Приложение 4 к постановлению Администрации города Иванова от 27.09.2023 № 1940

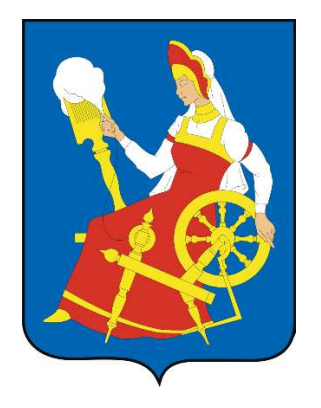

# СХЕМА ТЕПЛОСНАБЖЕНИЯ МУНИЦИПАЛЬНОГО ОБРАЗОВАНИЯ ГОРОД ИВАНОВА НА ПЕРИОД ДО 2035 ГОДА

# ОБОСНОВЫВАЮЩИЕ МАТЕРИАЛЫ

# ГЛАВА 3

# ЭЛЕКТРОННАЯ МОДЕЛЬ СИСТЕМЫ ТЕПЛОСНАБЖЕНИЯ

Иваново, 2023

# Содержание

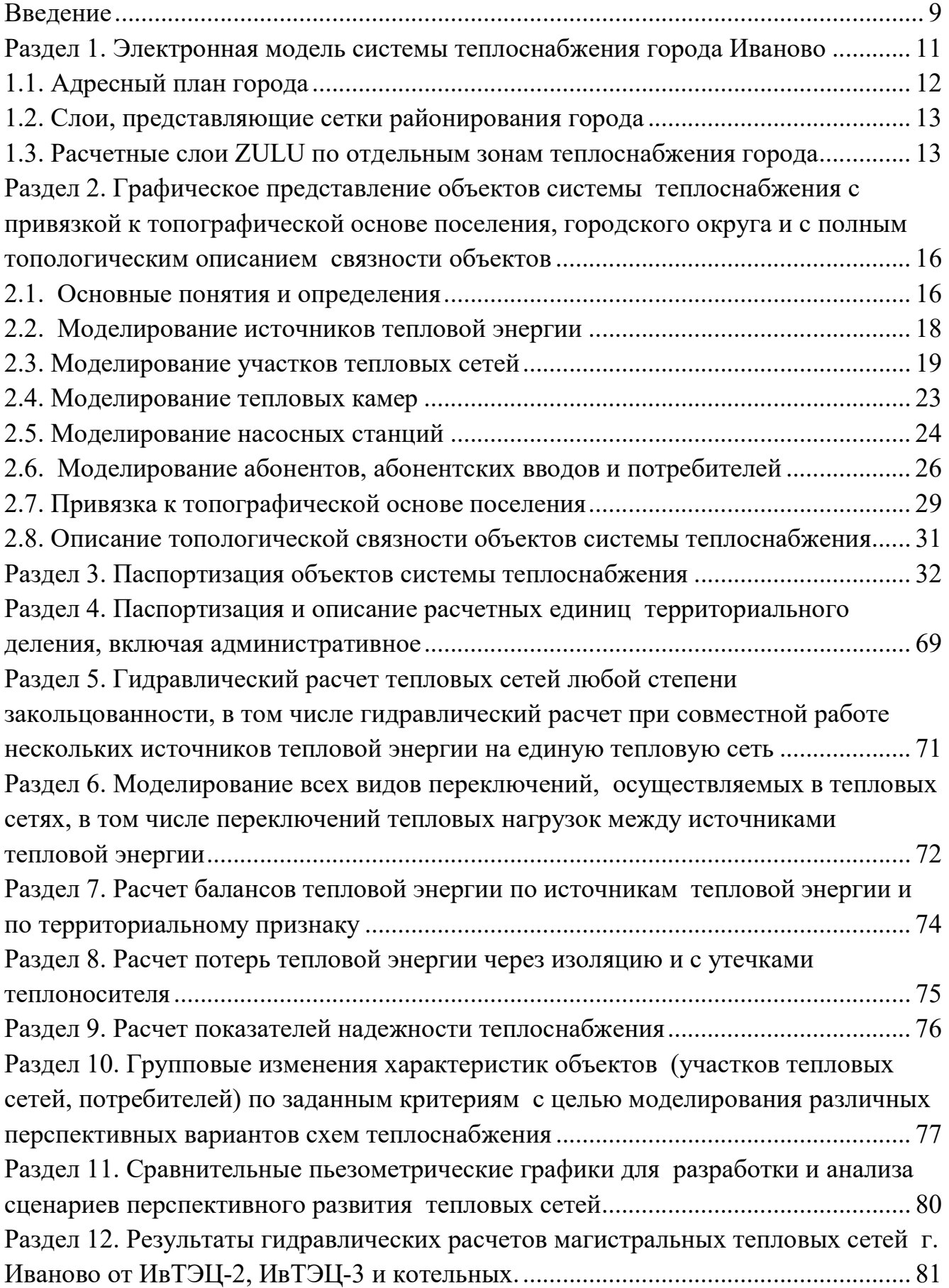

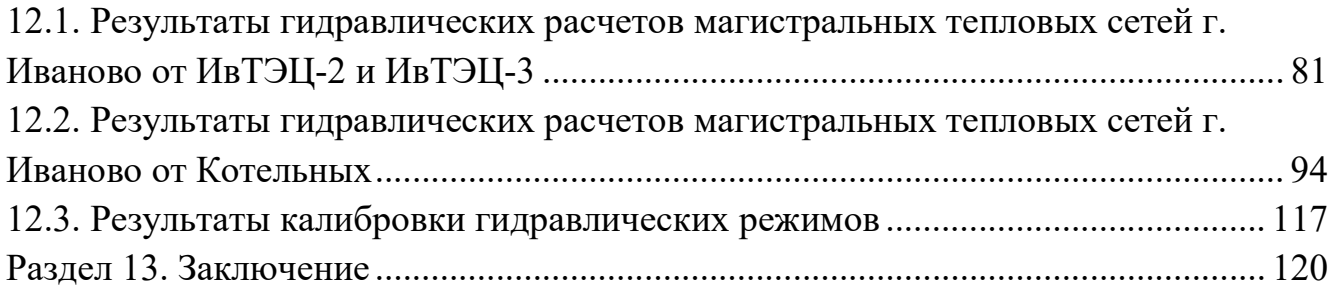

# Перечень таблиц

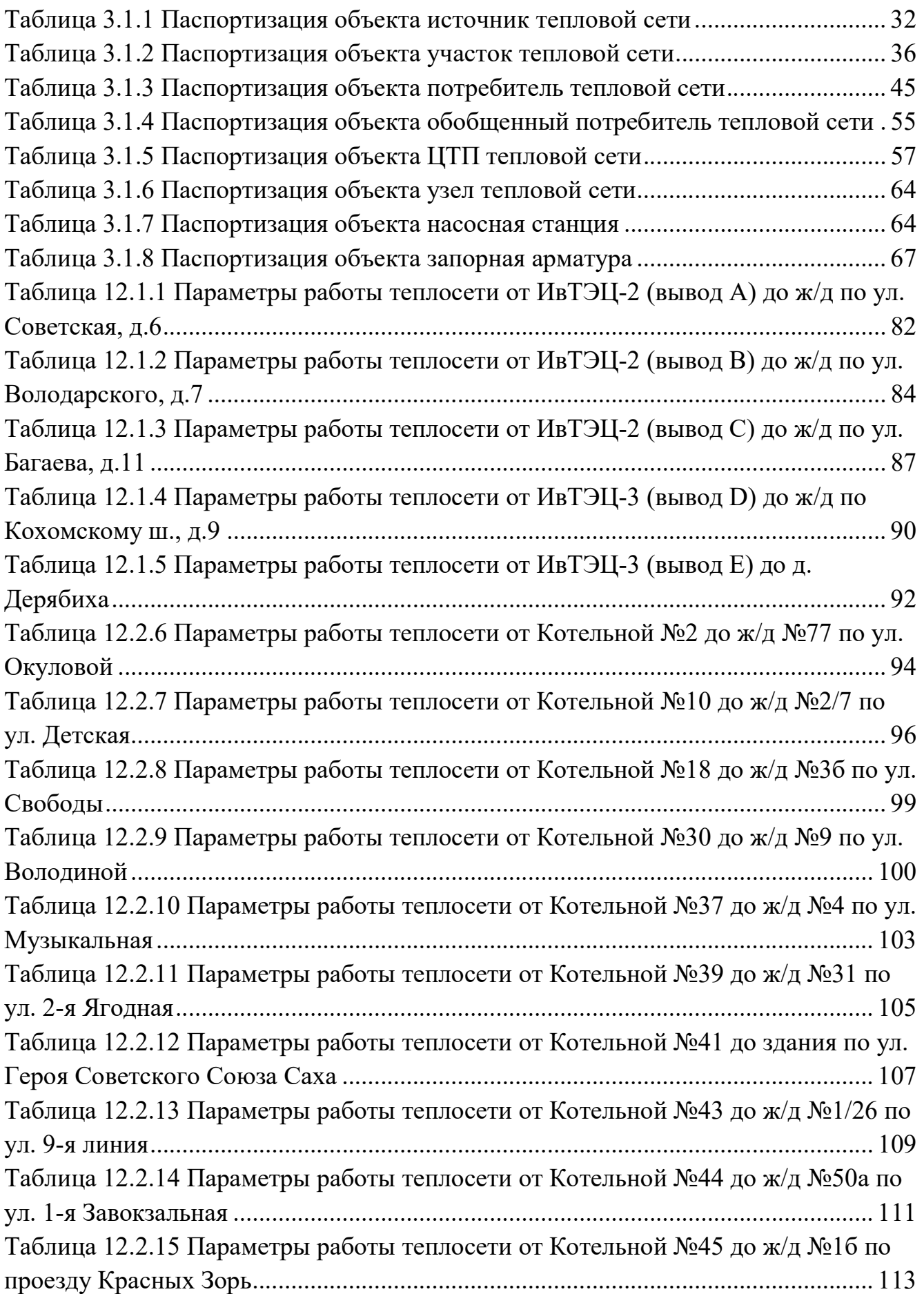

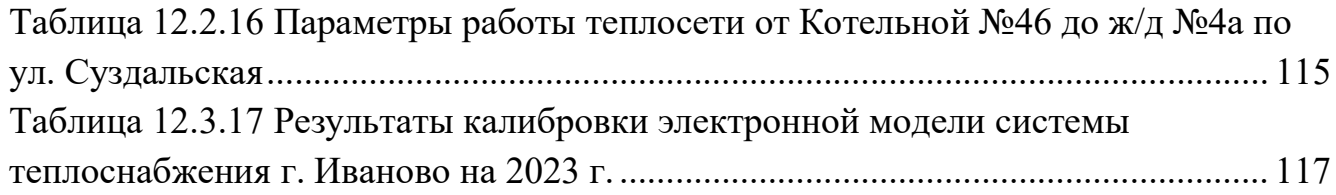

# Перечень рисунков

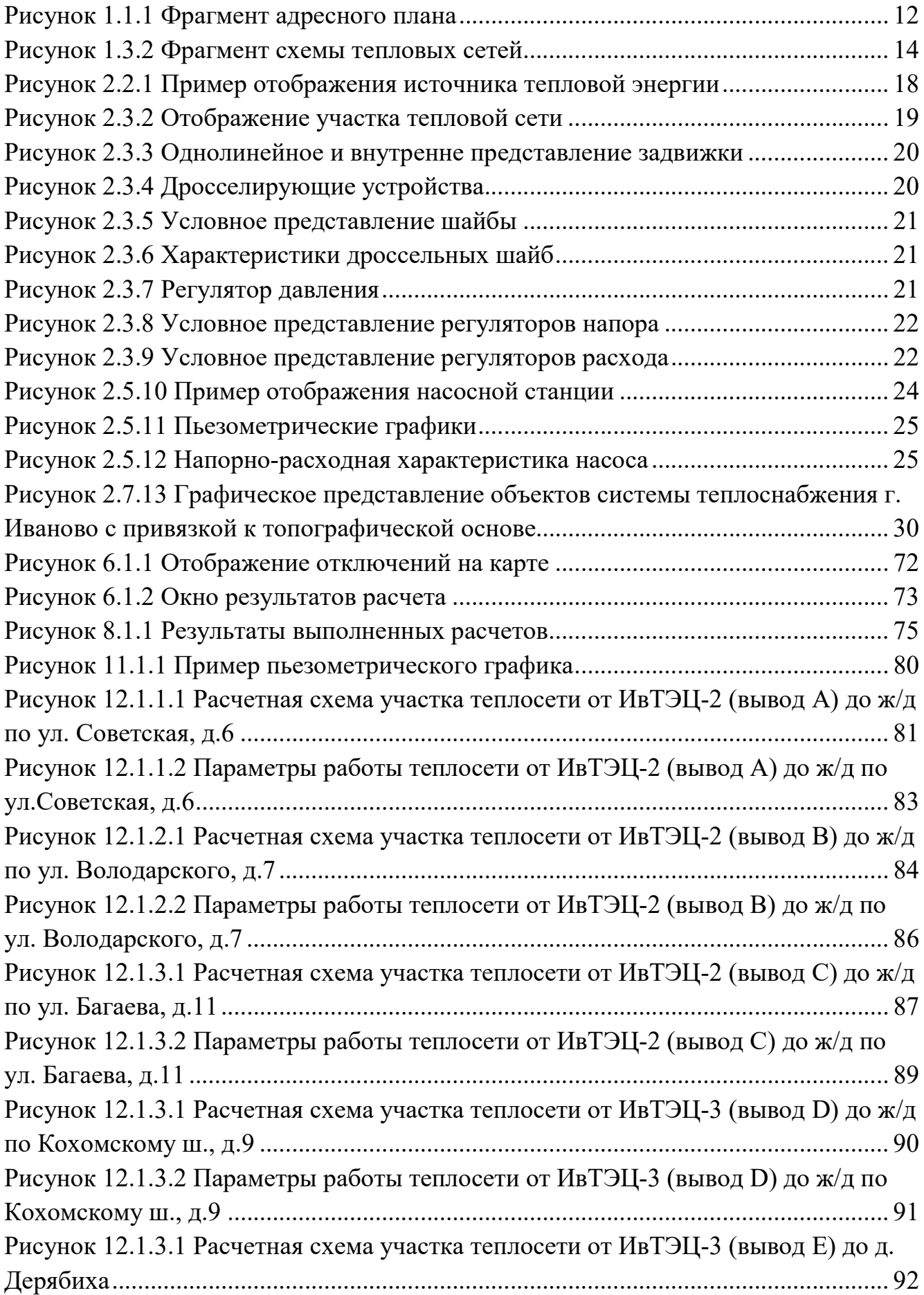

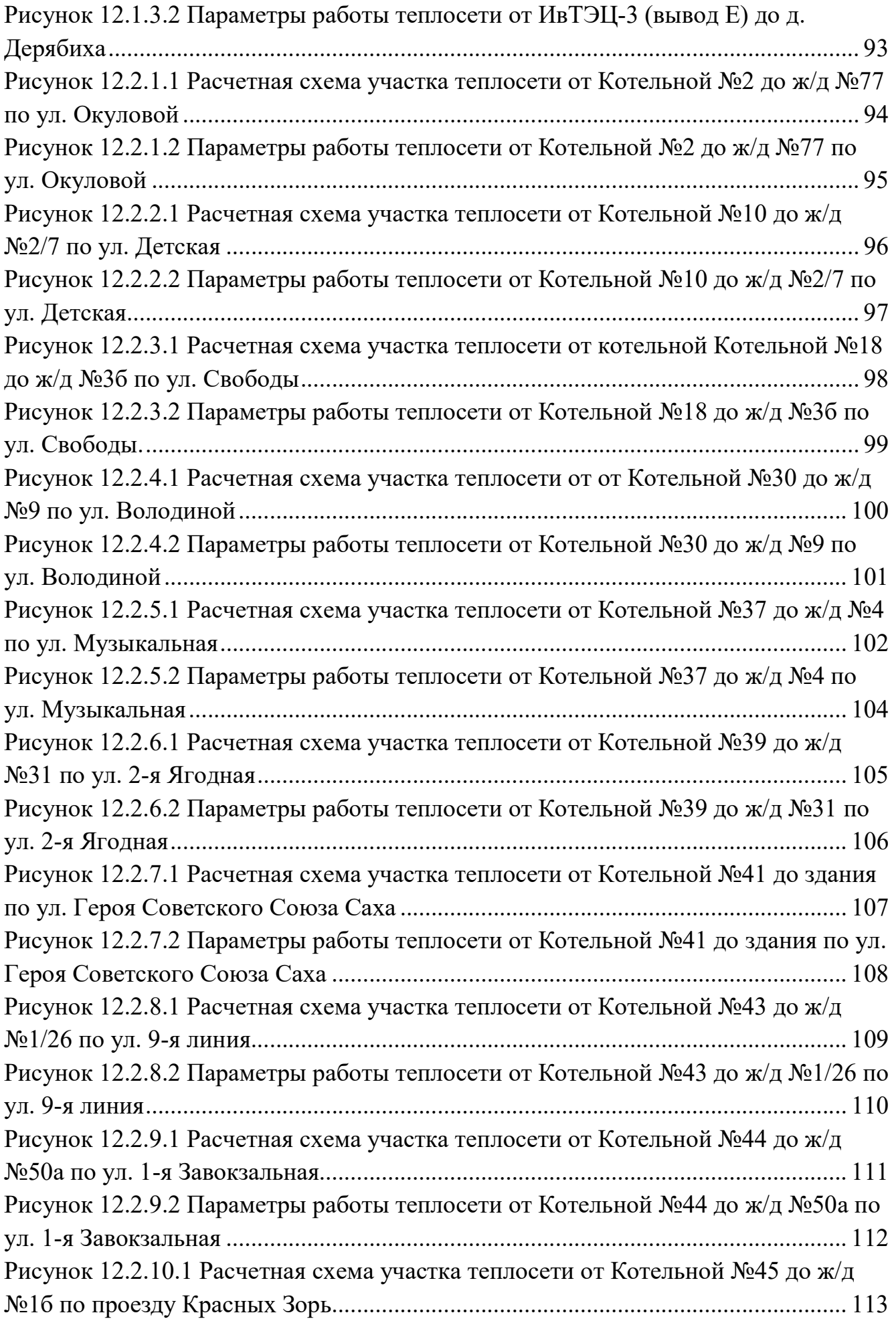

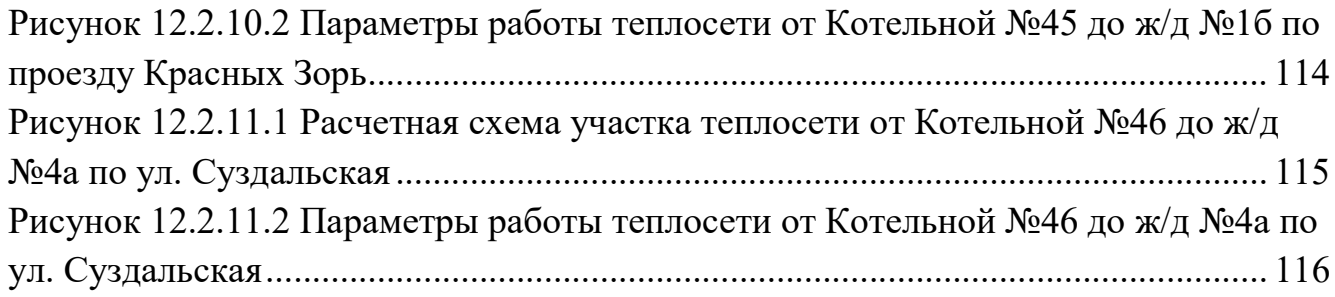

#### Введение

Разработка схемы теплоснабжения г. Иваново выполняется в соответствии с требованиями Технического задания, Федерального закона от 27.07.2010 г. № 190-ФЗ (ред. от 01.05.2022) «О теплоснабжении», Постановления Правительства Российской Федерации от 22.02.2012г. № 154 «О требованиях к схемам теплоснабжения, порядку их разработки и утверждения», а также методическим указаниям по разработке схем теплоснабжения, утвержденным приказом Минэнерго России от 5 марта 2019 г. № 212 и других нормативных документов.

Электронная модель выполнена на программно-расчетном комплексе Zulu Thermo, входящем в состав геоинформационной системы Zulu (ГИС Zulu) ООО «Политерм».

В электронную модель на первом этапе были включены все трубопроводы сетевой воды диаметром от 25 мм и выше. В базу данных программу «Zulu» внесено описание всех соответствующих участков тепловой сети и других элементов. Проведен гидравлический расчет тепловой сети.

Технической базой для разработки электронной модели схемы теплоснабжения г. Иваново являются:

 технические паспорта участков тепловых сетей, включая год начала эксплуатации, тип изоляции, тип прокладки, краткую характеристику грунтов в местах прокладки с выделением наименее надежных участков;

технические паспорта тепловых камер и павильонов;

подключенные тепловые нагрузки;

 схемы насосных станций и технические паспорта на оборудование насосных станций;

технические паспорта компенсирующих устройств;

 паспорта на устройства защиты от повышения давления и самопроизвольного опорожнения тепловых сетей;

паспорта на запорно-регулирующую арматуру на тепловых сетях;

графики регулирования отпуска тепла в тепловые сети;

 данные режимных карт по расходам и давления теплоносителя в контрольных точках тепловой сети;

 описание типов присоединений теплопотребляющих установок потребителей к тепловым сетям с выделением наиболее распространенных,

9

определяющих выбор и обоснование графика регулирования отпуска тепловой энергии потребителям;

данные с приборов учета тепловой энергии.

### Раздел 1. Электронная модель системы теплоснабжения города Иваново

В качестве методической основы для разработки «Электронной модели системы теплоснабжения г. Иваново» использованы требования к процедурам разработки автоматизированной информационно-аналитической системы:

"Электронная модель системы теплоснабжения поселения, городского округа, города федерального значения", изложенные в Постановлении Правительства Российской Федерации от 22.02.2012г. № 154 «О требованиях к схемам теплоснабжения, порядку их разработки и утверждения», а также методические указания по разработке схем теплоснабжения, утвержденным приказом Минэнерго России от 5 марта 2019 г. № 212.

Информационно-графическое описание объектов системы теплоснабжения города в слоях ЭМ представлены графическим представлением объектов системы теплоснабжения с привязкой к топооснове города и полным топологическим описанием связности объектов, а также паспортизацией объектов системы теплоснабжения (источников теплоснабжения, участков тепловых сетей, оборудования ЦТП, ИТП).

Основой семантических данных об объектах системы теплоснабжения были базы данных Заказчика и информация, собранная в процессе выполнения анализа существующего состояния системы теплоснабжения города.

В составе электронной модели (ЭМ) существующей системы теплоснабжения города отдельными слоями представлены:

топоснова города;

адресный план города;

- слои, содержащие сетки районирования города;
- расчетный слой ZULU по отдельным зонам теплоснабжения города;
- административные границы;
- зоны действия источников теплоснабжения;
- зоны действия ЕТО;
- объединенные информационные слои по тепловым источникам и потребителям города, созданные для выполнения пространственных технологических запросов по системе в рамках принятой при разработке «Схемы теплоснабжения…» сетки расчетных единиц

деления города или любых других территориальных разрезах в целях решения аналитических задач.

После завершения ввода информации об объектах системы теплоснабжения (изображений и паспортов энергоисточников, участков трубопроводов тепловых сетей, теплосетевых объектов, потребителей) была выполнена процедура калибровки электронной модели с целью обеспечения соответствия расходов теплоносителя в модели реальным расходам базового отопительного периода разработки схемы теплоснабжения.

# Адресный план города

На адресном плане города изображены:

- уличная сеть;
- границы водных объектов;
- зеленая зона;
- мосты, эстакады, путепроводы;
- здания;
- строения;
- железнодорожные пути.

Фрагмент адресного плана, представленного в ЭМ, отражен на рисунке 1.1.1.

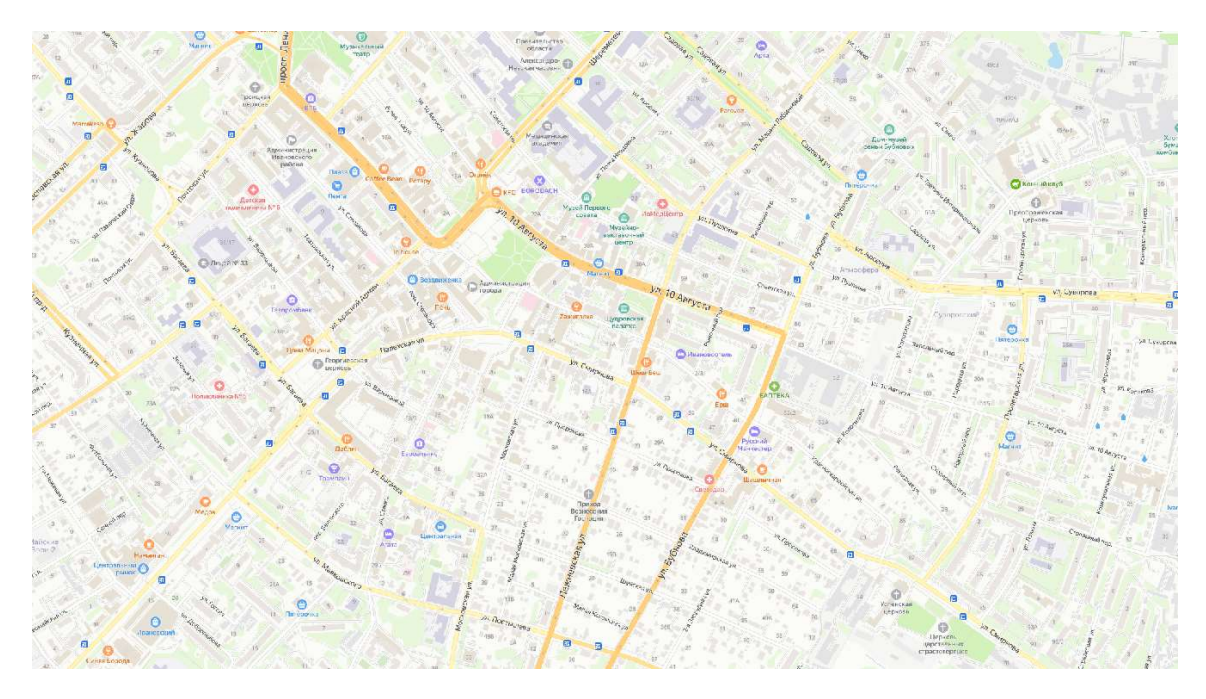

Рисунок 1.1.1 Фрагмент адресного плана

### Слои, представляющие сетки районирования города

ЭМ в соответствии с требованиями к ее содержанию включает слои расчетных единиц территориального деления (сетки районирования), включая административное, с необходимой по ним информацией:

- графические границы деления города на административные территории (районы);
- сетка кадастрового деления территории г. Иваново.

# Расчетные слои ZULU по отдельным зонам теплоснабжения города

Общегородская электронная схема существующих тепловых сетей г. Иваново, привязанных к топооснове города, представлена расчетным слоем ZULU, содержащим данные по сети, необходимые для выполнения теплогидравлических расчетов:

- магистральные тепловые сети по зонам теплоснабжения (зоны теплоснабжения ИвТЭЦ-2, ИвТЭЦ-3 и котельных г. Иваново)
- квартальные сети городские распределительные сети до потребителей города;

Фрагмент расчетного слоя электронной схемы существующих тепловых сетей г. Иваново представлен на рисунке 1.3.2.

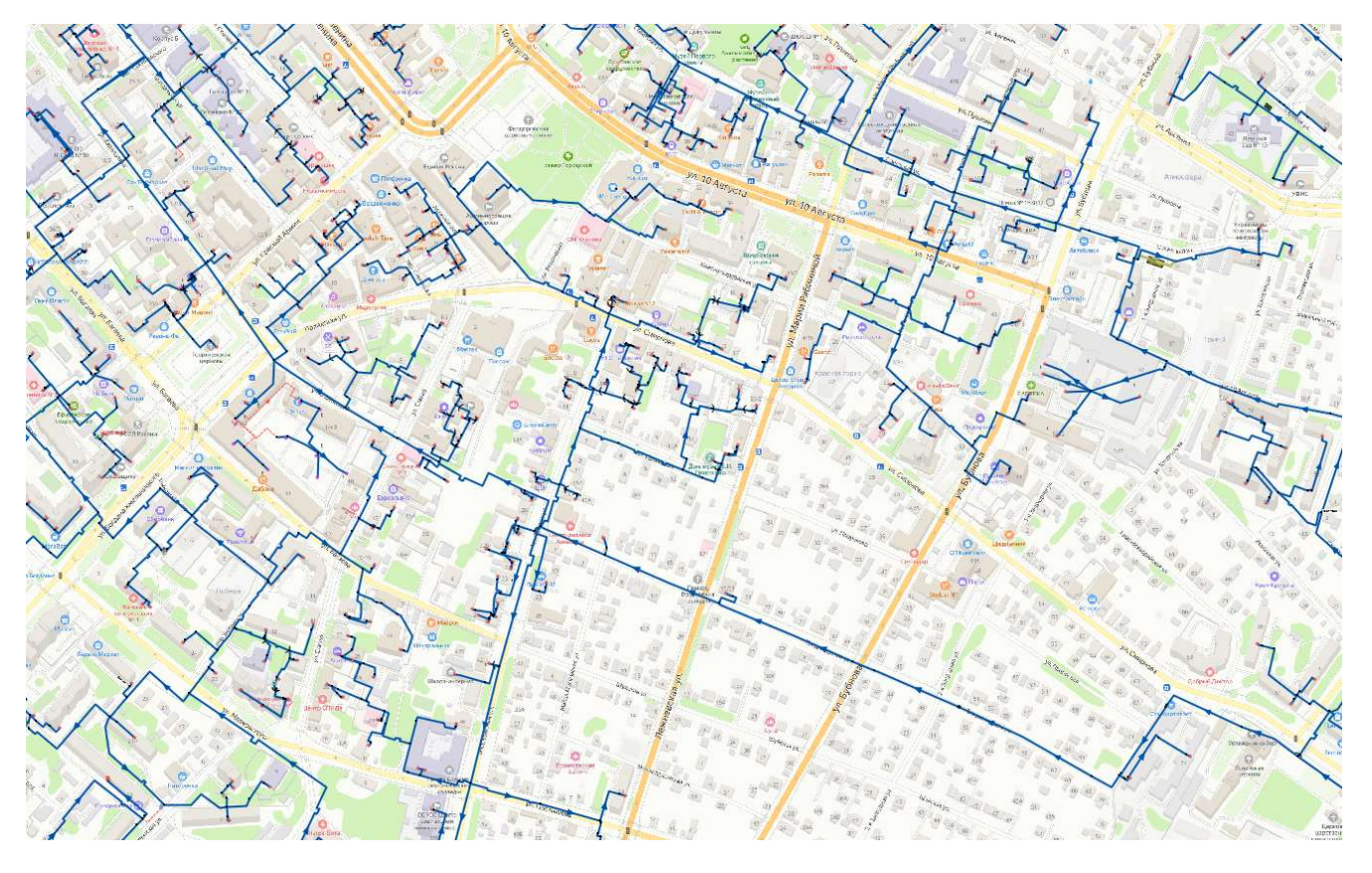

Рисунок 1.3.2 Фрагмент схемы тепловых сетей

К объектам расчетных слоев относятся:

- Источники;
- Тепловая камера;
- Потребитель;
- Насосная станция;
- Задвижки;
- Участки;
- Дросселирующий узел;
- $-$  ЦТП;
- Перемычка;
- Обобщенный потребитель;
- Вспомогательный участок.

 В существующих базах данных «ZULU» предусматриваются стандартные характеристики по приведенным выше типам объектов системы теплоснабжения.

Состав информации по каждому типу объектов носит как информативный характер (например, для источников – наименование предприятия, наименование источника, для потребителей – адрес узла ввода, наименование узла ввода и т.д.), так и необходимый для функционирования расчетной модели (например, для источников – геодезическая отметка, расчетная температура в подающем трубопроводе, расчетная температура холодной воды). Полнота заполнения базы данных по параметрам зависит от наличия исходных данных, предоставленных Заказчиком и опрошенными субъектами системы теплоснабжения города.

При желании пользователя, в существующие базы данных по объектам сети можно добавить дополнительные поля.

# Раздел 2. Графическое представление объектов системы теплоснабжения с привязкой к топографической основе поселения, городского округа и с полным топологическим описанием связности объектов

#### 2.1. Основные понятия и определения

Геоинформационная система (ГИС) - информационная система, обеспечивающая сбор, хранение, обработку, доступ, отображение и распространение пространственно-координированных данных. ГИС содержит данные о пространственных объектах в форме их цифровых представлений (векторных, растровых), включает соответствующий задачам набор функциональных возможностей ГИС, в которых реализуются операции геоинформационных технологий, поддерживается аппаратным, программным, информационным обеспечением.

ГИС Zulu хранит два типа информации — графическую и семантическую.

Графические данные — это набор графических слоев системы. Графический слой представляет собой совокупность пространственных объектов, относящихся к одной теме в пределах некоторой территории и в системе координат, общих для набора слоев.

Семантические данные представляют собой описание по объектам графической базы. Информация в семантическую базу данных заносится пользователем. Семантическая база данных представляет собой набор таблиц, информационно связанных друг с другом. Одна из таблиц должна обязательно содержать поле связи с картой (по умолчанию это поле называется SYS), т.е. то поле, в которое заносятся ключевые значения (ID) графических объектов.

Слой - совокупность пространственных объектов, относящихся к одной теме (классу объектов) в пределах некоторой территории и в системе координат, общих для набора слоев. Послойное или многослойное представление является наиболее распространенным

способом организации пространственных данных в послойноорганизованных ГИС.

Слой является основной информационной единицей системы Zulu. Слои предназначены для хранения графических объектов. Внутри слоя каждый объект имеет идентификатор (ключ), его также называют ID объекта.

Идентификатор (ID) - уникальный (в пределах слоя) номер, приписываемый пространственному объекту слоя, присваиваться автоматически, служит для связи позиционной и непозиционной части пространственных данных.

По способу хранения графической информации существуют следующие слои:

- векторные;
- растровые;
- слой рельефа;
- слои с серверов.

Векторный слой может содержать: точечные (пиктограммы или «символы»), текстовые, линейные (линии, полилинии), площадные (контуры, поликонтуры) объекты. Кроме того, в векторном слое графические объекты независимо от их графического типа делятся на две разновидности: простые графические объекты (примитивы) и типовые (классифицированные) графические объекты.

Простые графические объекты содержат все атрибуты отображения внутри себя.

Типовые графические объекты содержат лишь ссылку на типовую структуру, которая и определяет графический тип, атрибуты отображения и текущее состояние объекта (такие объекты, как правило, используют при нанесении инженерных сетей).

Простые графические объекты могут быть связаны с одной семантической базой данных, общей для всего слоя. Типовые графические объекты связываются только с семантической базой своего типа.

Растровый слой задается файлом изображения и координатами на местности, соответствующими изображению, так называемым описателем растрового слоя. Информация о растровых объектах хранится в файлах с расширением ZRS. Эти файлы имеют простой текстовый формат. Растровая группа – это объединение растровых объектов, рассматриваемых системой как один объект.

Модели рельефа, построенные в системе Zulu, хранятся в виде особых слоев. В слоях рельефа хранится триангуляционная сетка, для точек вершин которой задана высота над уровнем моря.

В системе помимо растровых и векторных слоев имеется возможность использовать слои с серверов, поддерживающих спецификацию WMS (Web Map Service).

Карта является основным документом системы Zulu. Она содержит список слоев с параметрами их отображения, характерными для данной карты. Карта может иметь одно или несколько окон. Через окна карты пользователь может работать со слоями карты: просматривать, осуществлять запросы, редактировать, выводить на печать и т.д. Физически карта является двоичным файлом с расширением ZMP (ZuluMaP).

Карта не содержит графической информации. Графическая информация находится в слоях, а карта хранит только список их имен. При этом слои и файлы карты могут располагаться на компьютере в разных местах. Удалив с диска файл карты, можно потерять только настройки отображения слоев для данной карты.

### 2.2. Моделирование источников тепловой энергии

Источник тепловой энергии – это символьный объект тепловой сети, моделирующий режим работы котельной или ТЭЦ. В математической модели источник представляется сетевым насосом, создающим располагаемый напор, и подпиточным насосом, определяющим напор в обратном трубопроводе. Внешнее и внутреннее представление источника показано на рисунке 2.2.1.

Условное обозначение источника в зависимости от режима работы:

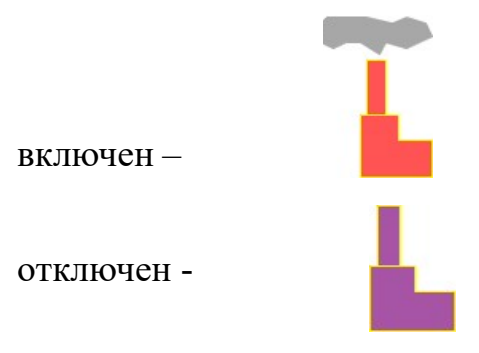

Рисунок 2.2.1 Пример отображения источника тепловой энергии

#### 2.3. Моделирование участков тепловых сетей

Участок — это линейный объект, на котором не меняются:

- диаметр трубопровода;
- тип прокладки;
- тип теплоизоляционной конструкции;
- расход теплоносителя.

Двухтрубная тепловая сеть изображается в одну линию и может в зависимости от желания пользователя соответствовать или не соответствовать стандартному изображению сети по ГОСТ 21-605-82.

Как любой объект сети, участок имеет разные режимы работы, например, «отключен подающий» или «отключен обратный». Эти режимы позволяют смоделировать многотрубные схемы тепловых сетей. Пример отображения участков тепловой сети приведен на рисунке 2.3.2.

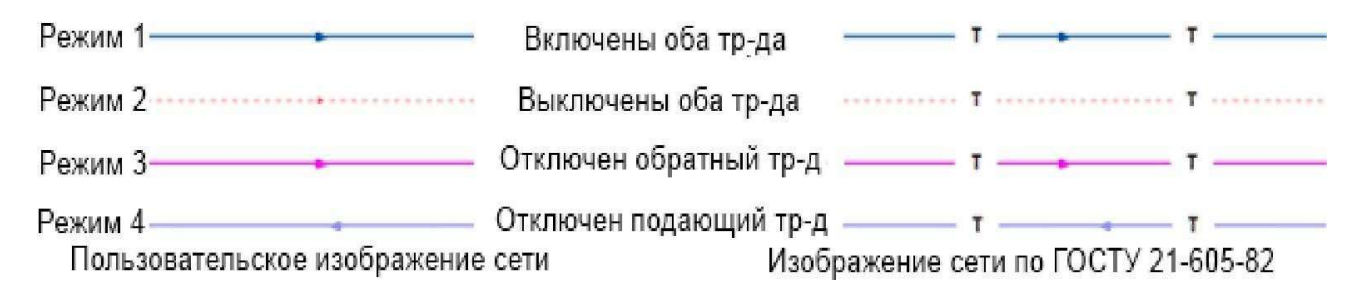

### Рисунок 2.3.2 Отображение участка тепловой сети

#### Задвижка

Задвижка - это символьный объект тепловой сети, являющийся отсекающим устройством. Задвижка кроме двух режимов работы (открыта, закрыта), может находиться в промежуточном состоянии, которое определяется степенью её закрытия. Промежуточное состояние задвижки должно определятся при её режиме работы Открыта.

#### Задвижку можно моделировать следующими способами:

- как исключительно запирающее устройство;
- как запорно-регулирующее устройство, работающее с учетом изменяющегося сопротивления затвора (клапана) в зависимости от степени открытия. Для этого следует использовать справочник по запорной арматуре.
- сливное устройство, с заданным диаметром.

Условное обозначение запорно-регулирующего устройства в зависимости от режима работы:

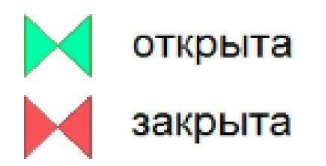

Задвижка в однолинейном изображении представляется одним узлом, но во внутреннем представлении в зависимости от заданных параметров в семантической базе данных, может быть установлена на обоих трубопроводах (рис. 2.3.3).

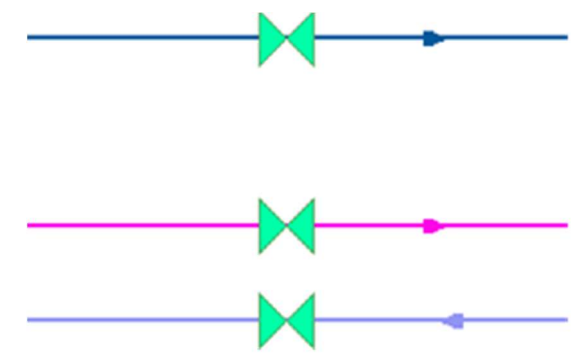

Рисунок 2.3.3 Однолинейное и внутренне представление задвижки

### Дросселирующие устройства

Дросселирующие устройства в однолинейном представлении являются узлами, но во внутренней кодировке – это дополнительные участки с постоянным или переменным сопротивлением. В дросселирующий узел обязательно должен входить только один участок, и только один участок из узла должен выходить.

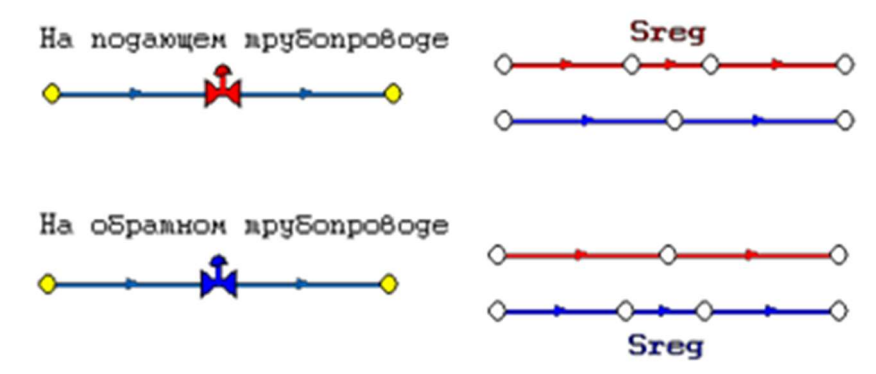

Рисунок 2.3.4 Дросселирующие устройства

# Дроссельная шайба

Дроссельная шайба – это символьный объект тепловой сети, характеризуемый фиксированным сопротивлением, зависящим от диаметра шайбы. Дроссельная шайба имеет два режима работы: вычисляемая и устанавливаемая (рис.2.3.5). Устанавливаемая шайба – это нерегулируемое сопротивление, величина гасимого шайбой напора зависит от квадрата, проходящего через шайбу расхода.

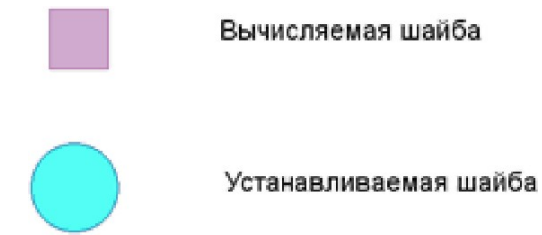

# Рисунок 2.3.5 Условное представление шайбы

На рисунке 2.3.6 видно, как меняются потери на шайбе, установленной на подающем трубопроводе, при увеличении расхода через нее в два раза.

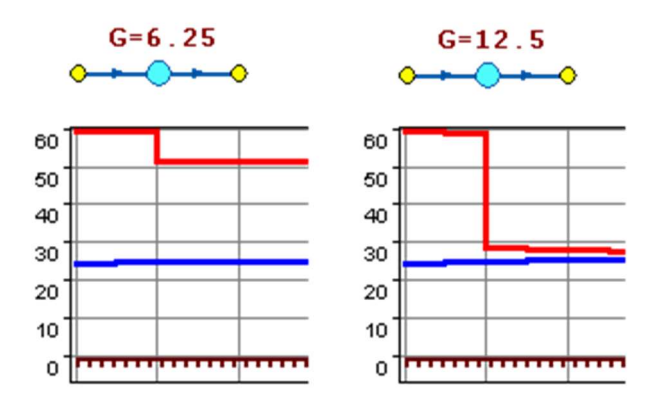

Рисунок 2.3.6 Характеристики дроссельных шайб

# Регулятор давления

**Регулятор давления** – устройство с переменным сопротивлением, которое позволяет поддерживать заданное давление в трубопроводе в определенном диапазоне изменения расхода. Регулятор давления может устанавливаться как на подающем, так и на обратном трубопроводе.

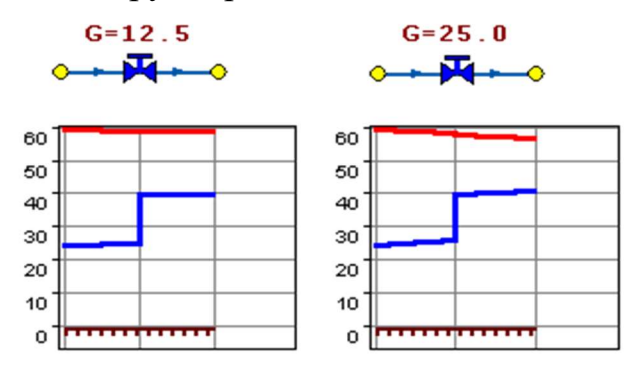

Рисунок 2.3.7 Регулятор давления

На рисунке 2.3.7 показано, что при увеличении в два раза расхода через регулятор, установленный в обратном трубопроводе, давление в регулируемом узле остается постоянным.

Величина сопротивления регулятора может изменяться в пределах от бесконечности до сопротивления полностью открытого регулятора. Если условия работы сети заставляют регулятор полностью открыться, то он начинает работать как нерегулируемый дросселирующий узел.

### Регулятор располагаемого напора

**Регулятор располагаемого напора** – это символьный объект тепловой сети, поддерживающий заданный располагаемый напор после себя.

Работа регулятора располагаемого напора аналогична работе регулятора давления, только в этом случае регулятор старается держать постоянной заданную величину располагаемого напора.

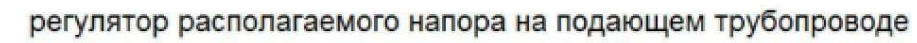

регулятор располагаемого напора на обратном трубопроводе

### Рисунок 2.3.8 Условное представление регуляторов напора

### Регулятор расхода

**Регулятор расхода** – это символьный объект тепловой сети, поддерживающий заданным пользователем расход теплоносителя.

Регулятор можно устанавливать, как на подающем, так и на обратном трубопроводе:

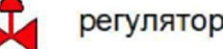

регулятор расхода на подающем трубопроводе

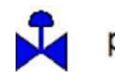

регулятор расхода на обратном трубопроводе

Рисунок 2.3.9 Условное представление регуляторов расхода

### 2.4. Моделирование тепловых камер

Тепловая камера входит в группу площадных объектов «простой узел».

Простой узел – это символьный объект тепловой сети, например, разветвление трубопровода, смена типа прокладки, типа теплоизоляционной конструкции или точка контроля для регулятора.

Условное обозначение узловых объектов в зависимости от режима работы:

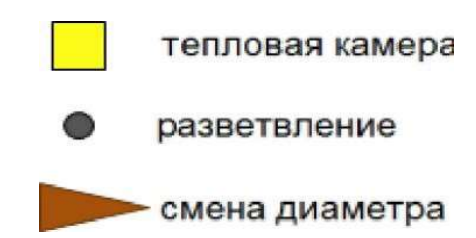

Простым узлом в модели считается любой узел, чьи свойства специально не оговорены. Простой узел служит только для соединения участков. Такими узлами для модели являются тепловые камеры, ответвления, смены диаметров, смена типа прокладки или типа изоляции и т.д.

#### 2.5. Моделирование насосных станций

Насосная станция – символьный объект тепловой сети, характеризующийся заданным напором или напорно-расходной характеристикой установленного насоса.

Условное обозначение насосной станции:

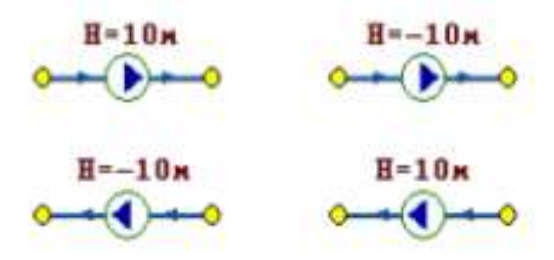

Насосная станция в однолинейном изображении представляется одним узлом, но во внутреннем представлении в зависимости от заданных параметров в семантической базе данных может быть установлена на обоих трубопроводах, как показано на рис. 2.5.10.

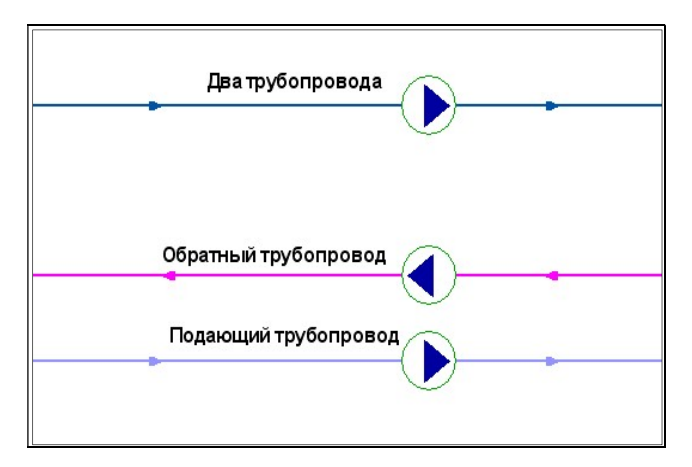

### Рисунок 2.5.10 Пример отображения насосной станции

Насос можно моделировать двумя способами: либо как идеальное устройство, которое изменяет давление в трубопроводе на заданную величину, либо как устройство, работающее с учетом реальной напорно-расходной характеристики конкретного насоса.

В первом случае просто задается значение напора насоса на подающем и/или обратном трубопроводе. Если значение напора на одном из трубопроводов равно нулю, то насос на этом трубопроводе отсутствует. Если значение напора отрицательно, то это означает, что насос работает навстречу входящему в него участку.

Обосновывающие материалы к схеме теплоснабжения города Иваново на период до 2035 года. Глава 3 «Электронная модель системы теплоснабжения поселения, городского округа, города федерального значения»

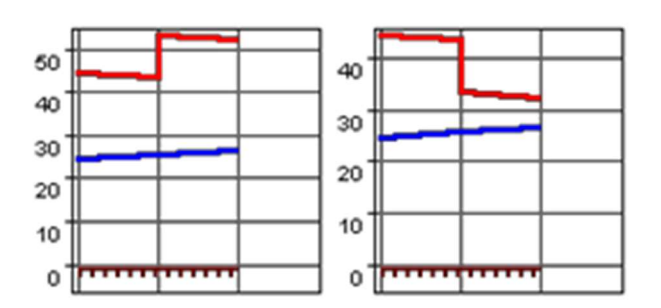

#### Рисунок 2.5.11 Пьезометрические графики

На рисунке 2.5.11 видно, как различные направления участков, входящих и выходящих из насоса в сочетании с разными знаками напора, влияют на результат расчета, отображенный на пьезометрических графиках.

Когда задается только значение напора на насосе, оно остается неизменным не зависимо от проходящего через насос расхода.

Если моделировать работу насоса с учетом его QH характеристики, то следует задать расходы и напоры на границах рабочей зоны насоса.

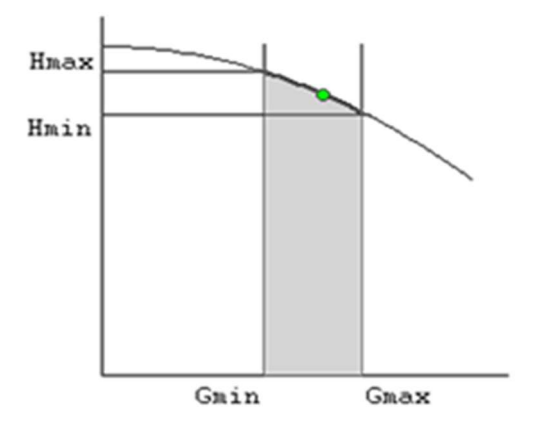

#### Рисунок 2.5.12 Напорно-расходная характеристика насоса

По заданным двум точкам определяется парабола с максимумом на оси давлений, по которой расчет и будет определять напор насоса в зависимости от расхода. Следует отметить, что характеристика, задаваемая таким образом, может отличаться от реальной характеристики насоса, но в пределах рабочей области обе характеристики практически совпадают.

Для описания нескольких параллельно работающих насосов достаточно задать их количество, и результирующая характеристика будет определена при расчете автоматически.

Так как напоры на границах рабочей области насоса берутся из справочника и всегда положительны, то направление действия такого насоса будет определяться только направлением входящего в узел участка.

# 2.6. Моделирование абонентов, абонентских вводов и потребителей

## Потребитель

Потребитель – это конечный объект участка, в который входит один подающий и выходит один обратный трубопровод тепловой сети. Под потребителем понимается абонентский ввод в здание.

Условное обозначение потребителя в зависимости от режима работы:

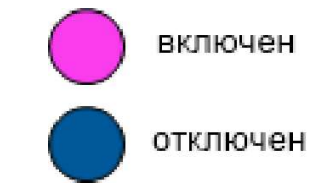

Присоединение потребителя к тепловой сети и его внутреннее представление:

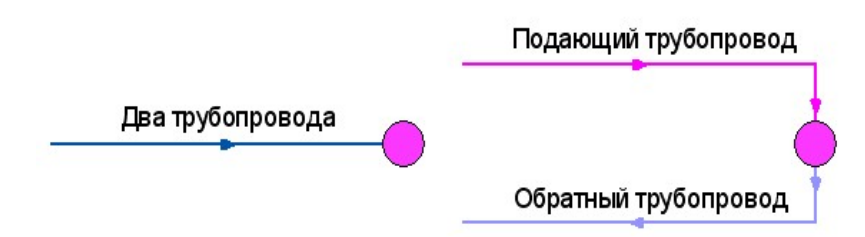

Потребитель тепловой энергии характеризуется расчетными нагрузками на систему отопления, систему вентиляции и систему горячего водоснабжения и расчетными температурами на входе, выходе потребителя, и расчетной температурой внутреннего воздуха.

В однолинейном представлении потребитель – это узловой элемент, который может быть связан только с одним участком.

Внутренняя кодировка потребителя зависит от схемы присоединения тепловых нагрузок к тепловой сети. Схемы могут быть элеваторные, с насосным смешением, с независимым присоединением, с открытым или закрытым отбором воды на ГВС. Схемы присоединения имеют разную степень автоматизации подключенной нагрузки, которая определяется наличием регулятора температуры, например, на ГВС, регулятором расхода или нагрузки на систему отопления, регулирующим клапаном на систему вентиляции.

На данный момент в распоряжении пользователя электронной моделью имеется 46 схем технологического присоединения потребителей.

Если в здании несколько узлов ввода, то объектом «потребитель» можно описать каждый ввод. В тоже время как один потребитель можно описать целый квартал или завод, задав для такого потребителя обобщенные тепловые нагрузки.

### Обобщенный потребитель

Обобщенный потребитель – символьный объект тепловой сети, характеризующийся потребляемым расходом сетевой воды или заданным сопротивлением. Таким потребителем можно моделировать, например, общую нагрузку квартала.

Условное обозначение обобщенного потребителя в зависимости от режима работы:

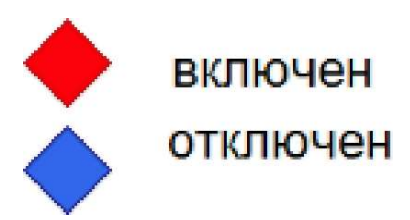

Такой объект удобно использовать, когда возникает необходимость рассчитать гидравлику сети без информации о тепловых нагрузках и конкретных схемах присоединения потребителей к тепловой сети. Например, при расчете магистральных сетей полной информации о квартальных сетях может не быть, а для оценки потерь напора в магистралях достаточно задать обобщенные расходы в точках присоединения кварталов к магистральной сети.

Обобщенный потребитель не всегда является конечным объектом сети. В связи с этим, обобщенный потребитель может быть установлен на транзитном участке.

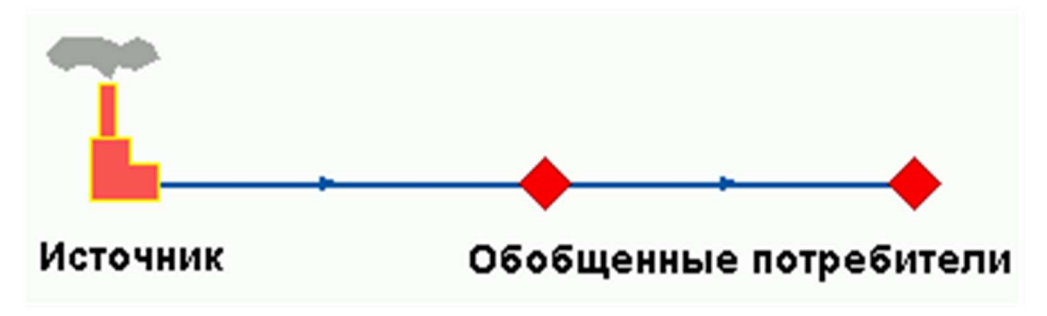

Схема подключения обобщенного потребителя к тепловой сети:

### Центральный тепловой пункт (ЦТП)

 $\mu$ тп – это символьный элемент тепловой сети, характеризующийся возможностью дополнительного регулирования и распределения тепловой энергии.

## Условное обозначение ЦТП -

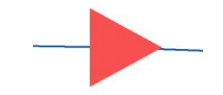

Наличие такого узла подразумевает, что за ним находится тупиковая сеть, с индивидуальными потребителями. В ЦТП может входить только один участок и только один участок может выходить. Причем входящий участок идет со стороны магистрали, а выходящий участок ведет к конечным потребителям. Внутренняя кодировка ЦТП зависит от его схемы присоединения к тепловой сети. Это может быть групповой элеватор, групповой насос смешения, независимое подключение группы потребителей, бойлеры на ГВС и т.д. На данный момент в распоряжении пользователя 39 схем присоединения ЦТП.

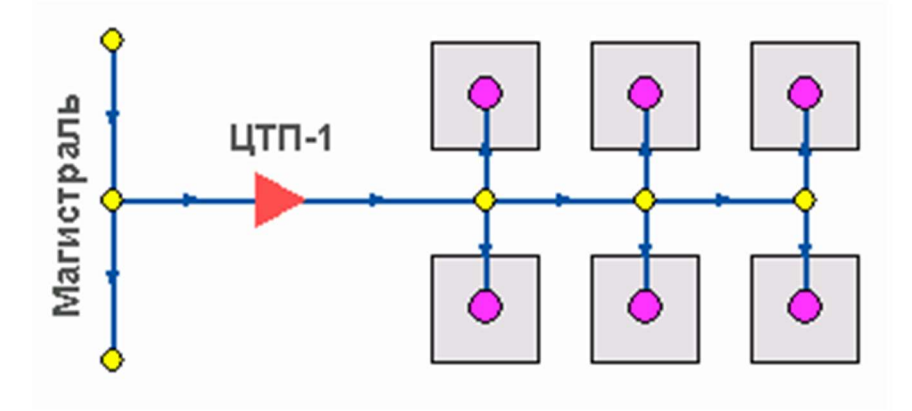

#### Вспомогательный участок

**Вспомогательный участок** – указывает начало трубопроводов горячего водоснабжения при четырехтрубной тепловой сети после ЦТП. Это небольшой участок заканчивается простым узлом, к которому подключается трубопровод горячего водоснабжения.

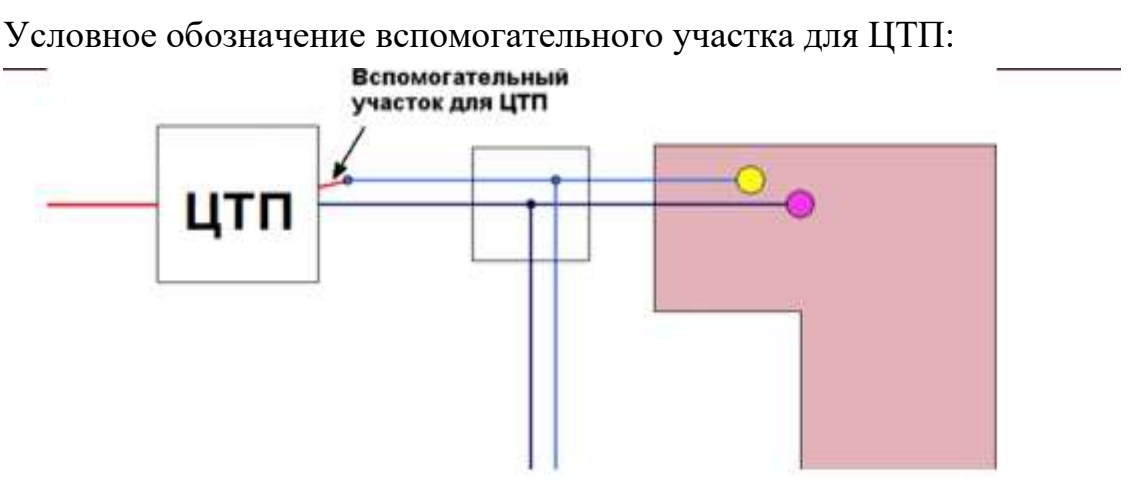

## 2.7. Привязка к топографической основе поселения

Пример графического представления объектов системы теплоснабжения с привязкой к топографической основе г. Иваново представлен на рисунке 2.7.13.

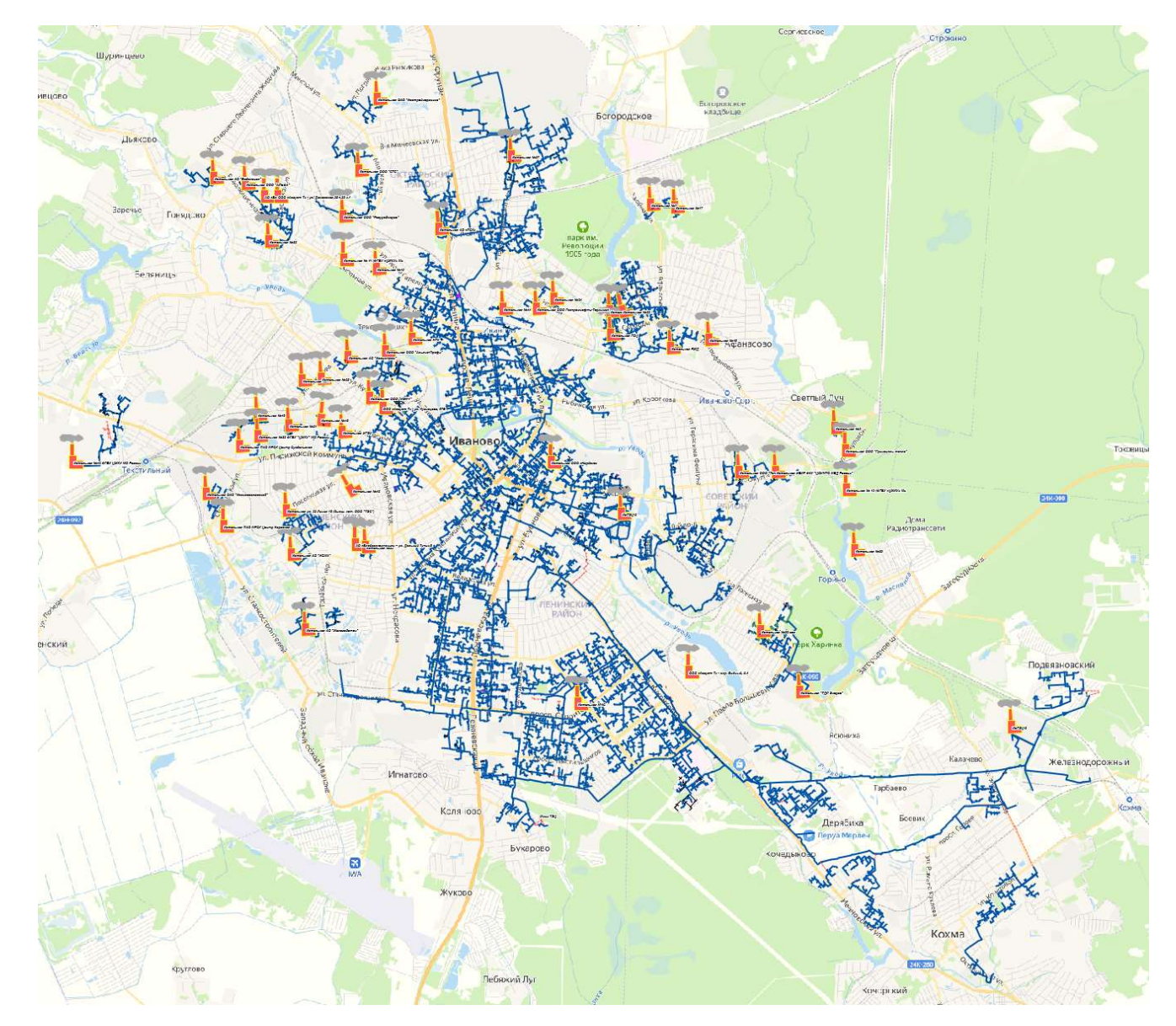

Рисунок 2.7.13 Графическое представление объектов системы теплоснабжения г. Иваново c привязкой к топографической основе

#### 2.8. Описание топологической связности объектов системы теплоснабжения

Описание топологической связности представляет собой описание гидравлической структуры узлов системы теплоснабжения (коллекторов, тепловых камер, смотровых колодцев). В результате выполнения данного этапа работ была создана гидравлическая модель системы теплоснабжения, отражающая существующее положение системы теплоснабжения г. Иваново.

Подробно алгоритм описания топологической связности объектов представлен в справке, прилагаемой к ПРК «Zulu».

# Раздел 3. Паспортизация объектов системы теплоснабжения

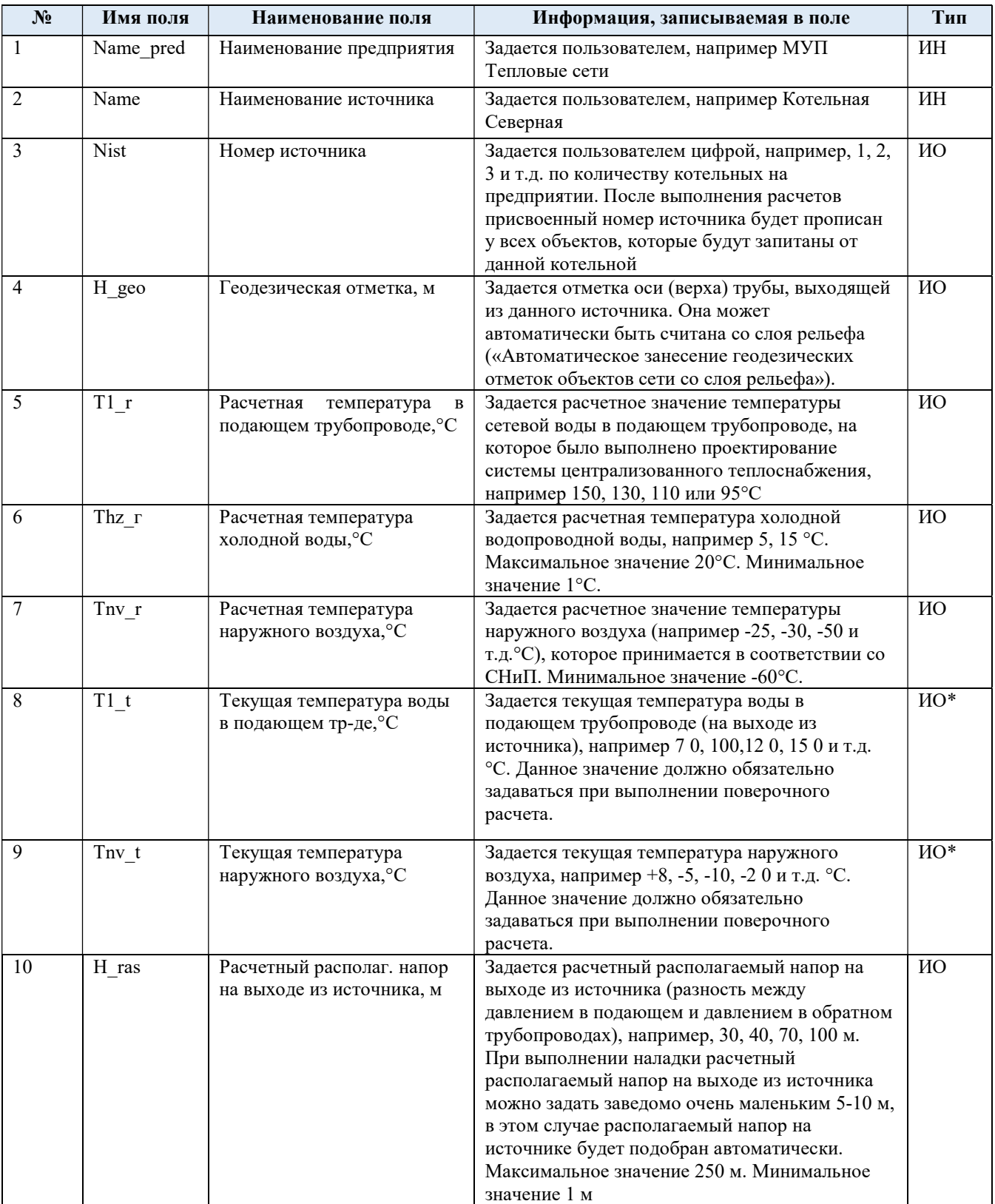

# Таблица 3.1.1 Паспортизация объекта источник тепловой сети

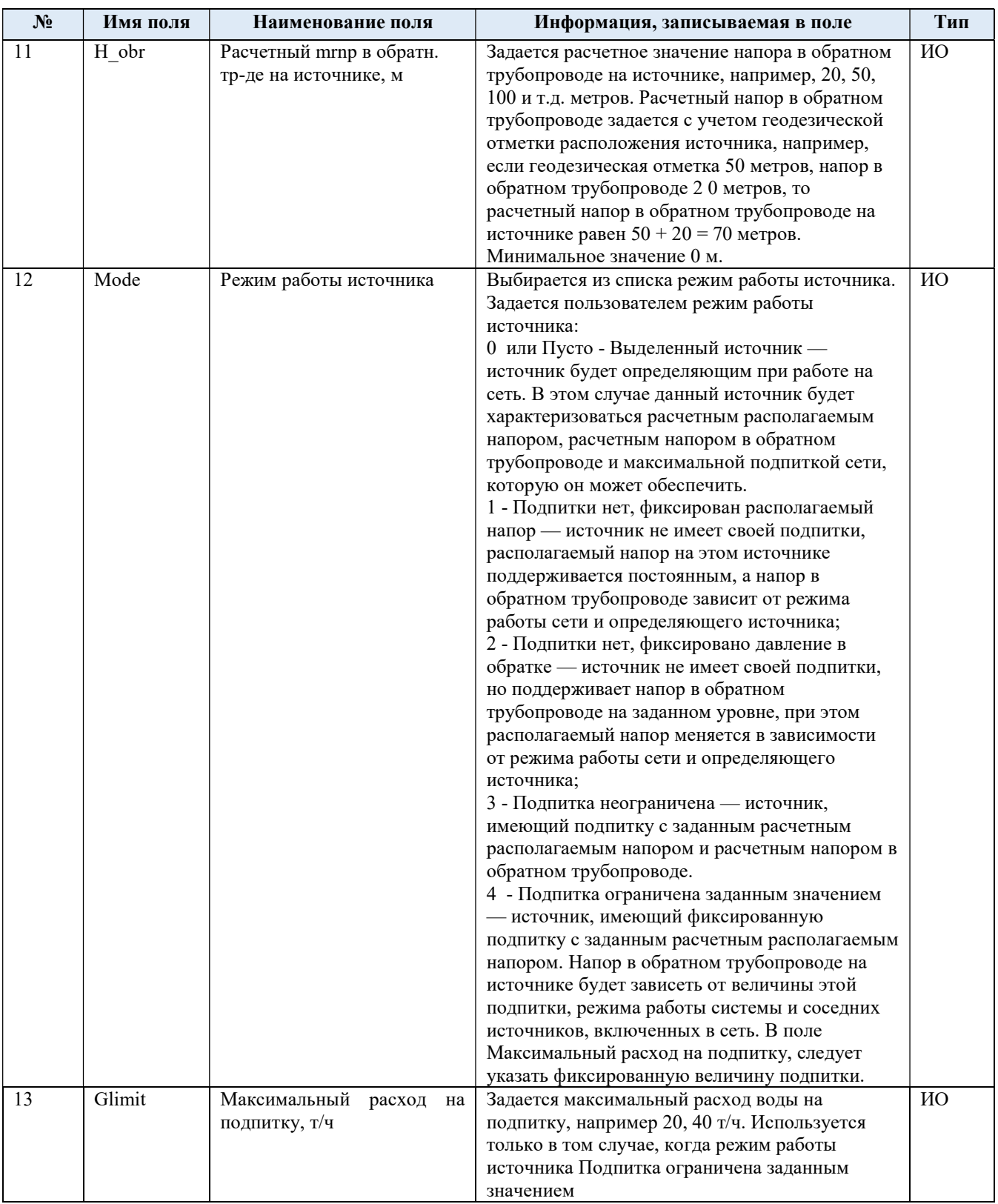

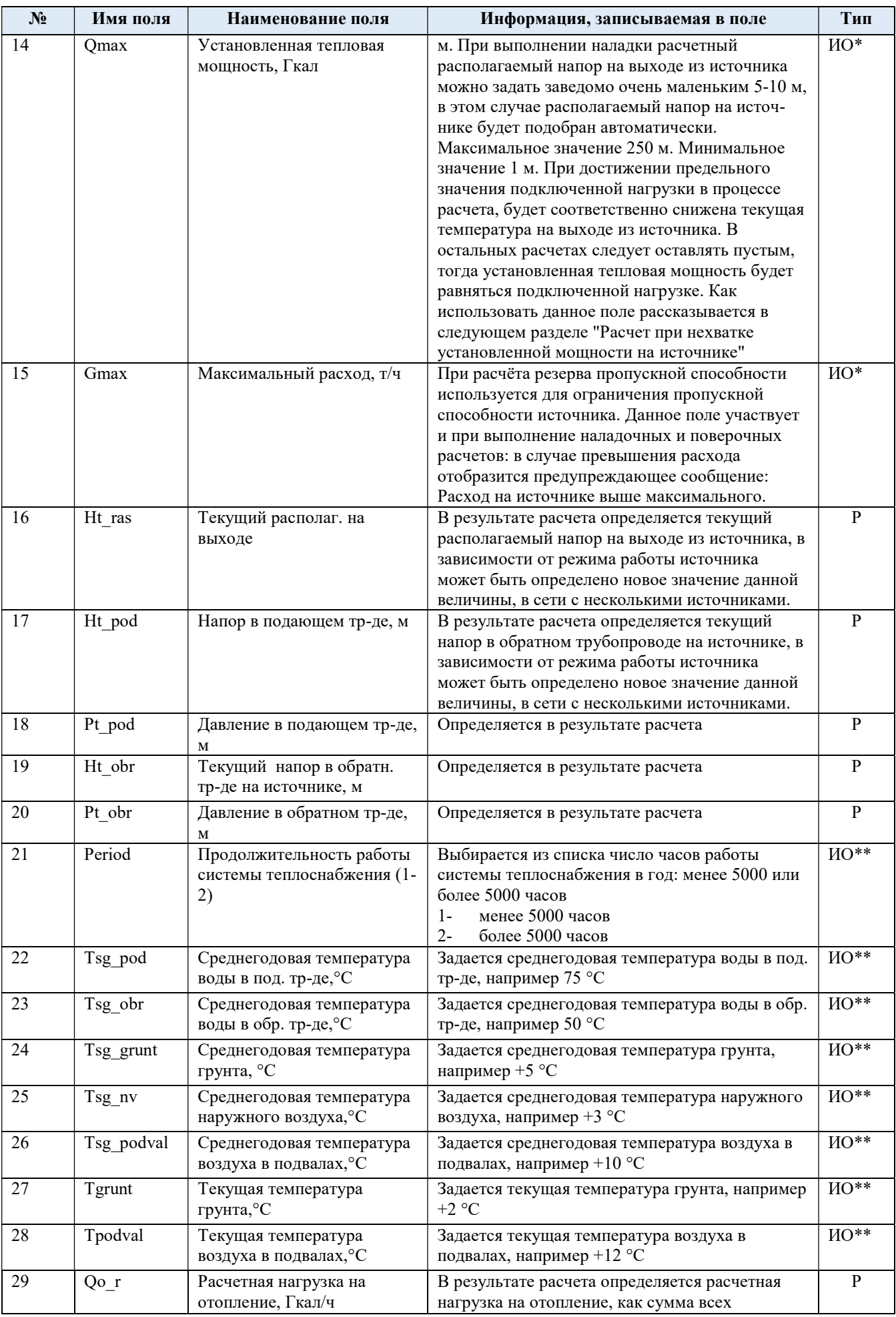

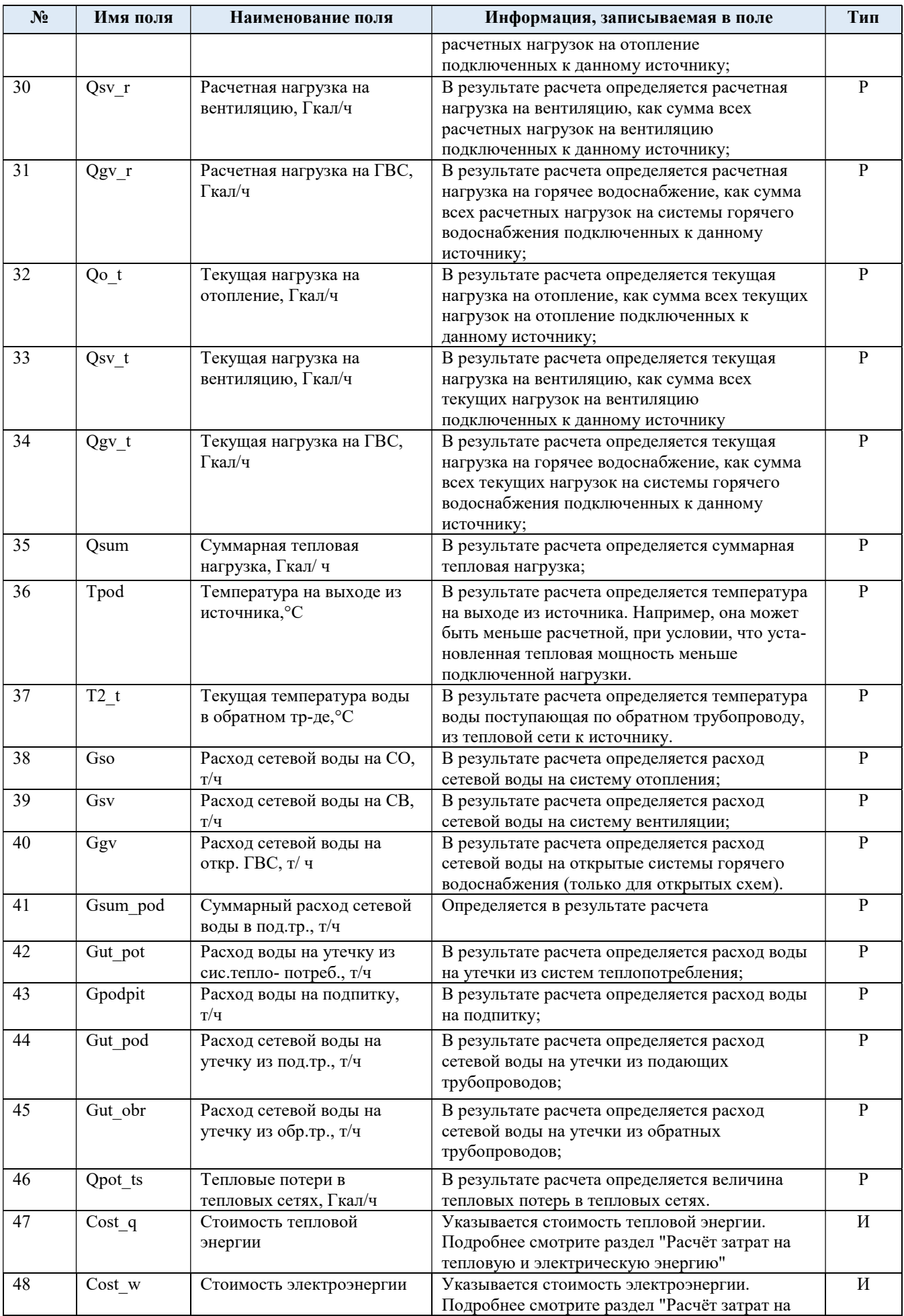

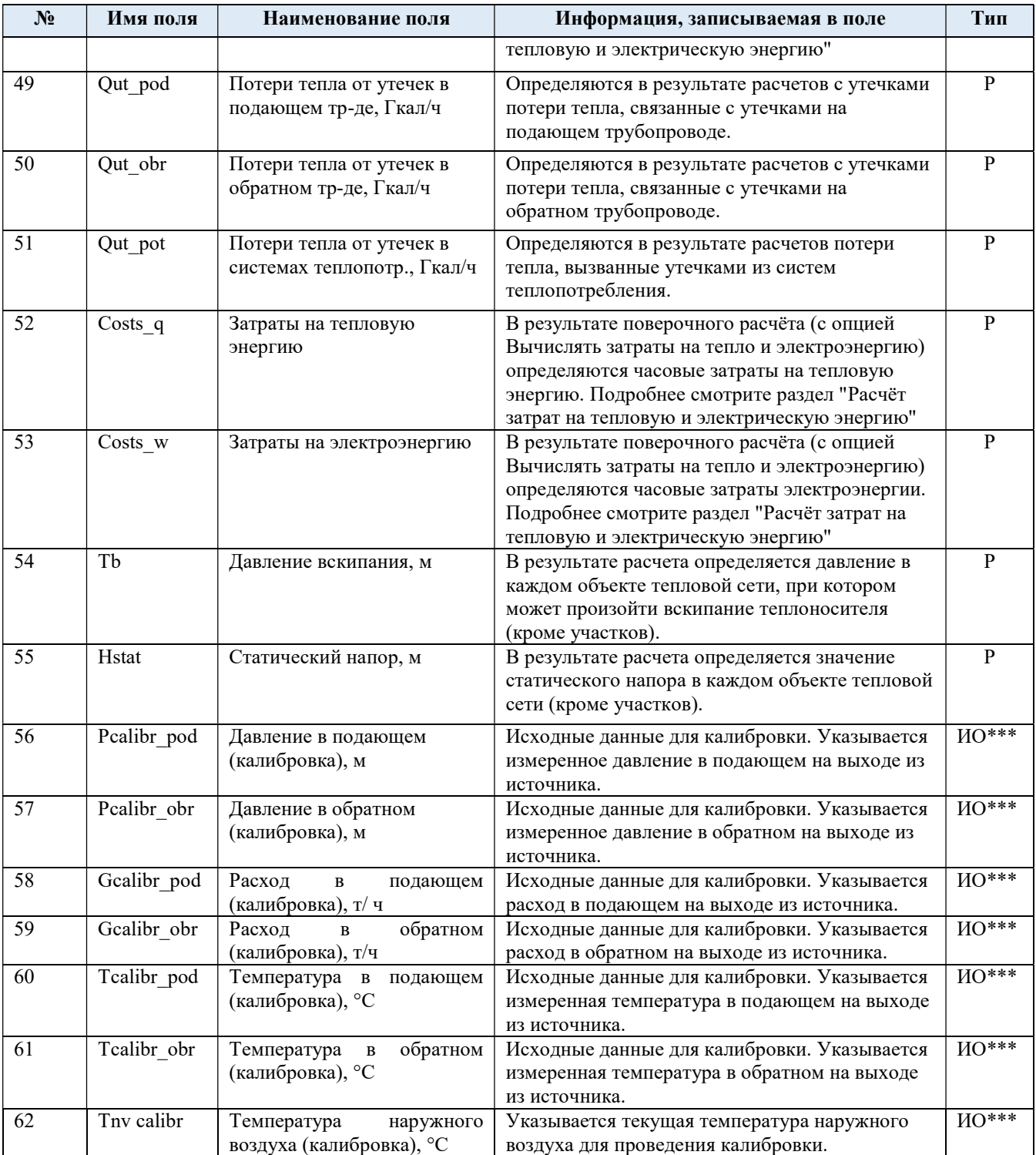

# Таблица 3.1.2 Паспортизация объекта участок тепловой сети

 $\mathsf{r}$ 

an an

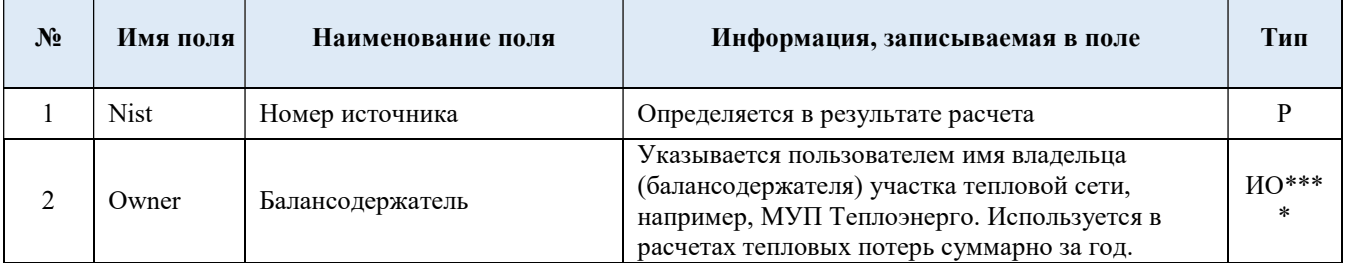

٦
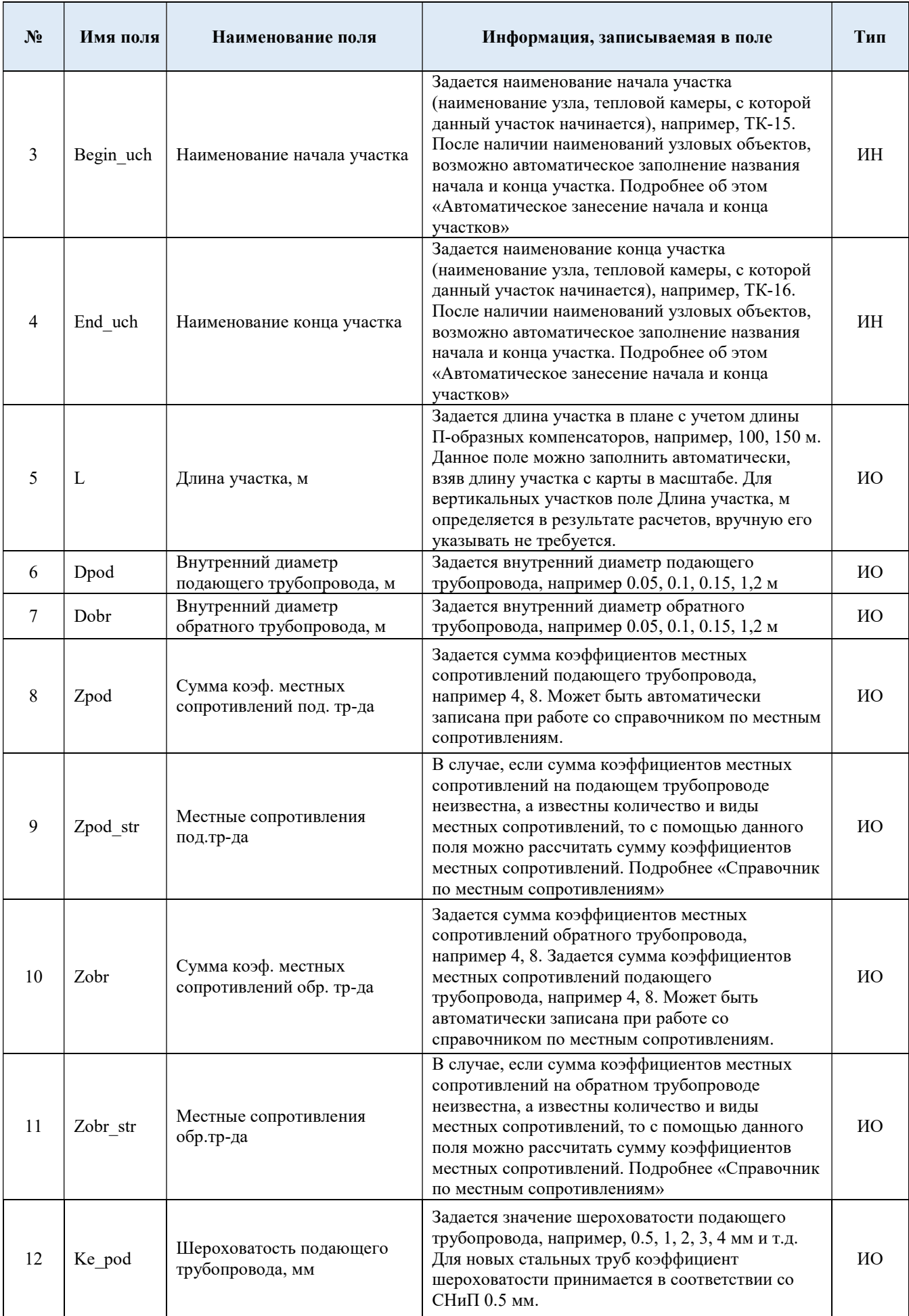

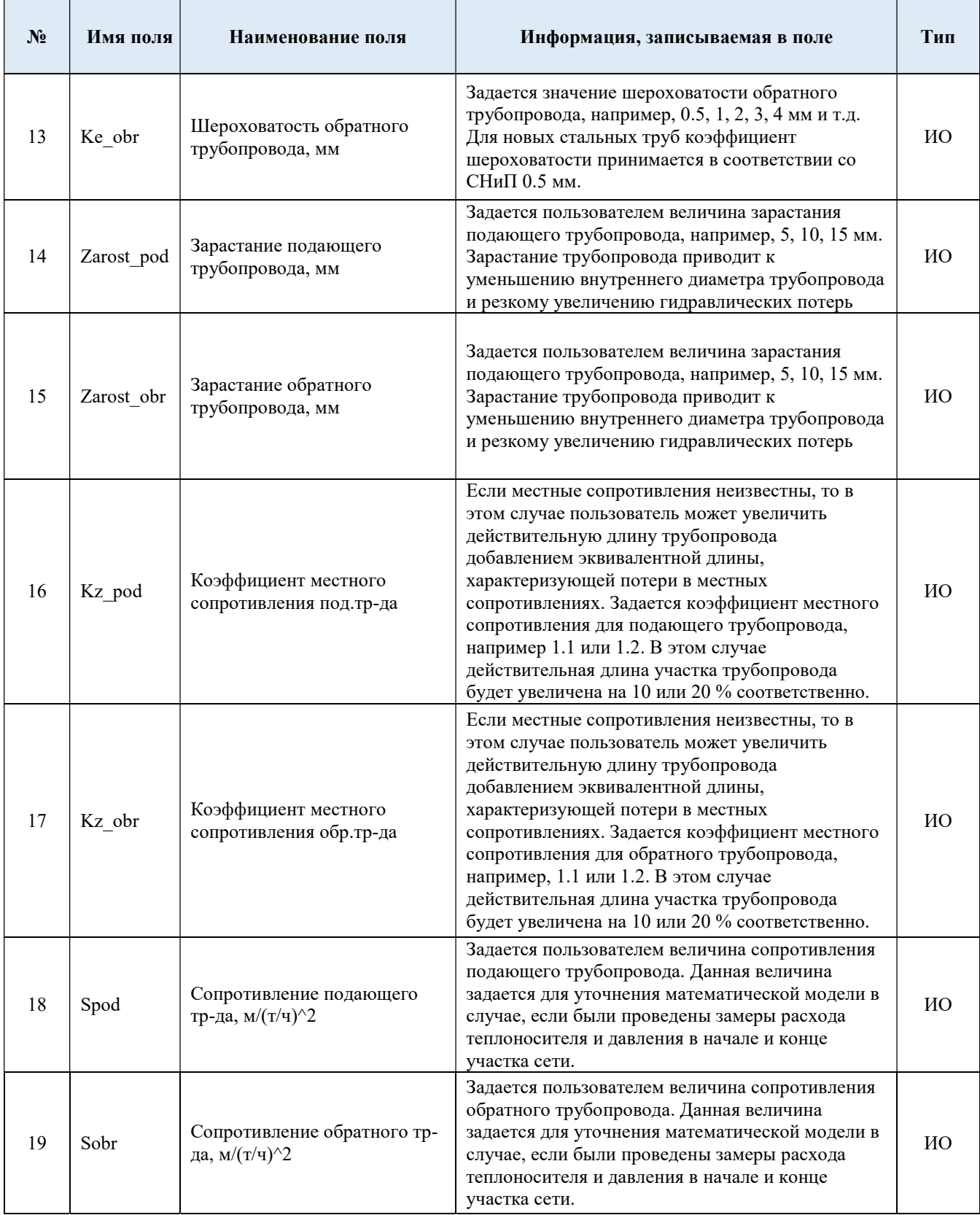

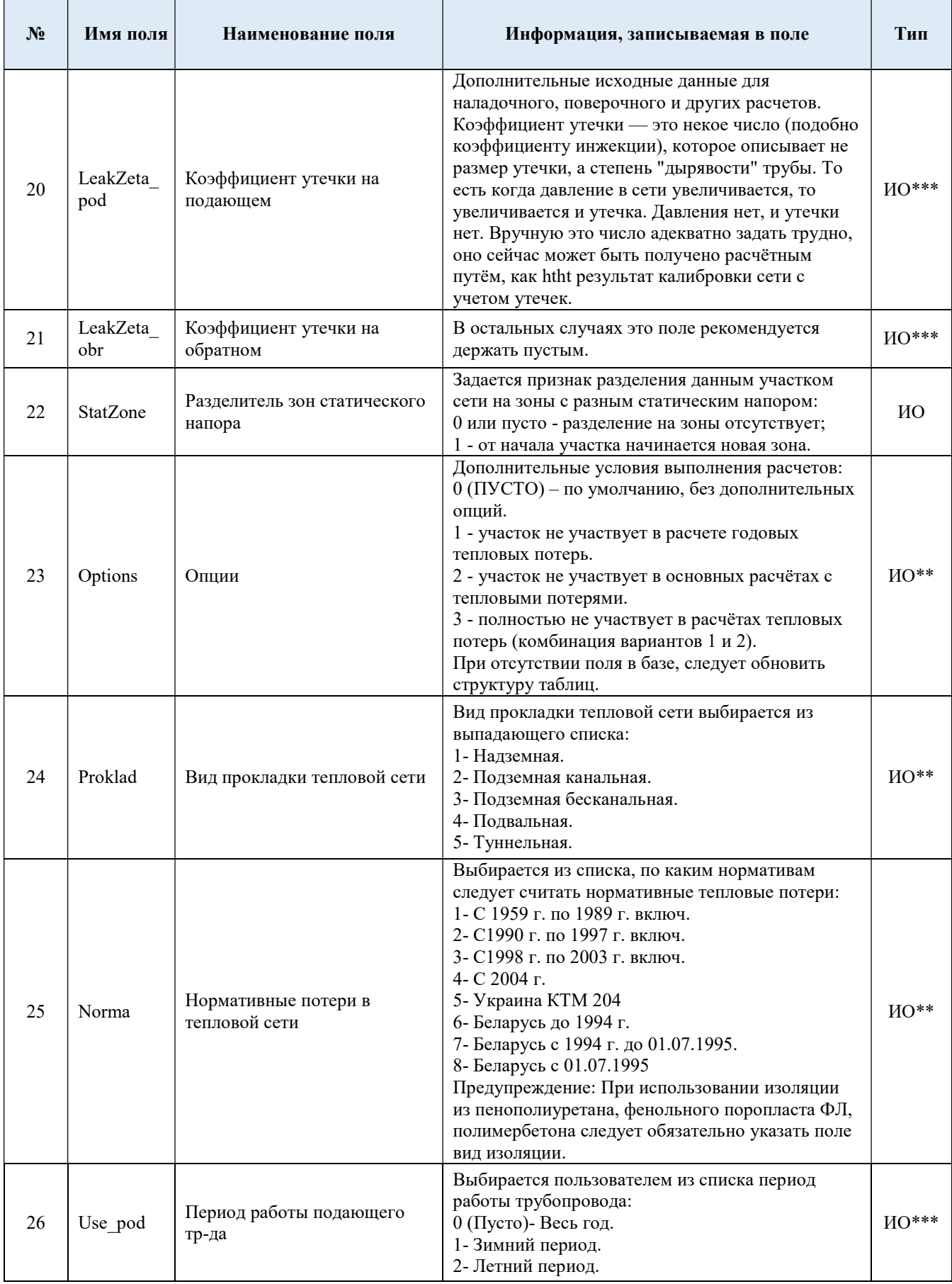

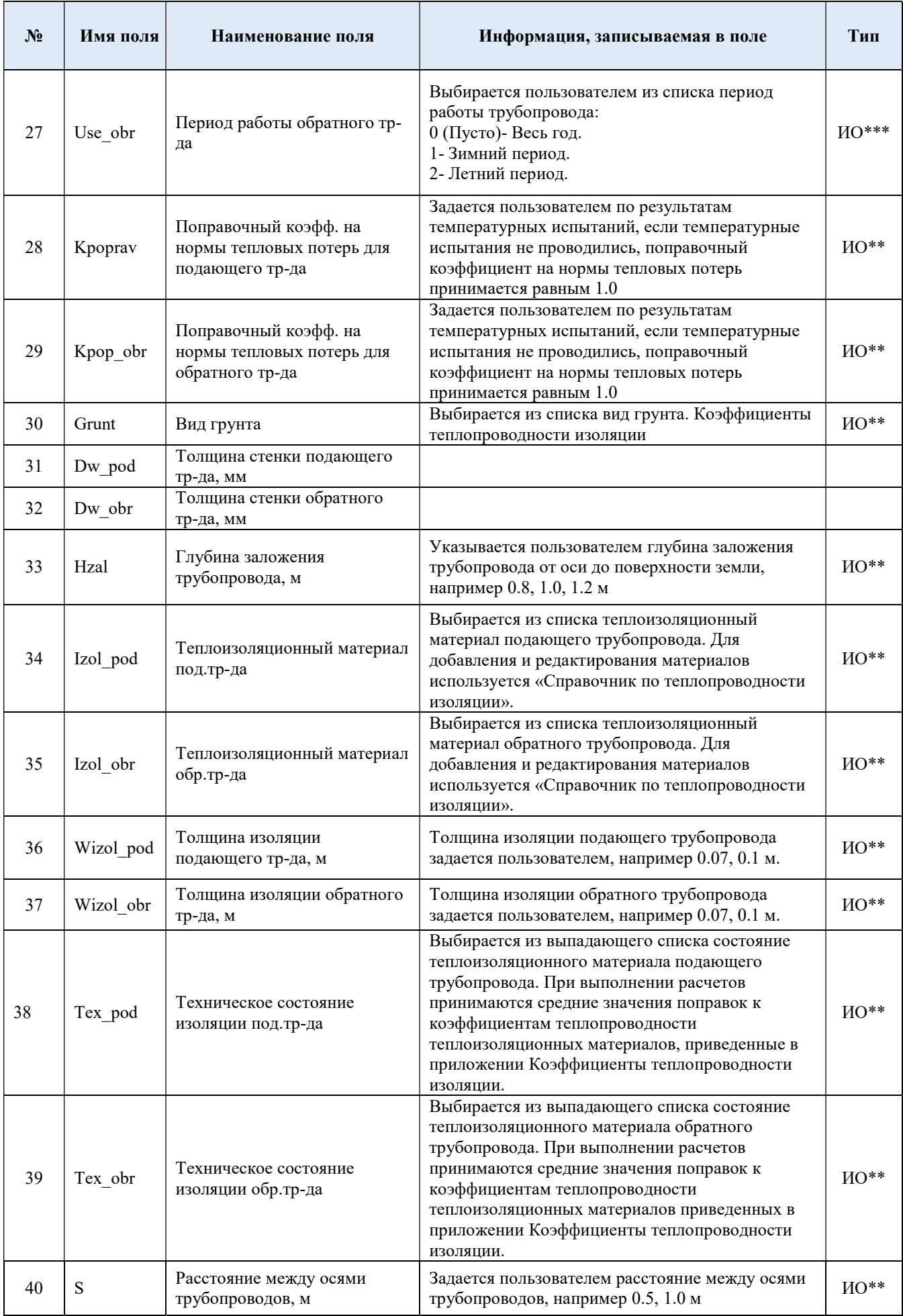

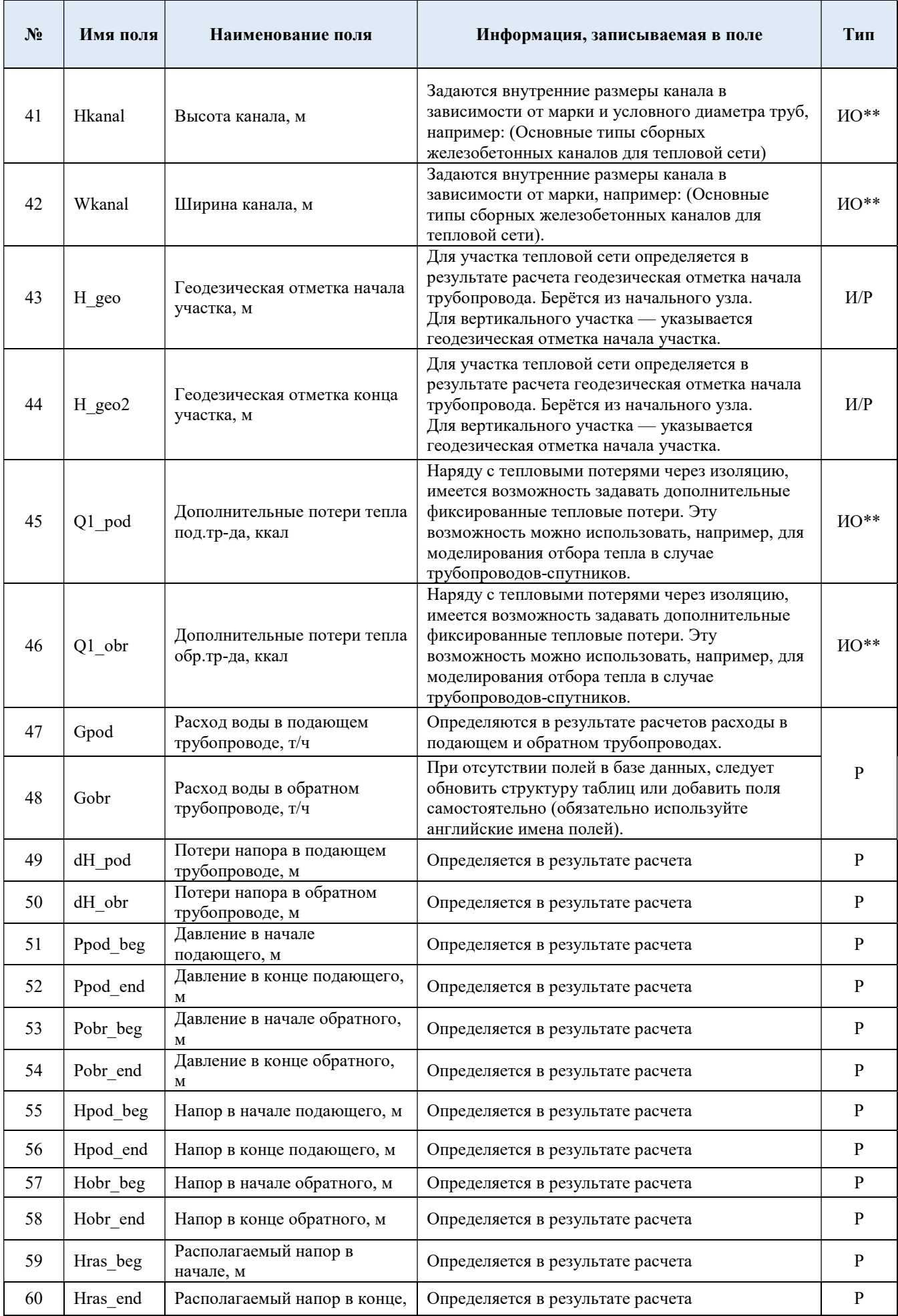

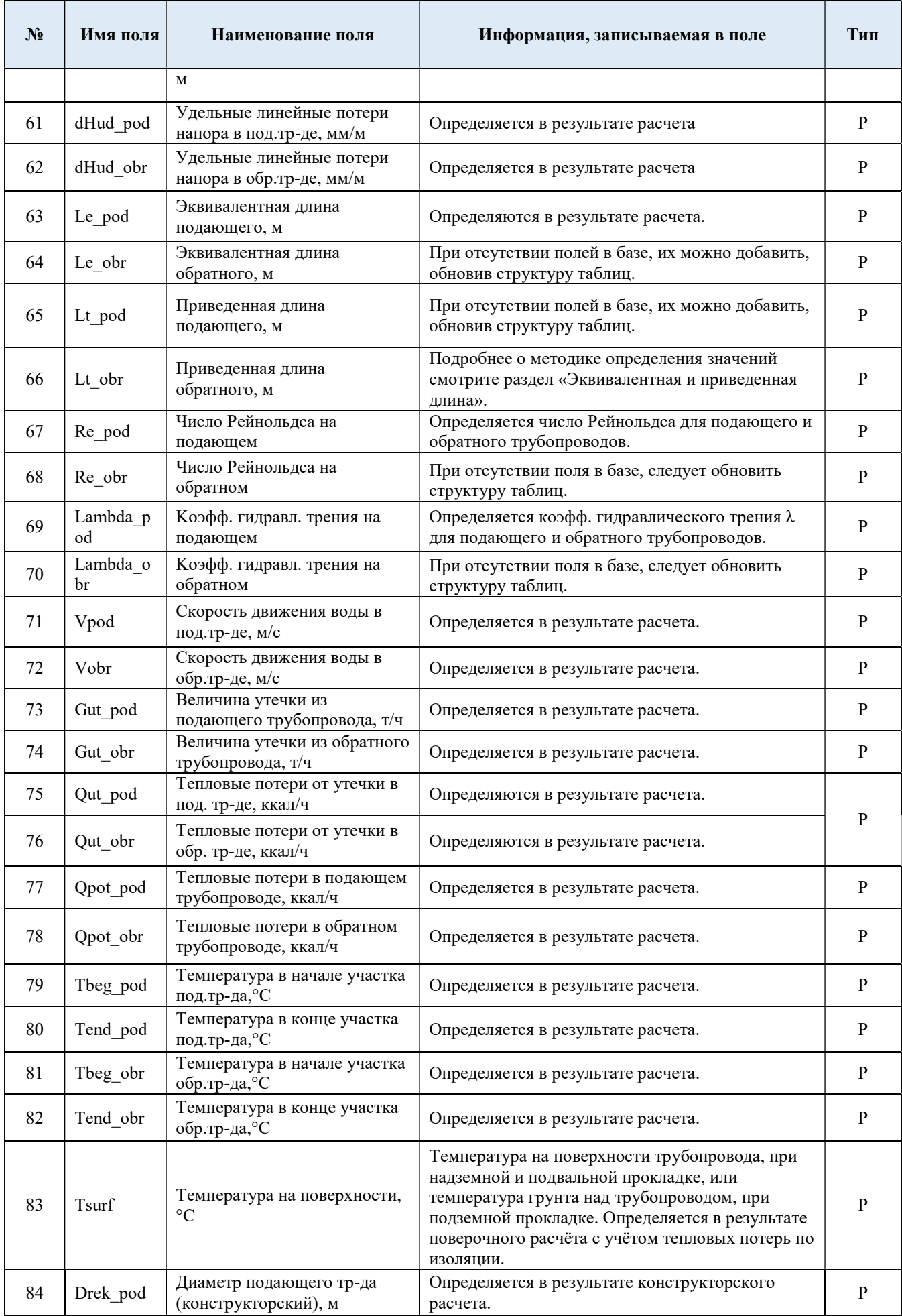

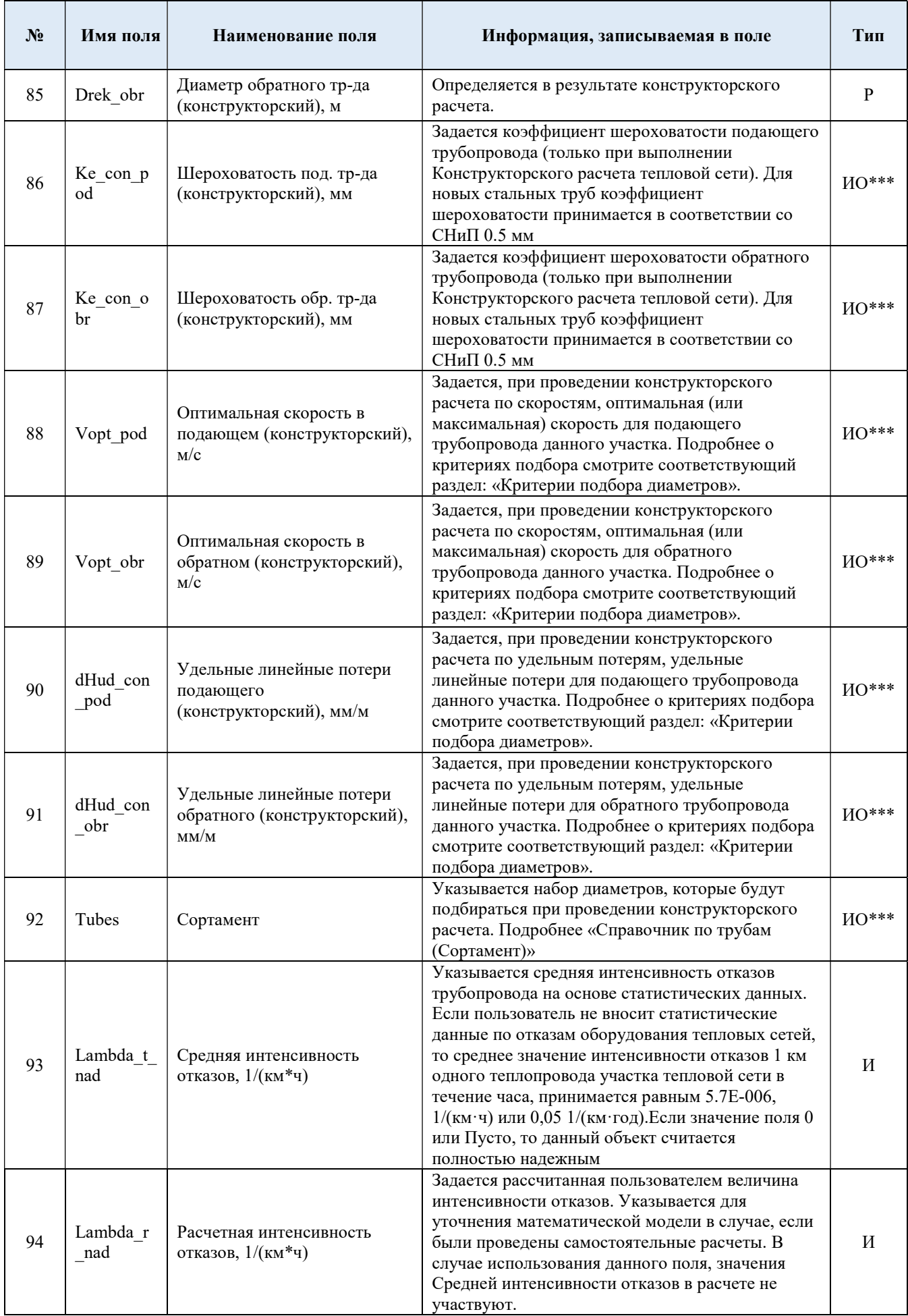

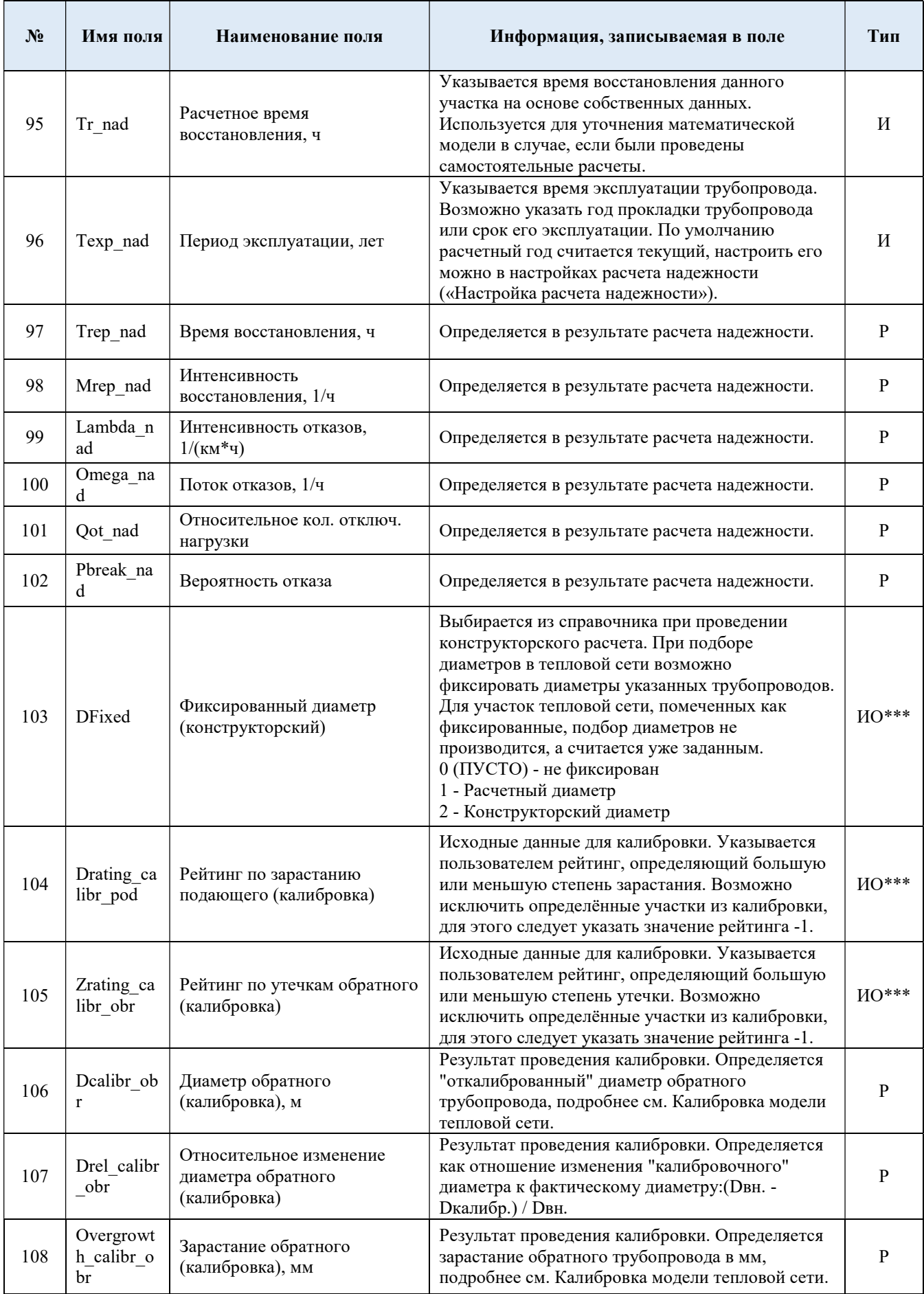

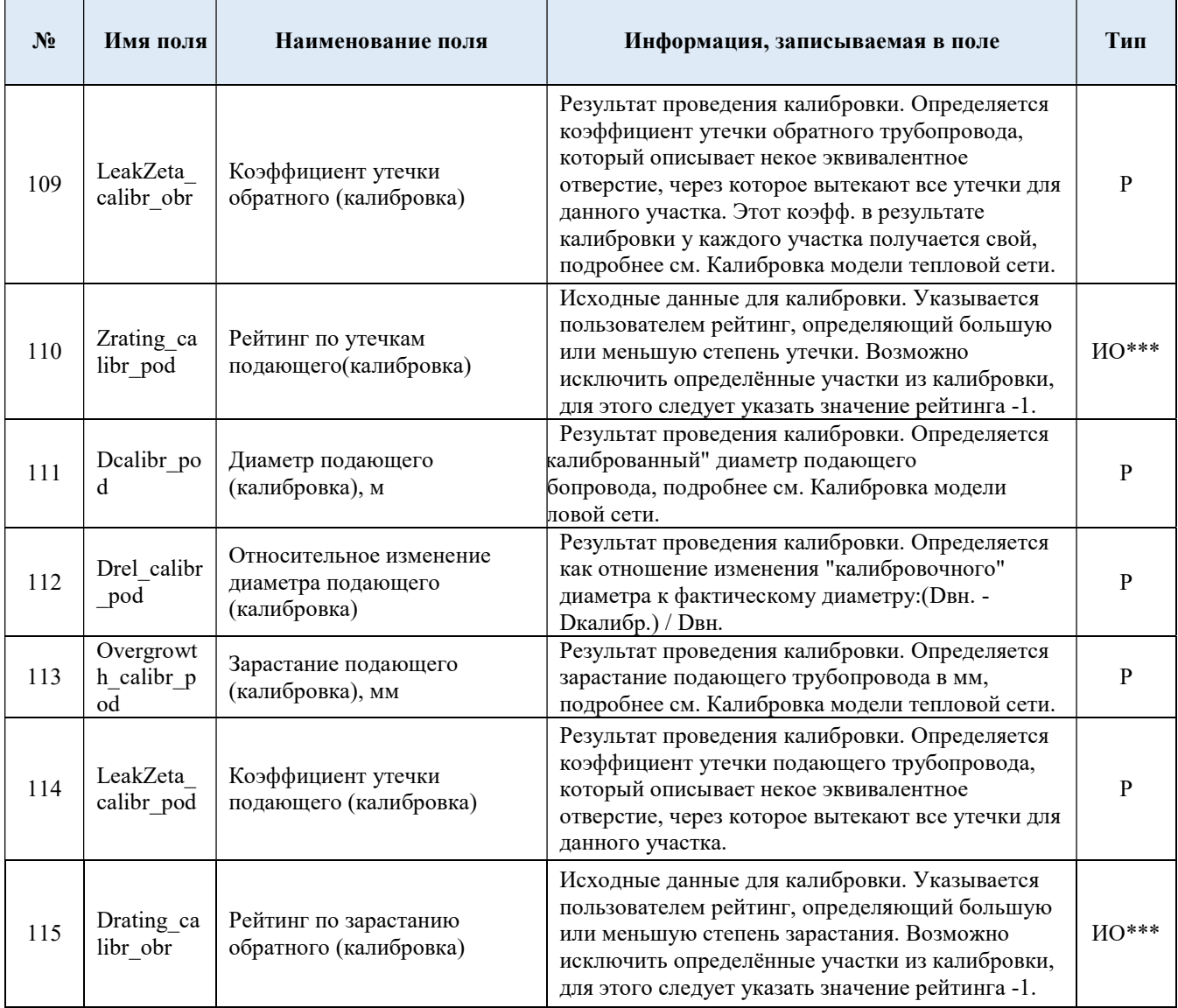

# Таблица 3.1.3 Паспортизация объекта потребитель тепловой сети

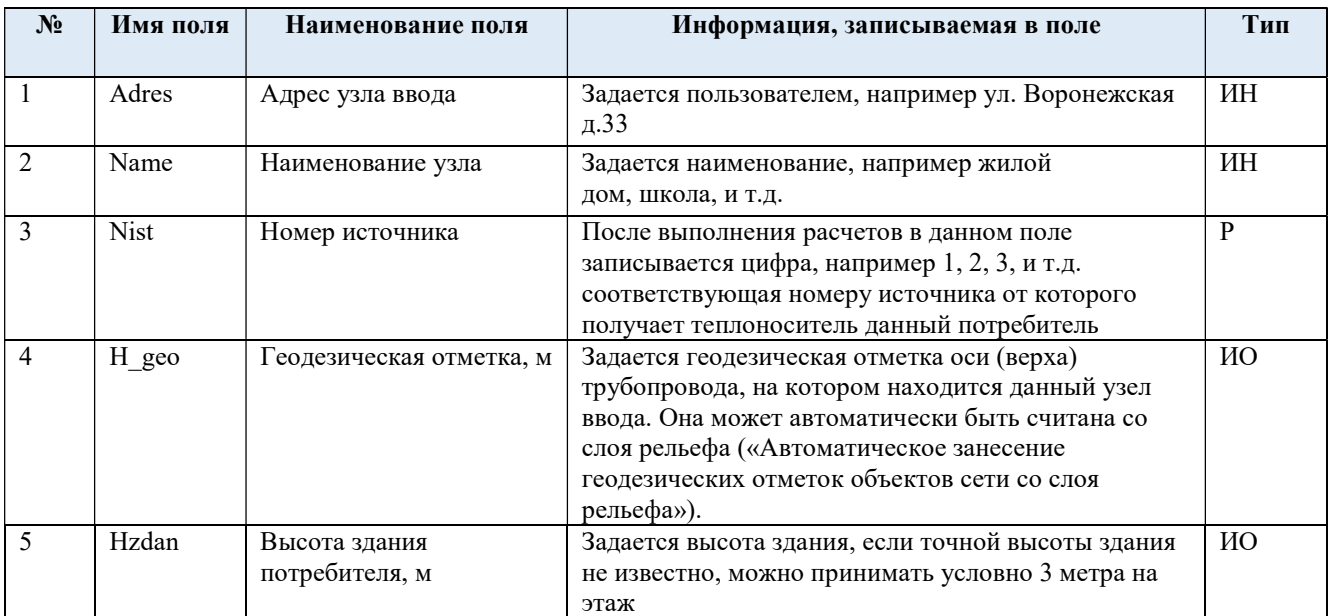

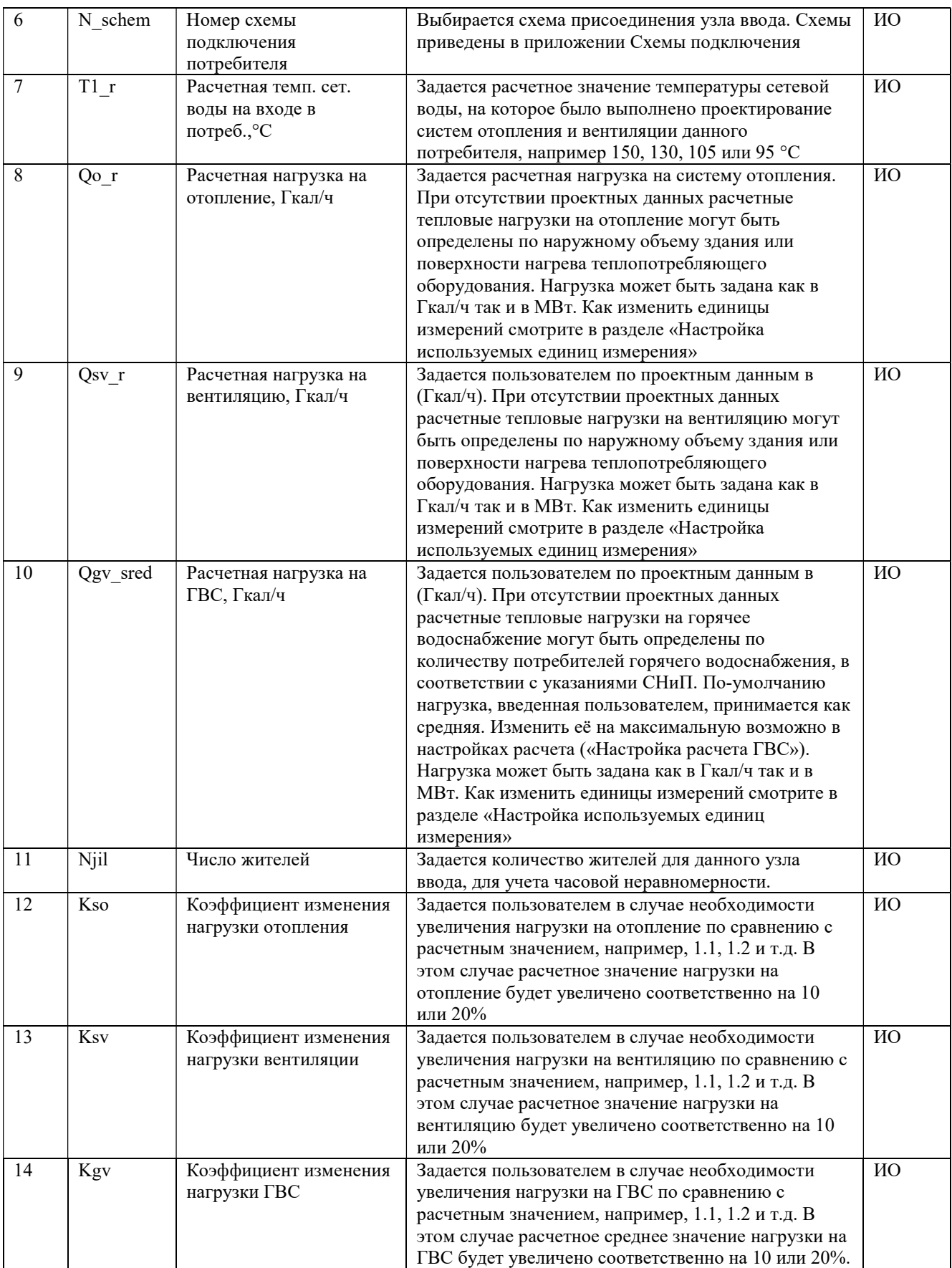

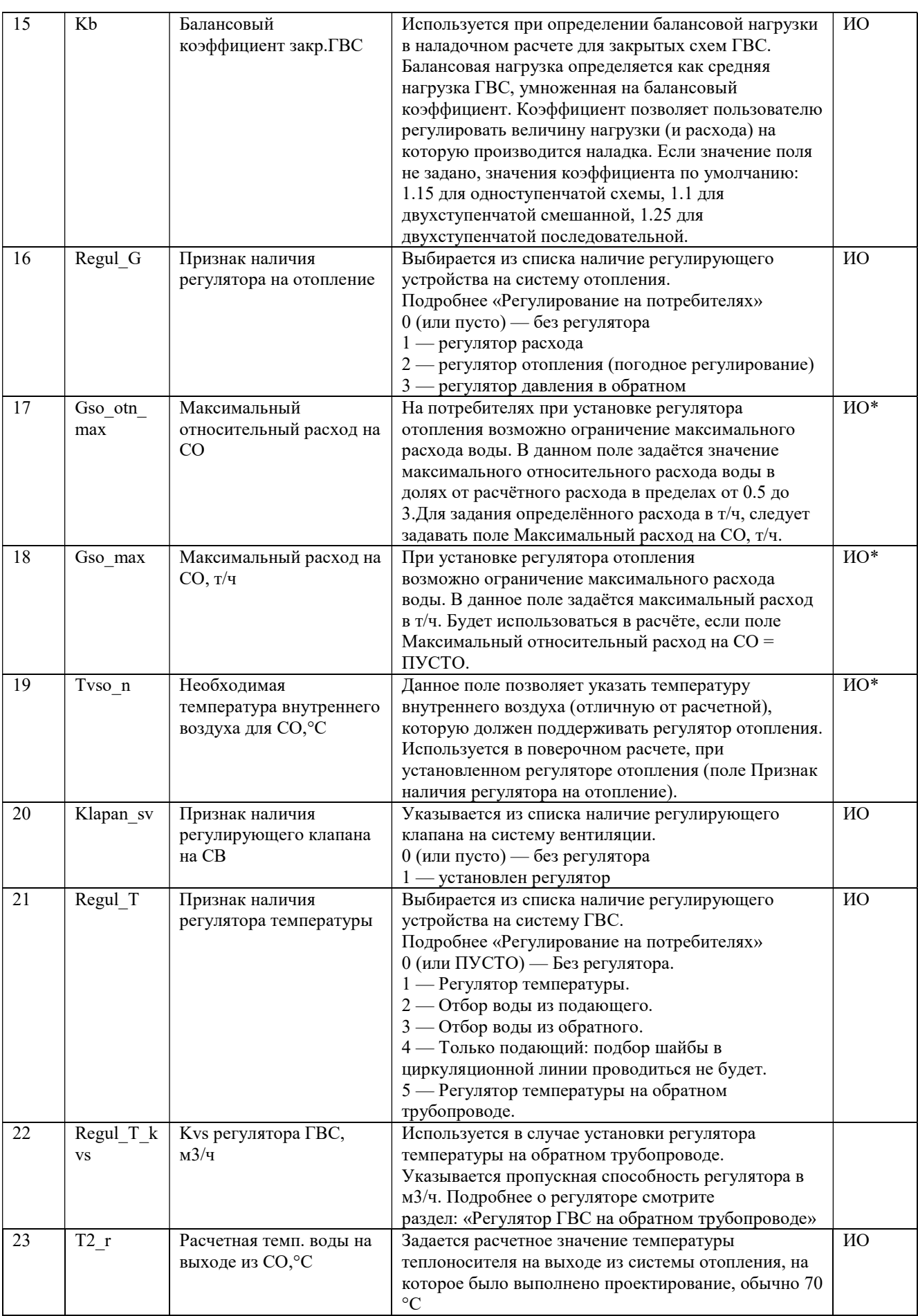

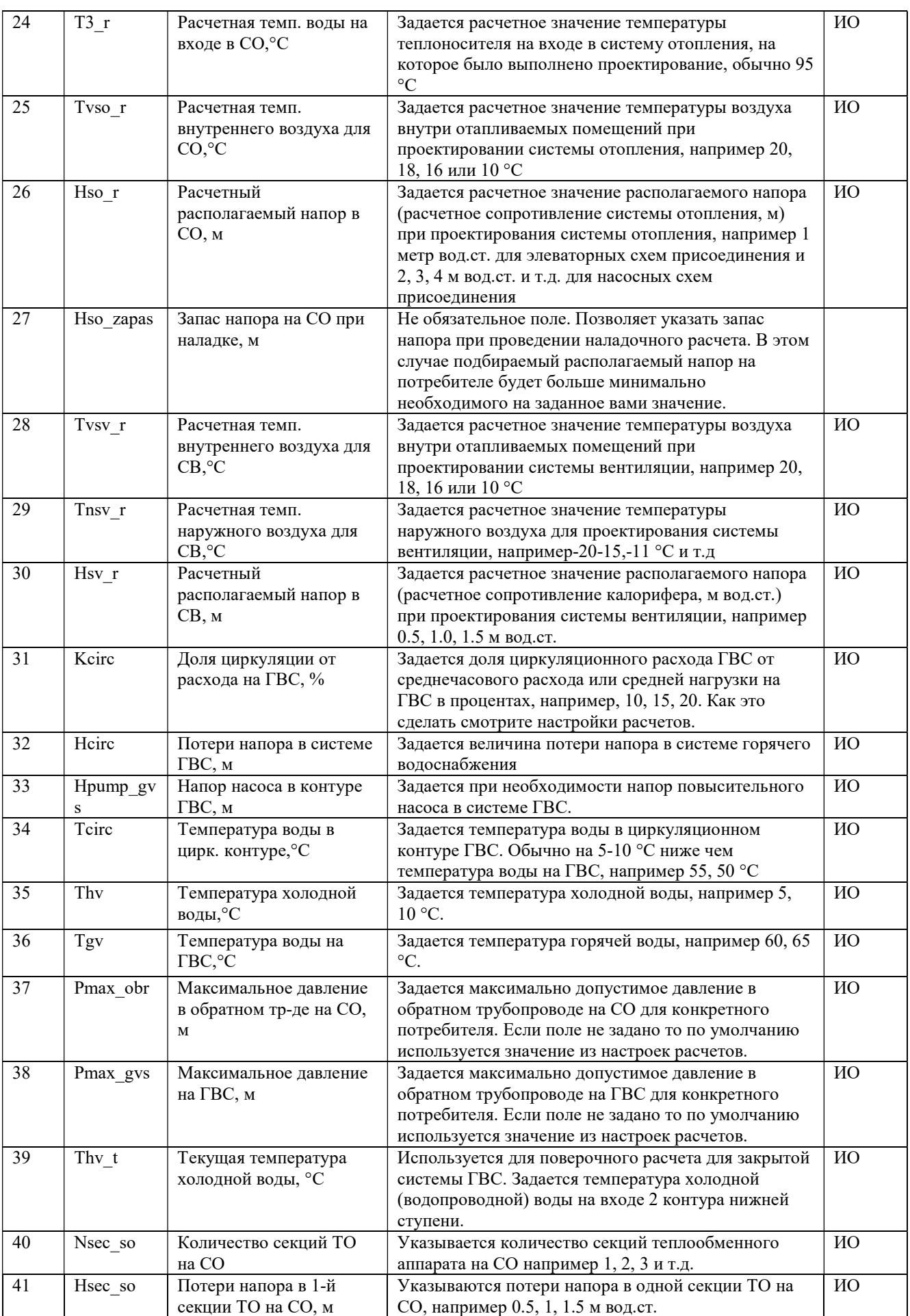

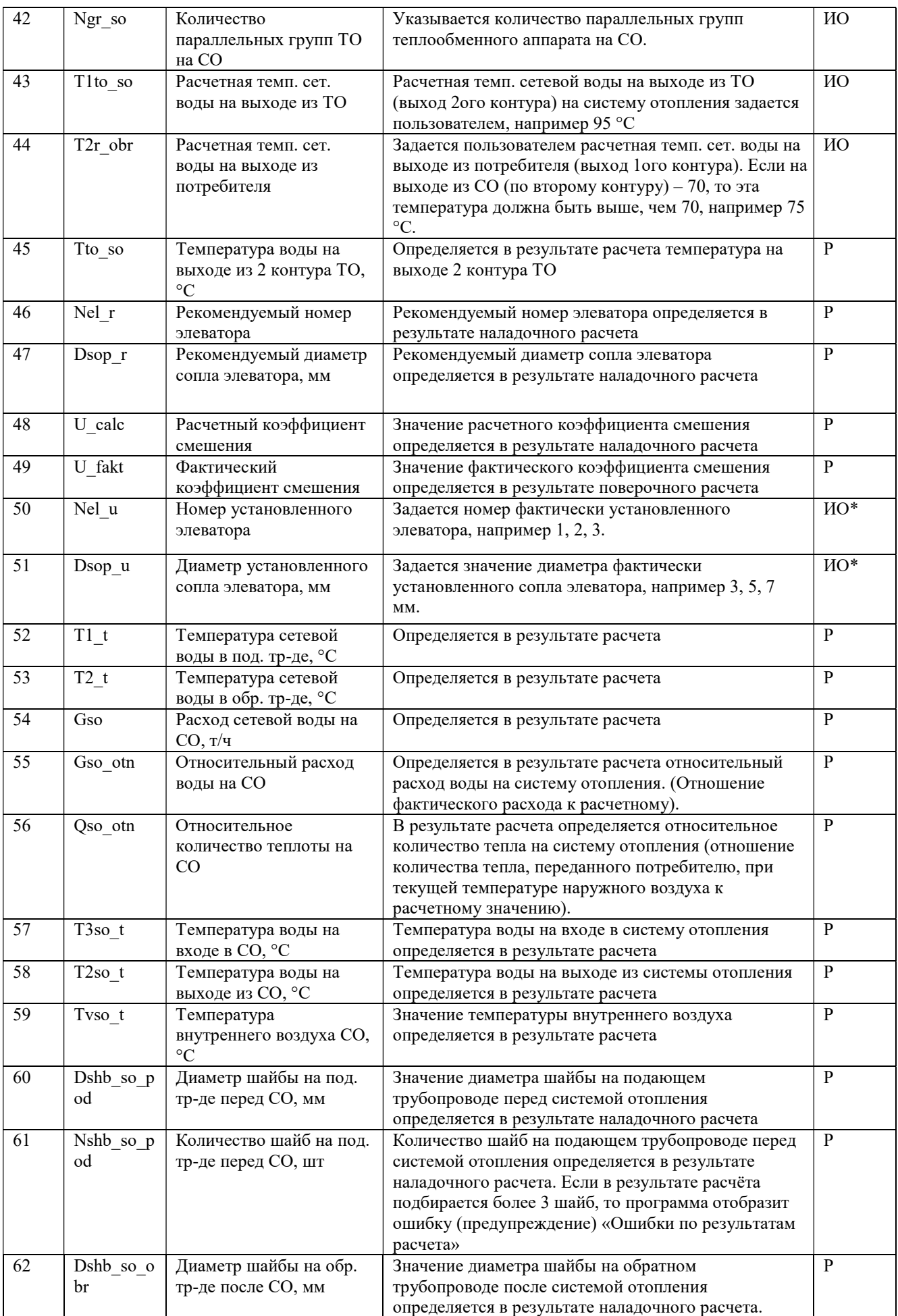

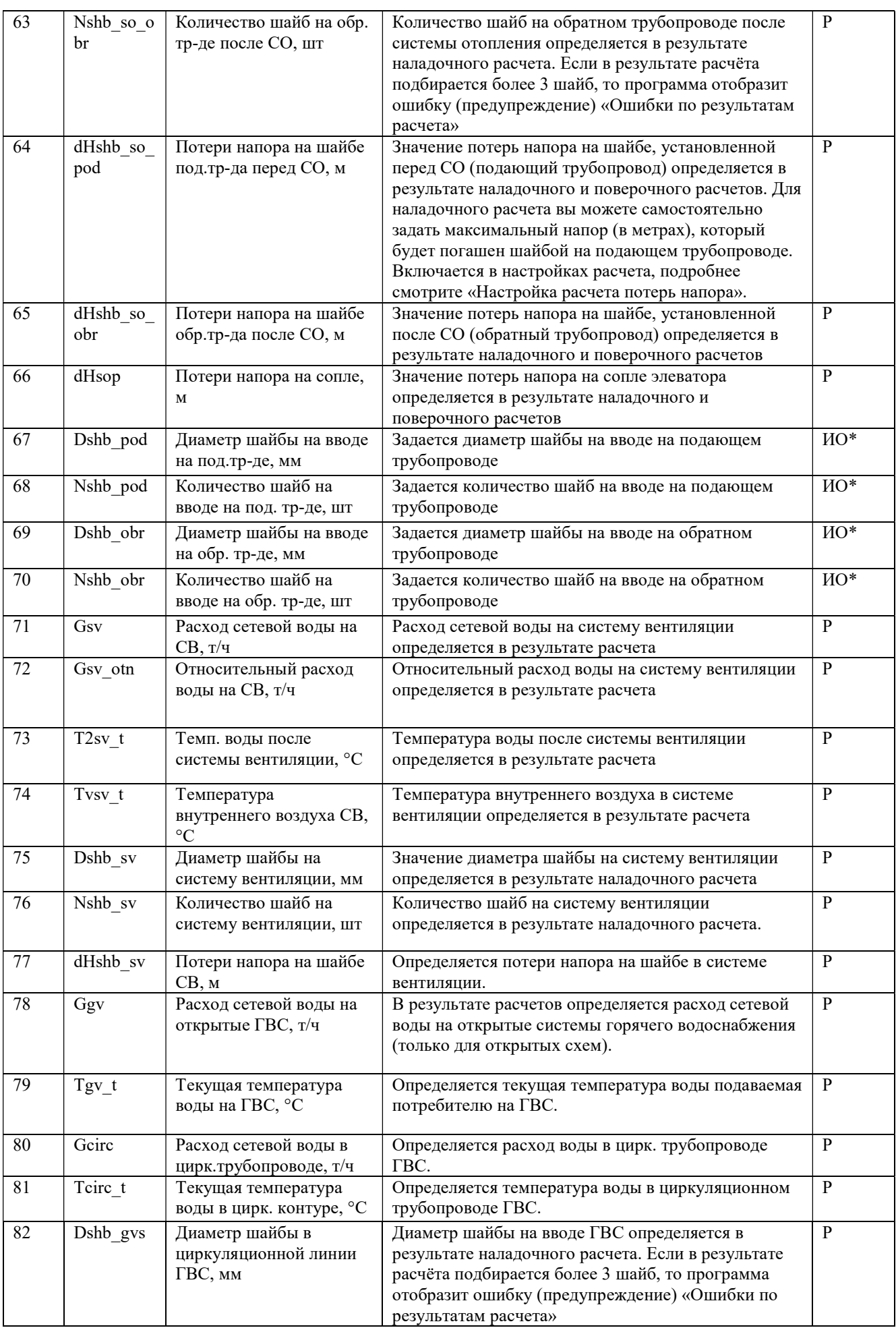

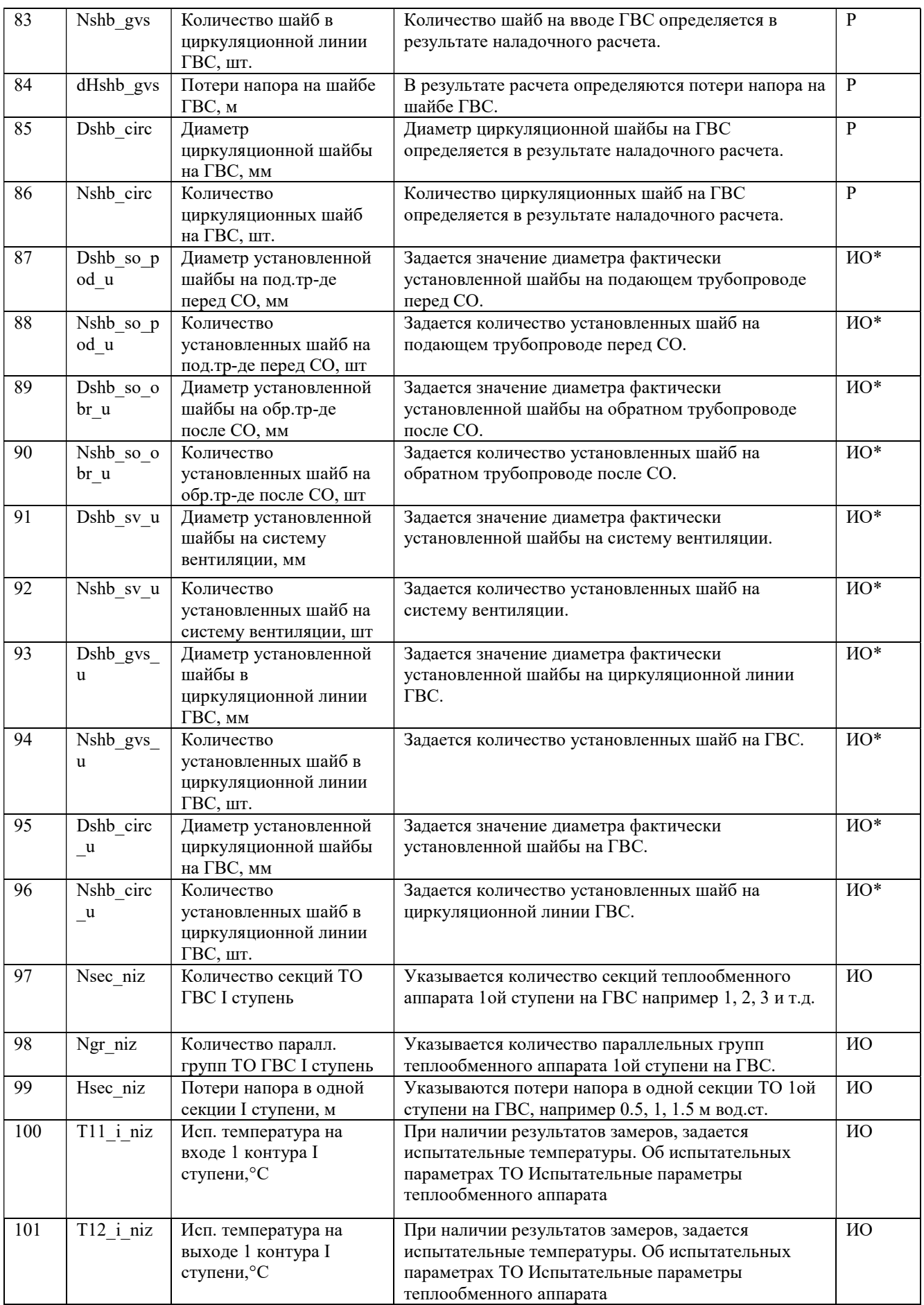

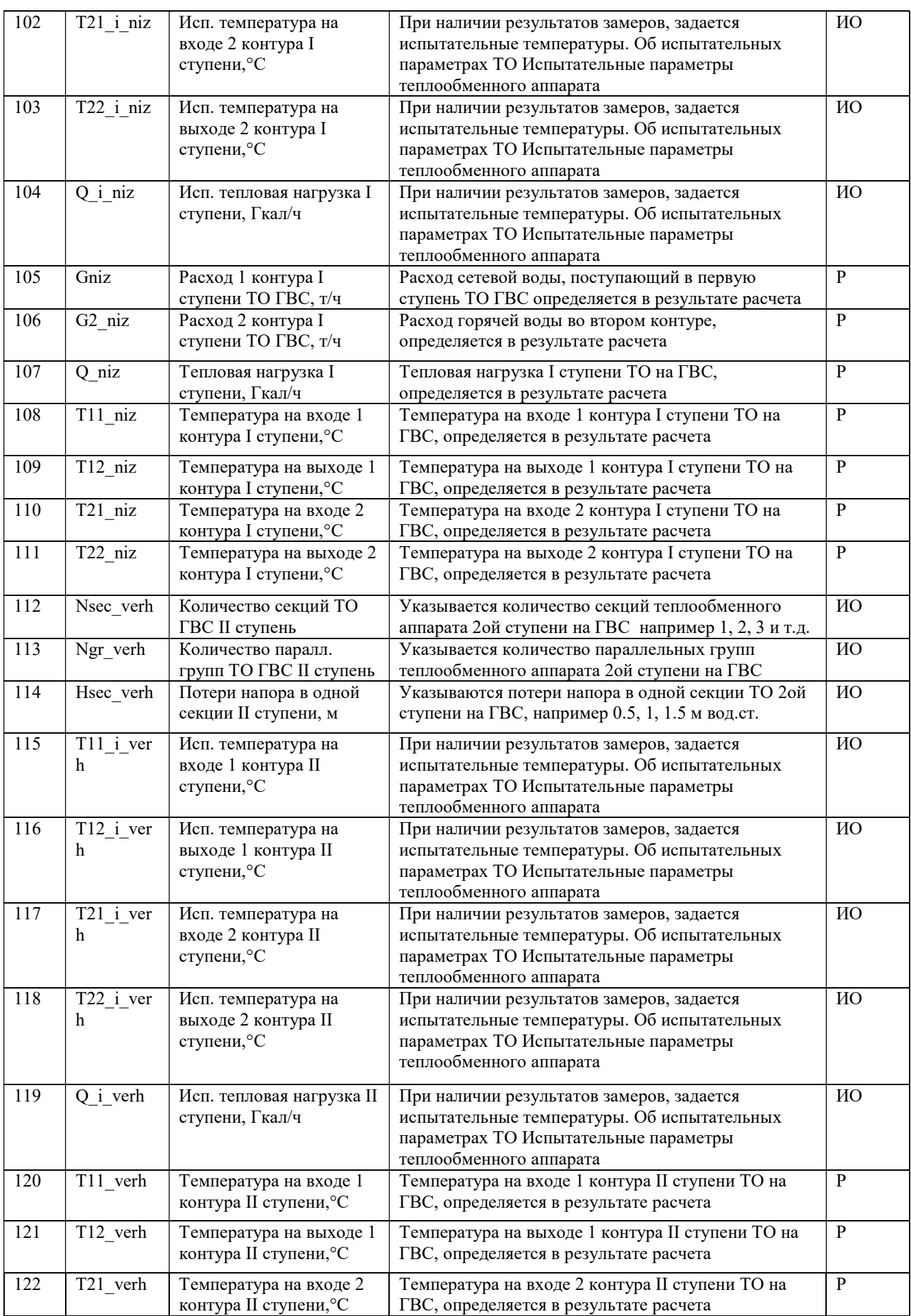

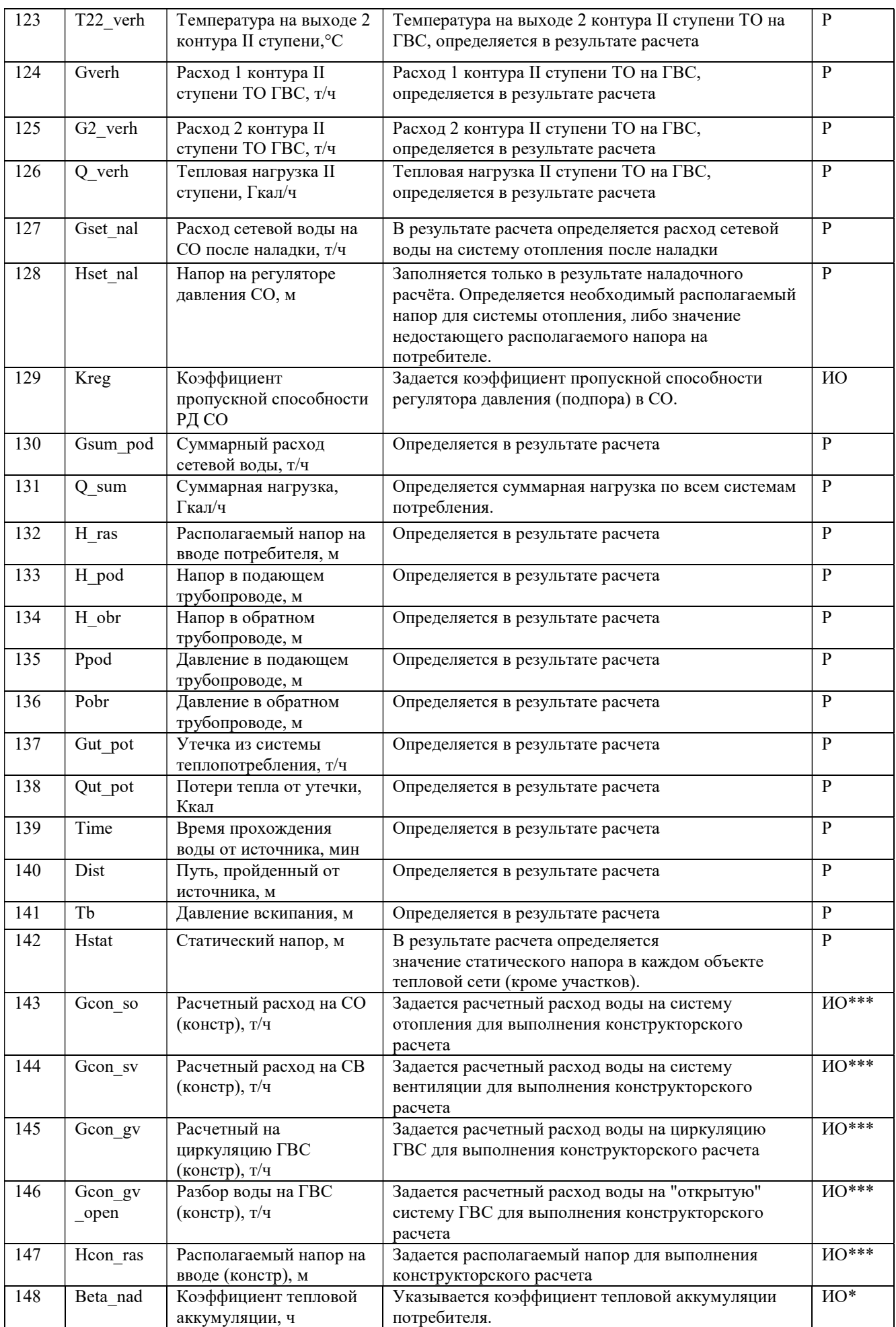

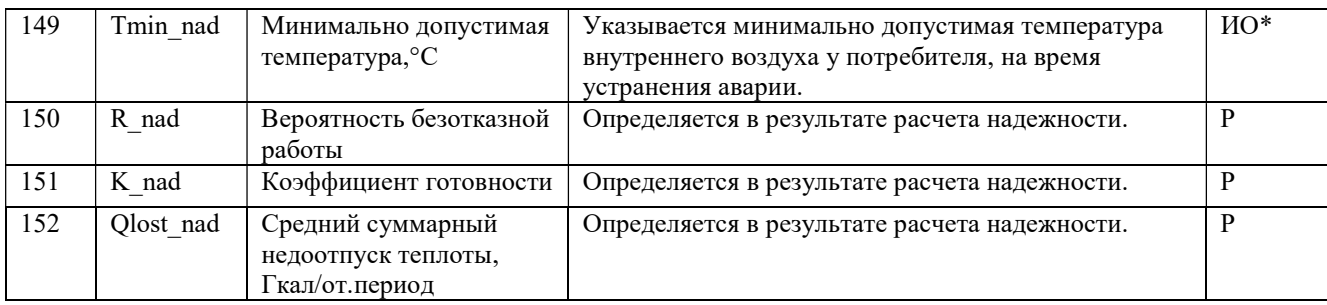

# Таблица 3.1.4 Паспортизация объекта обобщенный потребитель тепловой

### сети

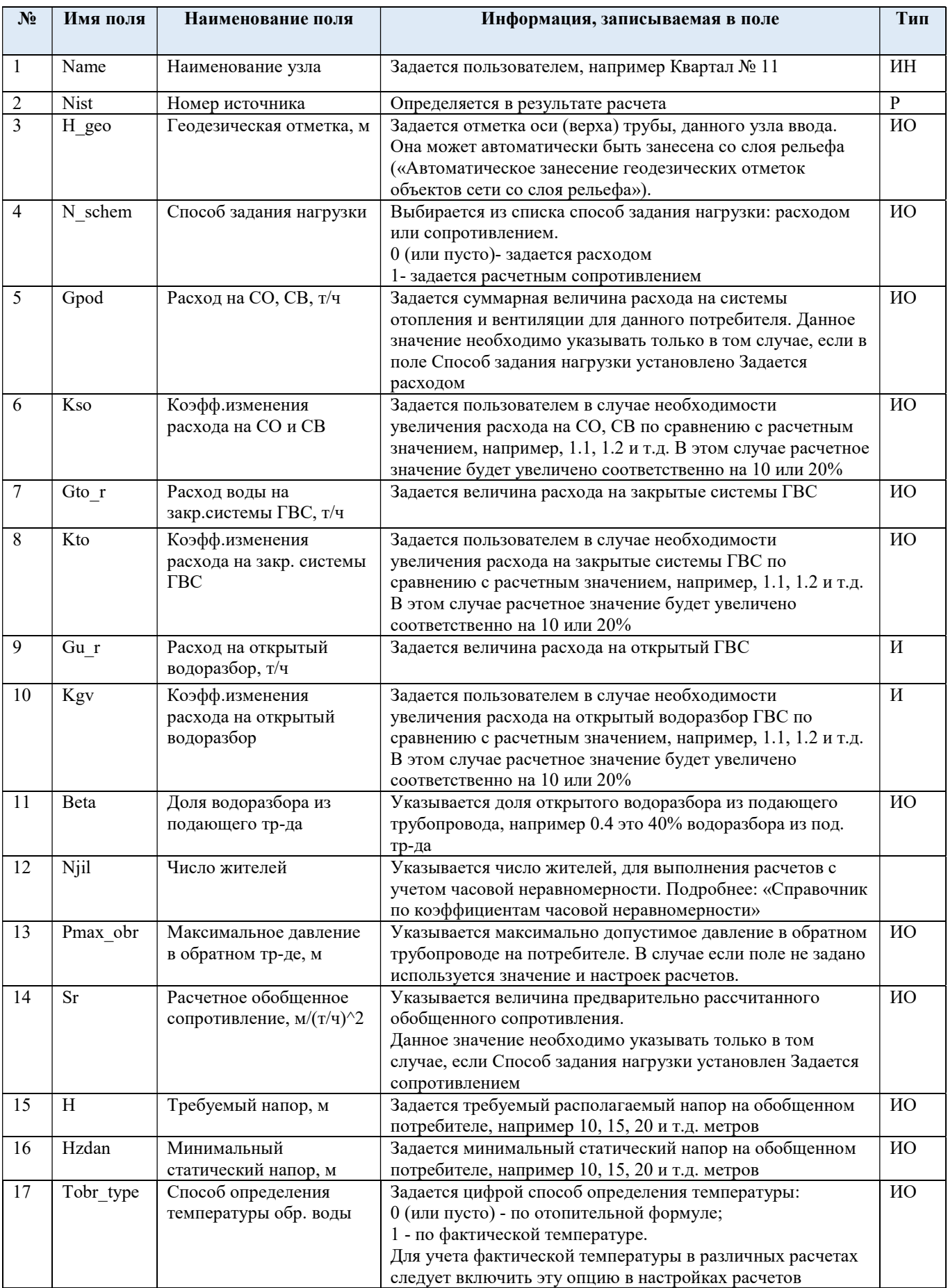

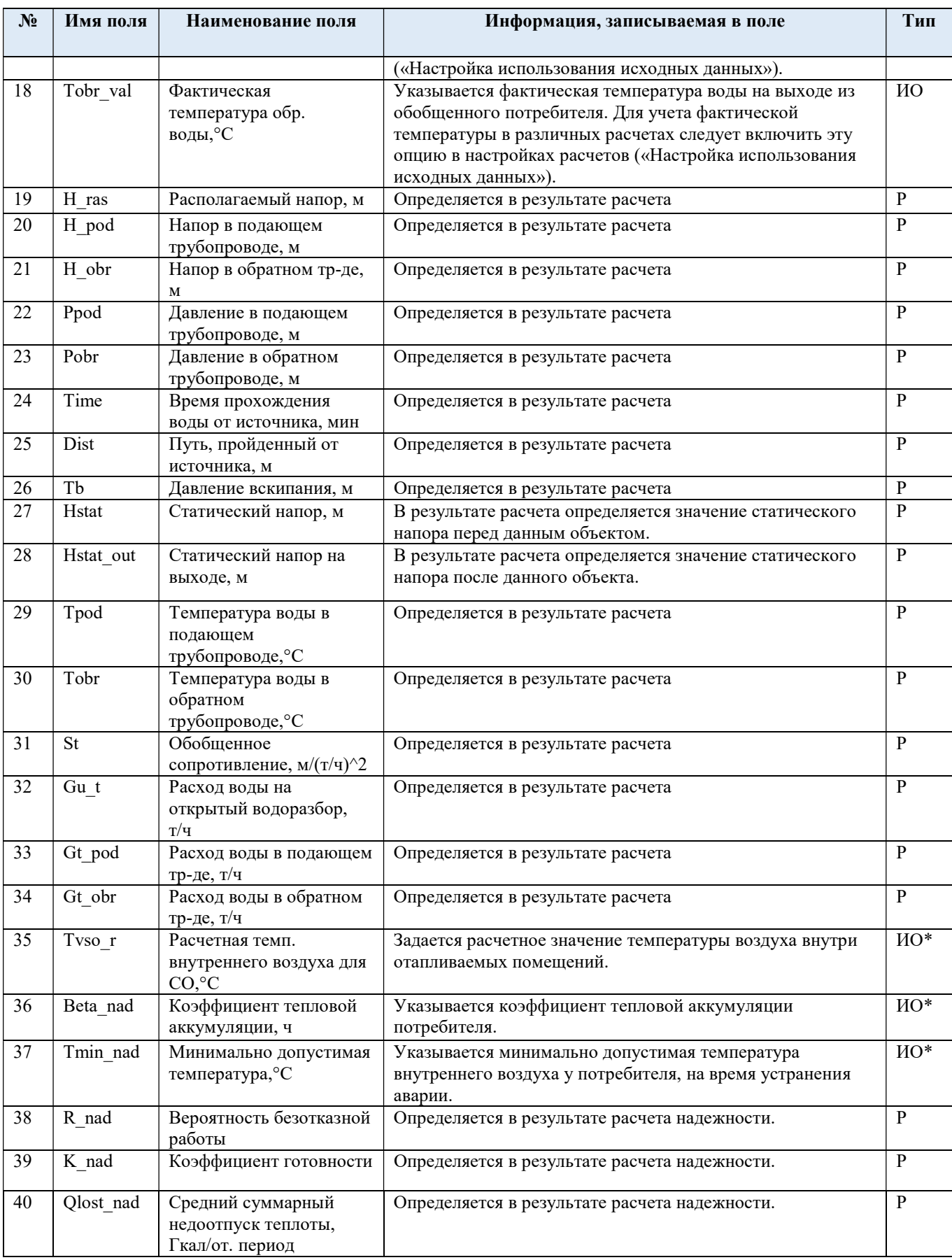

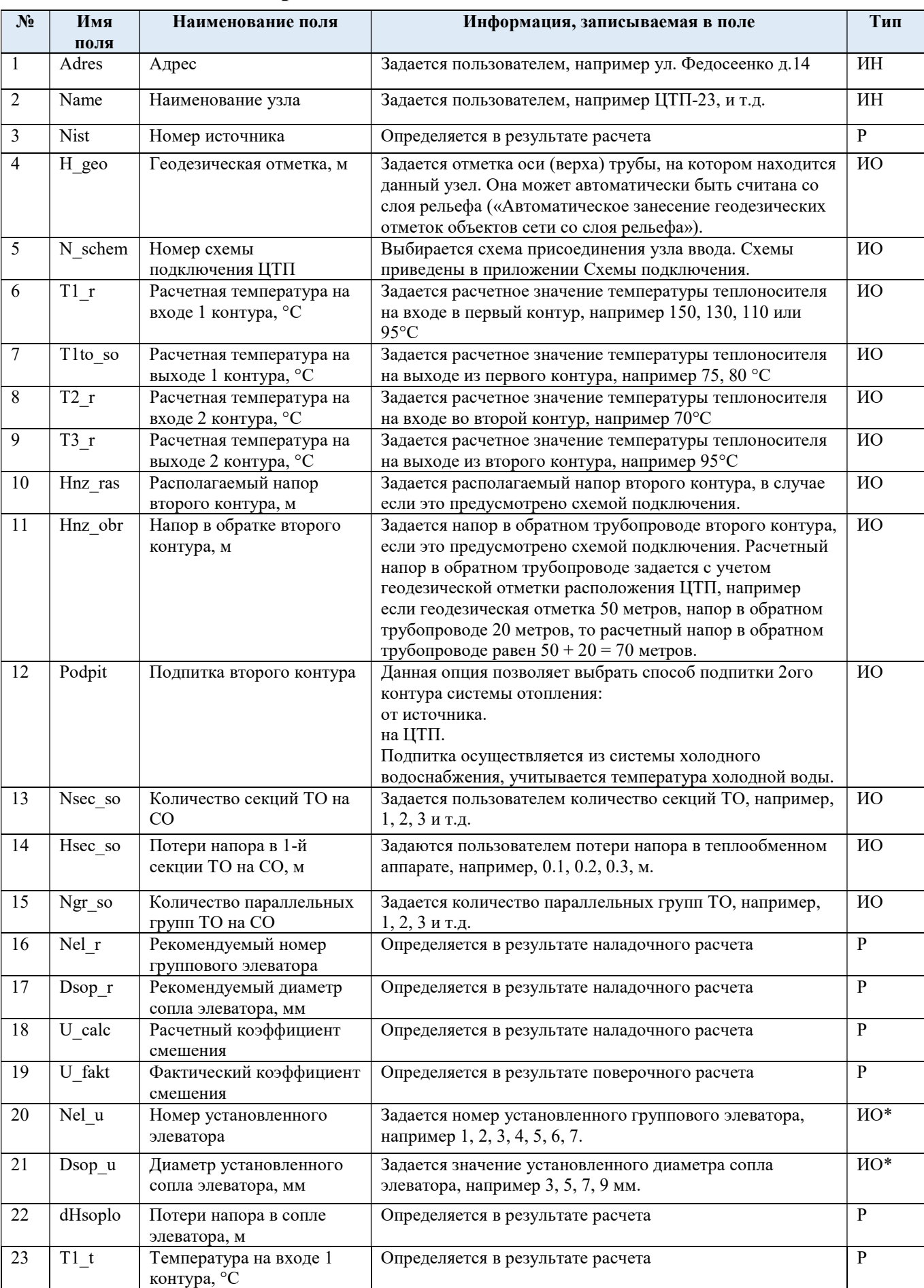

# Таблица 3.1.5 Паспортизация объекта ЦТП тепловой сети

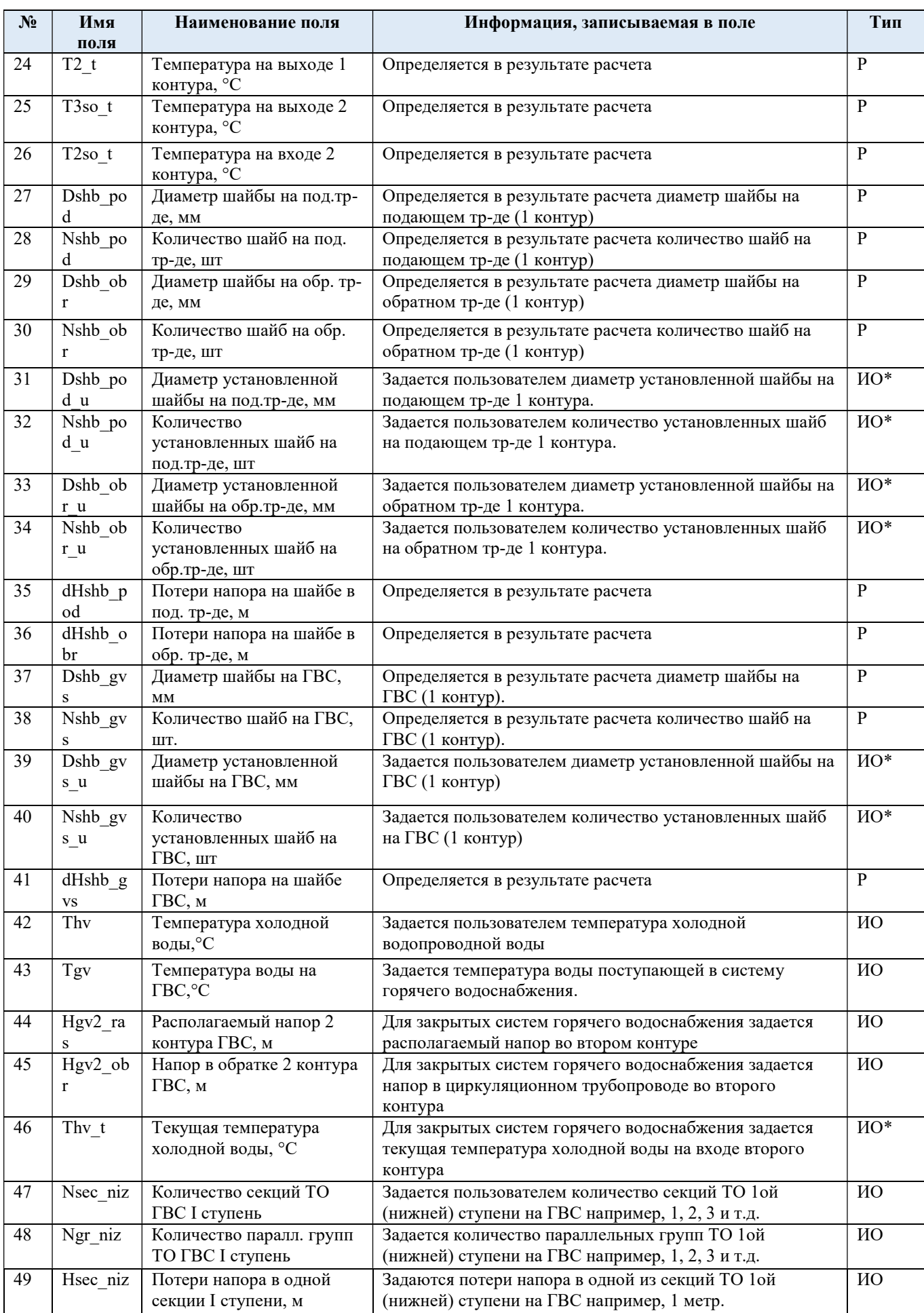

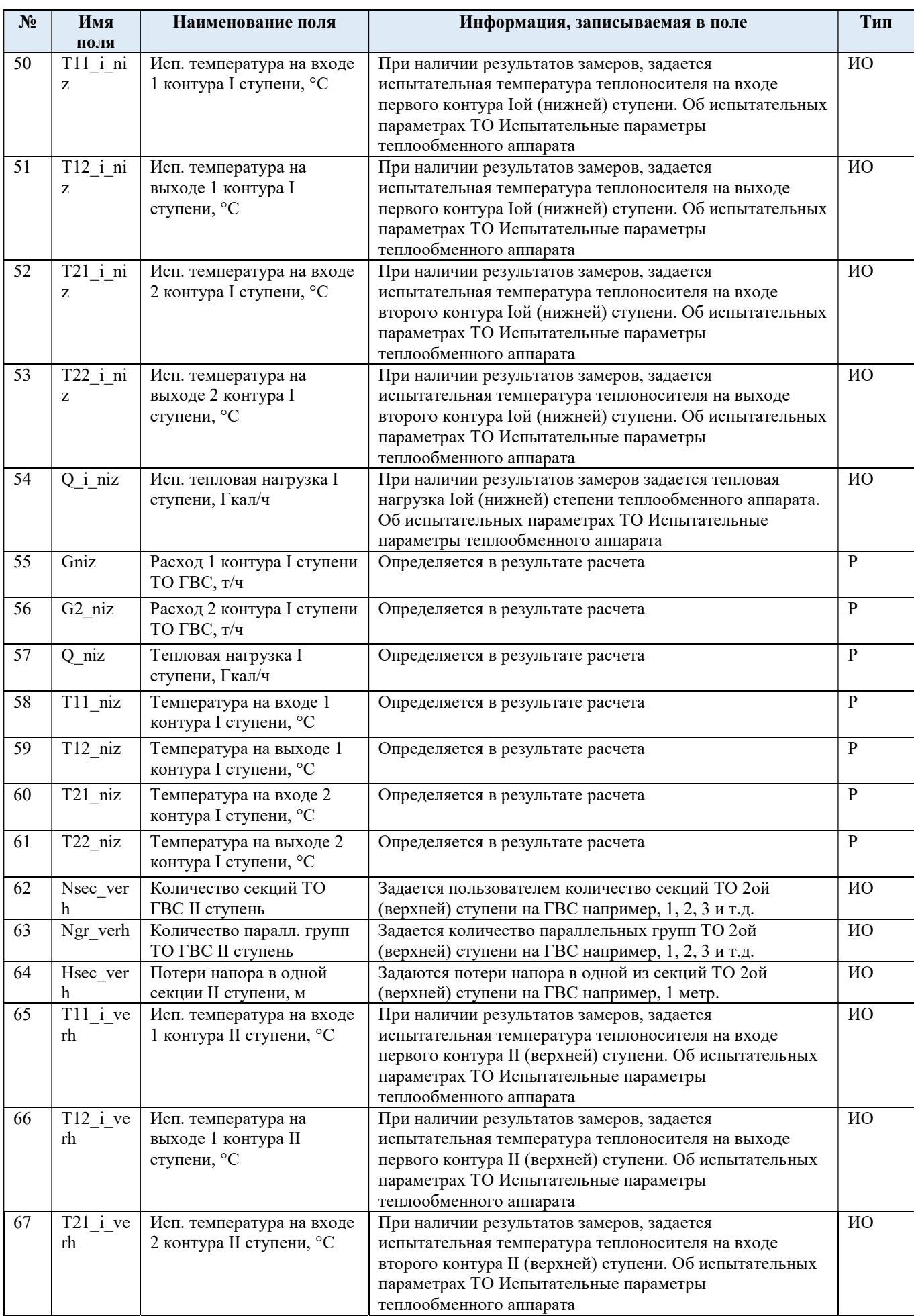

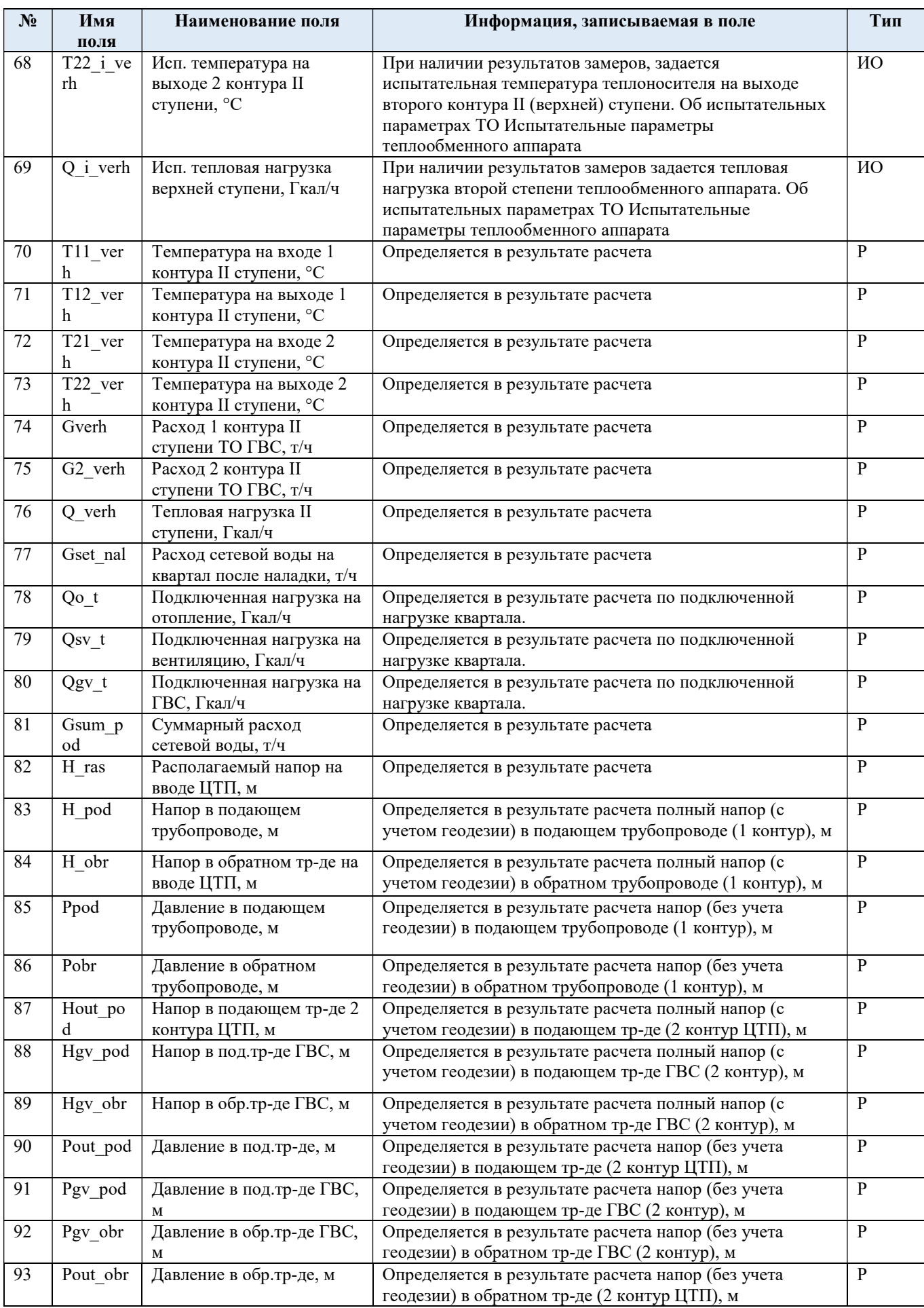

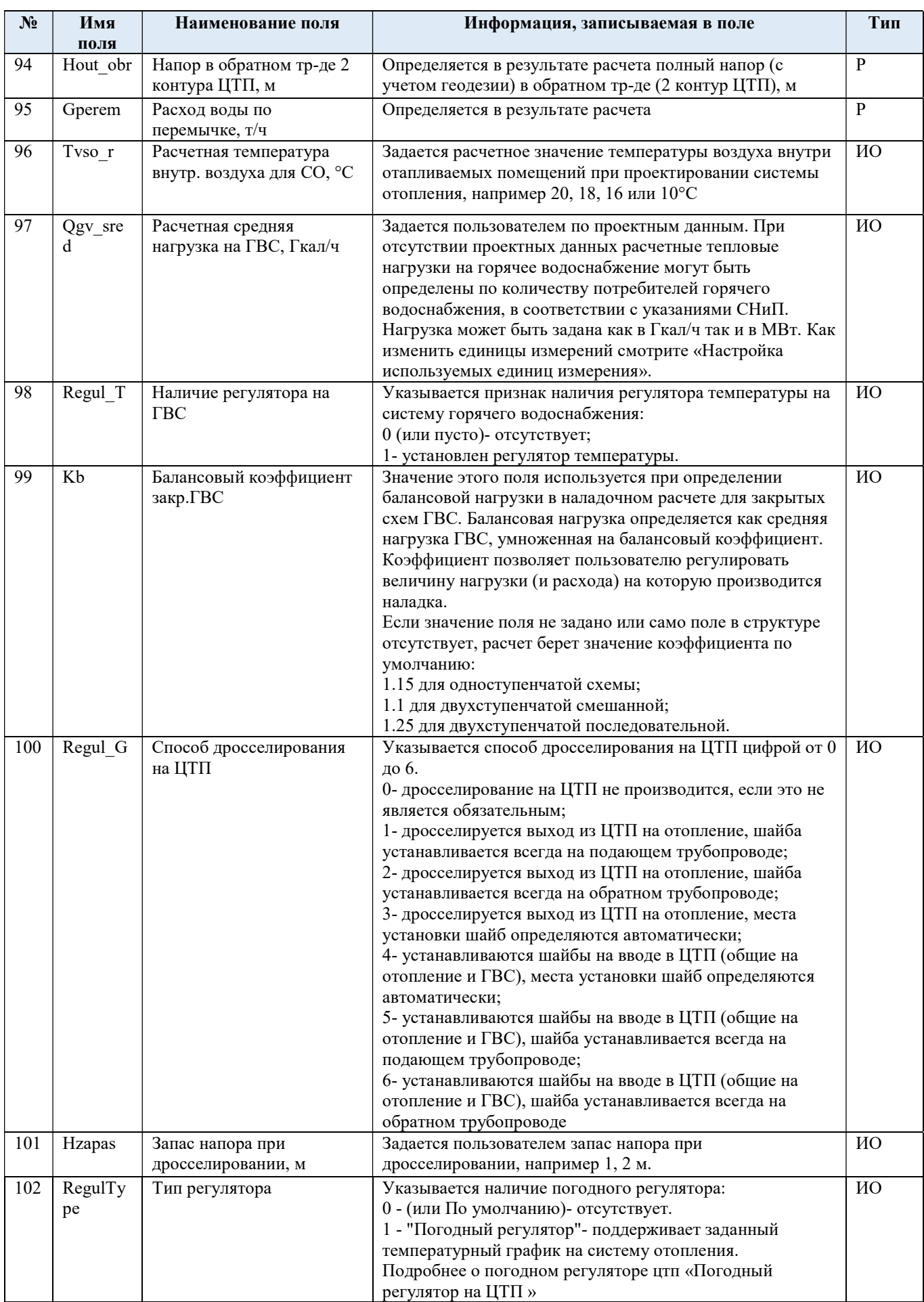

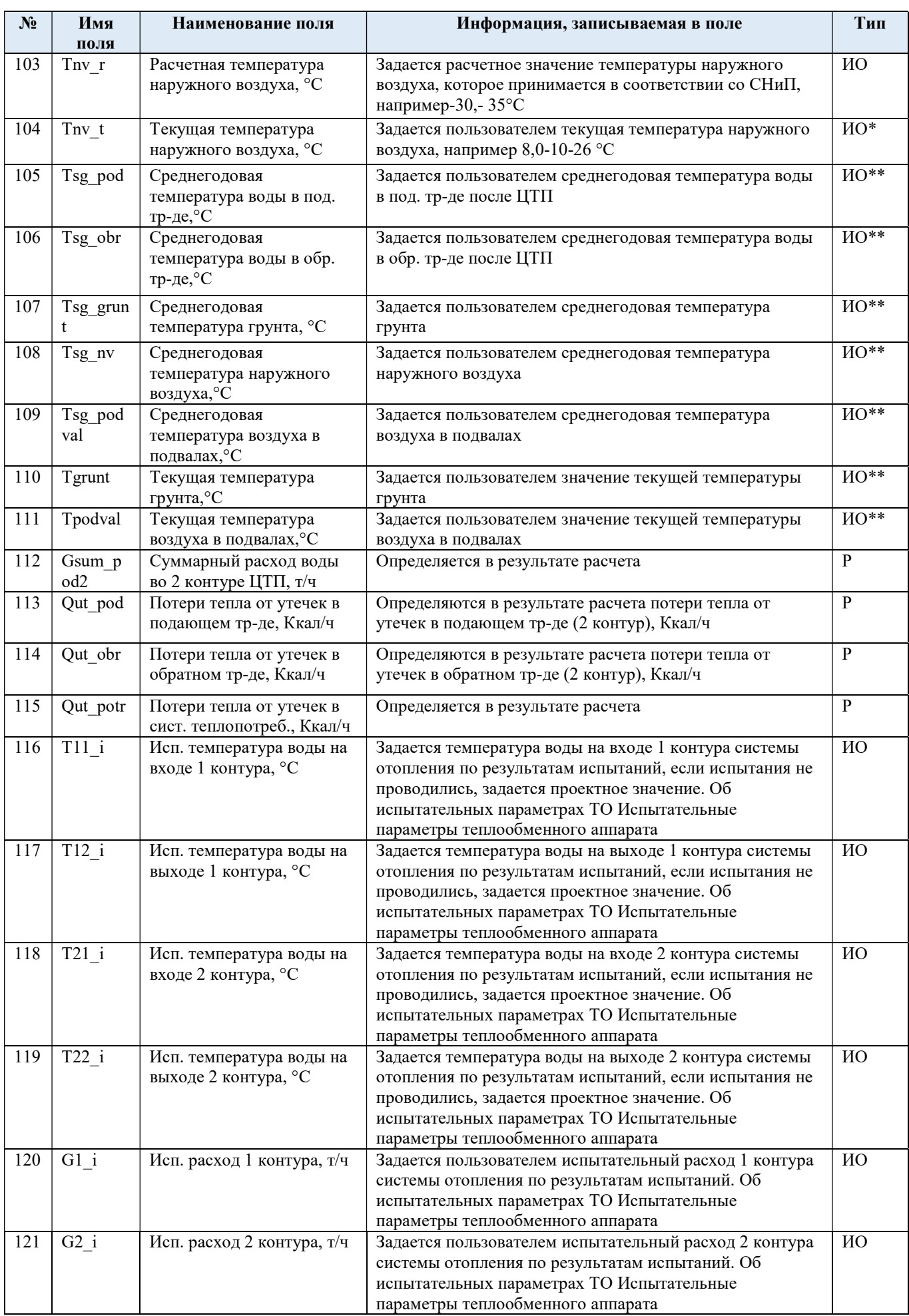

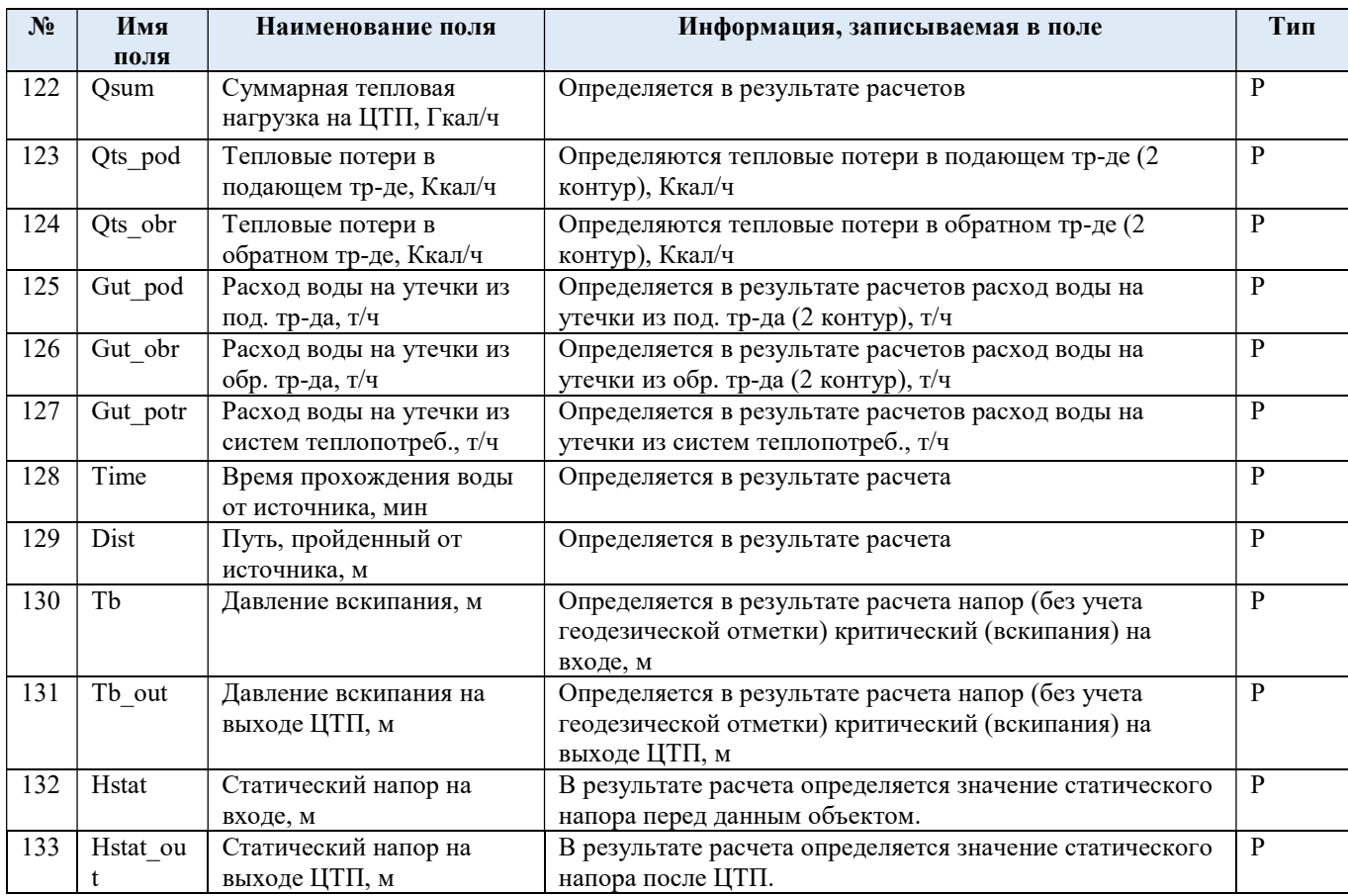

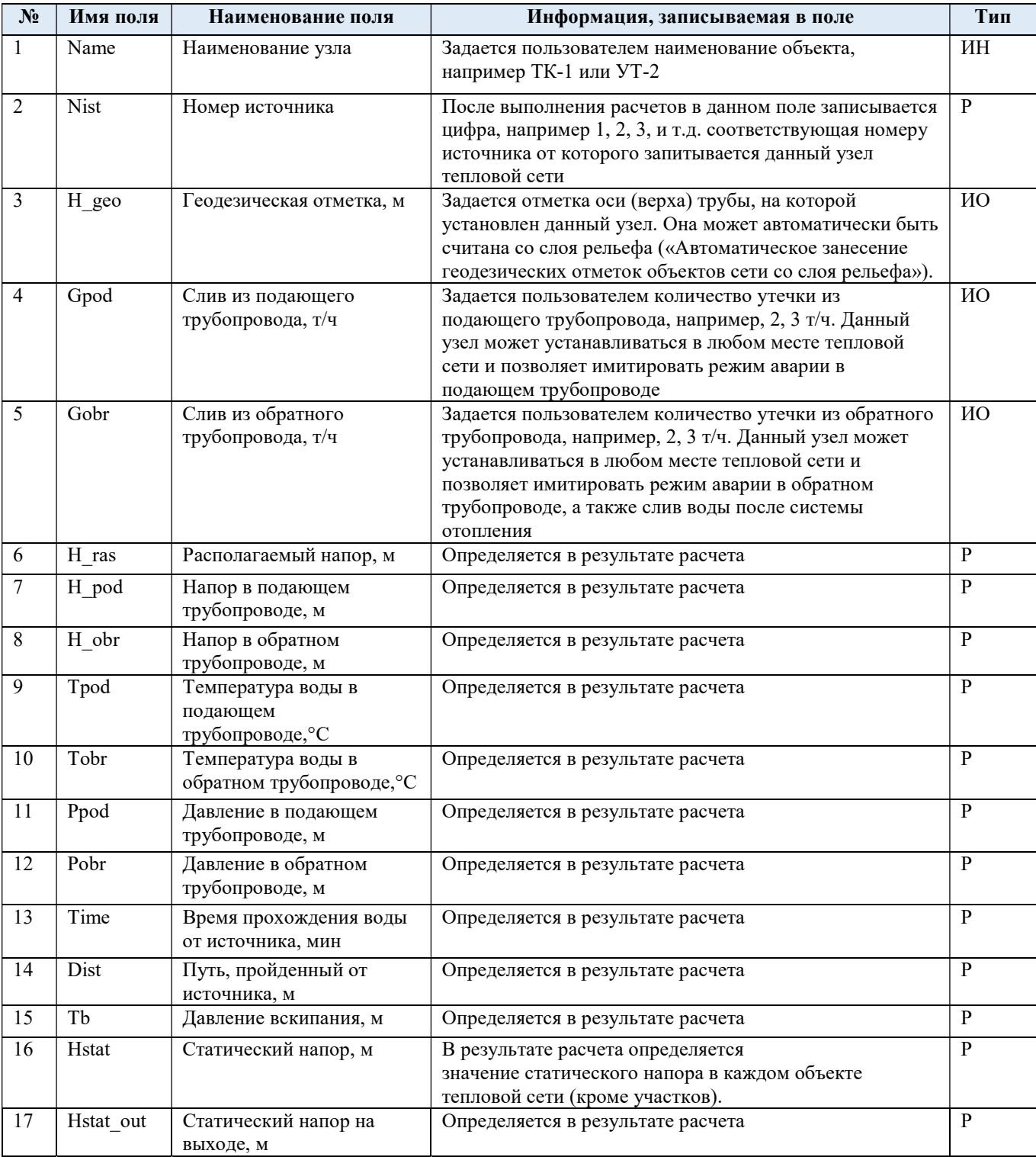

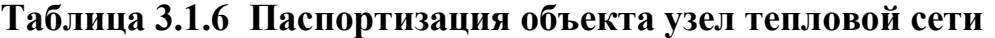

# Таблица 3.1.7 Паспортизация объекта насосная станция

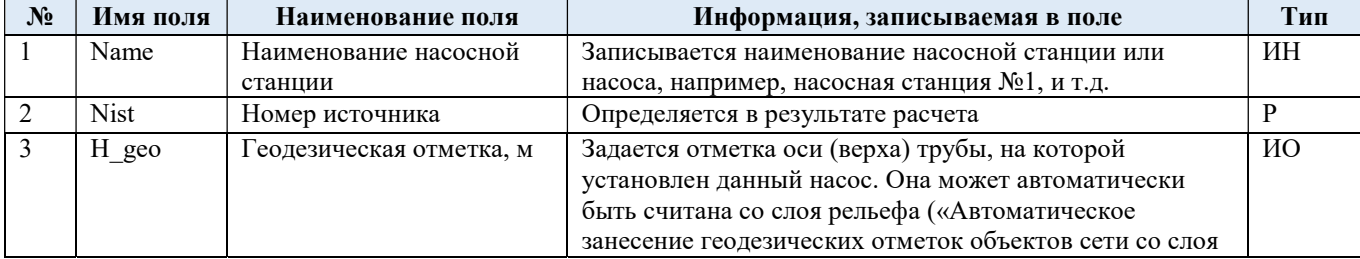

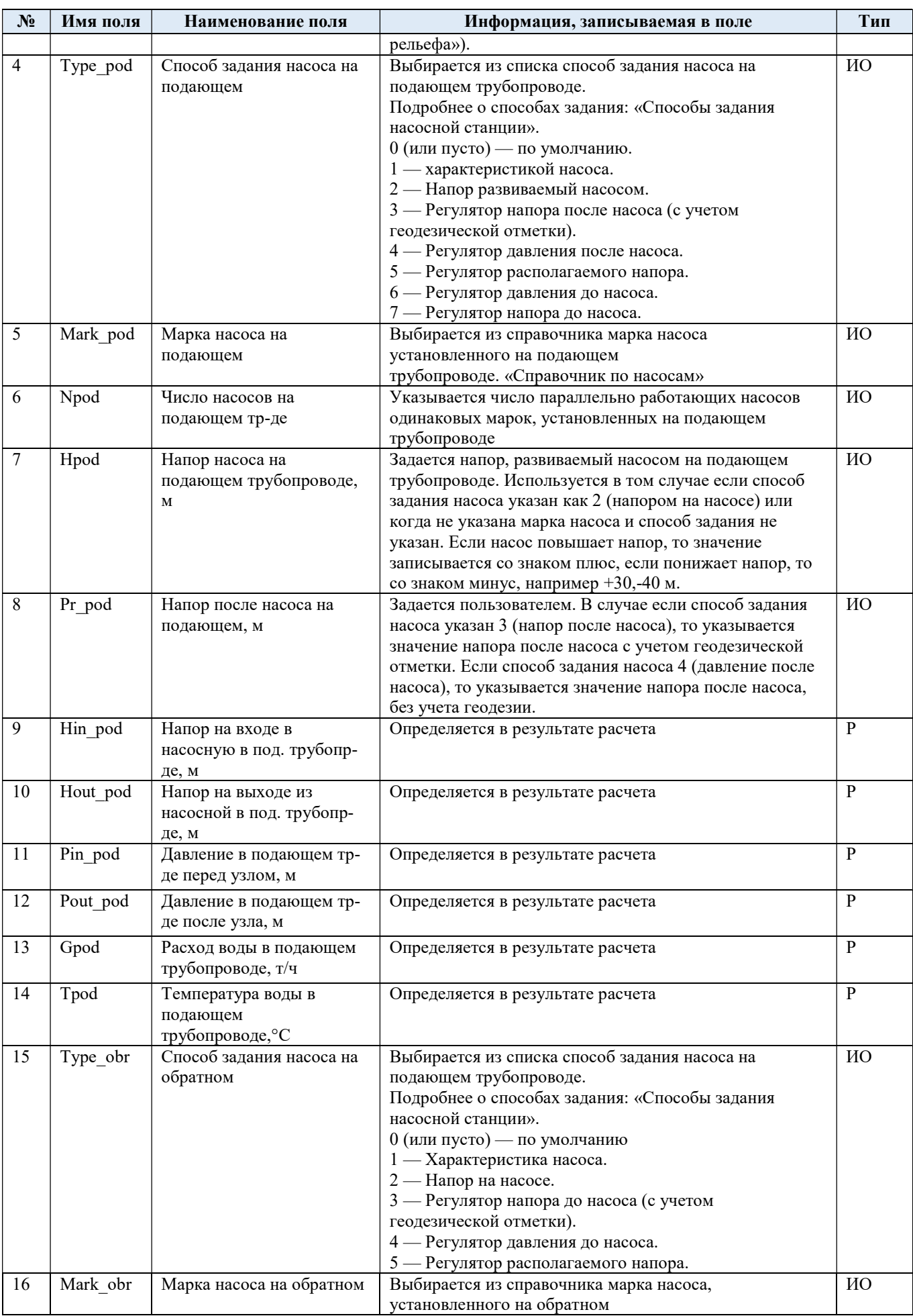

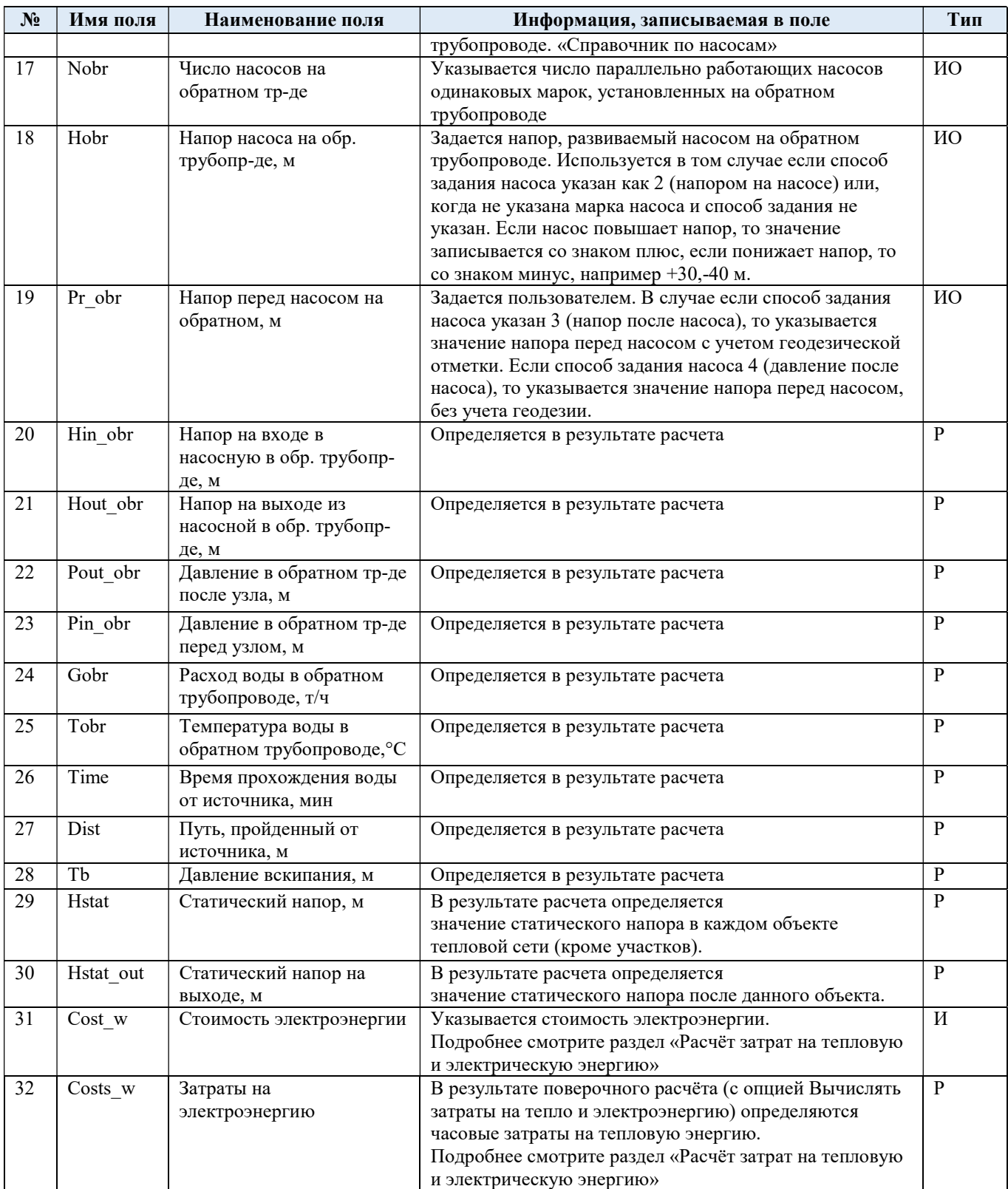

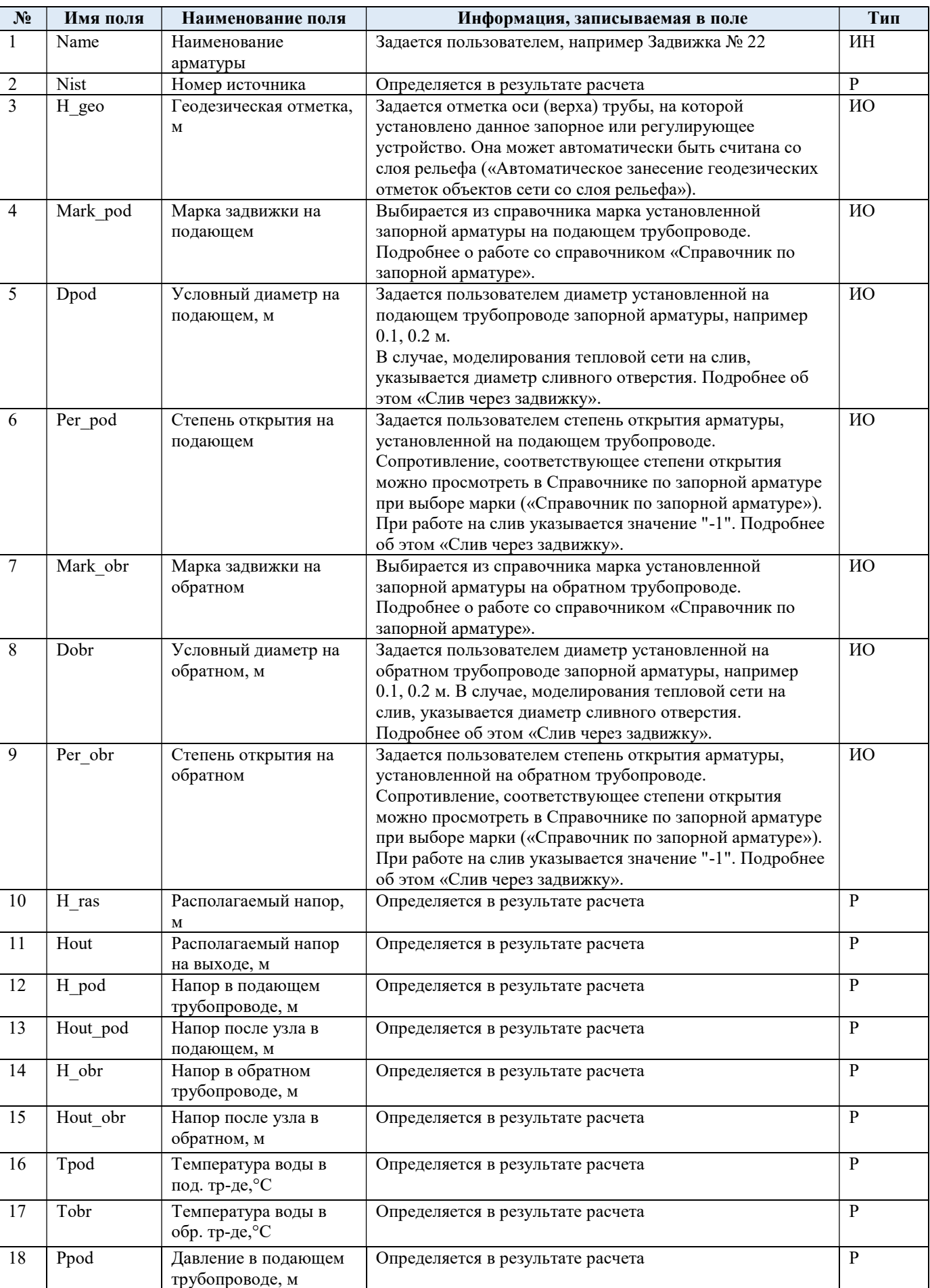

## Таблица 3.1.8 Паспортизация объекта запорная арматура

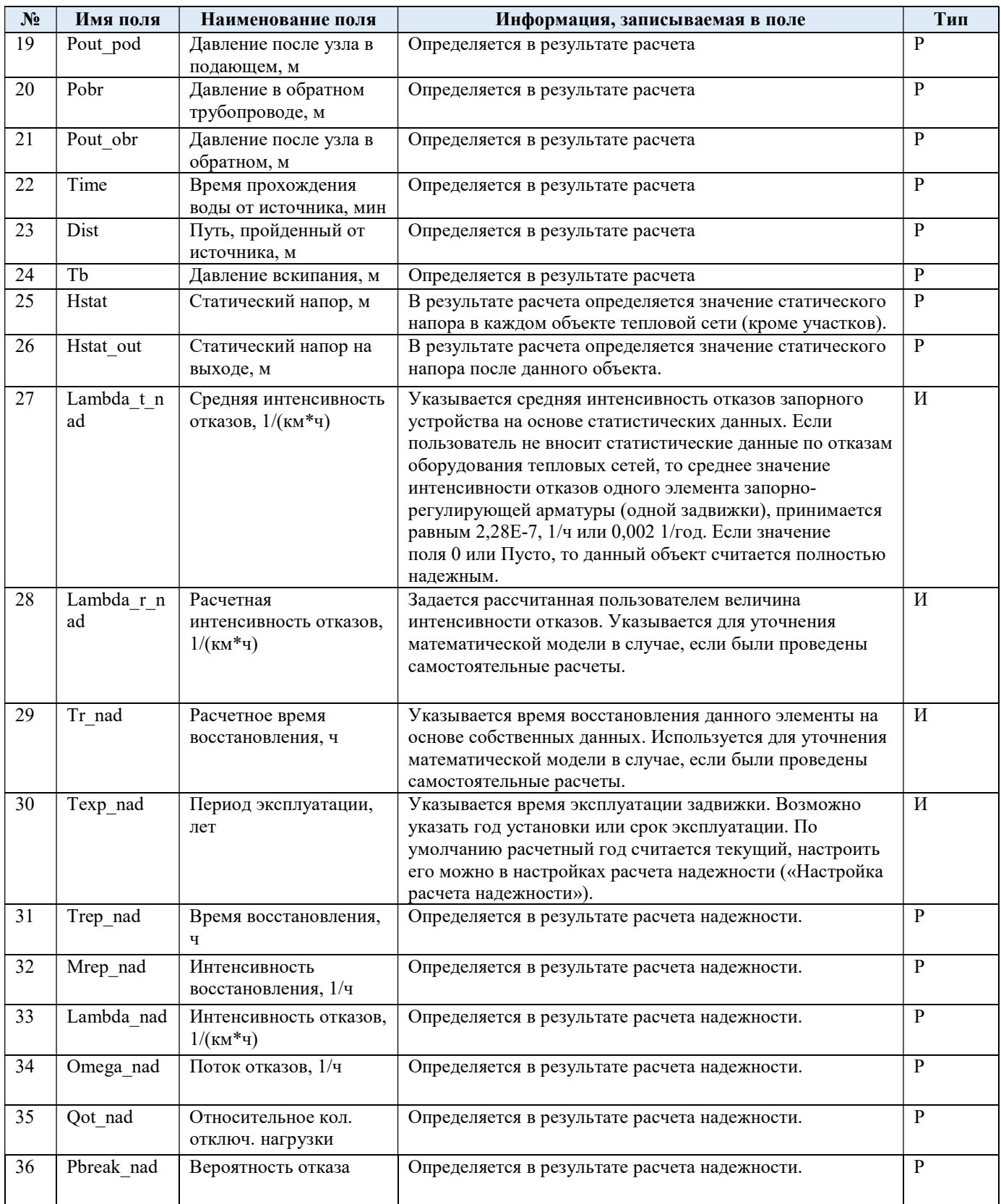

Представленное наполнение паспорта объекта тепловой сети является базовым, при необходимости элементы базы данных паспорта могут быть заменены, убраны, добавлены и перегруппированы.

## Раздел 4. Паспортизация и описание расчетных единиц территориального деления, включая административное

Электронная модель позволяет наглядно на топографической основе города разграничить и паспортизировать единицы территориального деления.

Такими границами территориального деления могут являться:

Административные границы:

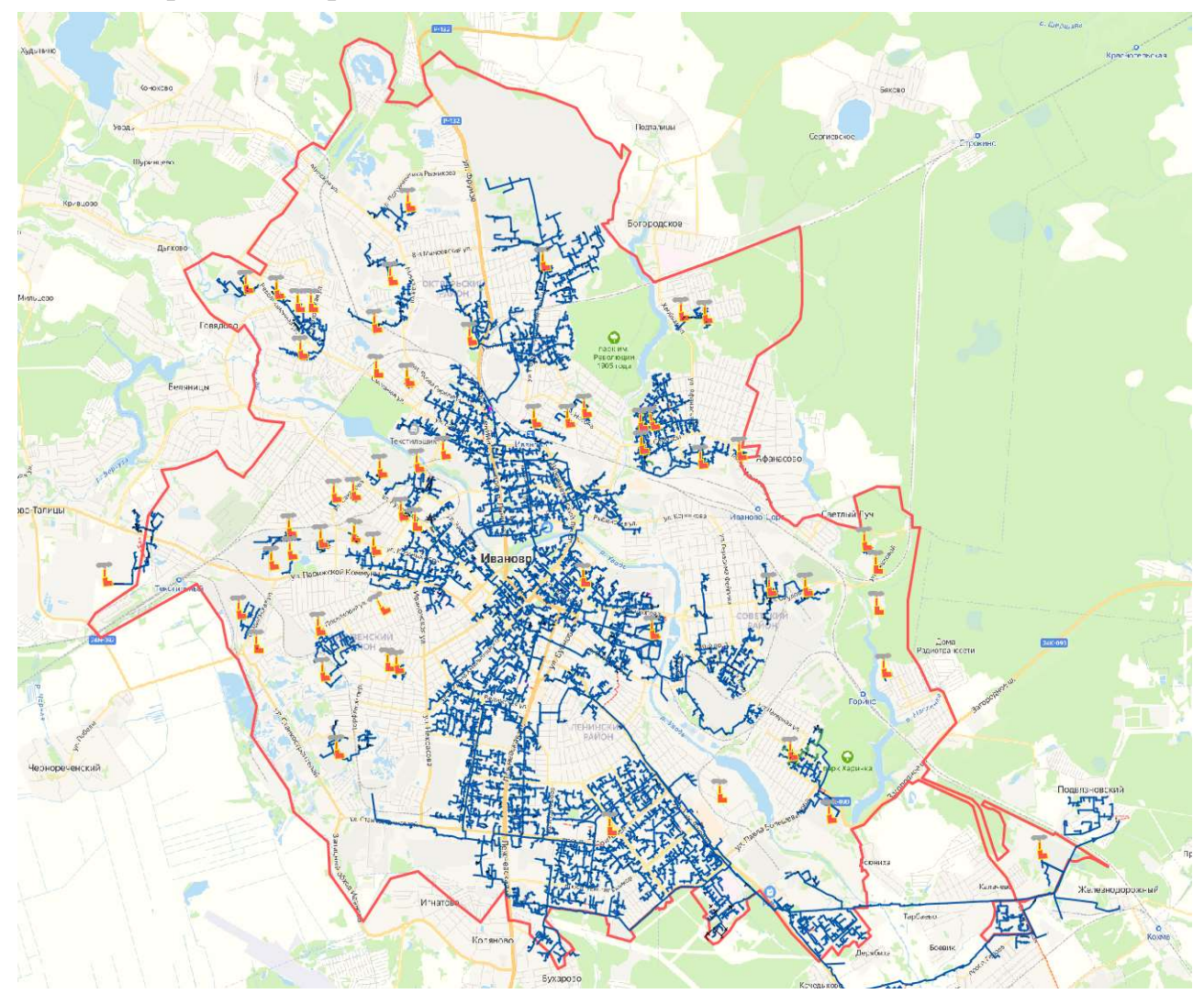

## Административные районы:

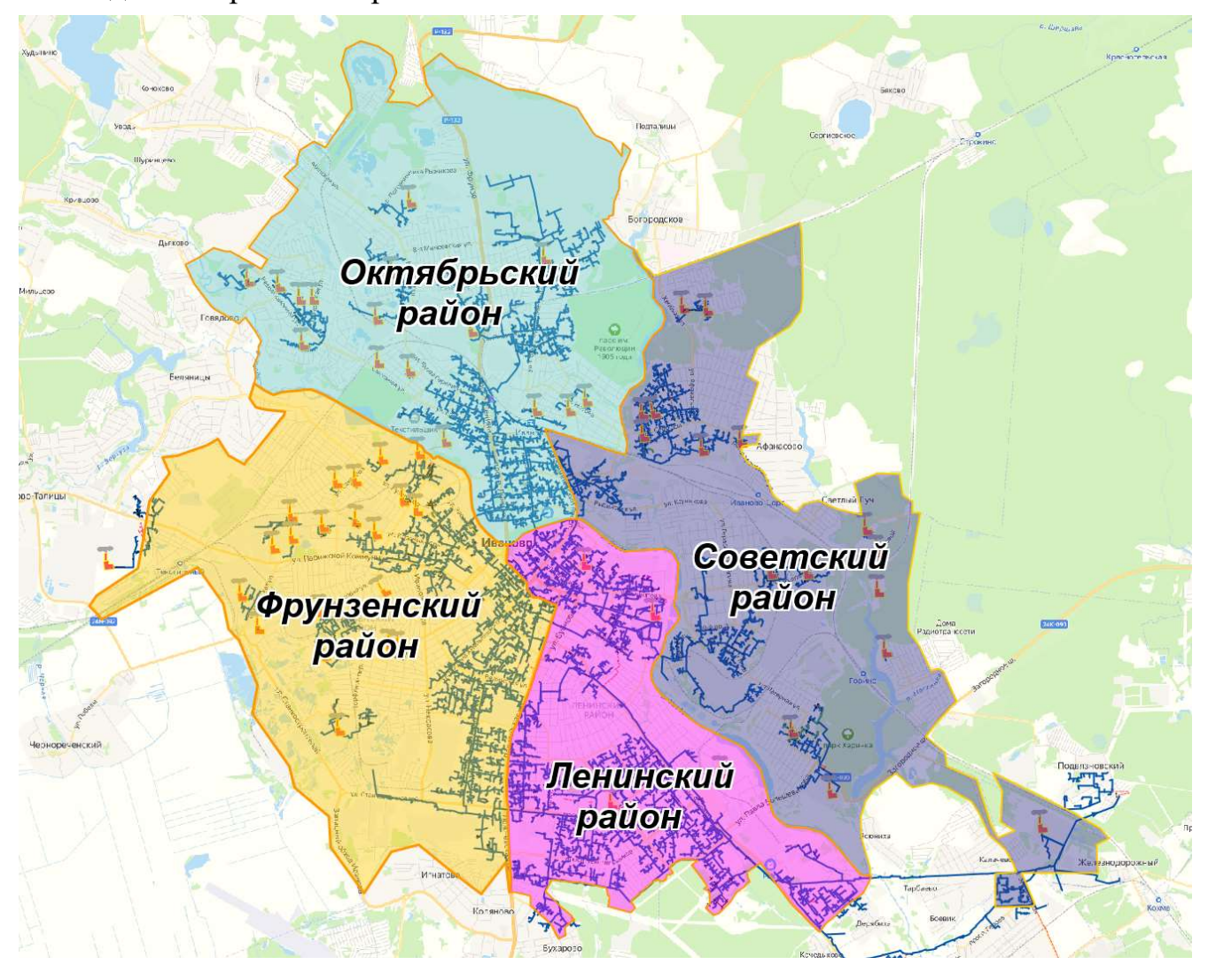

## Раздел 5. Гидравлический расчет тепловых сетей любой степени закольцованности, в том числе гидравлический расчет при совместной работе нескольких источников тепловой энергии на единую тепловую сеть

Расчету подлежат тупиковые и кольцевые сети (количество колец в сети неограниченно), а также двух-, трех-, четырехтрубные или многотрубные системы теплоснабжения, в том числе с повысительными насосными станциями и дросселирующими устройствами, работающие от одного или нескольких источников тепла.

Программа предусматривает выполнение тепло-гидравлического расчета системы централизованного теплоснабжения с потребителями, подключенными к тепловой сети по различным схемам. Используются 46 схемных решения технологического подключения потребителей, а также 39 схем присоединения ЦТП к системе централизованного теплоснабжения.

Электронная модель системы теплоснабжения г. Иваново разработана до каждого потребителя.

Результаты гидравлических расчетов магистральных тепловых сетей г. Иваново от ИвТЭЦ-2, ИвТЭЦ-3 и котельных представлены в Разделе №13 настоящей главы.

## Раздел 6. Моделирование всех видов переключений, осуществляемых в тепловых сетях, в том числе переключений тепловых нагрузок между источниками тепловой энергии

Моделирование переключений в электронной модели на базе ПРК Zulu Thermo осуществляет модуль коммутационных задач.

Коммутационные задачи предназначены для анализа изменений режимов вследствие отключения задвижек или участков сети. В результате выполнения коммутационной задачи определяются объекты, попавшие под отключение. При этом производится расчет объемов воды, которые возможно придется сливать из трубопроводов тепловой сети и систем теплопотребления. Результаты расчета отображаются на карте в виде тематической раскраски отключенных участков и потребителей и выводятся в отчет.

Анализ переключений определяет какие объекты попадают под отключения и включает в себя:

вывод информации по отключенным объектам сети;

 расчет объемов внутренних систем теплопотребления и нагрузок на системы теплопотребления при данных изменениях в сети;

отображение результатов расчета на карте в виде тематической раскраски;

 вывод табличных данных в отчет с последующей возможностью их печати экспорта в формат MS Excel или HTML.

После выбора запорного устройства на карте автоматически отобразится в виде раскраски расчетная зона отключенных участков сети (рисунок 6.1.1).

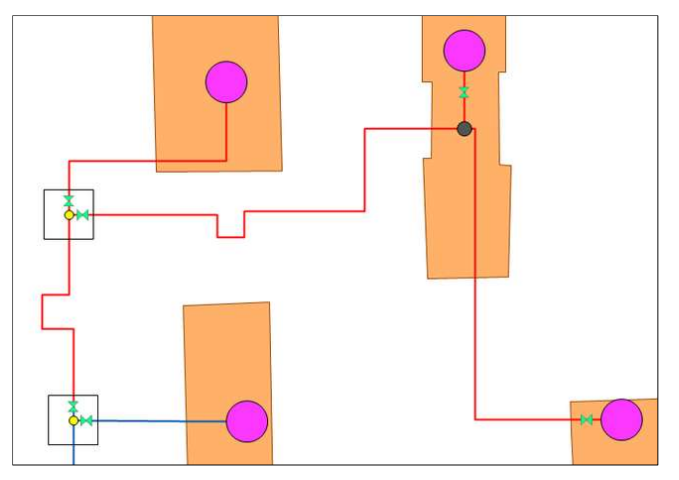

### Рисунок 6.1.1 Отображение отключений на карте

### Виды переключений:

включить - режим объекта устанавливается на «Включен»;

выключить - режим объекта устанавливается на «Выключен»;
изолировать от источника - режим объекта устанавливается на «Выключен». При этом автоматически добавляется в список и переводится в режим отключения вся изолирующая объект от источника запорная арматура;

 отключить от источника - режим объекта устанавливается на «Выключен». При этом автоматически добавляется в список и переводится в режим отключения вся отключающая объект от источника запорная арматура.

### Просмотр результатов расчета

После запуска анализа переключений на экране сразу появляется окно с результатами расчета, показанное на рисунке 6.1.2. Вкладки окна содержат таблицы попавших под отключение объектов сети (если указано в настройках) и итоговые значения результатов расчета.

| Просмотр результата                                                      |           | . x |
|--------------------------------------------------------------------------|-----------|-----|
|                                                                          |           |     |
| Потребитель - Здания   Тепловая камера   Потребитель   Итоговые значения |           |     |
| Параметр                                                                 | Значение  |     |
| Объем воды в подающем тр., куб.м                                         | 0.160339  |     |
| Объем воды в обратном тр., куб.м                                         | 0.160339  |     |
| Расчетная нагрузка на отопление, Гкал/ч                                  | 0.916000  |     |
| Расчетная нагрузка на вентиляцию, Гкал/ч                                 | 0.000000  |     |
| Расчетная средняя нагрузка на ГВС, Гкал/ч                                | 0.190100  |     |
| Объем воды в системе отопления, куб.м.                                   | 19.785600 |     |
| Объем воды в системе вентиляции, куб.м.                                  | 0.000000  |     |
| Объем воды в системе ГВС, куб.м.                                         | 1.140600  |     |
| Суммарный объем воды, куб. м                                             | 21.246878 |     |
|                                                                          |           |     |

Рисунок 6.1.2 Окно результатов расчета

### Раздел 7. Расчет балансов тепловой энергии по источникам тепловой энергии и по территориальному признаку

Электронная модель на базе ПРК Zulu Thermo имеет в своем составе гибкий инструмент групповых изменений, подсчета и сведения балансов характеристик объектов тепловой сети.

Группировка данных в электронной модели возможна по следующим типам:

- тепловая сеть суммарно;
- теплосетевые объекты теплотрассы отдельного источника;
- зона действия источника, определенная граничными условиями;
- тип объекта тепловой сети;
- уникальное свойство группы объектов тепловой сети.

Помимо изменения характеристик групп объектов возможно изменение режима работы этих объектов.

### Раздел 8. Расчет потерь тепловой энергии через изоляцию и с утечками теплоносителя

Электронная модель на базе ПРК Zulu Thermo имеет в своем составе модуль для определения нормативных потерь тепловой энергии через изоляцию трубопроводов. Потери тепловой энергии определяются суммарно за год с разбивкой по месяцам. Просмотреть результаты расчета можно как суммарно по всей тепловой сети, так и по каждому отдельно взятому источнику тепловой энергии и каждому ЦТП. Расчет может быть выполнен с учетом поправочных коэффициентов на нормы потерь тепловой энергии.

| AAA              |          |                        |         |     |                                       |         |     |                                     |        |                                                           |          |                                                    |            |                 |         |  |  |  |  |
|------------------|----------|------------------------|---------|-----|---------------------------------------|---------|-----|-------------------------------------|--------|-----------------------------------------------------------|----------|----------------------------------------------------|------------|-----------------|---------|--|--|--|--|
| ⊟- Тепловая сеть |          |                        |         |     | График                                |         |     | Расчет потерь<br>Сохранить          |        |                                                           |          |                                                    |            |                 |         |  |  |  |  |
|                  |          | <b>⊟</b> Котельная № 1 |         |     | Тнв                                   | $-30.0$ |     | 95.0<br>Tco                         |        | $-5.5$<br>Тнв                                             | Тгрунт   | 0.0                                                |            |                 |         |  |  |  |  |
|                  |          | $-$ LITN $-$ 1         |         |     |                                       |         |     | 20.0                                |        |                                                           |          | 10.0                                               | Отчет      |                 |         |  |  |  |  |
|                  |          | - ЦТП - 1 (ГВС)        |         |     | 150.0<br>62.0<br>Твв<br>Triod<br>Тпод |         |     |                                     |        |                                                           | Тлодв    |                                                    |            |                 |         |  |  |  |  |
|                  |          | $-$ LITN $-$ 2         |         |     | 70.0<br>49.0<br>Тобр<br>Тобр          |         |     |                                     |        |                                                           |          | • Суммарные по подсети<br><b>• По данному узлу</b> |            |                 |         |  |  |  |  |
|                  |          | └─ ЦТП - 2 (ГВС)       |         |     |                                       |         |     |                                     |        |                                                           |          |                                                    |            |                 |         |  |  |  |  |
|                  |          |                        |         |     |                                       |         |     |                                     |        | <b>И Поправочный козффициент на нормы тепловых потерь</b> |          |                                                    | Владельцы: |                 |         |  |  |  |  |
|                  |          |                        |         |     |                                       |         |     |                                     |        |                                                           |          |                                                    |            |                 |         |  |  |  |  |
|                  |          |                        |         |     |                                       |         |     | <b>V</b> Русские заголовки в отчете |        |                                                           |          |                                                    |            | (Все владельцы) |         |  |  |  |  |
| Месяц            | $\Pi$    | Про.                   | Тнв     | Trp | Triog                                 | Тобр    | TxB |                                     |        | Опод Гкал Ообр Гкал Gyr_под т                             | Qyr_под. | Буг_обр т                                          | Qуг_обр    | Бут_пот т       | Qyr_nor |  |  |  |  |
| Январь           | 0        | 744                    | $-11.0$ | 1.0 | 104.5                                 | 54.9    | 5.0 | 389.0                               | 166.7  | 229.4                                                     | 19.2     | 234.1                                              | 11.8       | 198.7           | 11.6    |  |  |  |  |
|                  | л        | 0                      | $-11.0$ | 1.0 | 60.0                                  | 0.0     | 5.0 | 0.0                                 | 0.0    | 0.0                                                       | 0.0      | 0.0                                                | 0.0        | 0.0             | 0.0     |  |  |  |  |
| Февраль          | $\circ$  | 672                    | $-30.0$ | 0.0 | 150.0                                 | 70.0    | 0.0 | 445.4<br>190.9                      |        | 201.8                                                     | 23.8     | 210.0                                              | 13.8       | 179.4           | 12.8    |  |  |  |  |
|                  | л        | 0                      | $-30.0$ | 0.0 | 60.0                                  | 0.0     | 0.0 | 0.0                                 | 0.0    | 0.0                                                       | 0.0      | 0.0                                                | 0.0        | 0.0             | 0.0     |  |  |  |  |
| Март             | 0        |                        | 0.0     | 0.0 | 77.0                                  | 45.0    | 0.0 | 338.8                               | 145.2  | 232.3                                                     | 15.7     | 235.0                                              | 10.6       | 198.7           | 10.1    |  |  |  |  |
|                  | Л        | $\mathbf 0$            | 0.0     | 0.0 | 60.0                                  | 0.0     | 0.0 | 0.0                                 | 0.0    | 0.0                                                       | 0.0      | 0.0                                                | 0.0        | 0.0             | 0.0     |  |  |  |  |
| Апрель           | $\Omega$ | 720                    | 0.0     | 0.0 | 77.0                                  | 45.0    | 0.0 | 327.9                               | 140.5  | 224.8                                                     | 15.2     | 227.4                                              | 10.2       | 192.3           | 9.8     |  |  |  |  |
|                  | л        | 0                      | 0.0     | 0.0 | 60.0                                  | 0.0     | 0.0 | 0.0                                 | 0.0    | 0.0                                                       | 0.0      | 0.0                                                | 0.0        | 0.0             | 0.0     |  |  |  |  |
| Май              | 0        | 744                    | 0.0     | 0.0 | 77.0                                  | 45.0    | 0.0 | 338.8                               | 145.2  | 232.3                                                     | 15.7     | 235.0                                              | 10.6       | 198.7           | 10.1    |  |  |  |  |
|                  | л        | 0                      | 0.0     | 0.0 | 60.0                                  | 0.0     | 0.0 | 0.0                                 | 0.0    | 0.0                                                       | 0.0      | 0.0                                                | 0.0        | 0.0             | 0.0     |  |  |  |  |
| Июнь             | 0        | 0                      | 0.0     | 0.0 | 77.0                                  | 45.0    | 0.0 | 247.1                               | 105.9  | 105.0                                                     | 6.0      | 105.6                                              | 4.8        | 192.3           | 9.8     |  |  |  |  |
|                  | л        | 720                    | 0.0     | 0.0 | 60.0                                  | 0.0     | 0.0 | 71.9                                | 17.0   | 121.0                                                     | 7.3      | 123.1                                              | 0.0        | 0.0             | 0.0     |  |  |  |  |
| Июль             | 0        | 0                      | 0.0     | 0.0 | 77.0                                  | 45.0    | 0.0 | 255.3                               | 109.4  | 108.5                                                     | 6.2      | 109.1                                              | 4.9        | 198.7           | 10.1    |  |  |  |  |
|                  | л        | 744                    | 0.0     | 0.0 | 60.0                                  | 0.0     | 0.0 | 74.3                                | 17.6   | 125.0                                                     | 7.5      | 127.2                                              | 0.0        | 0.0             | 0.0     |  |  |  |  |
| Август           | 0        | 0                      | 0.0     | 0.0 | 77.0                                  | 45.0    | 0.0 | 255.3                               | 109.4  | 108.5                                                     | 6.2      | 109.1                                              | 4.9        | 198.7           | 10.1    |  |  |  |  |
|                  | л        | 744                    | 0.0     | 0.0 | 60.0                                  | 0.0     | 0.0 | 74.3                                | 17.6   | 125.0                                                     | 7.5      | 127.2                                              | 0.0        | 0.0             | 0.0     |  |  |  |  |
| Сентябрь         | $\Box$   | 720                    | 0.0     | 0.0 | 77.0                                  | 45.0    | 0.0 | 327.9                               | 140.5  | 224.8                                                     | 15.2     | 227.4                                              | 10.2       | 192.3           | 9.8     |  |  |  |  |
|                  | л        | 0                      | 0.0     | 0.0 | 60.0                                  | 0.0     | 0.0 | 0.0                                 | 0.0    | 0.0                                                       | 0.0      | 0.0                                                | 0.0        | 0.0             | 0.0     |  |  |  |  |
| Октябрь          | 0        | 744                    | 0.0     | 0.0 | 77.0                                  | 45.0    | 0.0 | 338.8                               | 145.2  | 232.3                                                     | 15.7     | 235.0                                              | 10.6       | 198.7           | 10.1    |  |  |  |  |
|                  | л        | 0                      | 0.0     | 0.0 | 60.0                                  | 0.0     | 0.0 | 0.0                                 | 0.0    | 0.0                                                       | 0.0      | 0.0                                                | 0.0        | 0.0             | 0.0     |  |  |  |  |
| Ноябрь           | 0        | 720                    | 0.0     | 0.0 | 77.0                                  | 45.0    | 0.0 | 327.9                               | 140.5  | 224.8                                                     | 15.2     | 227.4                                              | 10.2       | 192.3           | 9.8     |  |  |  |  |
|                  | Л        | $\Omega$               | 0.0     | 0.0 | 60.0                                  | 0.0     | 0.0 | 0.0                                 | 0.0    | 0.0                                                       | 0.0      | 0.0                                                | 0.0        | 0.0             | 0.0     |  |  |  |  |
| Декабрь          | 0        | 744                    | 0.0     | 0.0 | 77.0                                  | 45.0    | 0.0 | 338.8                               | 145.2  | 232.3                                                     | 15.7     | 235.0                                              | 10.6       | 198.7           | 10.1    |  |  |  |  |
|                  | л        | 0                      | 0.0     | 0.0 | 60.0                                  | 0.0     | 0.0 | 0.0                                 | 0.0    | 0.0                                                       | 0.0      | 0.0                                                | 0.0        | 0.0             | 0.0     |  |  |  |  |
| Итого:           |          |                        |         |     |                                       |         |     | 4151.6                              | 1737.0 | 2727.7                                                    | 191.8    | 2767.5                                             | 113.2      | 2339.2          | 124.3   |  |  |  |  |

Рисунок 8.1.1 Результаты выполненных расчетов

### Раздел 9. Расчет показателей надежности теплоснабжения

Электронная модель позволяет выполнить расчеты показателей надежности теплоснабжения. Цель расчетов - количественная оценка надежности теплоснабжения потребителей в тепловых сетях систем централизованного теплоснабжения и обоснование необходимых мероприятий по достижению требуемой надежности для каждого потребителя.

Обоснование необходимости реализации мероприятий, повышающих надежность теплоснабжения потребителей тепловой энергии, осуществляется по результатам качественного анализа полученных численных значений.

Проверка эффективности реализации мероприятий, повышающих надежность теплоснабжения потребителей, осуществляется путем сравнения исходных (полученных до реализации) значений показателей надежности, с расчетными значениями, полученными после реализации (моделирования реализации) этих мероприятий.

Подробно расчет надежности теплоснабжения рассмотрен в Главе 11 «Оценка надежности теплоснабжения».

### Раздел 10. Групповые изменения характеристик объектов (участков тепловых сетей, потребителей) по заданным критериям с целью моделирования различных перспективных вариантов схем теплоснабжения

Как указывалось, выше электронная модель на базе ПРК Zulu Thermo имеет в своем составе гибкий инструмент групповых изменений характеристик объектов тепловой сети.

Изменение характеристик объектов тепловой сети может производиться по желанию пользователя по виду группировки:

тепловая сеть суммарно;

теплосетевые объекты теплотрассы отдельного источника;

зона действия источника, определенная граничными условиями;

тип объекта тепловой сети;

уникальное свойство группы объектов тепловой сети.

Помимо изменения характеристик групп объектов возможно изменение режима работы этих объектов.

Данный инструмент применим для различных целей и задач гидравлического моделирования, однако его основное предназначение – калибровка расчетной гидравлической модели тепловой сети. Трубопроводы реальной тепловой сети всегда имеют физические характеристики, отличающиеся от проектных в силу происходящих во времени изменений - коррозии и отложений, отражающихся на изменении эквивалентной шероховатости и уменьшении внутреннего диаметра вследствие зарастания. Очевидно, что эти изменения влияют на гидравлические сопротивления участков трубопроводов, и в масштабах сети в целом это приводит к весьма значительным расхождениям результатов гидравлического расчета по "проектным" значениям с реальным гидравлическим режимом, наблюдаемым в эксплуатируемой тепловой сети. С другой стороны, измерить действительные значения шероховатостей и внутренних диаметров участков действующей тепловой сети не представляется возможным, поскольку это потребовало бы массового вскрытия трубопроводов, что вряд ли реализуемо. Поэтому эти значения можно лишь косвенным образом оценить на основании сравнения реального (наблюдаемого) гидравлического режима с результатами расчетов на гидравлической модели, и внести в расчетную модель соответствующие поправки. В этом, в первом приближении, и состоит процесс калибровки.

Как пример, для предварительного моделирования фактического режима с помощью вышеописанного инструмента можно изменить характеристику трубопроводов тепловой сети в части таких параметров как – зарастание и эквивалентная шероховатость. Так как за время эксплуатации значения этих характеристик изменились относительно проектных, можно изменить эти показатели относительно такого условия как год прокладки тепловой сети. Инструмент позволяет выделить в группу участки с совпадающим годом прокладки или промежутком лет прокладки и изменить характеристики только этой группы объектов.

### Табличные и графические аналитические инструменты

Электронная модель имеет в своем составе дополнительные средства для анализа состояния гидравлического режима и помощи при его отладке, а также калибровки фактического состояния гидравлики тепловой сети. К этим средствам относится:

 "гидравлическая" раскраска сети: разными цветами выделяются включенные, отключенные и тупиковые участки тепловых сетей;

 специальные раскраски тепловой сети по значениям различных характеристик гидравлического режима (по скорости, по зонам давлений в подающей или обратной магистрали, по удельным потерям напора на участках и т.п.);

 графические выделения (выделения цветом или иным способом узлов и/или участков тепловой сети по некоторому критерию), например, потребители с превышением давления в обратной магистрали, тепловые камеры с "прижатыми" задвижками, узлы с располагаемым напором ниже заданного, участки с превышением заданной скорости потока, и т.п.

 расстановка на схеме тепловой сети значков-стрелок, указывающих направление движения теплоносителя по подающей или обратной магистрали;

 подпись на схеме тепловой сети значений расходов по участкам и давлений в узлах сети;

 произвольные табличные аналитические документы, построенные по исходным данным и результатам гидравлического расчета тепловых сетей;

 гидравлические справки по отдельным узлам, участкам, источникам, насосным станциям и потребителям тепловой сети;

78

 произвольные запросы и выборки из базы данных, содержащие любые описанные функции от параметров режима, полученных в результате гидравлического расчета.

Набор раскрасок, графических выделений и аналитических документов ничем не органичен, кроме потребностей пользователя и соблюдения общего принципа: группировать, фильтровать и анализировать можно только те данные, которые в явном виде присутствуют в базе данных проекта, либо вычислимы из последних.

### Раздел 11. Сравнительные пьезометрические графики для разработки и анализа сценариев перспективного развития тепловых сетей

Электронная модель позволяет построить пьезометрические графики для разработки и анализа сценариев перспективного развития тепловых сетей. Целью построения пьезометрического графика является наглядная иллюстрация результатов гидравлического расчета (наладочного, поверочного, конструкторского). Настройка графика задается пользователем, при этом на экран может выводиться:

- линия давления в подающем трубопроводе;
- линия давления в обратном трубопроводе;
- линия поверхности земли;
- линия потерь напора на шайбе;
- высота здания;
- линия вскипания;
- линия статического напора.

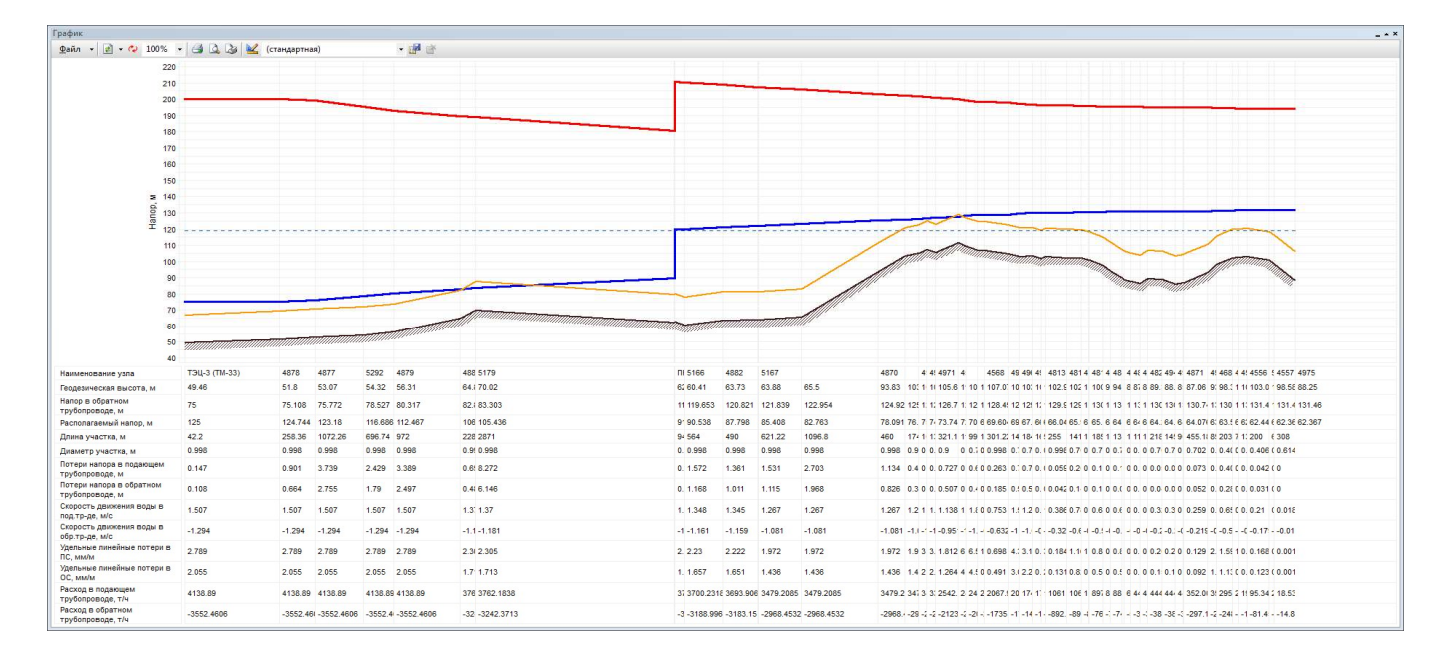

### Рисунок 11.1.1 Пример пьезометрического графика

В таблице под графиком выводятся для каждого узла сети наименование, геодезическая отметка, высота потребителя, напоры в подающем и обратном трубопроводах, величина дросселируемого напора на шайбах у потребителей, потери напора по участкам тепловой сети, скорости движения воды на участках тепловой сети и т.д. Количество выводимой под графиком информации настраивается пользователем.

Раздел 12. Результаты гидравлических расчетов магистральных тепловых сетей г. Иваново от ИвТЭЦ-2, ИвТЭЦ-3 и котельных.

### 12.1. Результаты гидравлических расчетов магистральных тепловых сетей г. Иваново от ИвТЭЦ-2 и ИвТЭЦ-3

12.1.1. Результат гидравлического расчета магистрального участка теплосети от ИвТЭЦ-2 (вывод А) до ж/д по ул. Советская, д.6

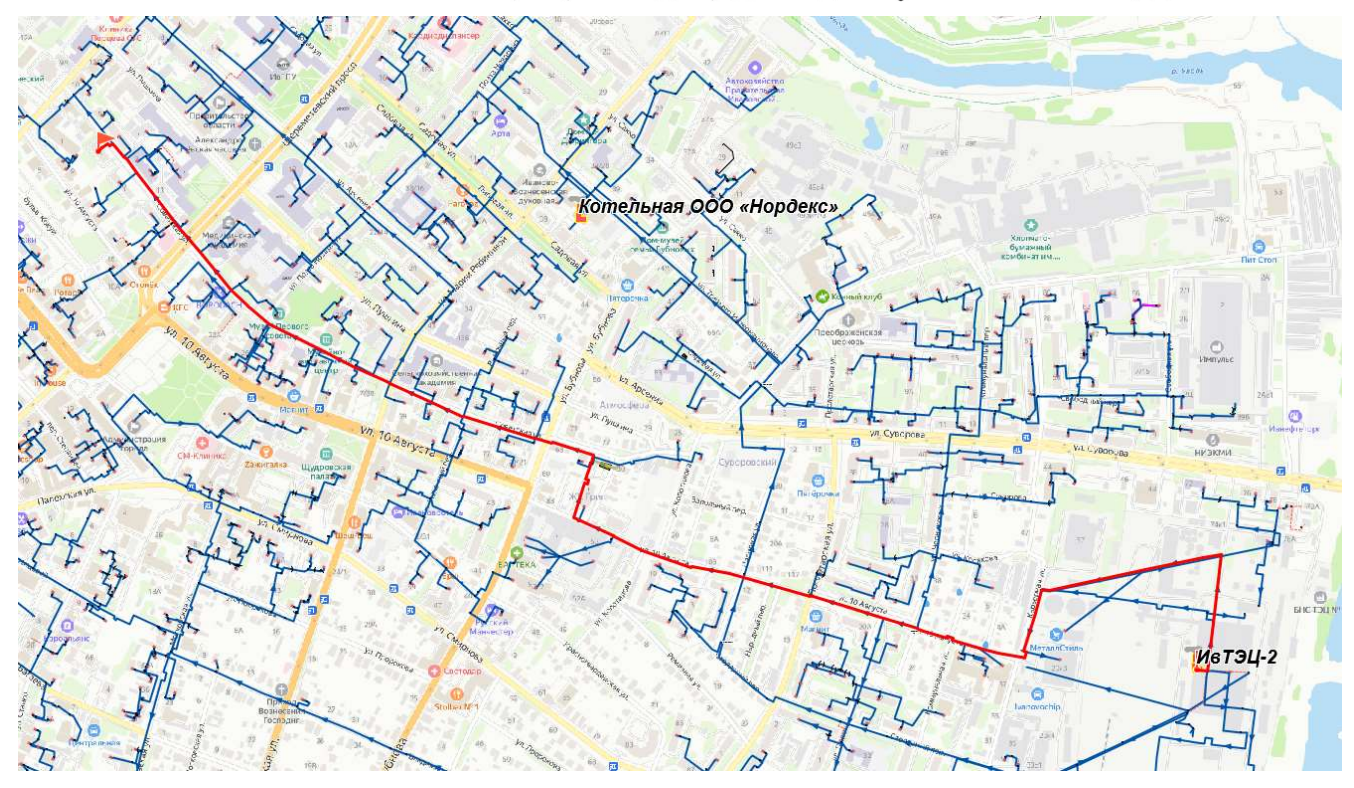

Рисунок 12.1.1.1 Расчетная схема участка теплосети от ИвТЭЦ-2 (вывод А) до ж/д по ул. Советская, д.6

# Таблица 12.1.1 Параметры работы теплосети от ИвТЭЦ-2 (вывод А) до ж/д по ул. Советская, д.6

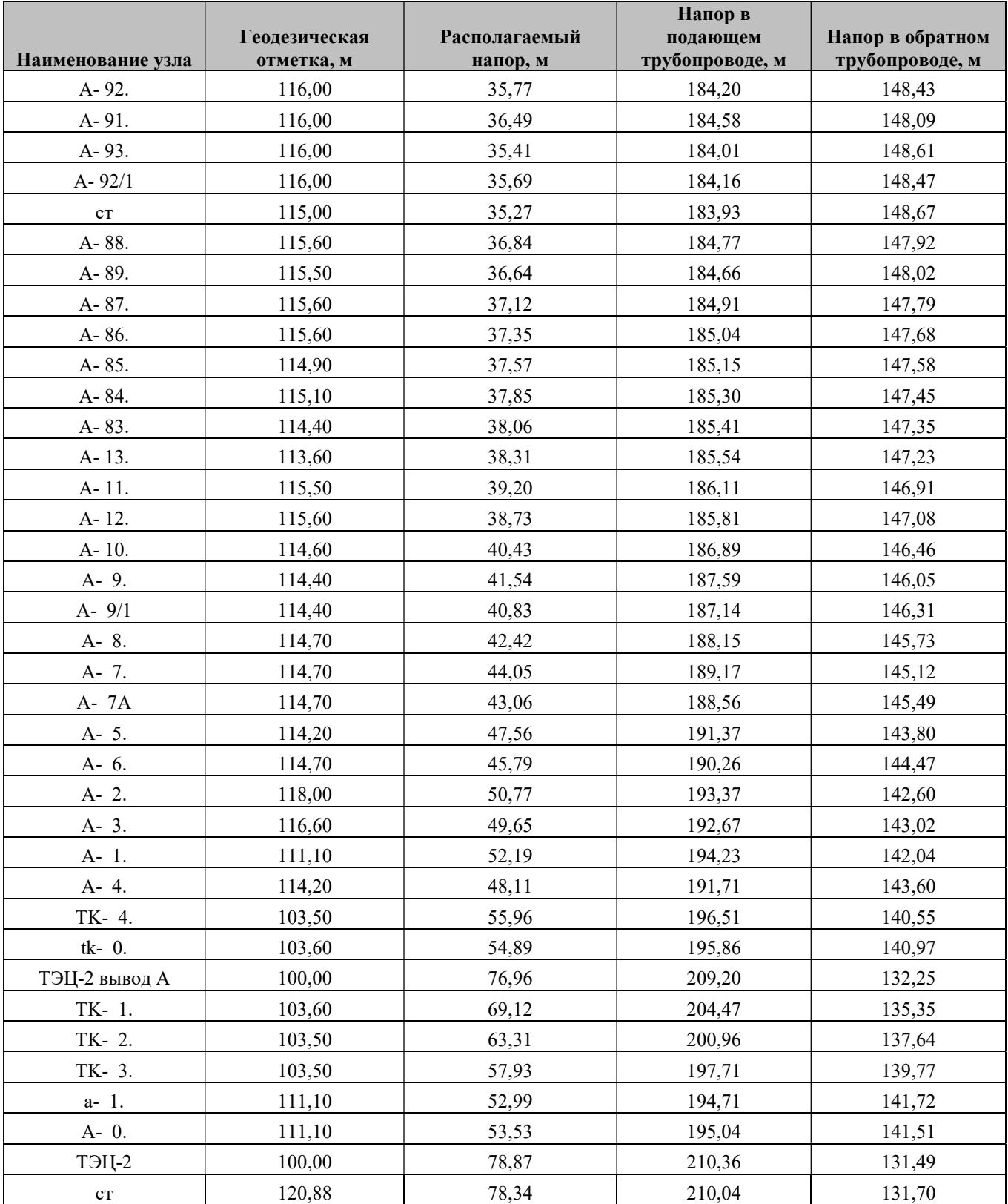

Обосновывающие материалы к схеме теплоснабжения города Иваново на период до 2035 года. Глава 3 «Электронная модель системы теплоснабжения поселения, городского округа, города федерального значения»

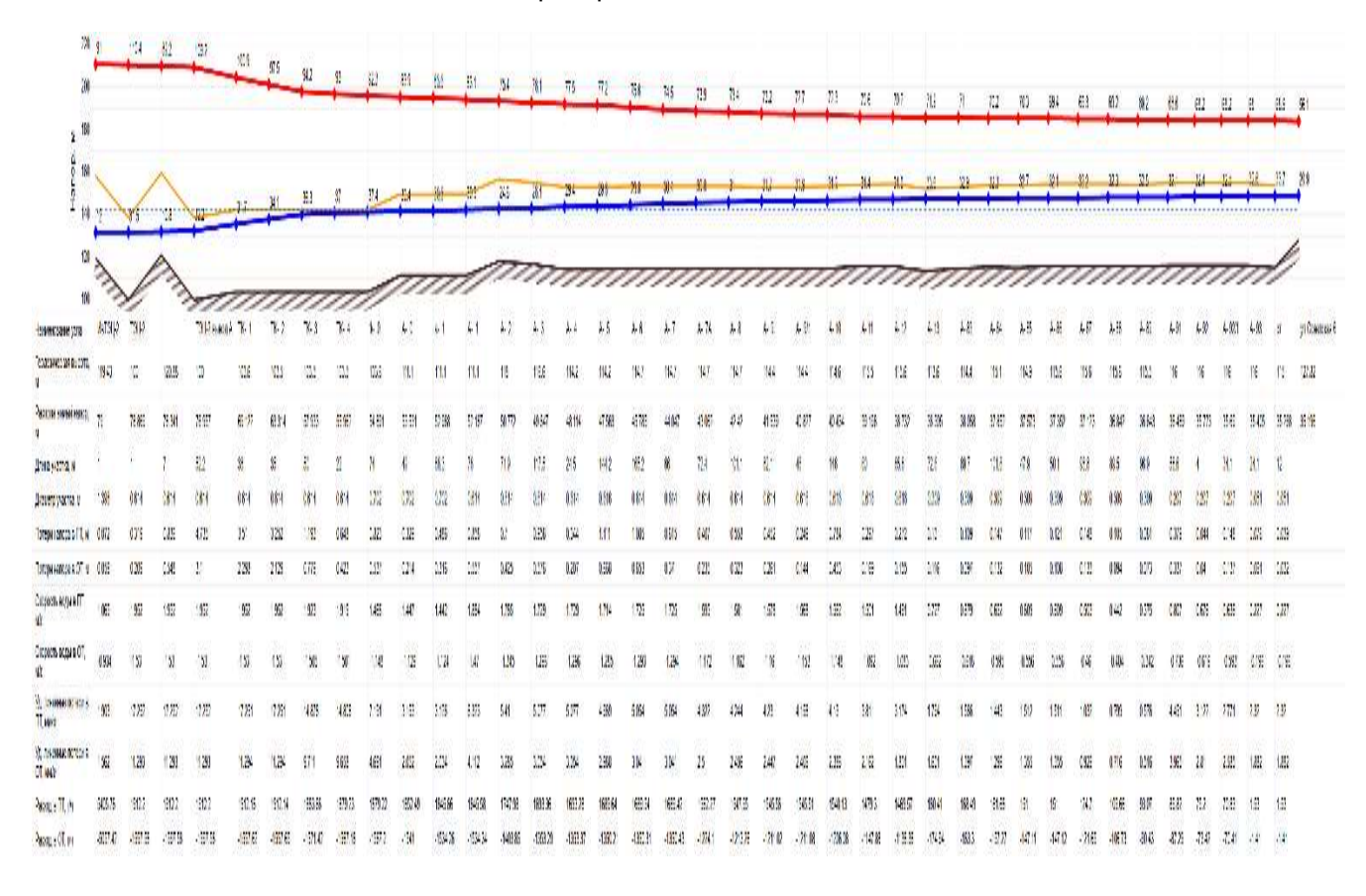

Рисунок 12.1.1.2 Параметры работы теплосети от ИвТЭЦ-2 (вывод А) до ж/д по ул.Советская, д.6

# 12.1.2. Результат гидравлического расчета магистрального участка теплосети от ИвТЭЦ-2 (вывод В) до ж/д по ул. Володарского, д.7

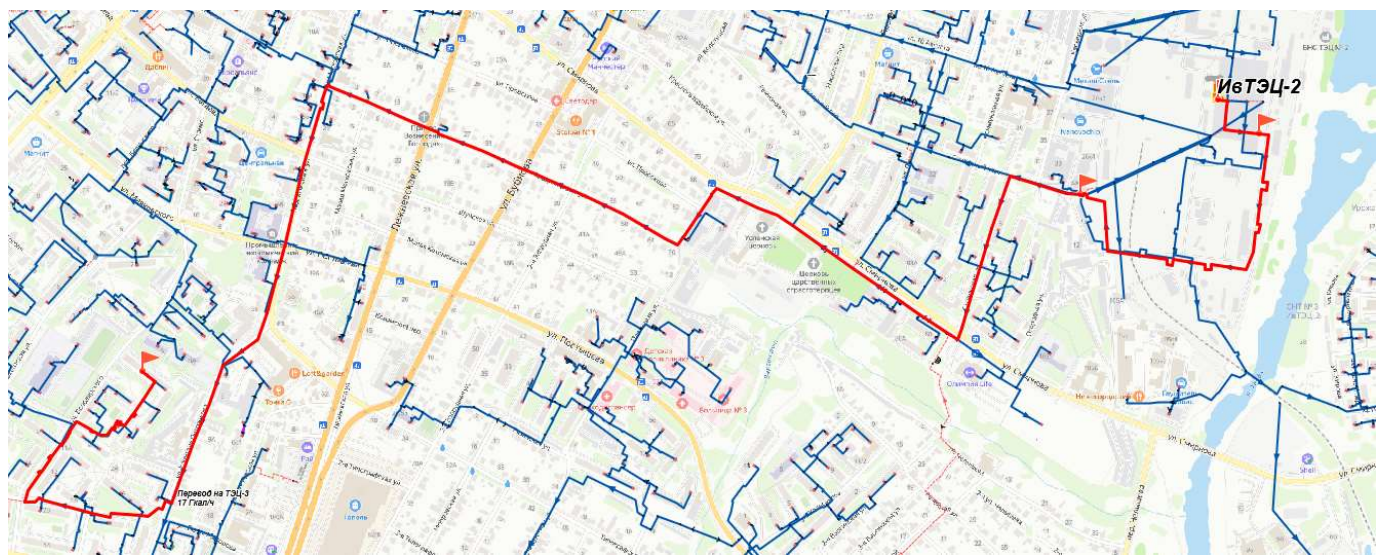

Рисунок 12.1.2.1 Расчетная схема участка теплосети от ИвТЭЦ-2 (вывод В) до ж/д по ул. Володарского, д.7

# Таблица 12.1.2 Параметры работы теплосети от ИвТЭЦ-2 (вывод В) до ж/д по ул. Володарского, д.7

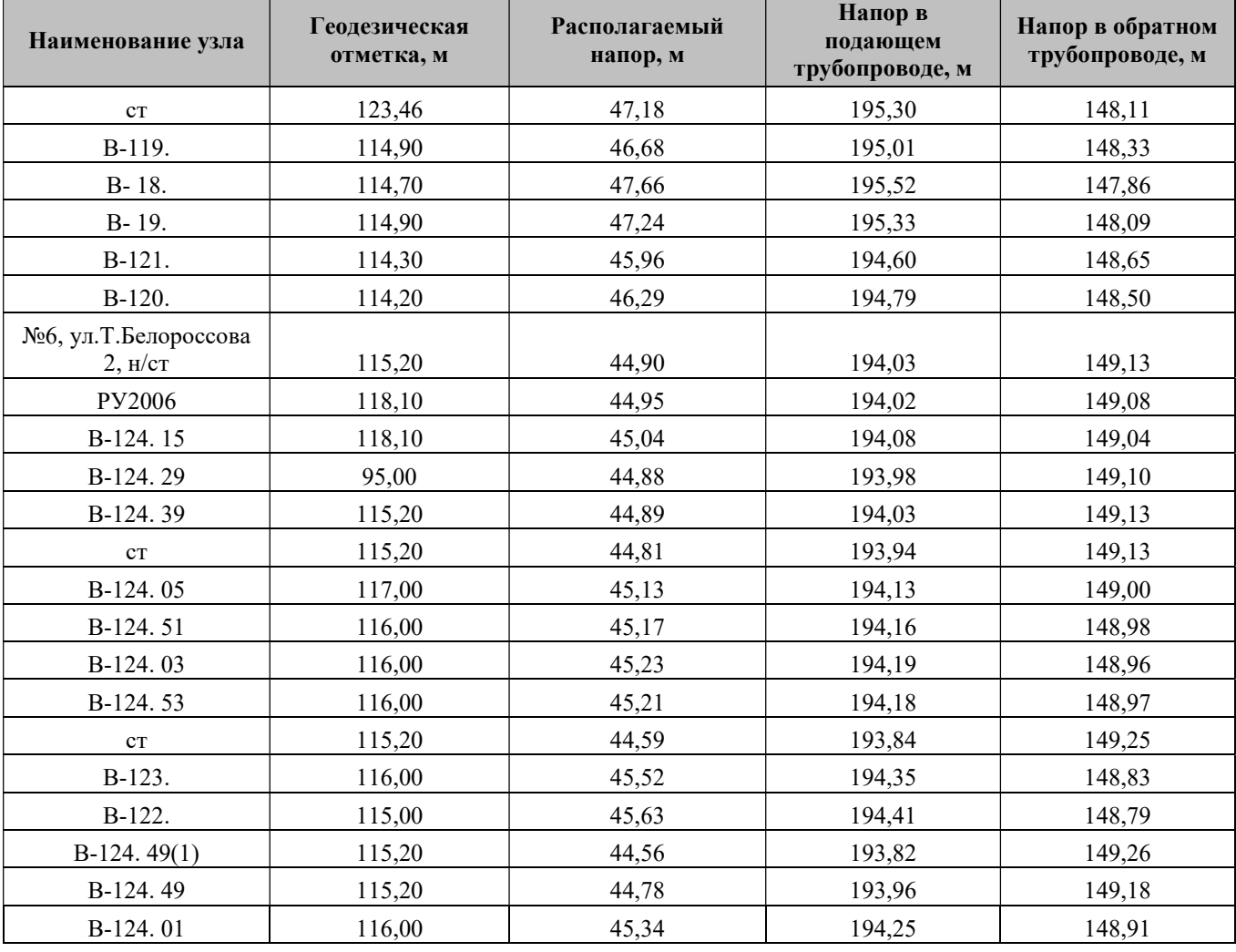

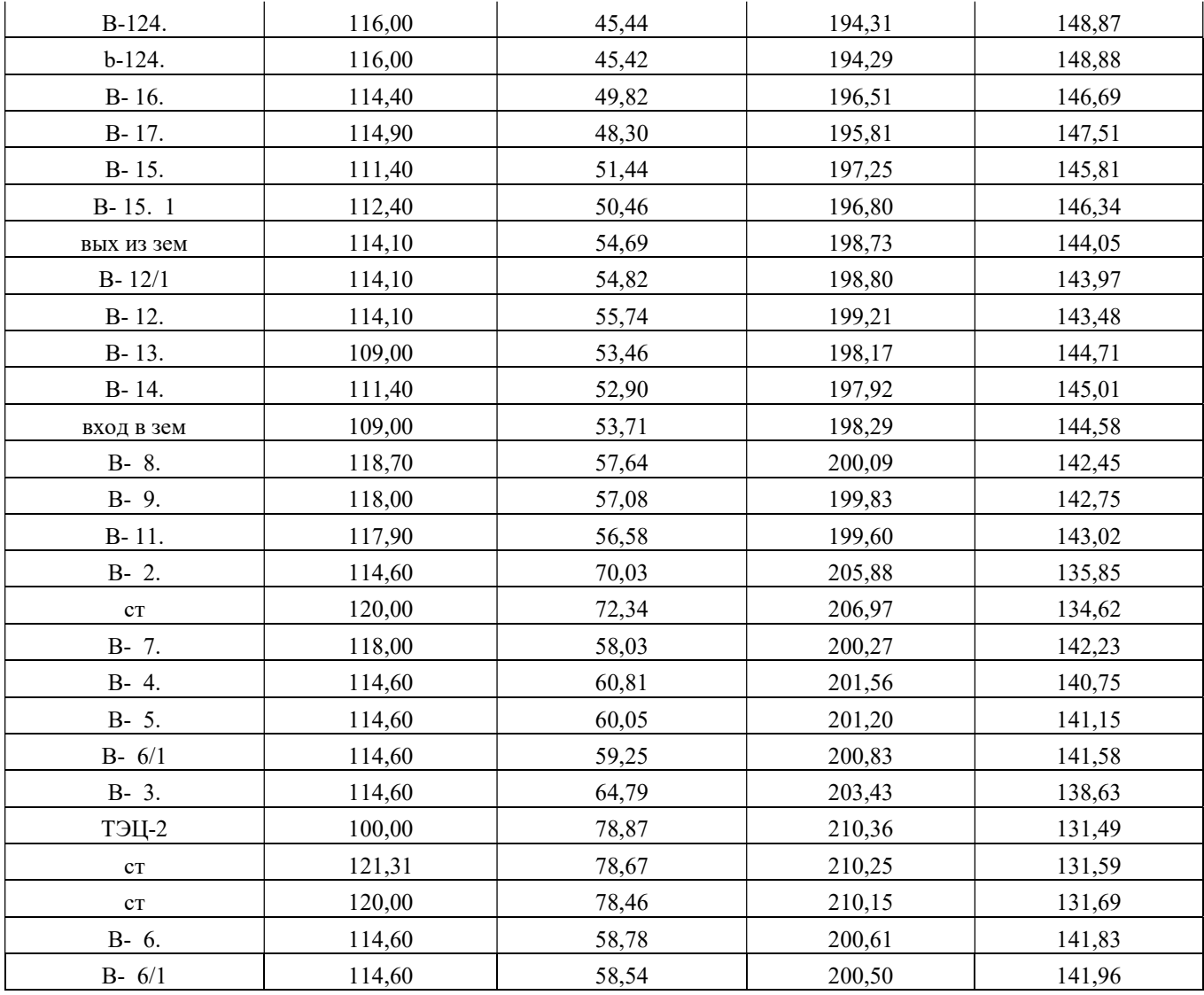

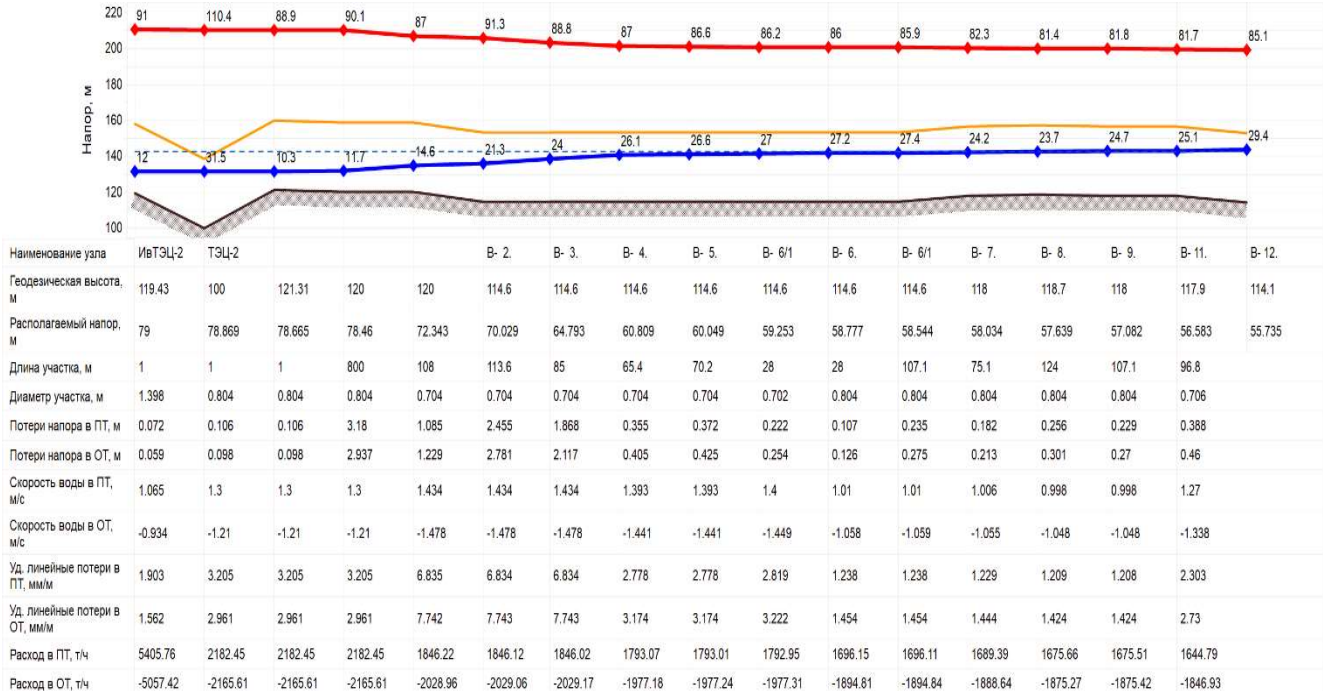

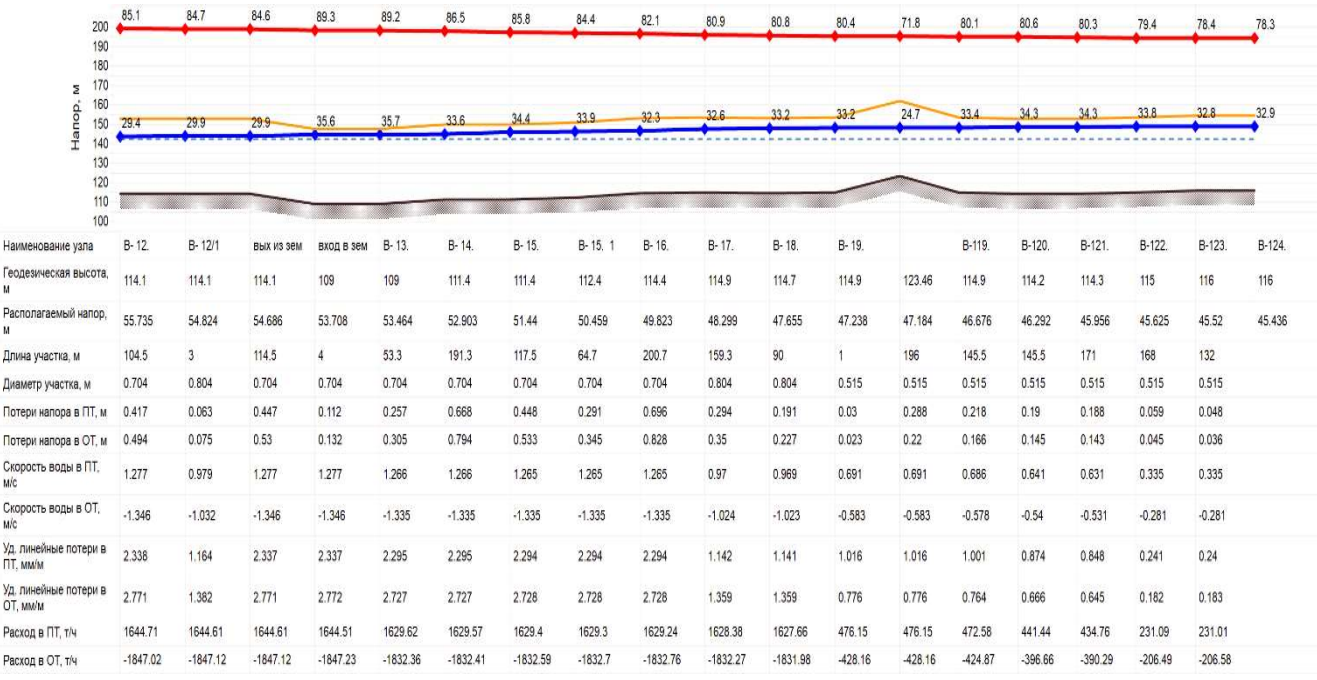

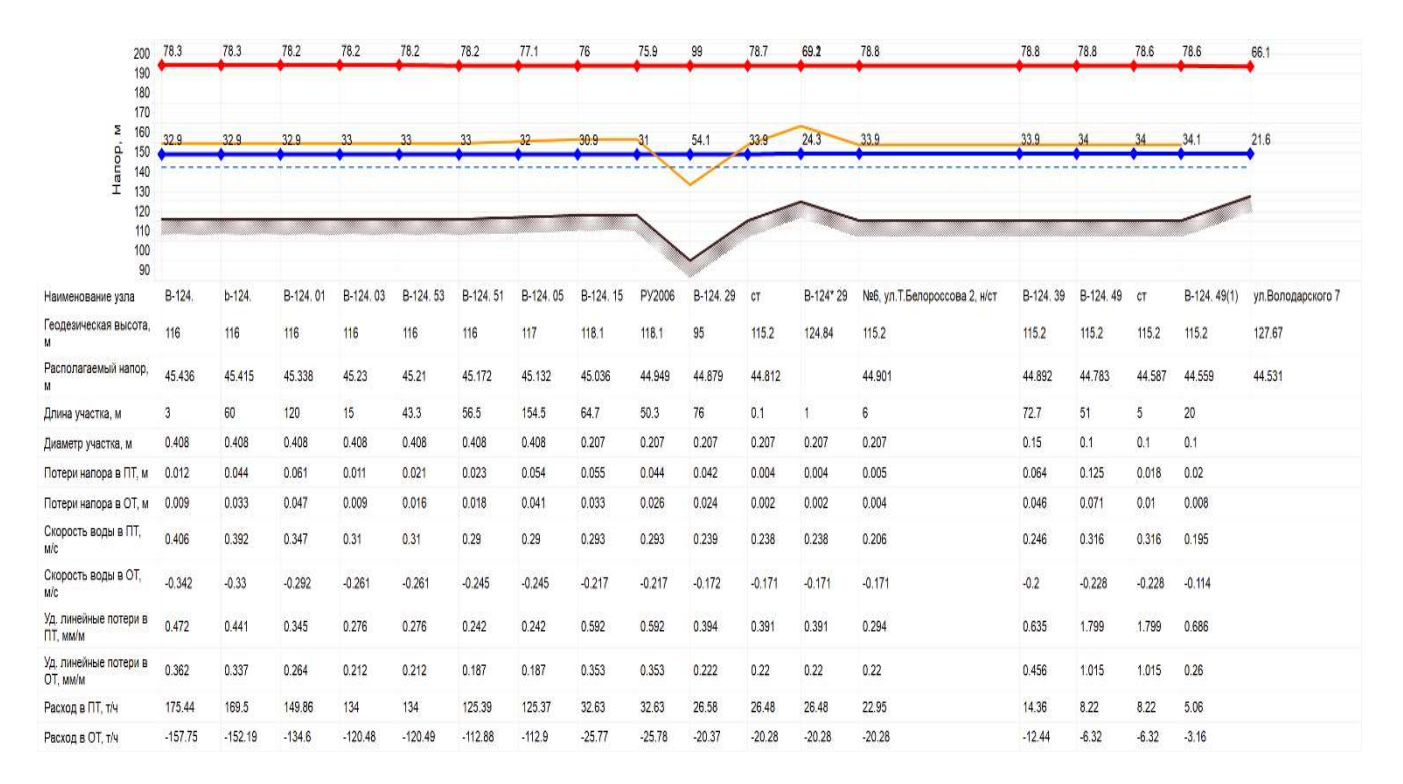

Рисунок 12.1.2.2 Параметры работы теплосети от ИвТЭЦ-2 (вывод В) до ж/д по ул. Володарского, д.7

# 12.1.3. Результат гидравлического расчета магистрального участка теплосети от ИвТЭЦ-2 (вывод С) до ж/д по ул. Багаева, д.11

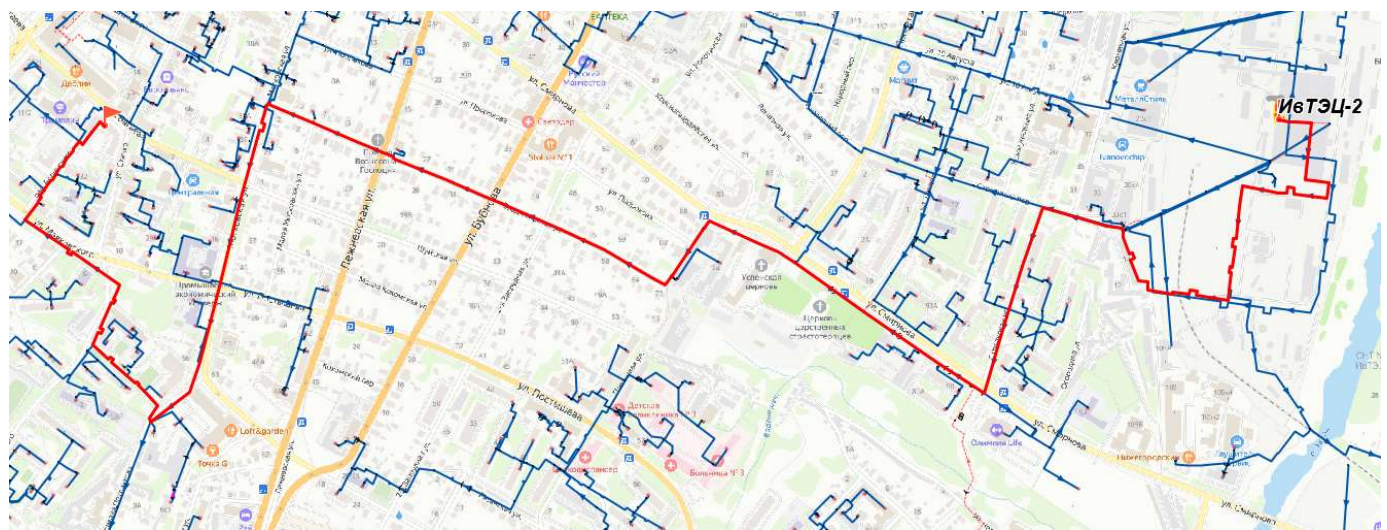

# Рисунок 12.1.3.1 Расчетная схема участка теплосети от ИвТЭЦ-2 (вывод С) до ж/д по ул. Багаева, д.11

Таблица 12.1.3 Параметры работы теплосети от ИвТЭЦ-2 (вывод С) до ж/д по ул. Багаева, д.11

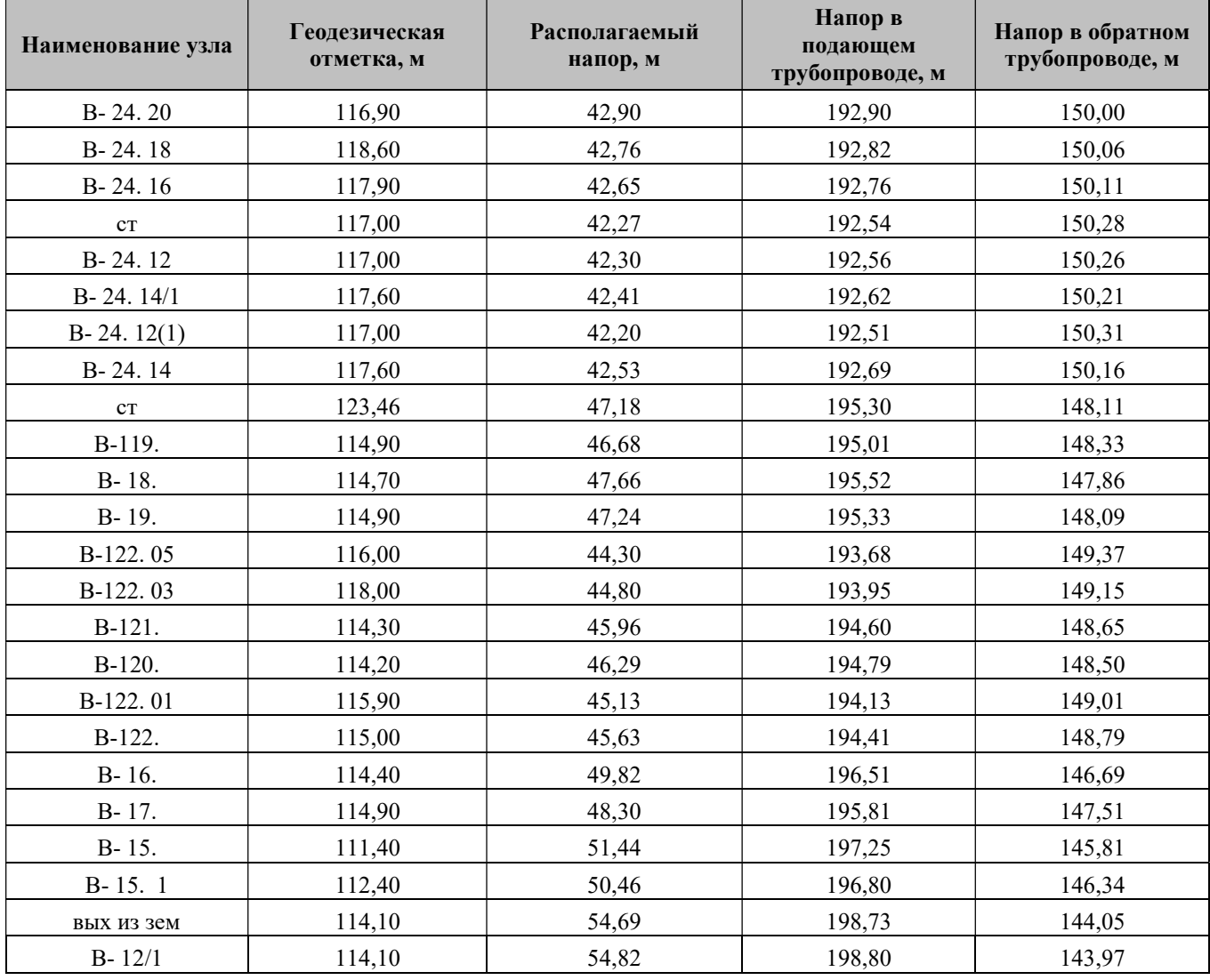

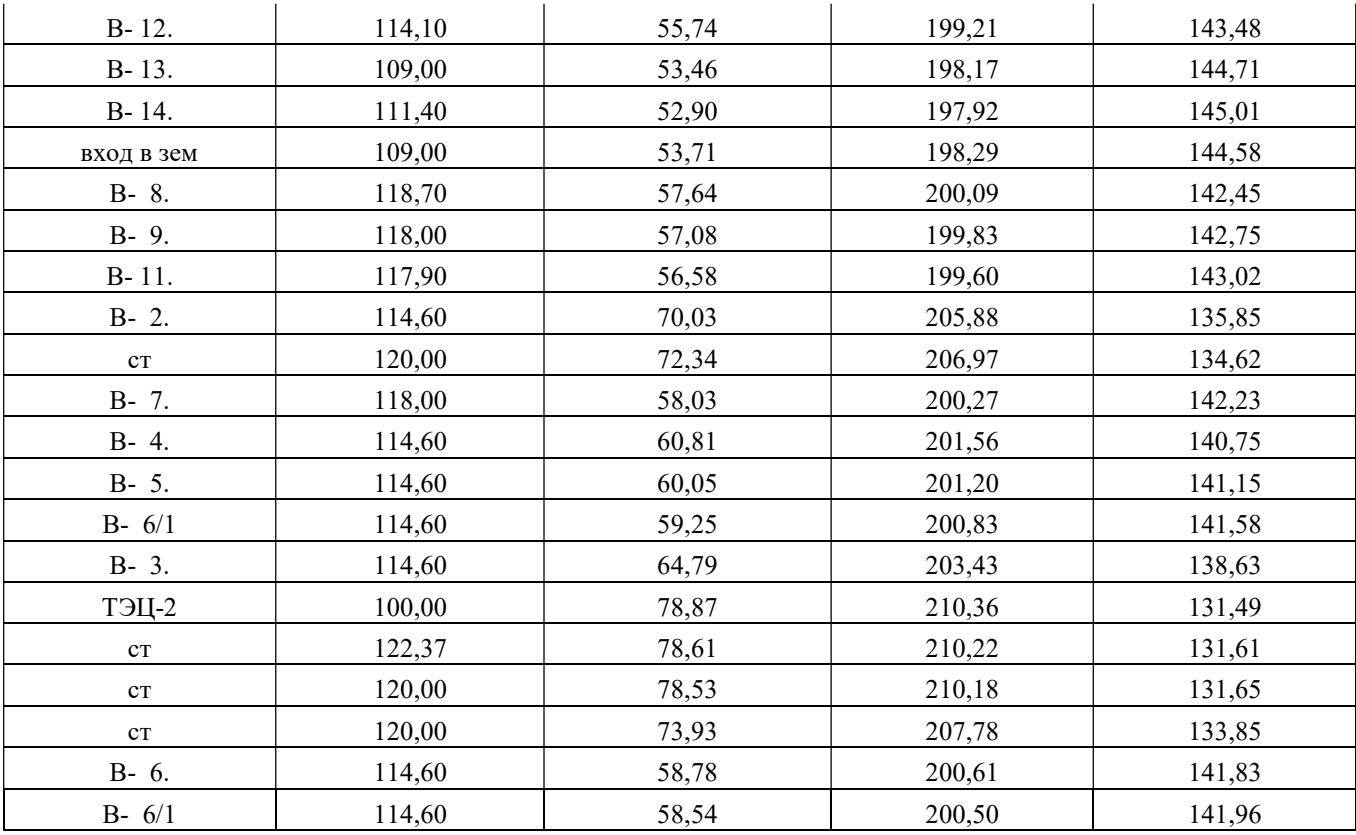

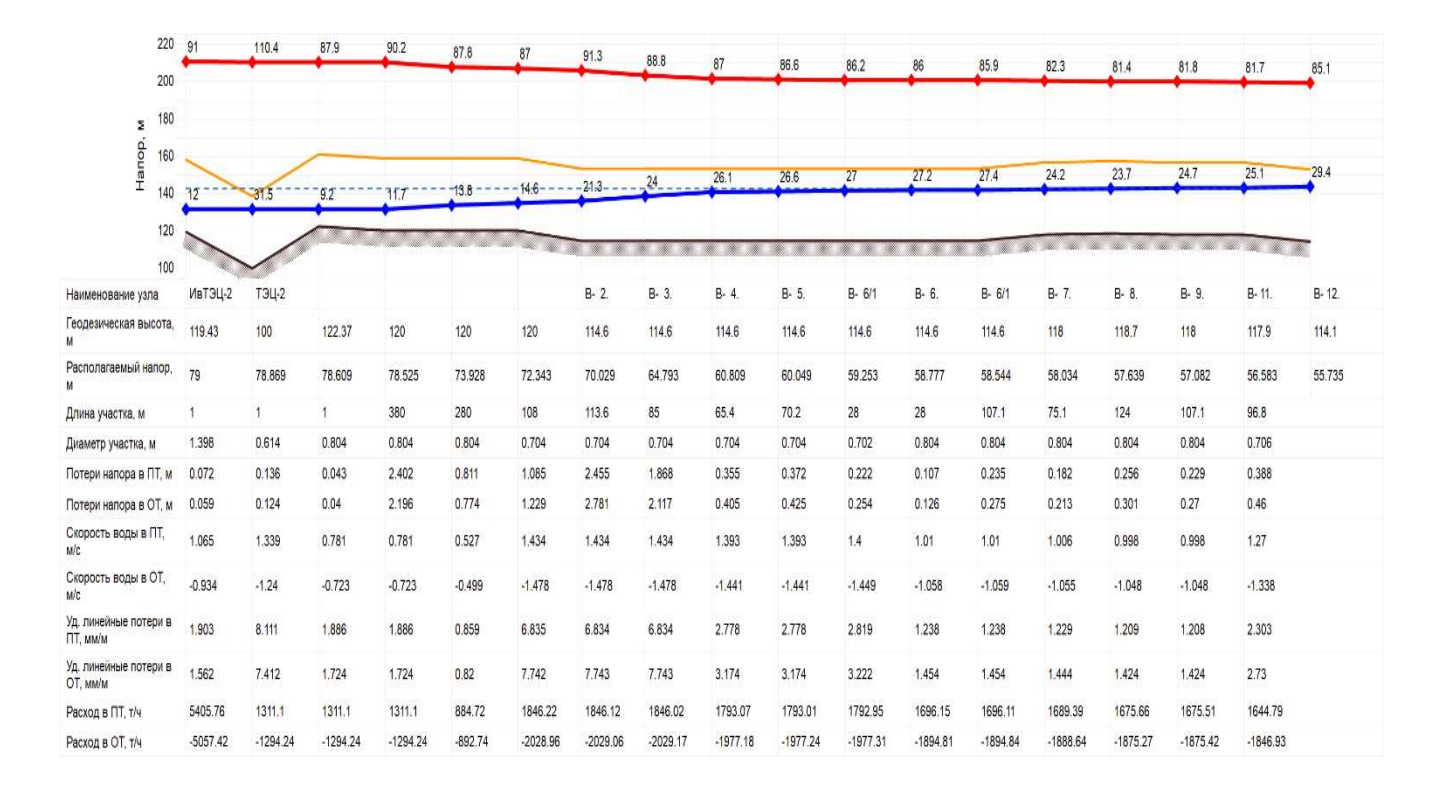

| 200                                       | 85.1  |            | 84.7       | 84.6       | 89.3           | 89.2       | 86.5       | 85.8       | 84.4      | 82.1       | 80.9       | 80.8       | 80.4           | 71.8     |                | 80.1      | 80.6          |
|-------------------------------------------|-------|------------|------------|------------|----------------|------------|------------|------------|-----------|------------|------------|------------|----------------|----------|----------------|-----------|---------------|
| 190                                       |       |            |            |            |                |            |            |            |           |            |            |            |                |          |                |           |               |
| 180<br>170<br>Σ                           |       |            |            |            |                |            |            |            |           |            |            |            |                |          |                |           |               |
| Hanop,<br>160<br>150                      | 29.4  |            | 29.9       | 29.9       | 35.6           | 35.7       | 33.6       | 34.4       | 339       | 32.3       | 32.6       | 332        | 33.2           | 24.7     |                |           | 34.3          |
| 140                                       |       |            |            |            |                |            |            |            |           |            |            |            |                |          |                |           |               |
| 130<br>120                                |       |            |            |            |                |            |            |            |           |            |            |            |                |          |                |           |               |
| 110<br>100                                |       |            |            |            |                |            |            |            |           |            |            |            |                |          |                |           |               |
| Наименование узла                         |       | B-12.      | $B - 12/1$ | вых из зем | вход в зем     | B-13.      | B-14.      | B-15.      | B-15.1    | B-16.      | B-17.      | B-18.      | B-19.          |          |                | B-119.    | B-120.        |
| Геодезическая высота,<br>M                | 114.1 |            | 114.1      | 114.1      | 109            | 109        | 111.4      | 111.4      | 112.4     | 114.4      | 114.9      | 114.7      | 114.9          |          | 123.46         | 114.9     | 114.2         |
| Располагаемый напор,<br>M                 |       | 55.735     | 54.824     | 54.686     | 53.708         | 53.464     | 52.903     | 51.44      | 50.459    | 49.823     | 48.299     | 47.655     | 47.238         |          | 47.184         | 46.676    | 46.292        |
| Длина участка, м                          |       | 104.5      | 3          | 114.5      | $\overline{4}$ | 53.3       | 191.3      | 117.5      | 64.7      | 200.7      | 159.3      | 90         | $\overline{1}$ | 196      |                | 145.5     |               |
| Диаметр участка, м                        |       | 0.704      | 0.804      | 0.704      | 0.704          | 0.704      | 0.704      | 0.704      | 0.704     | 0.704      | 0.804      | 0.804      | 0.515          |          | 0.515          | 0.515     |               |
| Потери напора в ПТ, м                     |       | 0.417      | 0.063      | 0.447      | 0.112          | 0.257      | 0.668      | 0.448      | 0.291     | 0.696      | 0.294      | 0.191      | 0.03           |          | 0.288          | 0.218     |               |
| Потери напора в ОТ, м                     |       | 0.494      | 0.075      | 0.53       | 0.132          | 0.305      | 0.794      | 0.533      | 0.345     | 0.828      | 0.35       | 0.227      | 0.023          |          | 0.22           | 0.166     |               |
| Скорость воды в ПТ,<br>MC                 |       | 1.277      | 0.979      | 1.277      | 1.277          | 1.266      | 1.266      | 1.265      | 1.265     | 1.265      | 0.97       | 0.969      | 0.691          |          | 0.691          | 0.686     |               |
| Скорость воды в ОТ,<br>мc                 |       | $-1.346$   | $-1.032$   | $-1.346$   | $-1.346$       | $-1.335$   | $-1.335$   | $-1.335$   | $-1.335$  | $-1.335$   | $-1.024$   | $-1.023$   | $-0.583$       |          | $-0.583$       | $-0.578$  |               |
| Уд. линейные потери в<br><b>ITT, MM/M</b> |       | 2.338      | 1.164      | 2.337      | 2.337          | 2.295      | 2.295      | 2.294      | 2.294     | 2.294      | 1.142      | 1.141      | 1.016          |          | 1.016          | 1.001     |               |
| Уд. линейные потери в<br>OT. MM/M         | 2.771 |            | 1.382      | 2.771      | 2.772          | 2.727      | 2.727      | 2.728      | 2.728     | 2.728      | 1.359      | 1.359      | 0.776          |          | 0.776          | 0.764     |               |
| Расход в ПТ, т/ч                          |       | 1644.71    | 1644.61    | 1644.61    | 1644.51        | 1629.62    | 1629.57    | 1629.4     | 1629.3    | 1629.24    | 1628.38    | 1627.66    | 476.15         |          | 476.15         | 472.58    |               |
| Расход в ОТ, т/ч                          |       | $-1847.02$ | $-1847.12$ | $-1847.12$ | $-1847.23$     | $-1832.36$ | $-1832.41$ | $-1832.59$ | $-1832.7$ | $-1832.76$ | $-1832.27$ | $-1831.98$ | $-428.16$      |          | $-428.16$      | $-424.87$ |               |
| 200                                       |       | 80.6       | 80.3       | 79.4       | 78.2           | 76         | 77.7       | 76         | 74.2      | 74.9       | 75.1       | 75         | 75.6           | 75.5     | 75.5           | 64.4      |               |
| 190<br>180                                |       |            |            |            |                |            |            |            |           |            |            |            |                |          |                |           |               |
| 170<br>Σ                                  |       |            |            |            |                |            |            |            |           |            |            |            |                |          |                |           |               |
| 160                                       |       |            |            |            |                |            |            | 33.        | 31.5      | 32.2       | 32.6       | 32.6       | 333            | 33.3     | 33.3           | 22.4      |               |
| Hanop,<br>150<br>140                      |       |            |            |            |                |            |            |            |           |            |            |            |                |          |                |           |               |
| 130                                       |       |            |            |            |                |            |            |            |           |            |            |            |                |          |                |           |               |
| 120                                       |       |            |            |            |                |            |            |            |           |            |            |            |                |          |                |           |               |
| 110<br>Наименование узла                  |       | B-120.     | B-121.     | B-122      | B-122.01       | B-122.03   | B-122.05   | B-24.20    | B-24.18   | B-24.16    | B-24.14    | B-24, 14/1 | B-24.12        | CT       | $B - 24.12(1)$ |           | ул.Багаева 11 |
| Геодезическая высота,                     |       | 114.2      | 114.3      | 115        | 115.9          | 118        | 116        | 116.9      | 118.6     | 117.9      | 117.6      | 117.6      | 117            | 117      | 117            |           | 127.99        |
| Располагаемый напор,<br>M                 |       | 46.292     | 45.956     | 45.625     | 45.128         | 44.804     | 44.304     | 42.902     | 42.757    | 42.648     | 42.529     | 42.41      | 42.3           | 42.268   | 42.2           |           | 41.974        |
| Длина участка, м                          |       | 145.5      | 171        | 74.1       | 49.2           | 93.3       | 358.6      | 42         | 29.5      | 36         | 44         | 40         | 2.5            | 7.5      | 106            |           |               |
| Диаметр участка, м                        |       | 0.515      | 0.515      | 0.309      | 0.309          | 0.309      | 0.309      | 0.309      | 0.309     | 0.309      | 0.309      | 0.309      | 0.082          | 0.082    | 0.082          |           |               |
| Потери напора в ПТ, м                     |       | 0.19       | 0.188      | 0.279      | 0.181          | 0.278      | 0.778      | 0.08       | 0.061     | 0.067      | 0.066      | 0.061      | 0.018          | 0.039    | 0.14           |           |               |
| Потери напора в ОТ, м                     |       | 0.145      | 0.143      | 0.218      | 0.143          | 0.222      | 0.624      | 0.064      | 0.049     | 0.053      | 0.053      | 0.049      | 0.014          | 0.029    | 0.087          |           |               |
| Скорость воды в ПТ,<br>м/с                |       | 0.641      | 0.631      | 0.783      | 0.75           | 0.708      | 0.63       | 0.531      | 0.527     | 0.513      | 0.472      | 0.472      | 0.365          | 0.365    | 0.205          |           |               |
| Скорость воды в ОТ,<br>MC                 |       | $-0.54$    | $-0.531$   | $-0.67$    | $-0.645$       | $-0.611$   | $-0.544$   | $-0.459$   | $-0.456$  | $-0.443$   | $-0.408$   | $-0.408$   | $-0.305$       | $-0.305$ | $-0.155$       |           |               |
| Уд. линейные потери в<br>FIT, MM/M        |       | 0.874      | 0.848      | 2.503      | 2.293          | 2.043      | 1.618      | 1.151      | 1.137     | 1.078      | 0.911      | 0.911      | 3.131          | 3.131    | 0.994          |           |               |
| Уд. линейные потери в<br>OT, MM/M         |       | 0.666      | 0.645      | 1.96       | 1.82           | 1.63       | 1.296      | 0.926      | 0.914     | 0.863      | 0.732      | 0.732      | 2.358          | 2.358    | 0.62           |           |               |
| Расход в ПТ, т/ч                          |       | 441.44     | 434.76     | 194.33     | 185.97         | 175.53     | 156.15     | 131.65     | 130.82    | 127.37     | 117.1      | 117.09     | 6.38           | 6.38     | 3.59           |           |               |
| Расход в ОТ. т/ч                          |       | $-396.66$  | $-390.29$  | $-177.07$  | $-170.6$       | $-161.44$  | $-143.86$  | $-121.46$  | $-120.64$ | $-117.2$   | $-107.9$   | $-107.91$  | $-5.69$        | $-5.69$  | $-2.89$        |           |               |

Рисунок 12.1.3.2 Параметры работы теплосети от ИвТЭЦ-2 (вывод С) до ж/д по ул. Багаева, д.11

# 12.1.4. Результат гидравлического расчета магистрального участка теплосети от ИвТЭЦ-3 (вывод D) до ж/д по Кохомскому ш., д.9

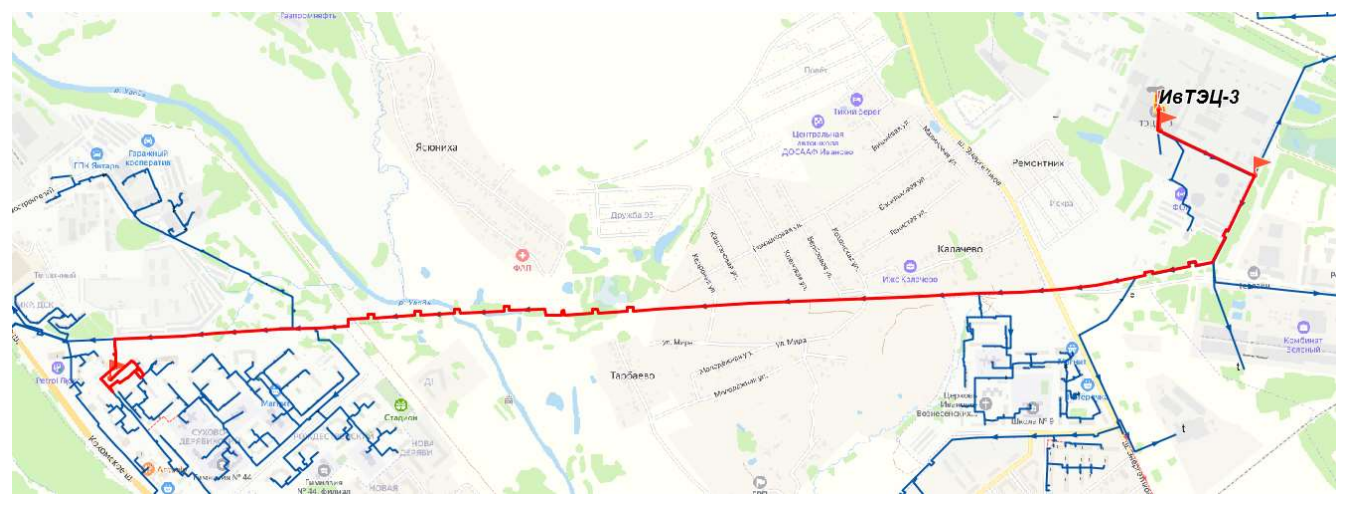

Рисунок 12.1.3.1 Расчетная схема участка теплосети от ИвТЭЦ-3 (вывод D) до ж/д по Кохомскому ш., д.9

Таблица 12.1.4 Параметры работы теплосети от ИвТЭЦ-3 (вывод D) до ж/д

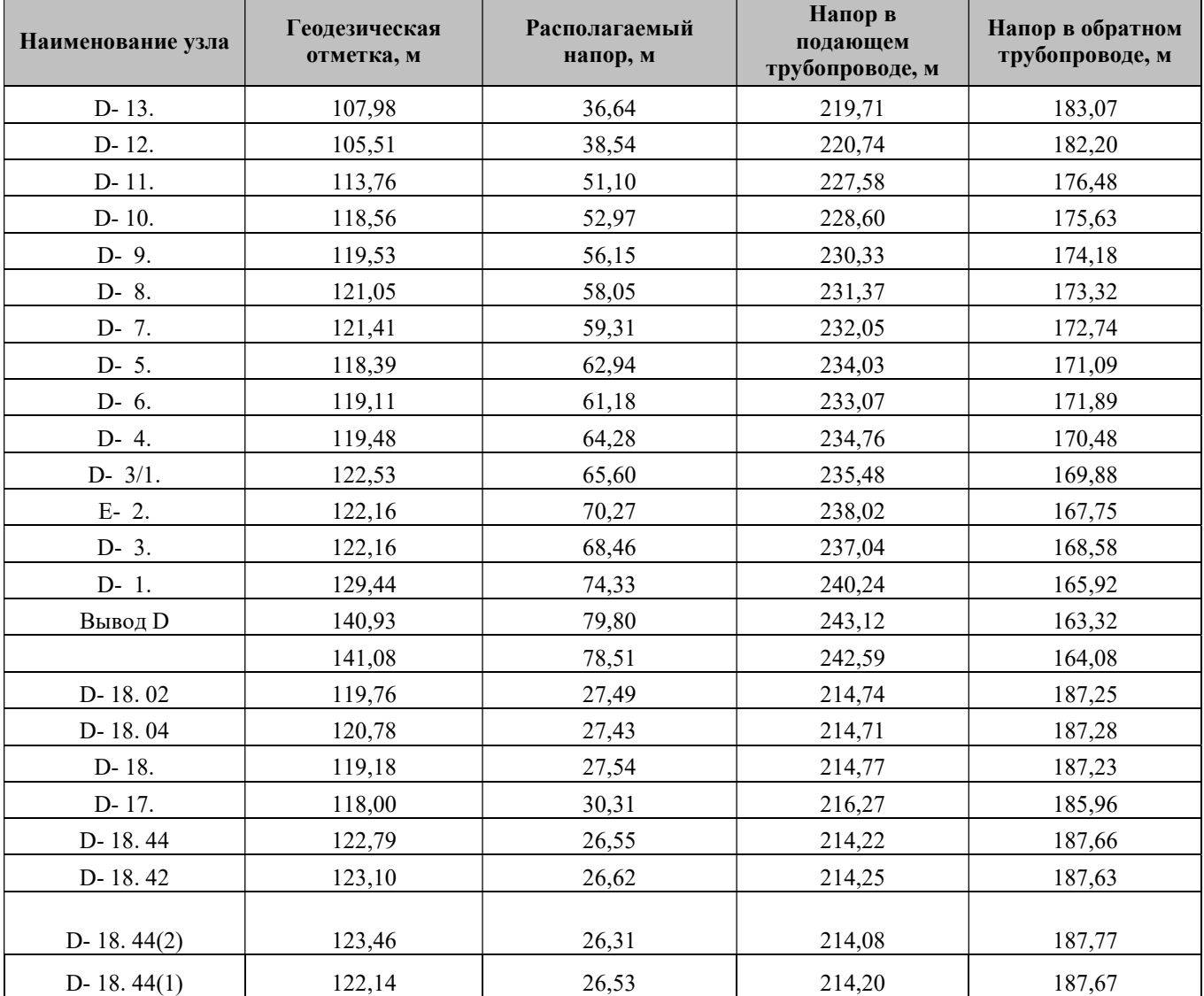

по Кохомскому ш., д.9

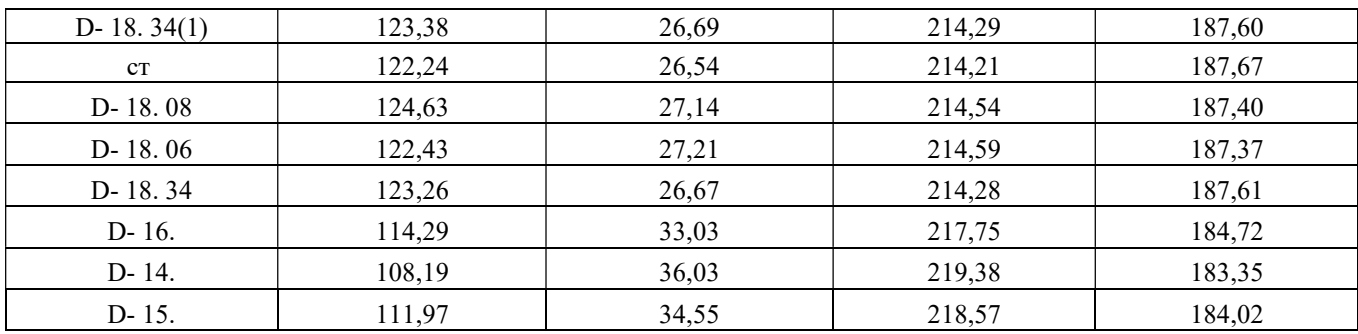

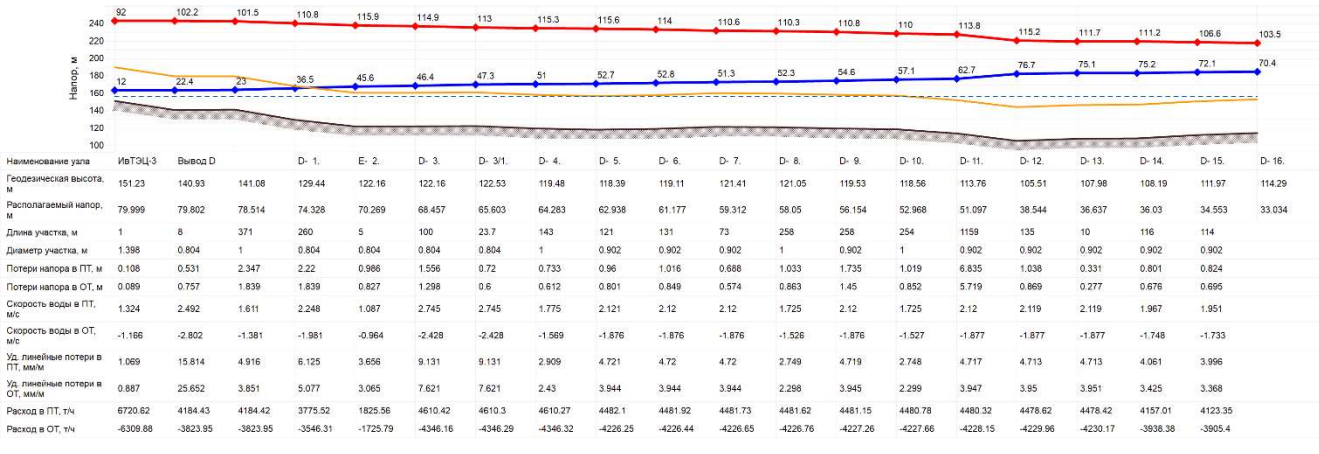

| 220                                              | 103.5      | 98.3       | 95.6     | 95       | 93.9     | 92.2     | 89.9     | 90.9          | 91       | 91.2     | 91.4     | 92       | 92.1         | 90.6         | 91.5              |
|--------------------------------------------------|------------|------------|----------|----------|----------|----------|----------|---------------|----------|----------|----------|----------|--------------|--------------|-------------------|
| 210<br>200<br>190<br>Σ                           | 70.4       | 68         | 68.1     | 67.5     | 66.5     | 64.9     | 62.8     | 64.2          | 64.4     | 64.5     | 64.9     | 65.4     | 65.5         | 64.3         | 65.2              |
| 180<br>Hanop,<br>170<br>160<br>150<br>140<br>130 |            |            |          |          |          |          |          |               |          |          |          |          |              |              |                   |
| 120<br>110                                       | an an an A |            |          |          |          |          |          |               |          |          |          |          |              |              |                   |
| Наименование узла                                | D-16.      | D-17.      | D-18.    | D-18.02  | D-18, 04 | D-18, 06 | D-18, 08 | $D- 18.34(1)$ | D-18, 34 | D-18.42  | D-18, 44 |          | $D-18.44(1)$ | $D-18.44(2)$ | шоссе Кохомское 9 |
| Геодезическая высота,<br>M                       | 114.29     | 118        | 119.18   | 119.76   | 120.78   | 122.43   | 124.63   | 123.38        | 123.26   | 123.1    | 122.79   | 122.24   | 122.14       | 123.46       | 122.57            |
| Располагаемый напор.<br>M                        | 33.034     | 30.308     | 27.535   | 27.486   | 27.43    | 27.214   | 27.141   | 26.688        | 26.669   | 26.619   | 26.552   | 26.538   | 26.53        | 26.308       | 26.26             |
| Длина участка, м                                 | 240        | 245        | 19.9     | 24.7     | 130.7    | 36       | 172      | 0.1           | 12.9     | 53       | 18       | 10       | 65           | 55           |                   |
| Диаметр участка, м                               | 0.902      | 0.902      | 0.309    | 0.309    | 0.309    | 0.309    | 0.207    | 0.207         | 0.15     | 0.15     | 0.15     | 0.15     | 0.1          | 0.1          |                   |
| Потери напора в ПТ, м                            | 1.479      | 1.505      | 0.028    | 0.032    | 0.122    | 0.041    | 0.253    | 0.01          | 0.028    | 0.037    | 0.008    | 0.005    | 0.123        | 0.027        |                   |
| Потери напора в ОТ, м                            | 1.246      | 1.269      | 0.021    | 0.024    | 0.095    | 0.032    | 0.199    | 0.008         | 0.022    | 0.03     | 0.006    | 0.004    | 0.099        | 0.021        |                   |
| Скорость воды в ПТ,<br>M/c                       | 1.951      | 1,951      | 0.416    | 0.416    | 0.416    | 0.416    | 0.414    | 0.412         | 0.355    | 0.226    | 0.161    | 0.161    | 0.29         | 0.145        |                   |
| Скорость воды в ОТ,<br>M/C                       | $-1.733$   | $-1.734$   | $-0.354$ | $-0.354$ | $-0.354$ | $-0.354$ | $-0.354$ | $-0.352$      | $-0.304$ | $-0.194$ | $-0.139$ | $-0.139$ | $-0.25$      | $-0.125$     |                   |
| Уд. линейные потери в<br><b>ITT, MM/M</b>        | 3.995      | 3.995      | 0.709    | 0.709    | 0.709    | 0.709    | 1.176    | 1.165         | 1.321    | 0.536    | 0.275    | 0.275    | 1.513        | 0.382        |                   |
| Уд. линейные потери в<br>OT. MM/M                | 3.369      | 3.369      | 0.551    | 0.552    | 0.552    | 0.552    | 0.927    | 0.919         | 1.042    | 0.431    | 0.222    | 0.222    | 1.211        | 0.31         |                   |
| Расход в ПТ, т/ч                                 | 4123.19    | 4122.84    | 103.25   | 103.25   | 103.25   | 103.22   | 46.06    | 45.84         | 20.75    | 13,19    | 9.42     | 9.42     | 7.53         | 3.77         |                   |
| Расход в ОТ. т/ч                                 | $-3905.58$ | $-3905.96$ | $-93.54$ | $-93.54$ | $-93.55$ | $-93.57$ | $-42.01$ | $-41.81$      | $-18.91$ | $-12.09$ | $-8.64$  | $-8.64$  | $-6.91$      | $-3.45$      |                   |

Рисунок 12.1.3.2 Параметры работы теплосети от ИвТЭЦ-3 (вывод D) до ж/д по Кохомскому ш., д.9

# 12.1.5. Результат гидравлического расчета магистрального участка теплосети от ИвТЭЦ-3 (вывод Е) до д. Дерябиха

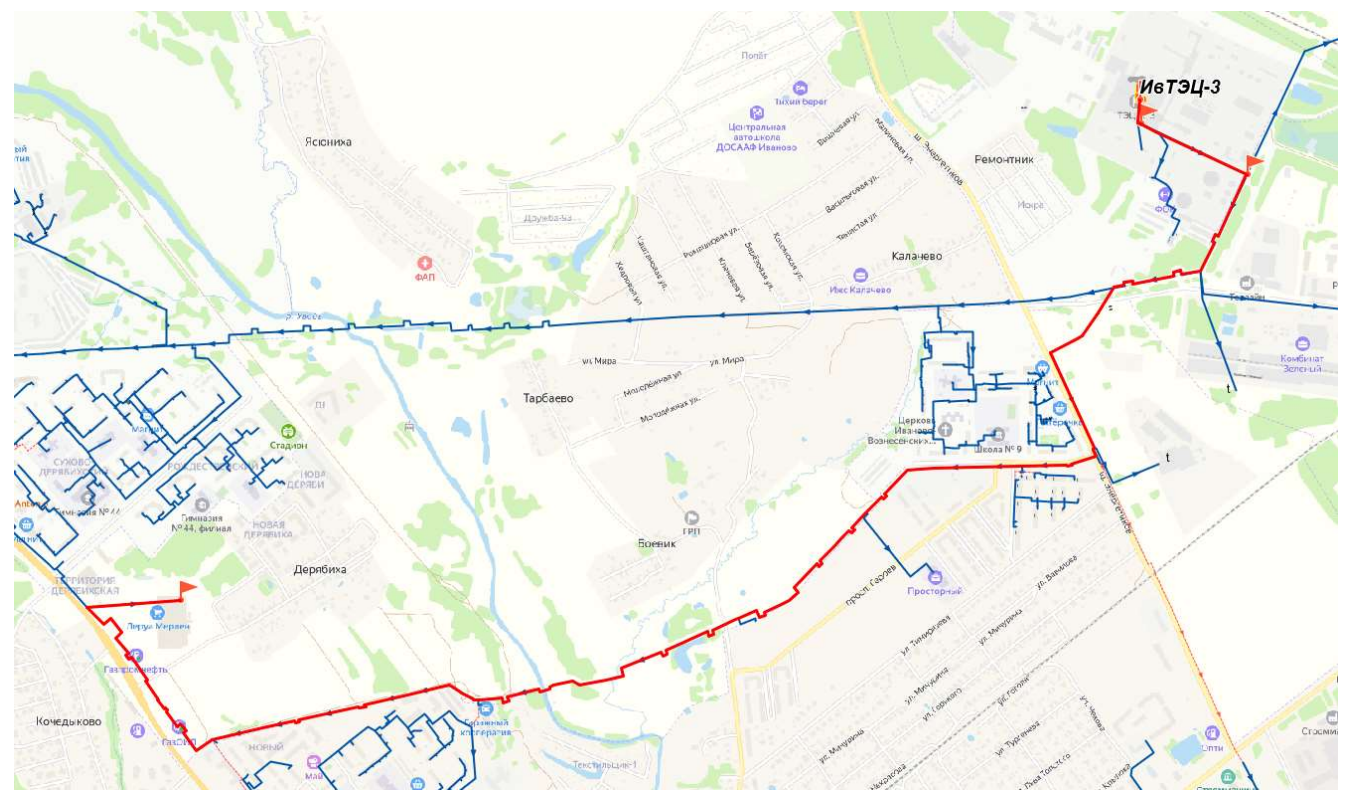

### Рисунок 12.1.3.1 Расчетная схема участка теплосети от ИвТЭЦ-3 (вывод E) до д. Дерябиха

# Таблица 12.1.5 Параметры работы теплосети от ИвТЭЦ-3 (вывод E) до д. Дерябиха

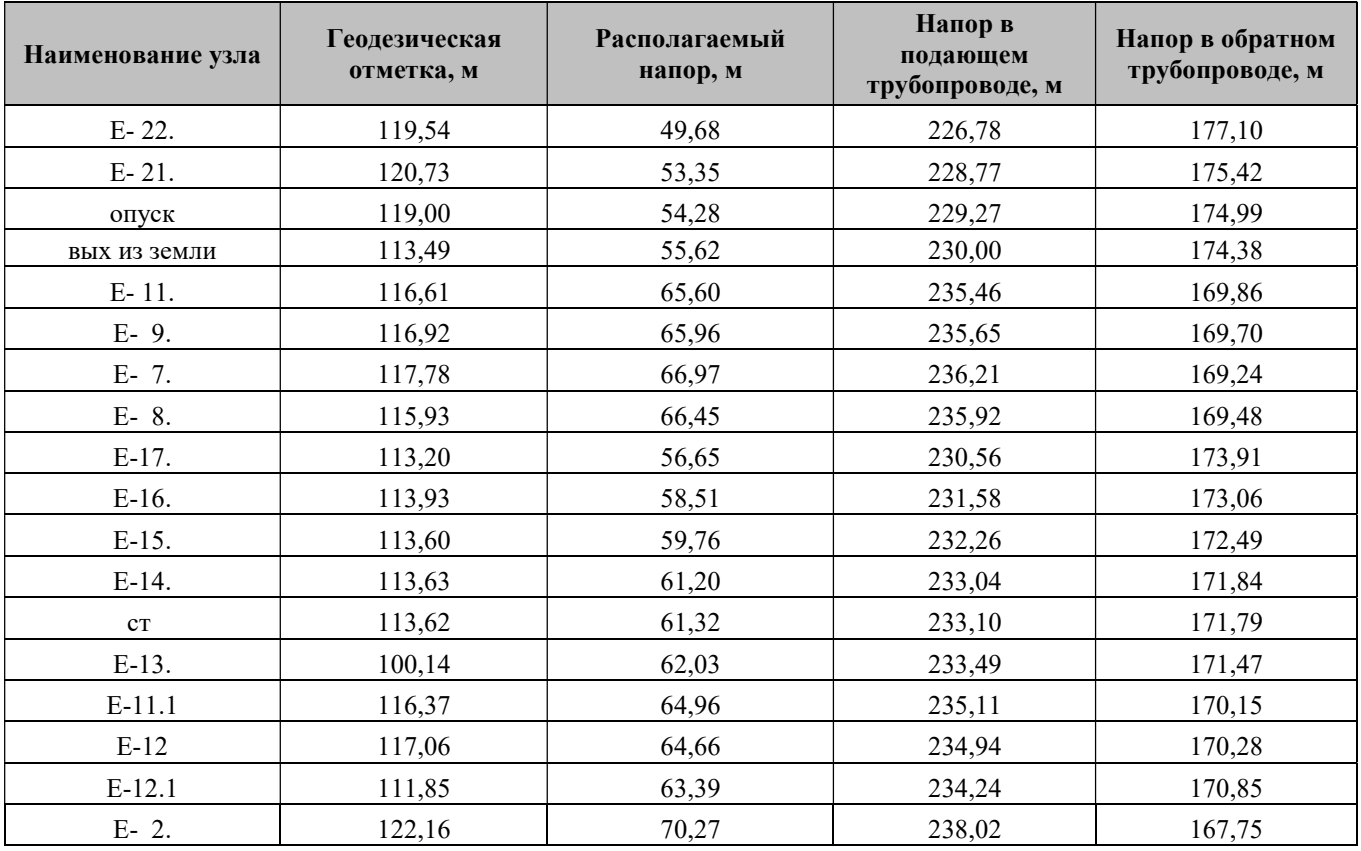

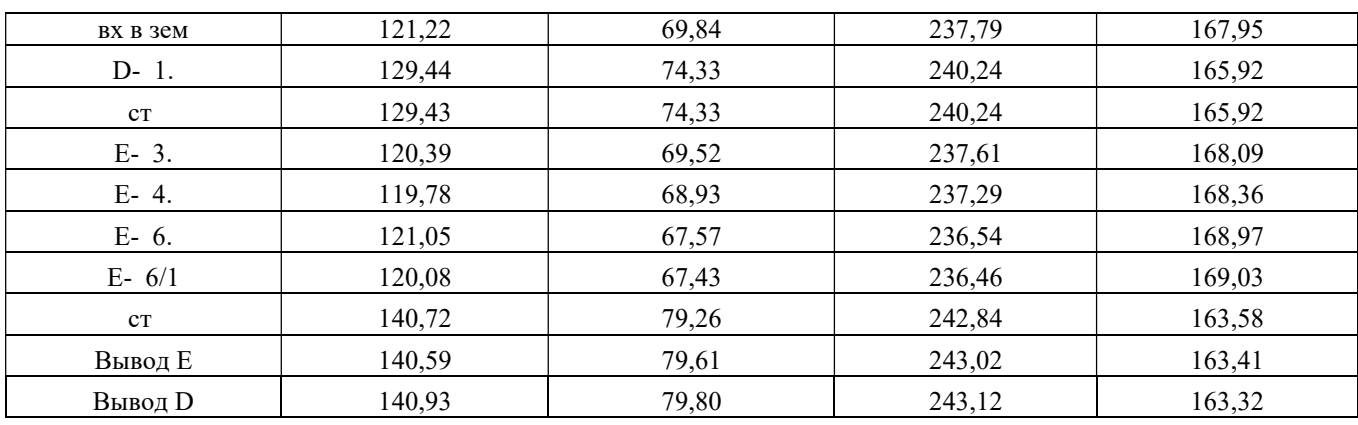

| 540                                |                           |            | %24        | 102.1      | 110.8                                                                                                    | 110.8    | 115.9      | 116.6      |            | 1175    | 115.5      | 116.4     | $-8.4$     |            |          |            | 119,7        | 117.9   | 122.4             | 133.4    | 119.5      | 119.4         | 118.7                 |           | 117.4        | 116.6          |                   | tos                      |          | %7.9       |
|------------------------------------|---------------------------|------------|------------|------------|----------------------------------------------------------------------------------------------------|----------|------------|------------|------------|---------|------------|-----------|------------|------------|----------|------------|--------------|---------|-------------------|----------|------------|---------------|-----------------------|-----------|--------------|----------------|-------------------|--------------------------|----------|------------|
| 220                                |                           |            |            |            |                                                                                                    |          |            |            |            |         |            |           |            |            |          |            |              |         |                   |          |            |               |                       |           |              |                |                   |                          |          |            |
| 200<br>s.<br>ś<br>180              |                           |            |            |            |                                                                                                    |          |            |            |            |         |            |           |            |            |          | 53.2       |              |         |                   |          |            |               |                       |           |              | 60             |                   |                          |          | 58.4       |
| 140                                |                           | ummannuun  |            |            | <b><i><u>Property was provided and a series of the contract of the contract of the contract of the contract of the contract of the contract of the contract of the contract of the contract of the contract of the contract of the c</u></i></b> |          |            |            |            |         |            |           |            |            |          |            |              |         |                   |          |            |               |                       |           |              |                |                   |                          |          |            |
| 120<br>100                         |                           |            |            |            |                                                                                                    |          |            |            |            |         |            |           |            |            |          |            |              |         |                   |          |            |               |                       |           |              |                |                   | <u>aanaanaanaanaanaa</u> |          |            |
| Наименование узла                  | <b>Ma<sup>-3</sup>L-3</b> | Burga D    | Bueno i    |            |                                                                                                    | $D-1$    | E.2        | BE B JEM   | 5.3        | E- 4    | $E-6$      | F. Sit    | 57         | E.8        | E.9      | En.        | E-11.1       | $E-2$   | $E-121$           | E-13     |            | E-14.         | $E-15$                | $E-16$    | $E-1$        | EDIE AS JOHN ! | coyon             | $E-21$                   | $E-22.$  | а Позябила |
| Геодозическая высота.              |                           | 140.93     | 140.59     | 143.72     | 129.45                                                                                                    | $-28.44$ | 122        |            | 120.39     |         | 121.05     | 123.08    |            | 115.83     | 11692    | 116.61     | 116.37       |         | 1185              | 133.14   | 113.62     | 113.83        | 113.6                 | 113.93    | 1132         |                |                   | 12073                    | 119.54   | 118.78     |
| Pactonersswall kenoo,              | 79.999                    | 78,832     | 79,608     | 79,263     | 74.327                                                                                                    | 74,328   | 70.289     | 89.839     | 69.517     | 68,925  | 67,571     | 67.43     | 66.965     | 86,449     | 65.957   | 65.6       | 64,981       | 84.659  | 63,382            | \$2,029  | 61.315     | 61200         | 59,783                | 58.512    | 58,648       | 55,617         | 54.28             | 53.346                   | 49.68    | 49.561     |
| Этина участка, м                   |                           |            |            | 373.6      |                                                                                                    | 260      | $^{(0)}$   | 48         | 122.7      | 337.3   | 7.9        | 122.5     | 148.9      | 140        | :90      | 196        | 70           | 428     |                   | 232      |            | 38            | $\overline{\partial}$ | 56        | $22^{\circ}$ | 297            | 197               | 8568                     |          |            |
| M. BitTopy OTOMASS                 | 1.396                     | 0.932      | 0.902      |            |                                                                                                    | C 804    | 0.804      | 0.804      | 0.804      | 0.834   | 0.804      | 3.934     | 0.804      | 3.804      | 0.804    | 0.804      | 0.804        | 0.834   | CBD4              | 3.804    | 0.804      | $0.5^{\circ}$ | 05                    | 0.5       | 07           | 27             | 0.7               | 0.702                    | 0.15     |            |
| Потери напора в ГП, м.             | 0.108                     | 0.132      | 0.182      | 2.595      | 0.00                                                                                                    | 2.22     | 0.237      | 0.178      | 0.325      | 0.744   | 0.077      | 0.256     | 0.284      | 3.271      | 0.156    | 0.351      | $35^\circ.0$ | 0.597   | C748              | 3,392    | 0.061      | 3.784         | 0.68                  | 1.015     | 0.581        | 3,727          | 0.538             | 1.987                    | 0.031    |            |
| Потери натора в ОТ, м              | 0.089                     | 0.032      | 0.164      | 2.3        |                                                                                                    | .639     | 0.194      | 0.145      | 026        | 0.61    | 0.083      | 3.21      | 0252       | 3.222      | 0.161    | 0.288      | 0.136        | 0.57    | 0.614             | 3,322    | 0.05       | 0.656         | 0.57                  | 0.849     | 047          | 3,61           | 0.427             | 1679                     | 0.058    |            |
| Скорость воды в ПТ,<br>ue.         | 1.324                     | 1.2        |            | 0.976      |                                                                                                    | 2.248    | 1.18       | 1.151      | 1.18       | 1,161   | 1,033      | 1,333     | 1011       | 1.01       |          |            | 1.029        | 1,339   | 0.952             | 3,992    | 0.59       | 2.203         | 223                   | 2.203     | 1/24         | 1.124          | 1.124             | 1.093                    | 0.842    |            |
| Скорость воды в ОТ.<br><b>ixle</b> |                           | $-1.153$   | $-1.133$   | $-0.858$   | $-3.063$                                                                                                    | $-1.981$ | $-1017$    | $-10.7$    | $-1017$    | 3.017   | -0.905     | CSIS      | 3.884      | $-0.865$   | $-2.885$ | $-1.095$   | 0.883        | 0.883   | 0.868             | 6,888    | $-3.868$   | 1.852         | .1952                 | $-1.852$  | 0.996        | 4.585          | -0.556            | $-0.872$                 | -0.652   |            |
| Уд. линейные потери в<br>ПТ, мыли  | 1.069                     | 1.513      | 2.349      | 1.359      | 0012                                                                                                    | 8.125    | 3,217      | 1.835      | 1.635      | 1.835   | 1,295      | 1.235     | 124'       | 1.241      | 124'     | 1241       | 1.235        | 1.235   | 1,184             | 1.194    | 1.193      | 10.69         | 10.69                 | 10.689    | 1.823        | 1.823          | .822              | 1.719                    | 4,317    |            |
| Уд. линовные потери в<br>OT, MKIN  | 0.887                     | 1,358      | 2.115      | 1.226      | 0.004                                                                                                    | 5.077    | 2.632      | 1.343      | 1343       | 1.343   | 1,061      | 1.083     | 1016       | 1.016      | 10%      | 1017       | 1.013        | 1,313   | 0.978             | 3,979    | 0.979      | 8955          | 8.955                 | 8.955     | 189          | 1.531          | 1.532             | 1.452                    | 4.03     |            |
| Packed a FT, 174                   | 6720.62                   | 2536.16    | 253577     | 2535.66    | 290.86                                                                                                    | 3775.52  | 1949.6     | 1943.61    | 1946.55    | 1949.41 | 1734.34    | 1734.33   | 1668.08    | 1697.9     | 1697.74  | 1697.64    | 1694.14      | 1694.06 | 1665,76           | 10652    | 1664.93    | 1430.85       | 1430.83               | 1430.82   | 1430.79      | 1430.59        | 1430.33           | 1399.48                  | 37.54    |            |
| Pageon a OT xN                     | $-8309.88$                | $-2485.94$ | $-2435.55$ | $-2485.48$ |                                                                                                    | -3546.21 | $-1820.84$ | $-1820.85$ | $-1820.95$ | $-1821$ | $-1619.18$ | $-819.19$ | $-1583.24$ | $-1583.43$ | $-15836$ | $-1583.71$ | $-1580.69$   |         | $-1563.5^{\circ}$ | $-554.1$ | $-1554.39$ | $-1351.35$    | $-13511$              | $-1351.1$ | $-1351.$     | $-251.35$      | $-135^{\circ}.83$ | $-1325.89$               | $-37.53$ |            |

Рисунок 12.1.3.2 Параметры работы теплосети от ИвТЭЦ-3 (вывод E) до д. Дерябиха

### 12.2. Результаты гидравлических расчетов магистральных тепловых сетей г. Иваново от Котельных

### 12.2.1. Результат гидравлического расчета участка теплосети от Котельной №2 до ж/д №77 по ул. Окуловой

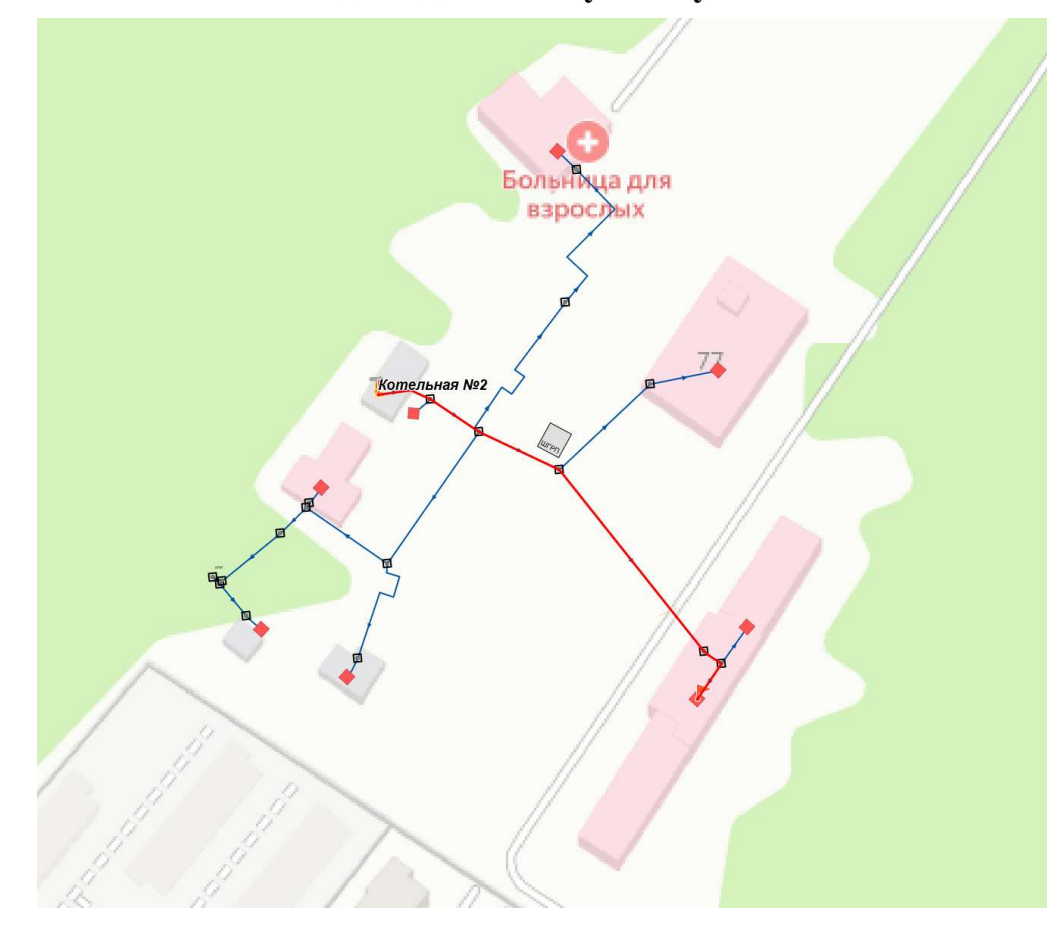

Рисунок 12.2.1.1 Расчетная схема участка теплосети от Котельной №2 до ж/д №77 по ул. Окуловой

Таблица 12.2.6 Параметры работы теплосети от Котельной №2 до ж/д №77 по ул. Окуловой

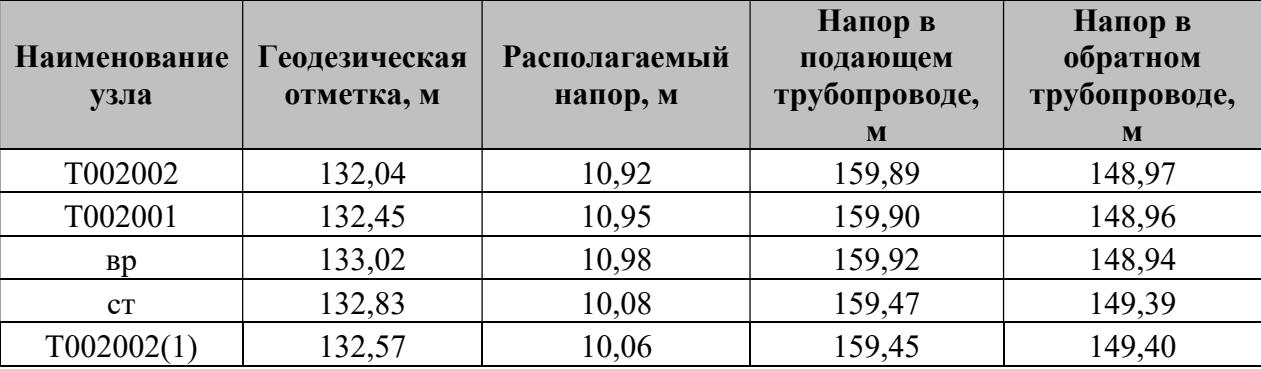

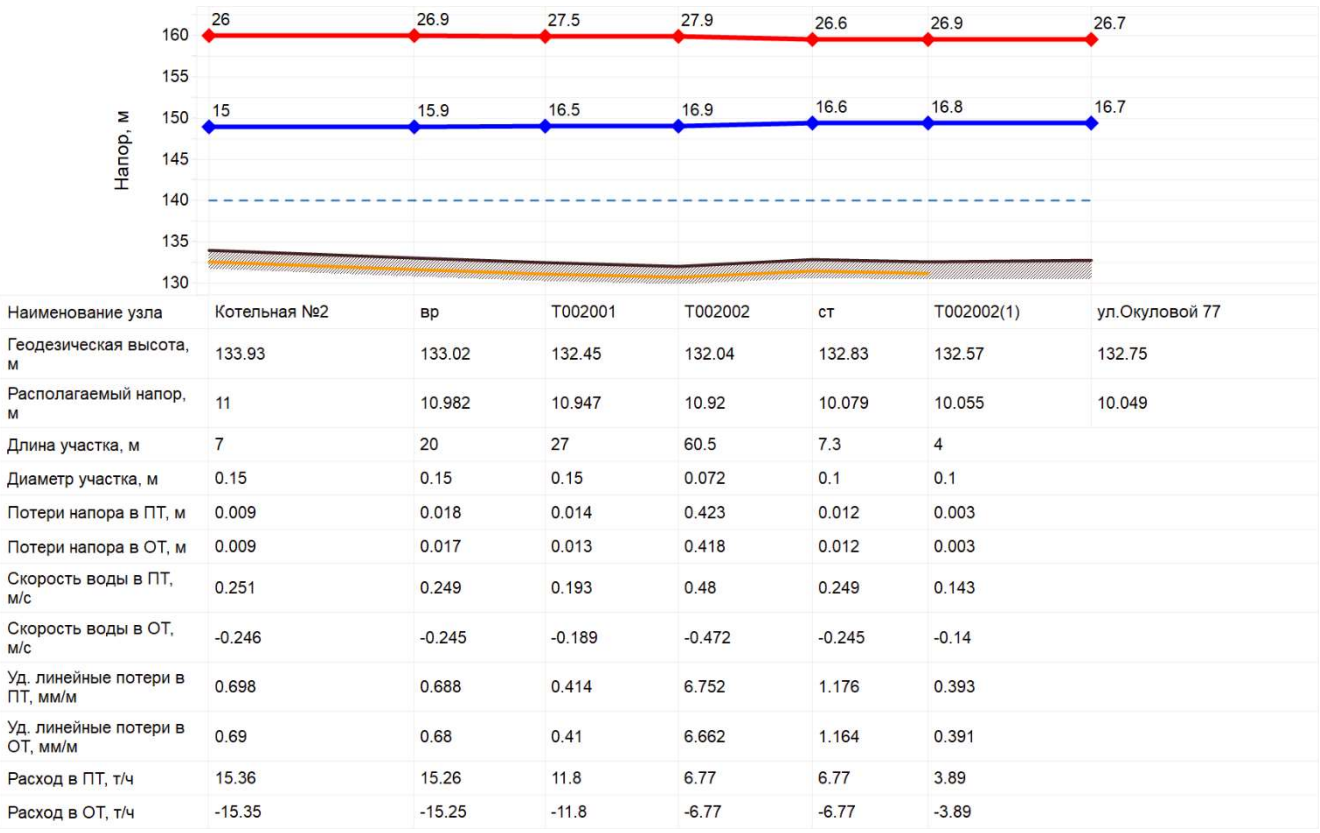

Рисунок 12.2.1.2 Параметры работы теплосети от Котельной №2 до ж/д №77 по ул. Окуловой

### 12.2.2. Результат гидравлического расчета участка теплосети от Котельной №10 до ж/д №2/7 по ул. Детская

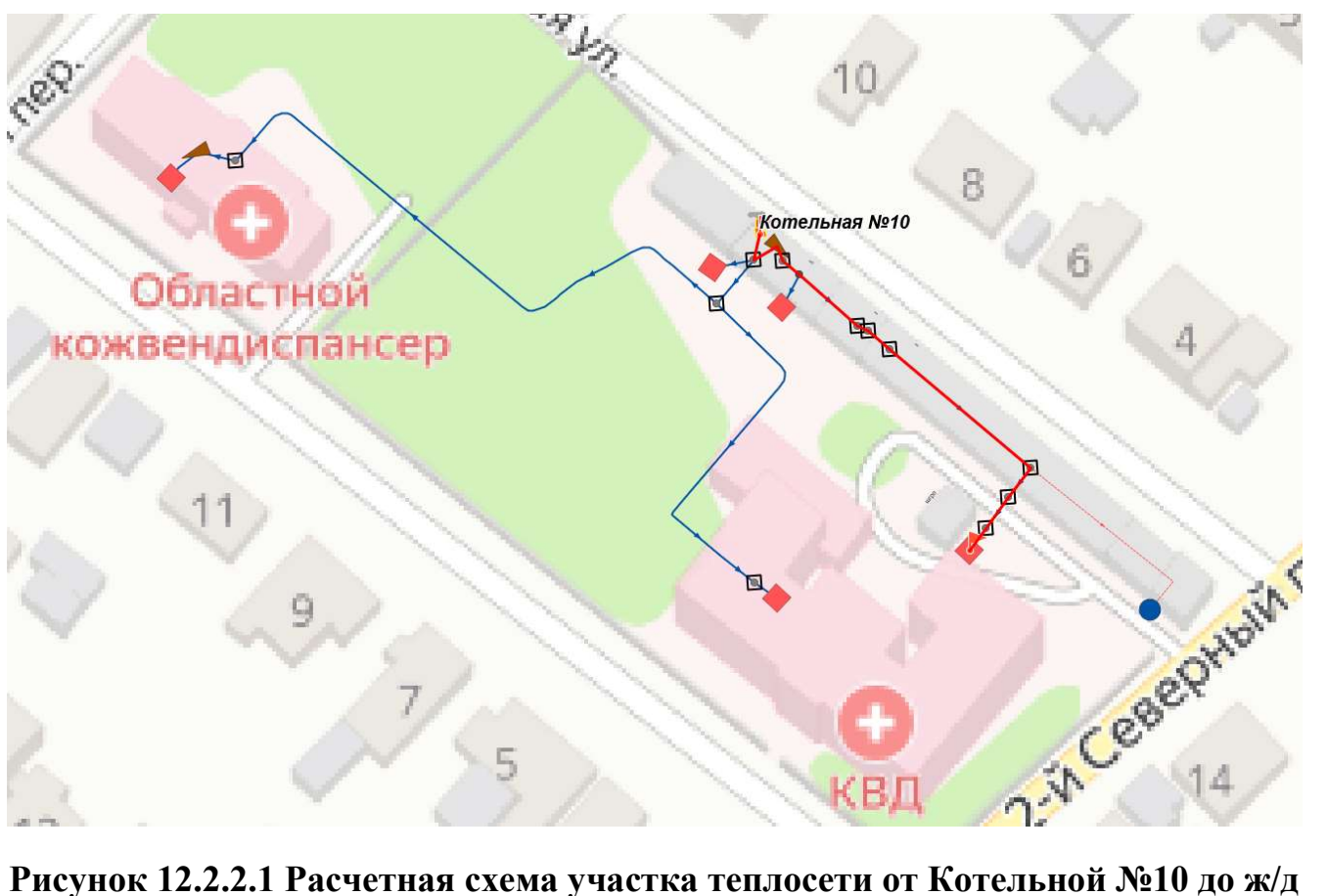

№2/7 по ул. Детская

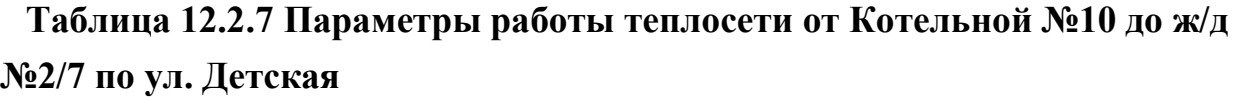

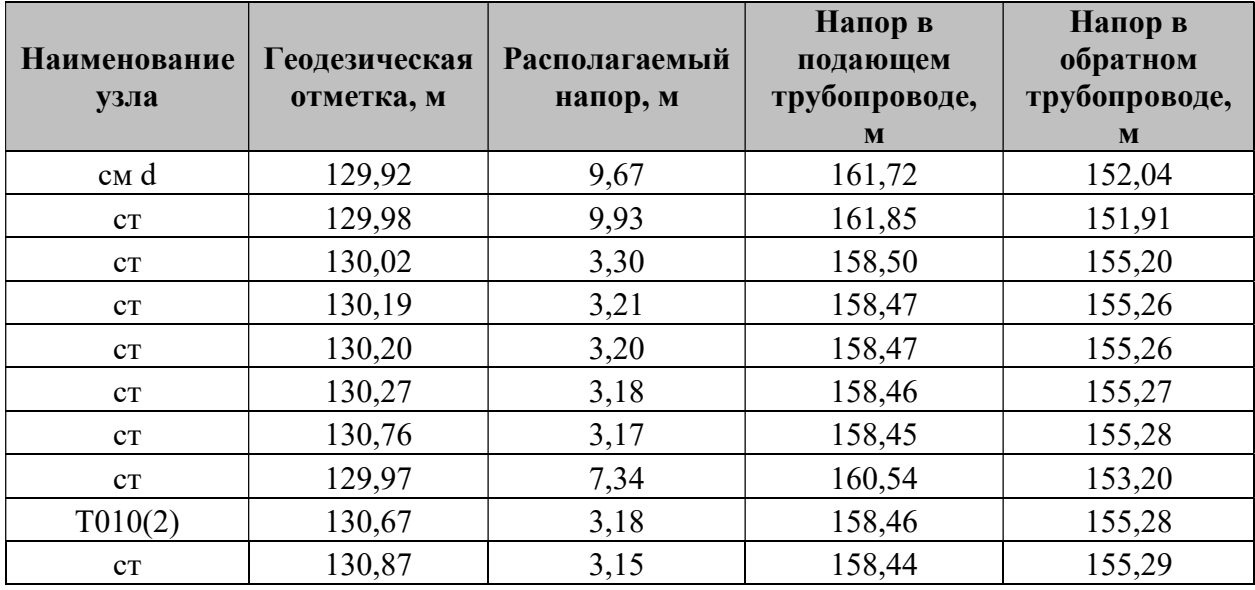

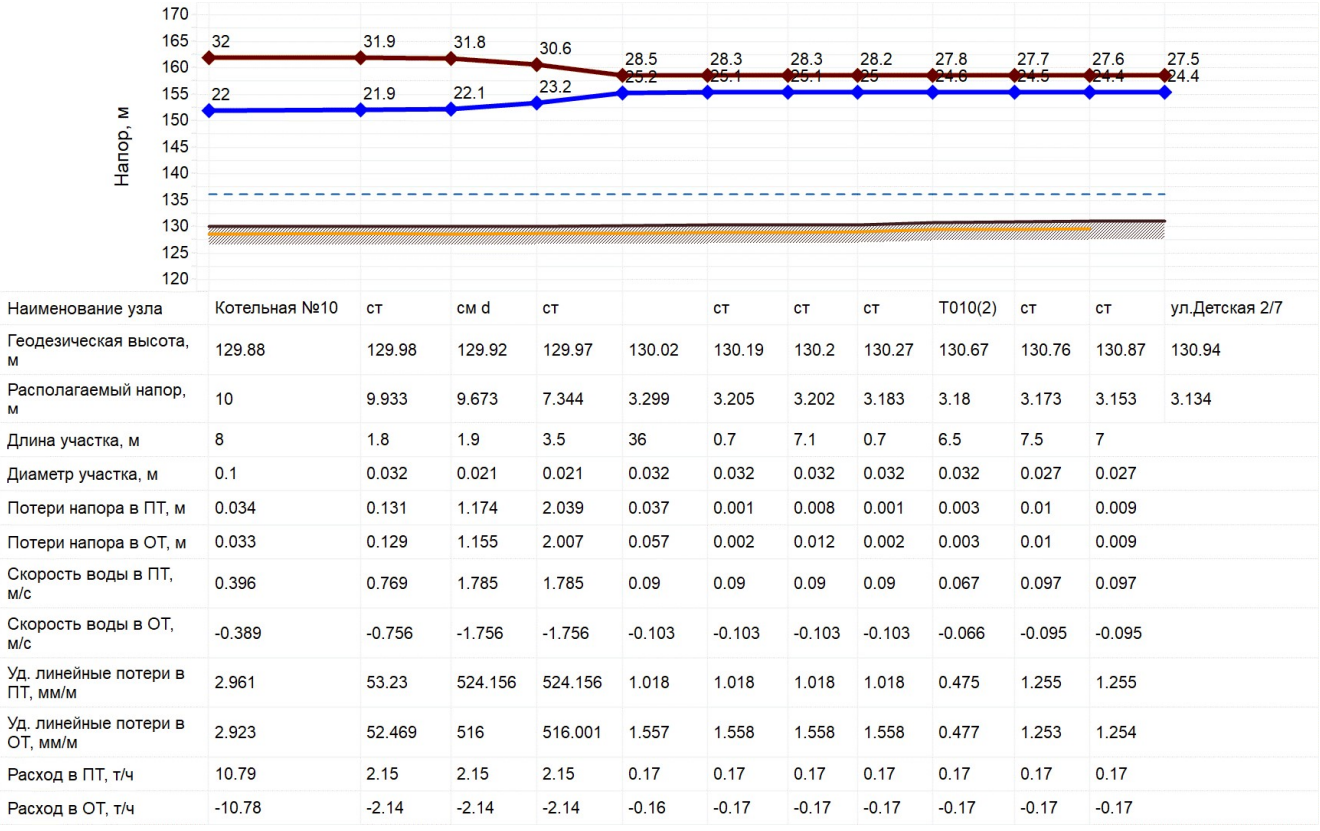

# Рисунок 12.2.2.2 Параметры работы теплосети от Котельной №10 до ж/д №2/7 по ул. Детская

### 12.2.3. Результат гидравлического расчета участка теплосети от Котельной № 18 до ж/д №36 по ул. Свободы

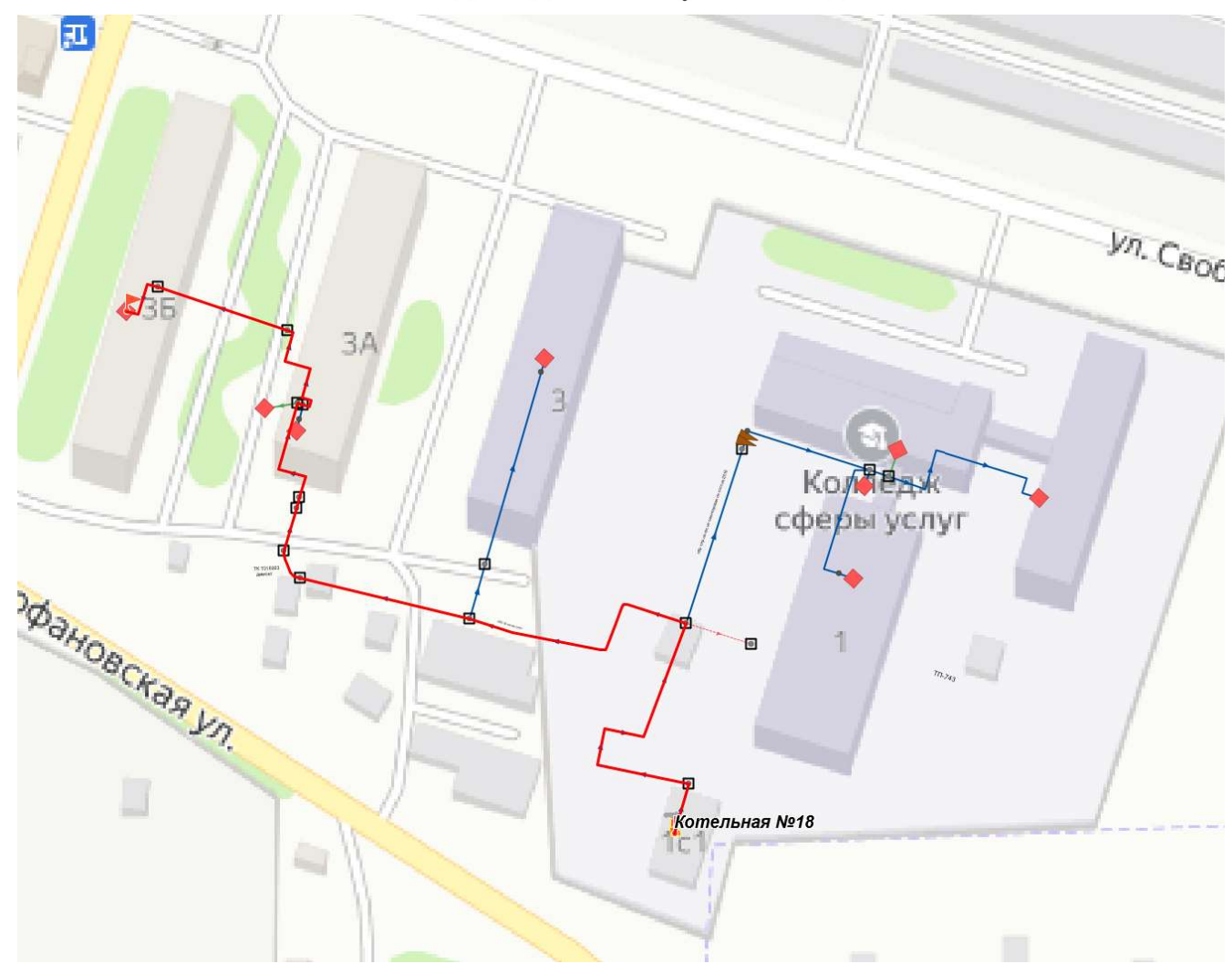

Рисунок 12.2.3.1 Расчетная схема участка теплосети от котельной Котельной №18 до ж/д №3б по ул. Свободы

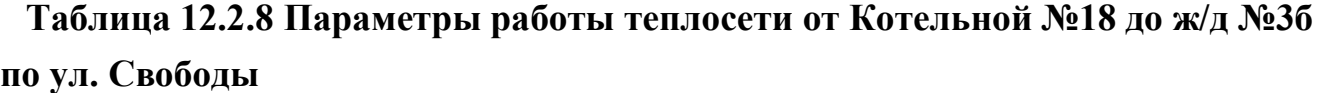

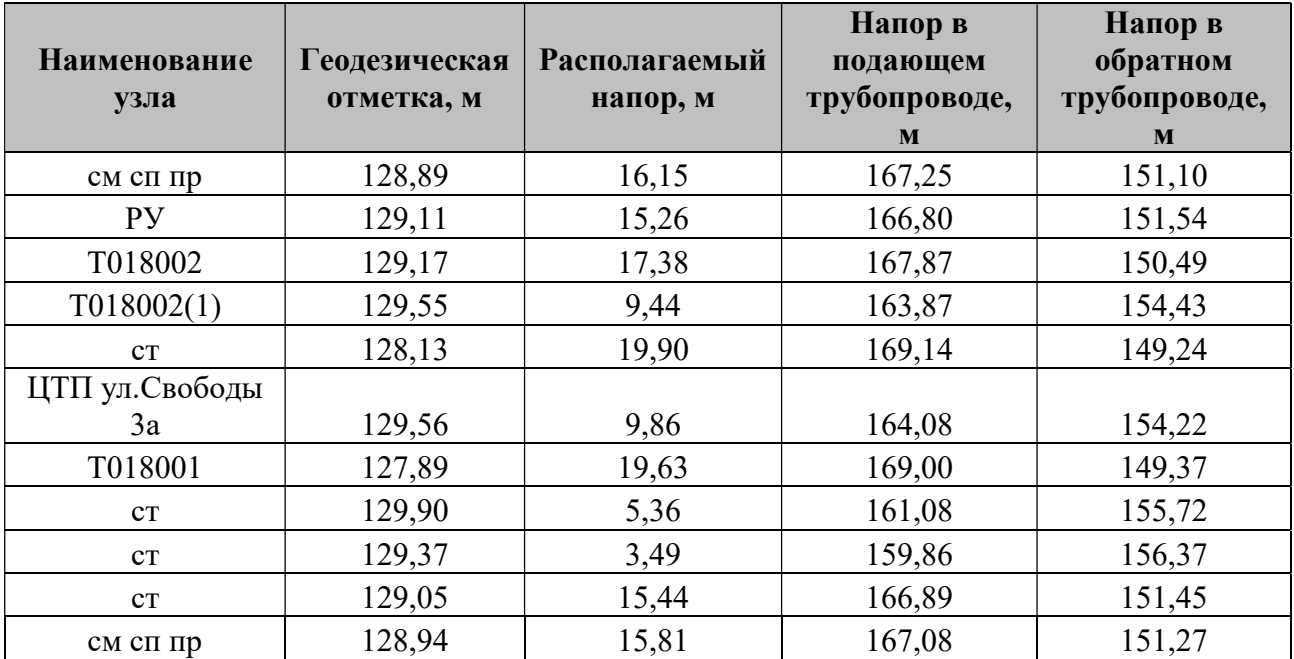

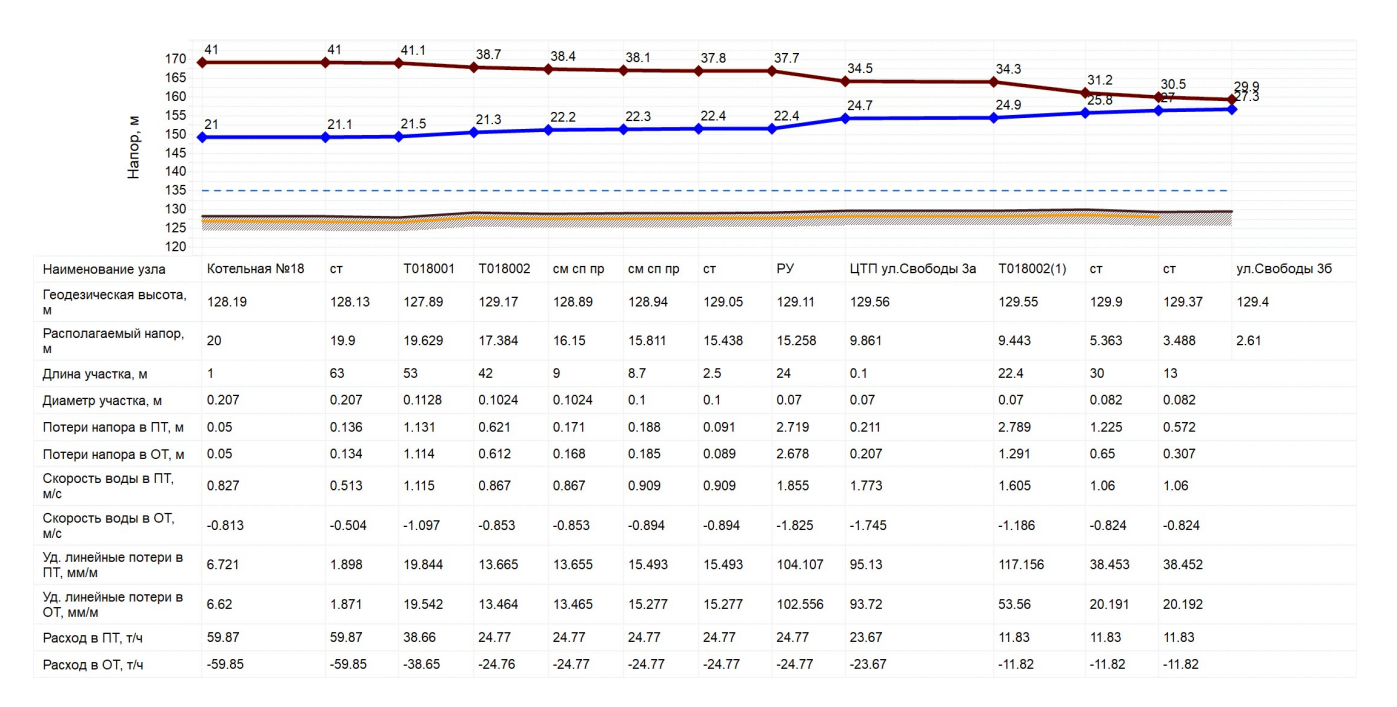

Рисунок 12.2.3.2 Параметры работы теплосети от Котельной №18 до ж/д №3б по ул. Свободы.

### 12.2.4. Результат гидравлического расчета участка теплосети от Котельной №30 до ж/д №9 по ул. Володиной

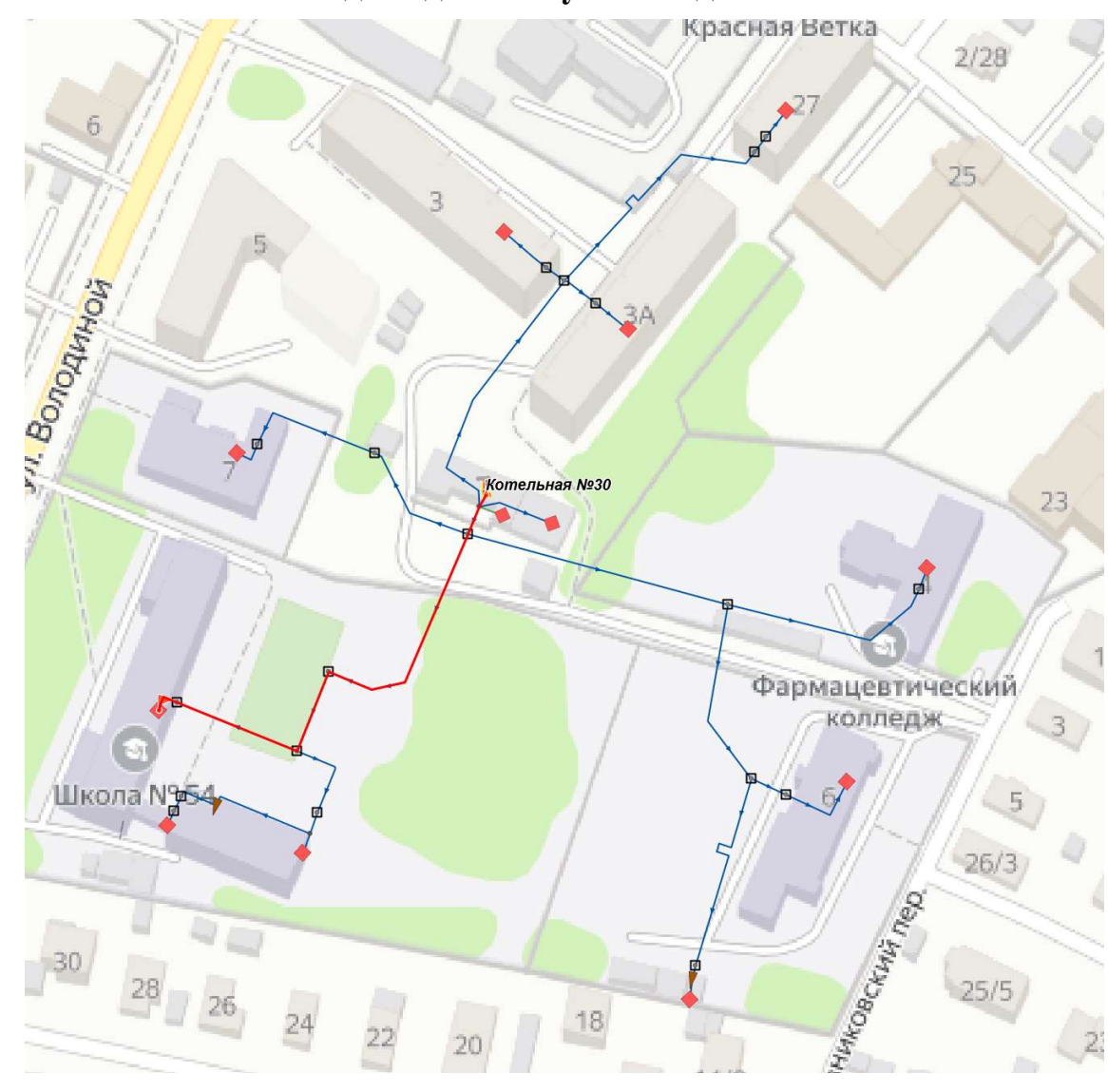

Рисунок 12.2.4.1 Расчетная схема участка теплосети от от Котельной №30 до ж/д №9 по ул. Володиной

Таблица 12.2.9 Параметры работы теплосети от Котельной №30 до ж/д №9 по ул. Володиной

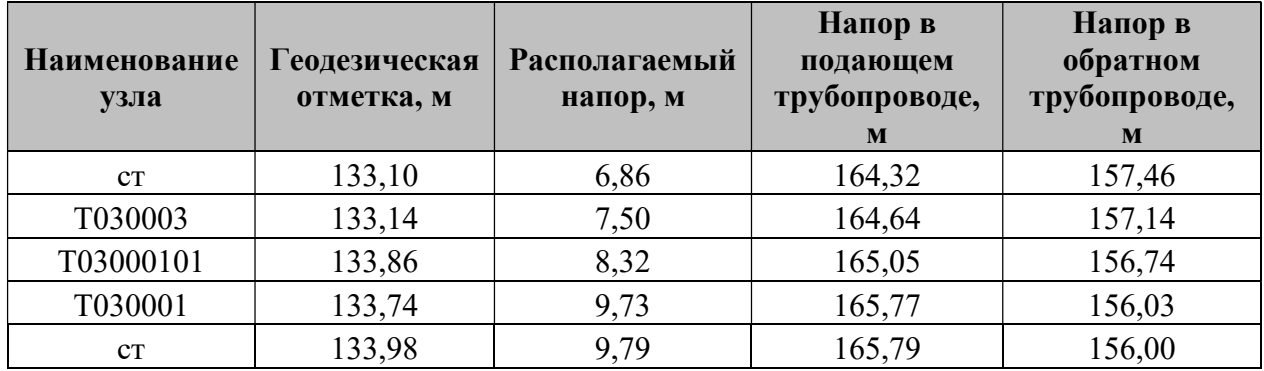

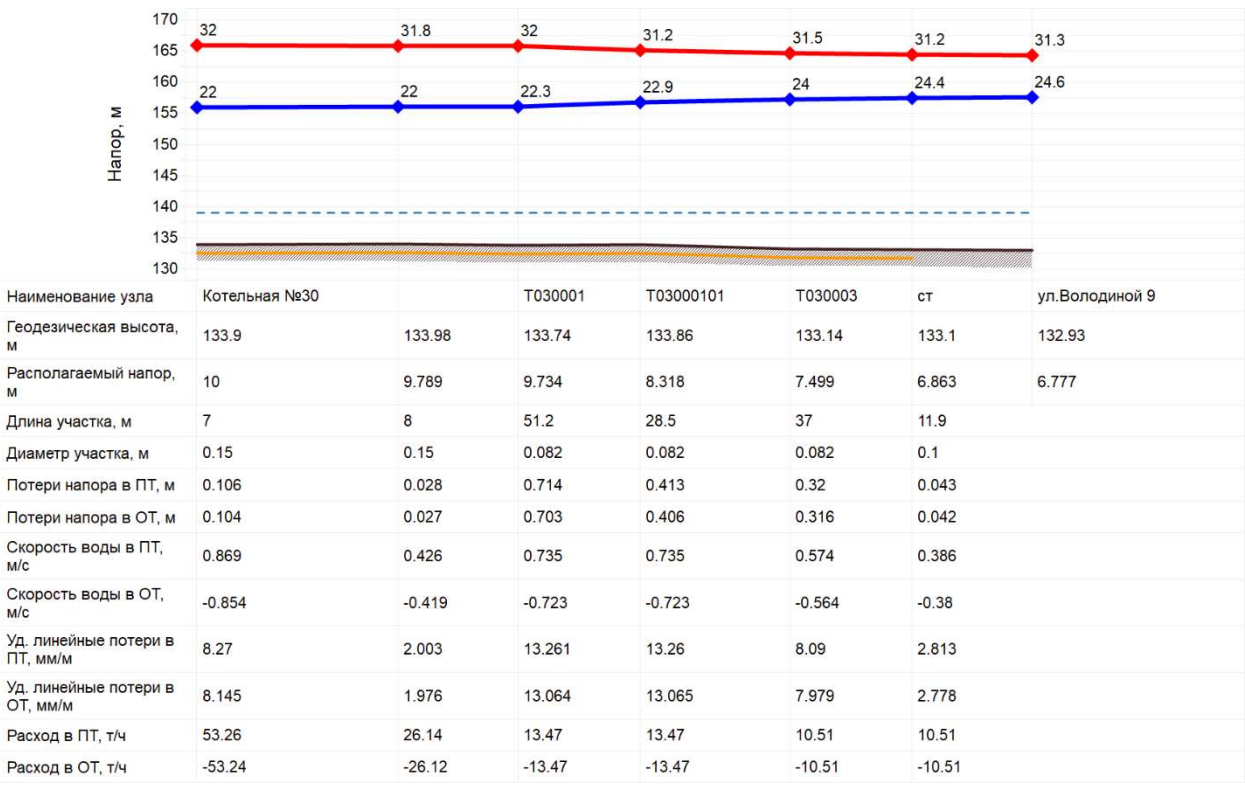

# Рисунок 12.2.4.2 Параметры работы теплосети от Котельной №30 до ж/д №9 по ул. Володиной

## 12.2.5. Результат гидравлического расчета участка теплосети от Котельной №37 до ж/д №4 по ул. Музыкальная

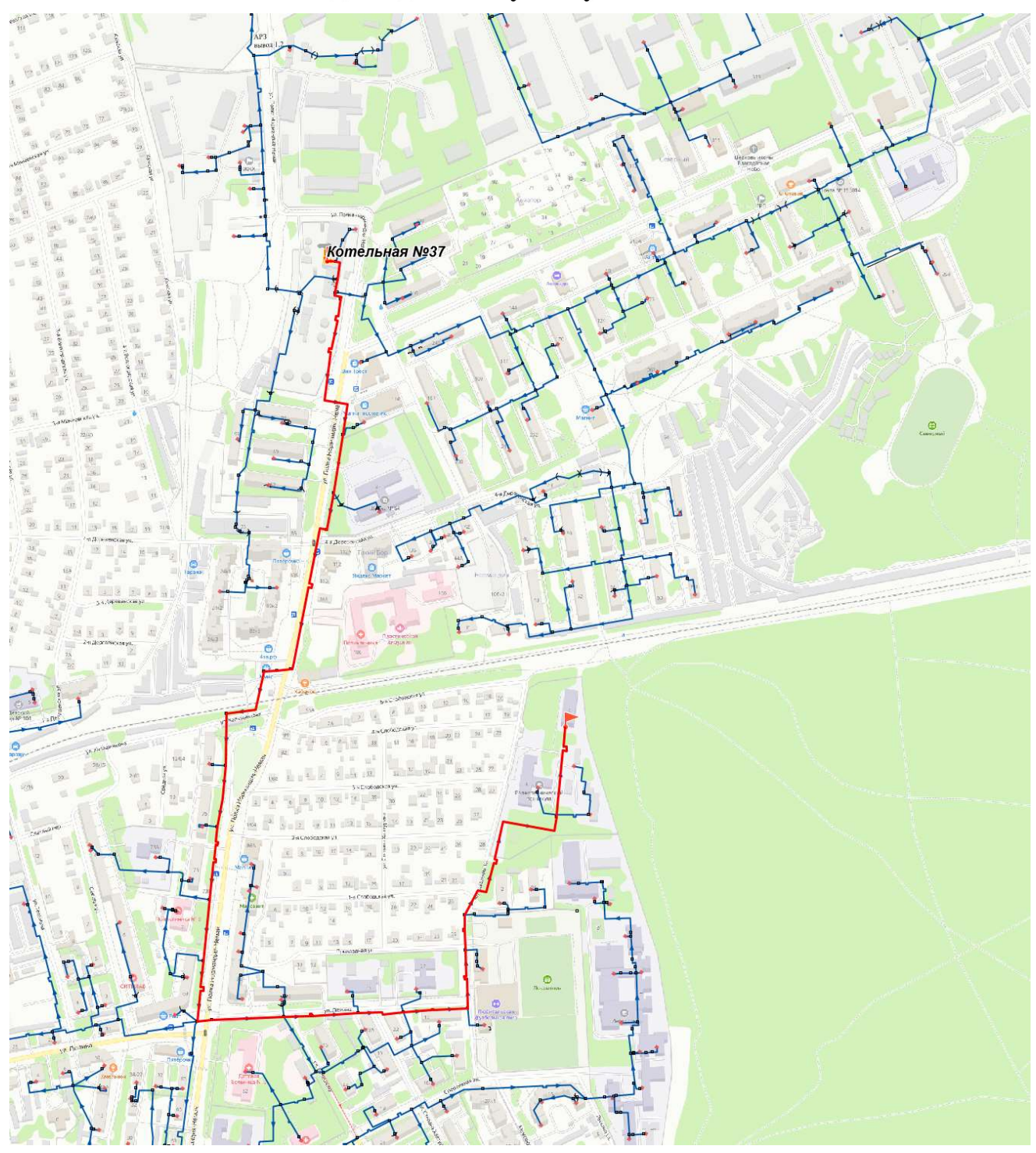

Рисунок 12.2.5.1 Расчетная схема участка теплосети от Котельной №37 до ж/д №4 по ул. Музыкальная

# Таблица 12.2.10 Параметры работы теплосети от Котельной №37 до ж/д

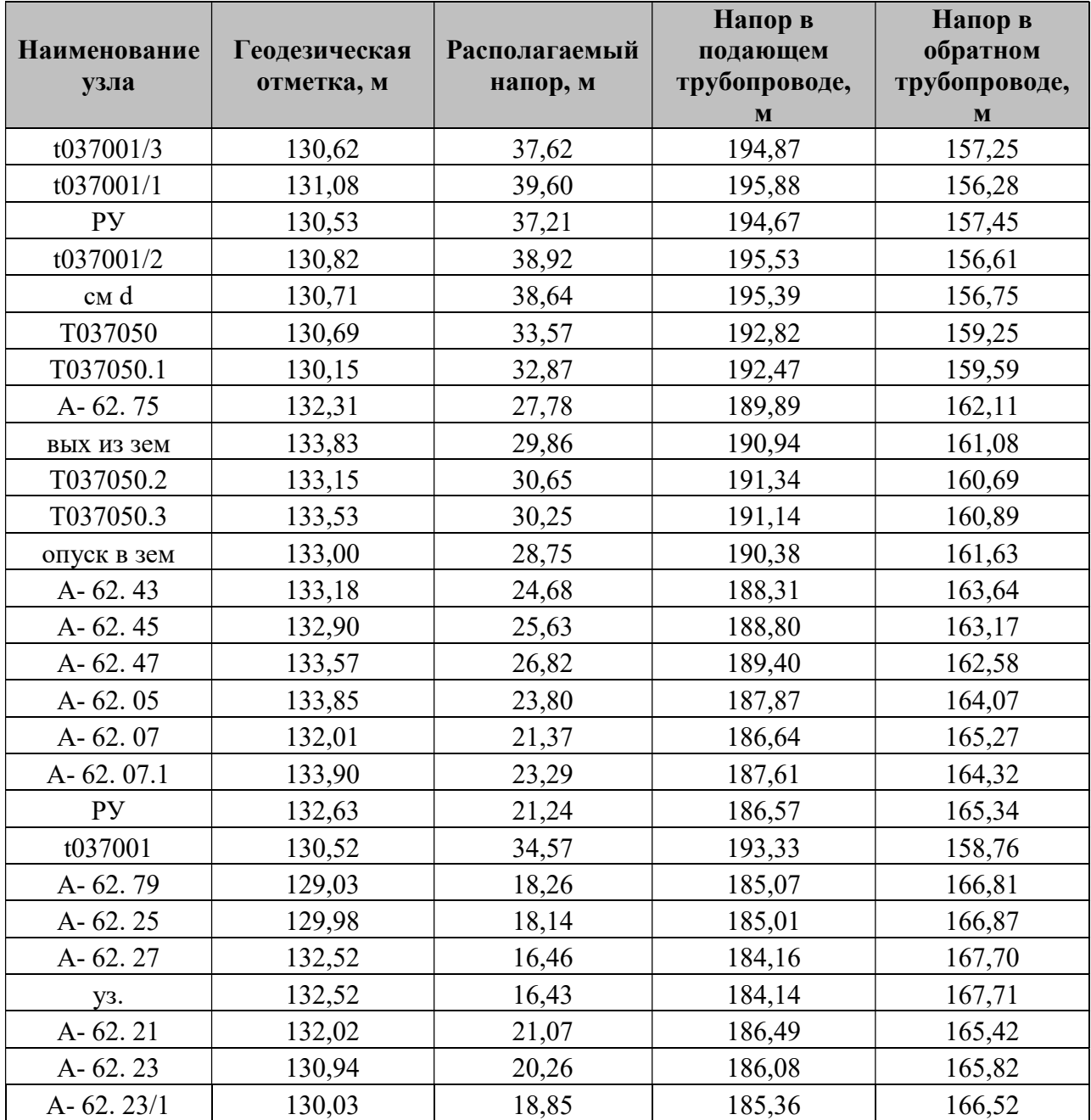

# №4 по ул. Музыкальная

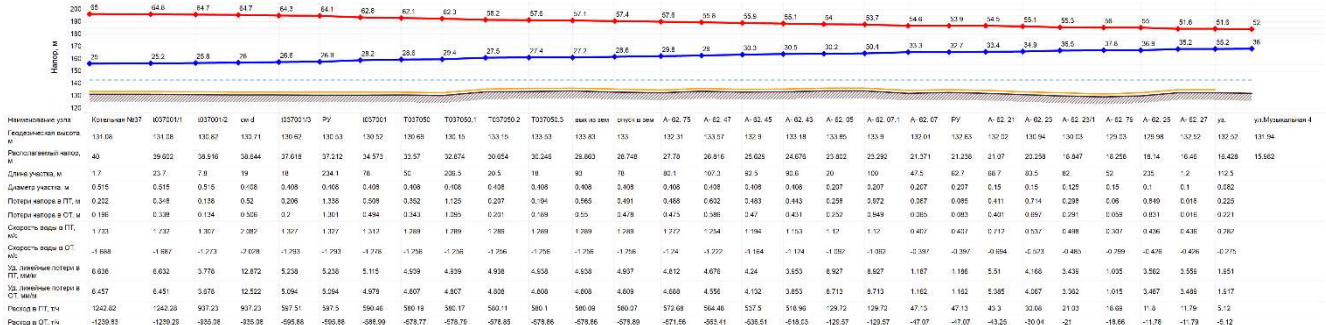

## Рисунок 12.2.5.2 Параметры работы теплосети от Котельной №37 до ж/д №4 по ул. Музыкальная

### 12.2.6. Результат гидравлического расчета участка теплосети от Котельной №39 до ж/д №31 по ул. 2-я Ягодная

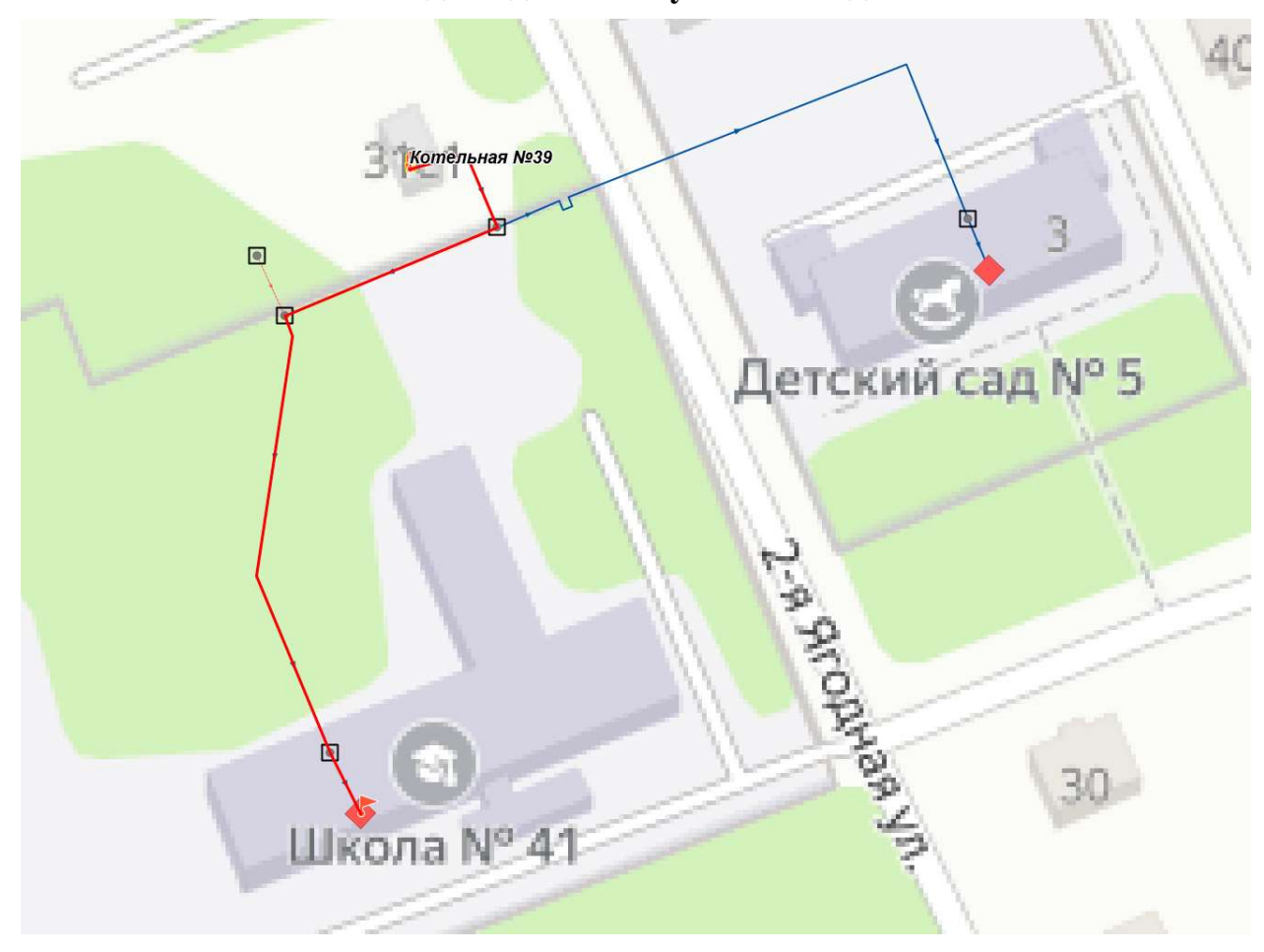

# Рисунок 12.2.6.1 Расчетная схема участка теплосети от Котельной №39 до ж/д №31 по ул. 2-я Ягодная

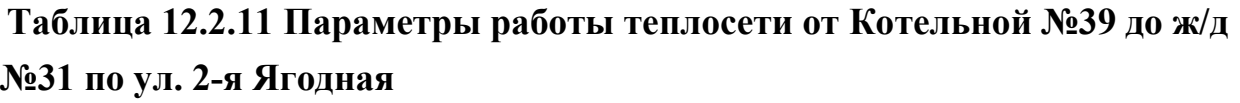

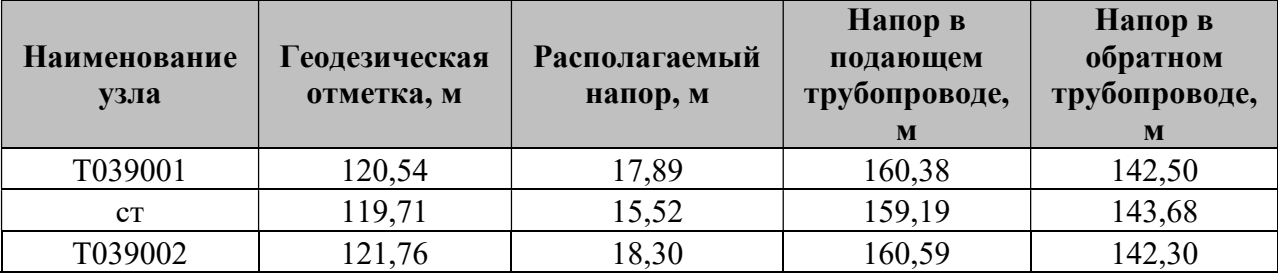

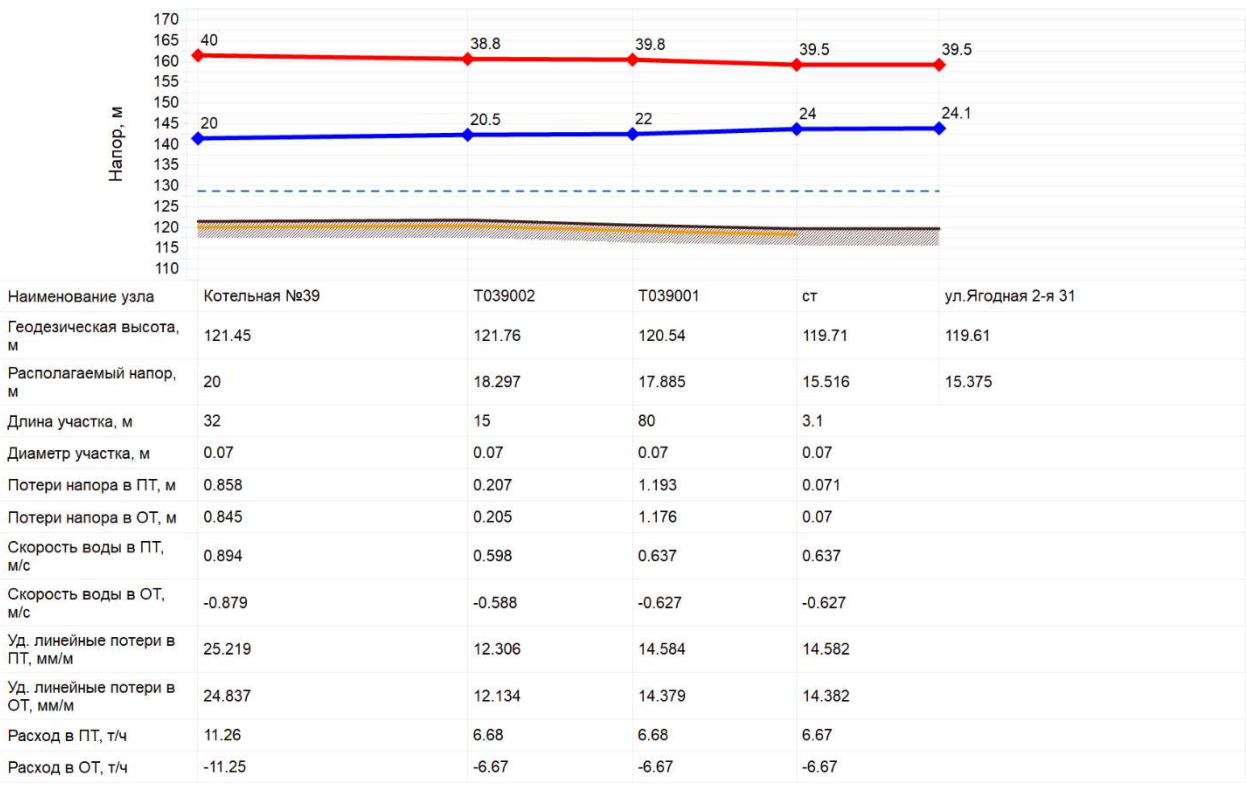

# Рисунок 12.2.6.2 Параметры работы теплосети от Котельной №39 до ж/д №31 по ул. 2-я Ягодная

### 12.2.7. Результат гидравлического расчета участка теплосети от Котельной №41 до здания по ул. Героя Советского Союза Саха

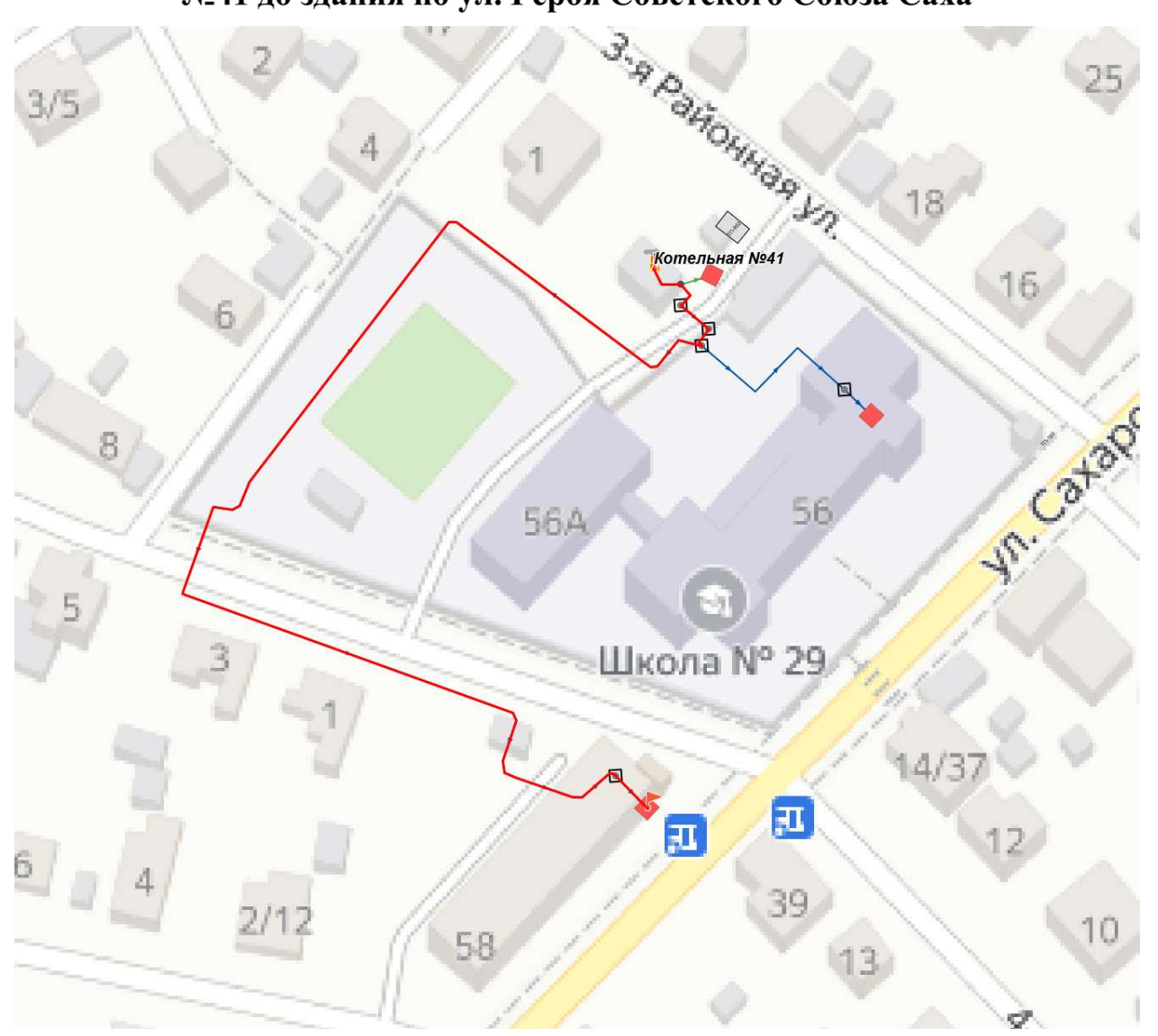

Рисунок 12.2.7.1 Расчетная схема участка теплосети от Котельной №41 до здания по ул. Героя Советского Союза Саха

# Таблица 12.2.12 Параметры работы теплосети от Котельной №41 до здания по ул. Героя Советского Союза Саха

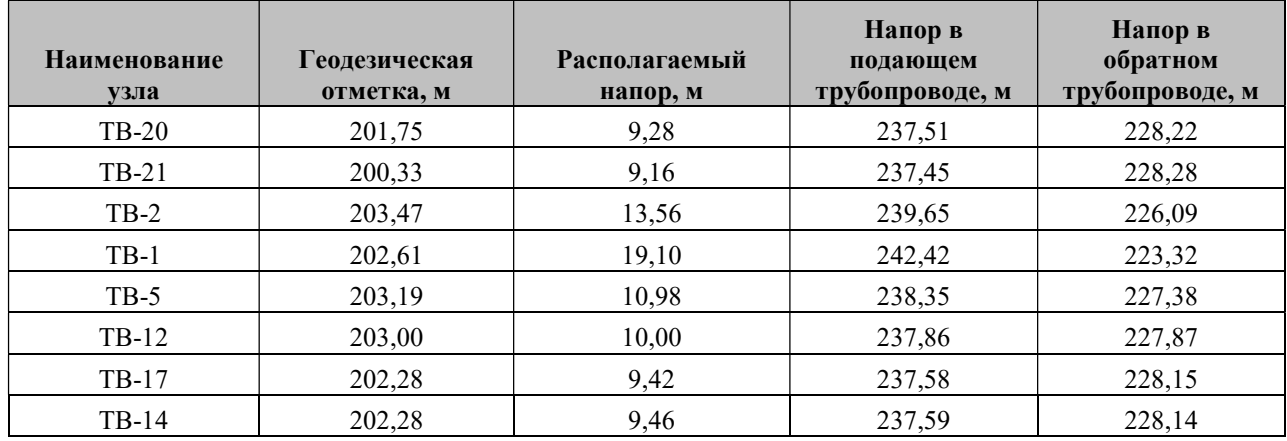

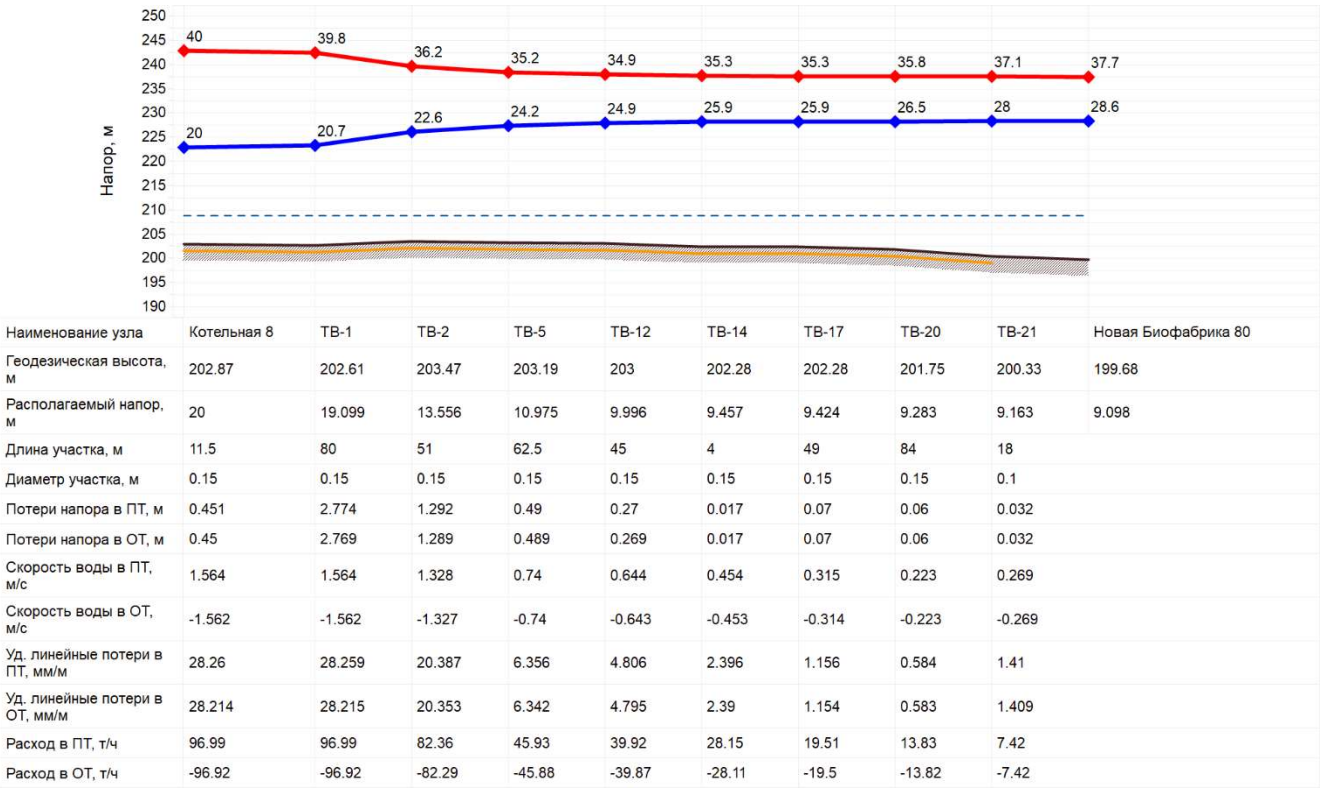

# Рисунок 12.2.7.2 Параметры работы теплосети от Котельной №41 до здания по ул. Героя Советского Союза Саха
### 12.2.8. Результат гидравлического расчета участка теплосети от Котельной №43 до ж/д №1/26 по ул. 9-я линия

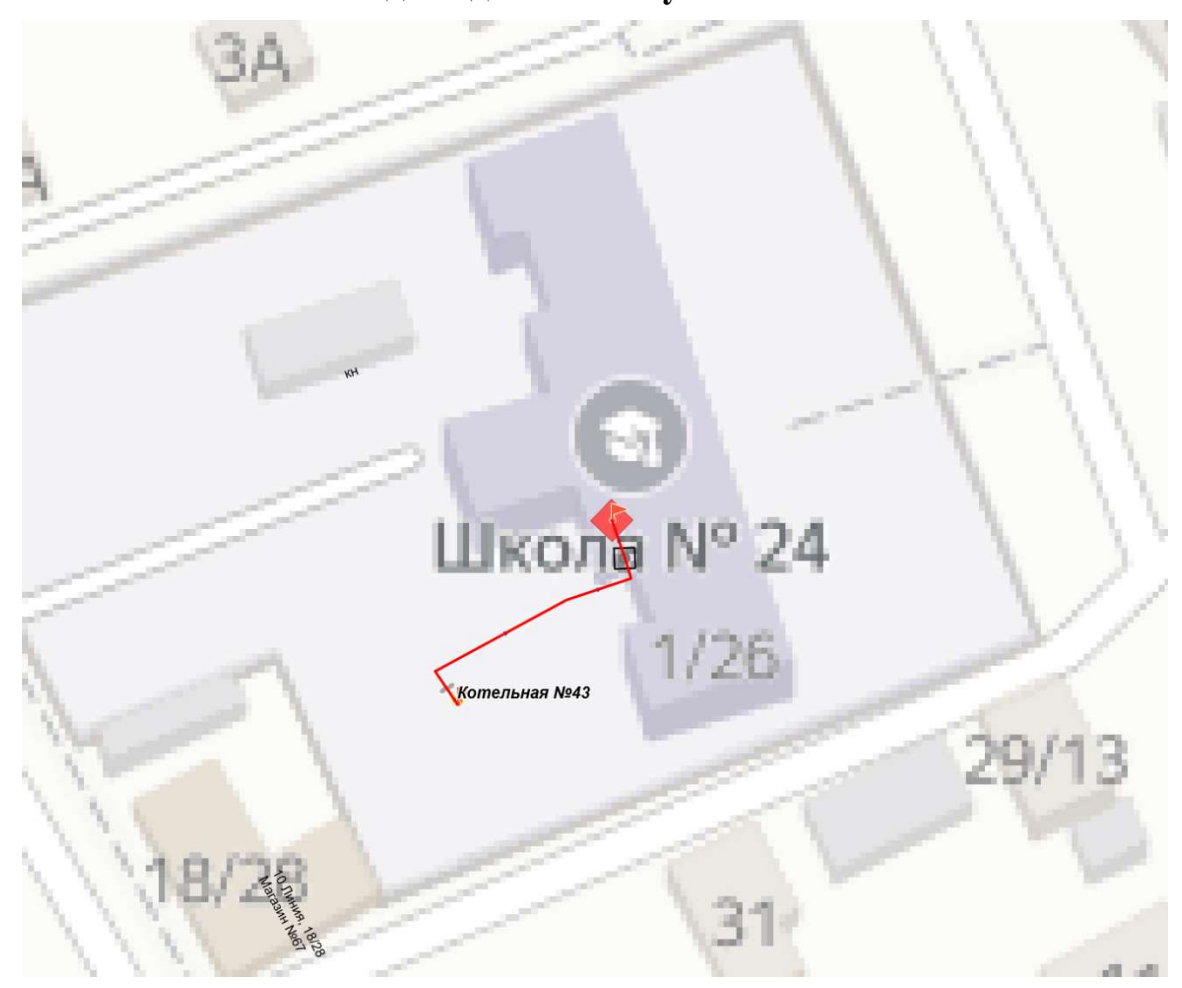

## Рисунок 12.2.8.1 Расчетная схема участка теплосети от Котельной №43 до ж/д №1/26 по ул. 9-я линия

# Таблица 12.2.13 Параметры работы теплосети от Котельной №43 до ж/д №1/26 по ул. 9-я линия

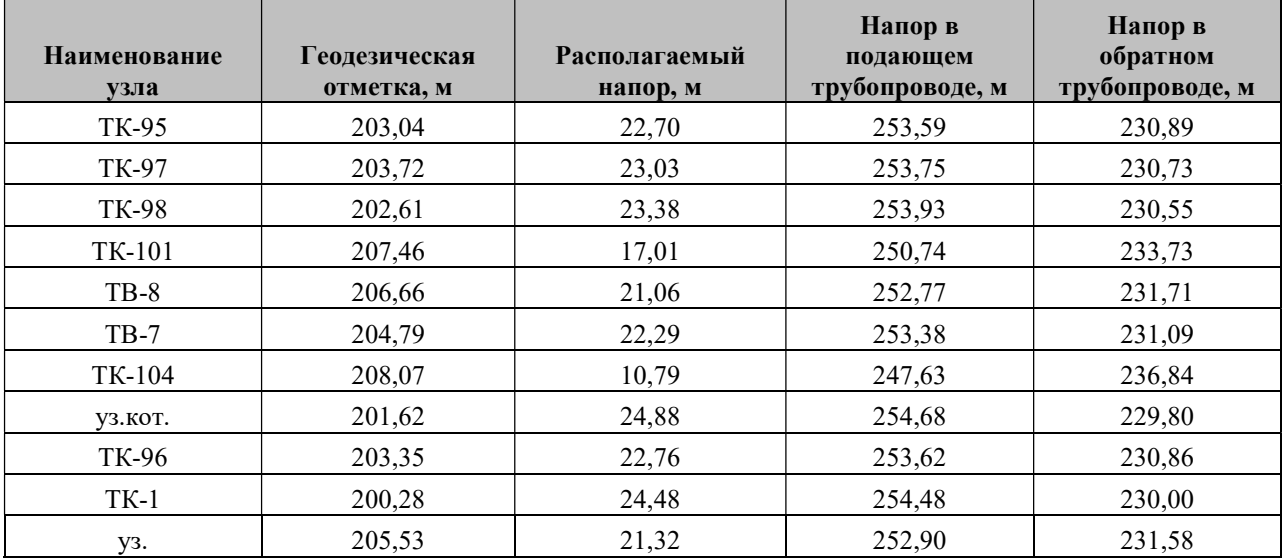

| 260<br>255                        | 53          | 53.1      | 54.2      | 51.3         | 50<br>27     | 50.3<br>27.5 | 50.6<br>27.8 | 48.6<br>26.3 | 47.4<br>26 | 46.1<br>25 | 43.3          | 39.6<br>28.8        | 36.8<br>26            |
|-----------------------------------|-------------|-----------|-----------|--------------|--------------|--------------|--------------|--------------|------------|------------|---------------|---------------------|-----------------------|
| 250<br>245<br>240                 |             |           |           |              |              |              |              |              |            |            |               |                     |                       |
| 235<br>230                        | 28          | 28.2      | 29.7      | 27.9         |              |              |              |              |            |            | 26.3          |                     |                       |
| Hanop, M<br>225<br>220<br>215     |             |           |           |              |              |              |              |              |            |            |               |                     |                       |
| 210<br>205                        |             |           |           |              |              |              |              |              |            |            |               |                     |                       |
| 200<br>195<br>190                 |             |           |           |              |              |              |              |              |            |            |               |                     |                       |
| Наименование узла                 | Котельная 9 | уз.кот.   | $TK-1$    | <b>TK-98</b> | <b>TK-97</b> | <b>TK-96</b> | <b>TK-95</b> | <b>TB-7</b>  | <b>уз.</b> | $TB-8$     | <b>TK-101</b> | TK-104              | Байкальская улица, 13 |
| Геодезическая высота.<br>M        | 201.74      | 201.62    | 200.28    | 202.61       | 203.72       | 203.35       | 203.04       | 204.79       | 205.53     | 206.66     | 207.46        | 208.07              | 210.8                 |
| Располагаемый напор,<br>M         | 25          | 24.881    | 24.481    | 23.382       | 23.027       | 22.763       | 22.703       | 22.289       | 21.324     | 21.058     | 17.011        | 10.79               | 10.79                 |
| Длина участка, м                  | 3           | 94        | 125.5     | 73           | 69.8         | 6.8          | 74           | 27.6         | 23.4       | 28         | 72            | 90                  |                       |
| Диаметр участка, м                | 0.414       | 0.414     | 0.359     | 0.359        | 0.359        | 0.309        | 0.309        | 0.207        | 0.259      | 0.15       | 0.15          | 0.1                 |                       |
| Потери напора в ПТ. м             | 0.06        | 0.2       | 0.55      | 0.178        | 0.132        | 0.03         | 0.207        | 0.483        | 0.133      | 2.025      | 3.111         | $\mathbf{0}$        |                       |
| Потери напора в ОТ, м             | 0.06        | 0.199     | 0.549     | 0.178        | 0.132        | 0.03         | 0.207        | 0.483        | 0.133      | 2.023      | 3.109         | $\circ$             |                       |
| Скорость воды в ПТ,<br>M/C        | 1.278       | 0.714     | 0.949     | 0.697        | 0.613        | 0.685        | 0.685        | 1.311        | 0.838      | 2.215      | 1.744         | $\mathsf{O}\xspace$ |                       |
| Скорость воды в ОТ.<br>M/C        | $-1.277$    | $-0.713$  | $-0.948$  | $-0.697$     | $-0.613$     | $-0.684$     | $-0.684$     | $-1.311$     | $-0.837$   | $-2.214$   | $-1.743$      | $\circ$             |                       |
| Уд. линейные потери в<br>ПТ, мм/м | 5.309       | 1.66      | 3.503     | 1.894        | 1.467        | 2.203        | 2.203        | 13.291       | 4.106      | 56.629     | 35.137        | $\circ$             |                       |
| Уд. линейные потери в<br>OT, MM/M | 5.297       | 1.657     | 3.497     | 1.891        | 1.465        | 2.2          | 2.2          | 13.28        | 4.103      | 56.584     | 35.112        | $\circ$             |                       |
| Расход в ПТ, т/ч                  | 603.86      | 337.22    | 337.19    | 247.72       | 217.92       | 180.2        | 180.2        | 154.89       | 154.88     | 137.36     | 108.17        | 0.0017              |                       |
| Расход в ОТ, т/ч                  | $-603.16$   | $-336.85$ | $-336.88$ | $-247.52$    | $-217.76$    | $-180.1$     | $-180.1$     | $-154.82$    | $-154.82$  | $-137.31$  | $-108.13$     | 0.0017              |                       |

Рисунок 12.2.8.2 Параметры работы теплосети от Котельной №43 до ж/д №1/26 по ул. 9-я линия

## 12.2.9. Результат гидравлического расчета участка теплосети от Котельной №44 до ж/д №50а по ул. 1-я Завокзальная

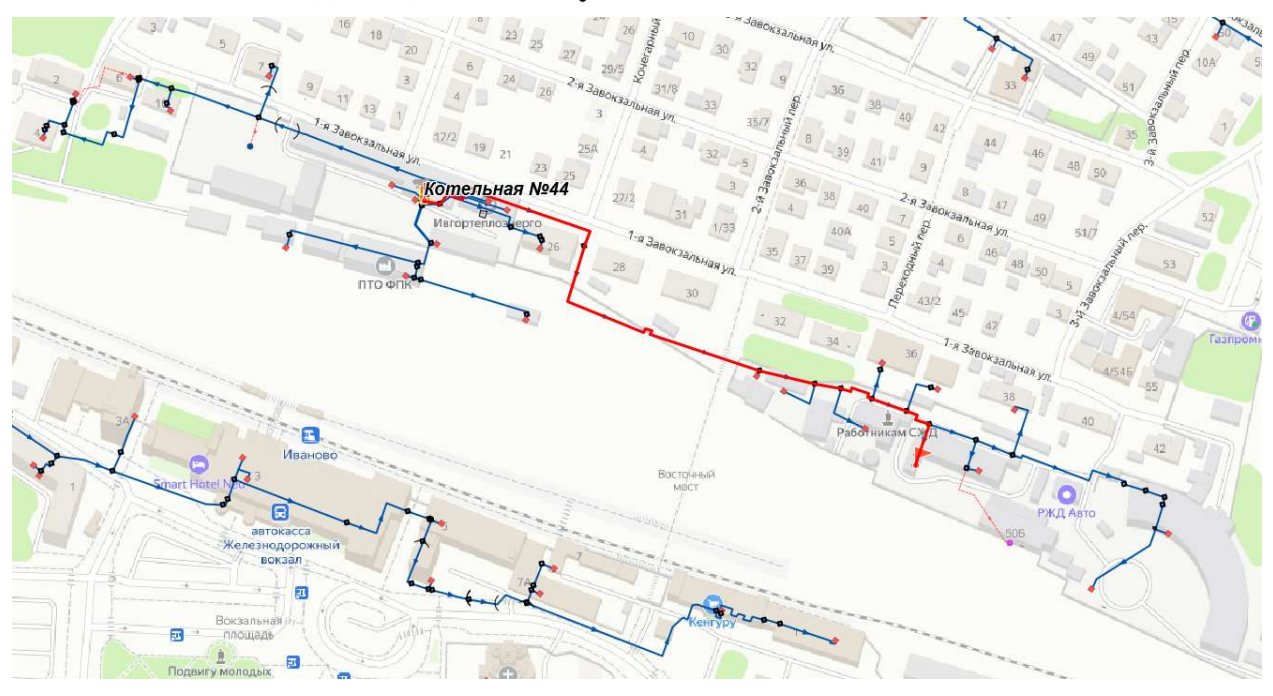

Рисунок 12.2.9.1 Расчетная схема участка теплосети от Котельной №44 до ж/д №50а по ул. 1-я Завокзальная

# Таблица 12.2.14 Параметры работы теплосети от Котельной №44 до ж/д

# №50а по ул. 1-я Завокзальная

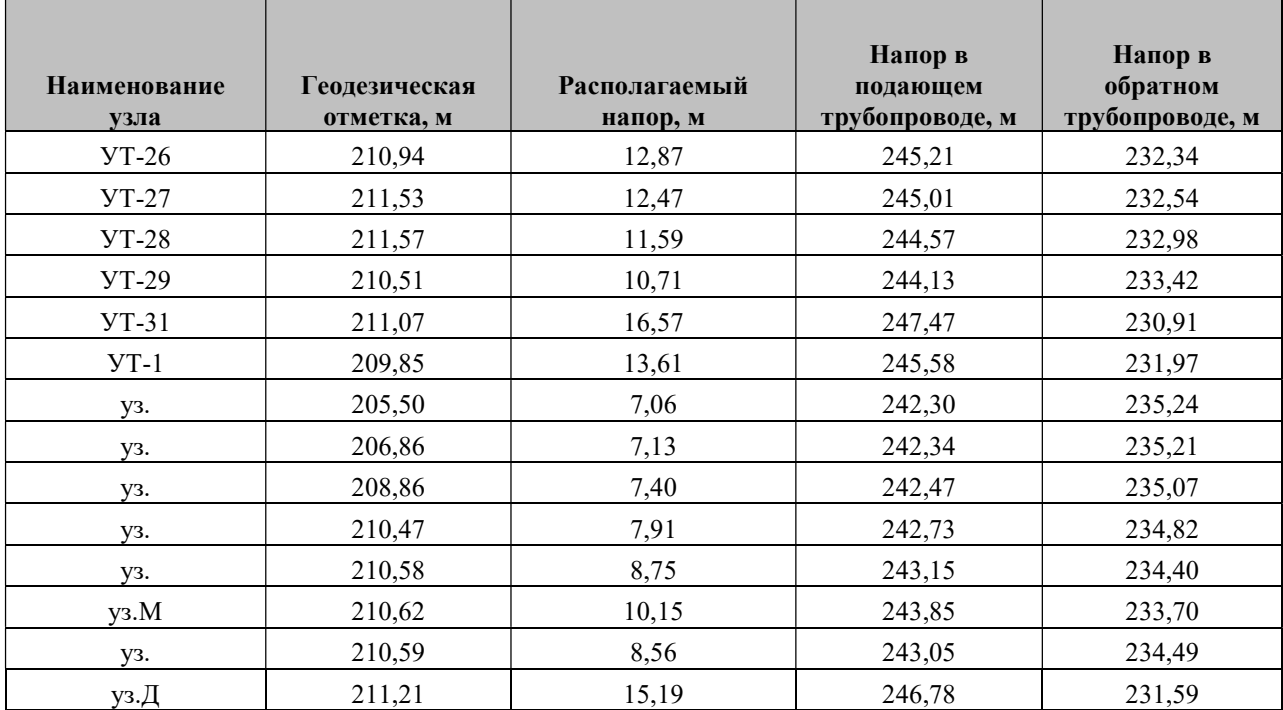

| 250                                   | 37             | 36.4      | 35.6      | 35.7     | 34.3     | 33.5     | 33       | 33.6     | 33.2     |          |          |          |          |          |          |                             |
|---------------------------------------|----------------|-----------|-----------|----------|----------|----------|----------|----------|----------|----------|----------|----------|----------|----------|----------|-----------------------------|
| 245                                   |                |           |           |          |          |          |          |          |          | 32.6     | 32.5     | 32.3     | 33.6     | 35.5     | 36.8     | 35.5                        |
| 240<br>235                            |                |           |           | 22.1     | 21.4     | 21       | 21.4     | 22.9     | 23.1     | 23.8     | 23.9     | 24.3     | 26.2     | 28.3     | 29.7     | 28.9                        |
| Σ<br>230                              | 20             | 19.8      | 20.4      |          |          |          |          |          |          |          |          |          |          |          |          |                             |
| 225                                   |                |           |           |          |          |          |          |          |          |          |          |          |          |          |          |                             |
| Hanop,<br>220                         |                |           |           |          |          |          |          |          |          |          |          |          |          |          |          |                             |
| 215                                   |                |           |           |          |          |          |          |          |          |          |          |          |          |          |          |                             |
| 210                                   |                |           |           |          |          |          |          |          |          |          |          |          |          |          |          |                             |
| 205                                   |                |           |           |          |          |          |          |          |          |          |          |          |          |          |          |                             |
| 200                                   |                |           |           |          |          |          |          |          |          |          |          |          |          |          |          |                             |
| Наименование узла                     | Котельная 10   | $YT-31$   | уз.Д      | $YT-1$   | $YT-26$  | $YT-27$  | $YT-28$  | $YT-29$  | уз.M     | y3.      | уз.      | уз.      | уз.      | уз.      | y3.      | <b>улица Вавилова</b> , 64A |
| Геодезическая высота,<br>w            | 210.69         | 211.07    | 211.21    | 209.85   | 210.94   | 211.53   | 211.57   | 210.51   | 210.62   | 210.58   | 210.59   | 210.47   | 208.86   | 206.86   | 205.5    | 206.53                      |
| Располагаемый напор.<br>M             | 17             | 16.568    | 15.191    | 13.605   | 12.871   | 12.472   | 11.589   | 10.71    | 10.15    | 8.753    | 8.556    | 7.907    | 7.403    | 7.13     | 7.062    | 6.592                       |
| Длина участка, м                      | $\overline{7}$ | 22        | 40.5      | 76       | 41       | 110      | 134      | 21       | 54       | 12       | 42       | 51       | 49       | 27       | 20       |                             |
| Диаметр участка, м                    | 0.259          | 0.207     | 0.207     | 0.15     | 0.15     | 0.15     | 0.15     | 0.1      | 0.1      | 0.1      | 0.1      | 0.1      | 0.1      | 0.1      | 0.05     |                             |
| Потери напора в ПТ, м                 | 0.216          | 0.691     | 1.207     | 0.368    | 0.199    | 0.442    | 0.44     | 0.28     | 0.699    | 0.099    | 0.325    | 0.252    | 0.137    | 0.034    | 0.235    |                             |
| Потери напора в ОТ, м                 | 0.216          | 0.687     | 0.378     | 0.367    | 0.199    | 0.441    | 0.439    | 0.28     | 0.698    | 0.098    | 0.324    | 0.252    | 0.136    | 0.034    | 0.235    |                             |
| Скорость воды в ПТ,<br>M <sup>c</sup> | 1.711          | 1.737     | 1.737     | 0.582    | 0.578    | 0.533    | 0.482    | 0.741    | 0.741    | 0.571    | 0.571    | 0.457    | 0.343    | 0.228    | 0.457    |                             |
| Скорость воды в ОТ.<br><b>MC</b>      | $-1.708$       | $-1.733$  | $-1.107$  | $-0.582$ | $-0.578$ | $-0.532$ | $-0.481$ | $-0.741$ | $-0.741$ | $-0.571$ | $-0.571$ | $-0.457$ | $-0.342$ | $-0.228$ | $-0.457$ |                             |
| Уд. линейные потери в<br>$\Pi$ . MM/M | 17.092         | 23.315    | 23.315    | 3.939    | 3.884    | 3.296    | 2.699    | 10.574   | 10.574   | 6.283    | 6.283    | 4.029    | 2.273    | 1.016    | 9.579    |                             |
| Уд. линейные потери в<br>OT, MM/M     | 17.031         | 23.2      | 7.164     | 3.929    | 3.876    | 3.289    | 2.695    | 10.564   | 10.564   | 6.278    | 6.278    | 4.025    | 2.272    | 1.016    | 9.577    |                             |
| Расход в ПТ, т/ч                      | 316.43         | 205.22    | 205.22    | 36.13    | 35.87    | 33.04    | 29.88    | 20.43    | 20.43    | 15.74    | 15.74    | 12.59    | 9.44     | 6.29     | 3.15     |                             |
| Расход в ОТ. т/ч                      | $-315.86$      | $-204.71$ | $-204.71$ | $-36.08$ | $-35.84$ | $-33$    | $-29.86$ | $-20.42$ | $-20.42$ | $-15.73$ | $-15.73$ | $-12.59$ | $-9.44$  | $-6.29$  | $-3.15$  |                             |

Рисунок 12.2.9.2 Параметры работы теплосети от Котельной №44 до ж/д №50а по ул. 1-я Завокзальная

# 12.2.10. Результат гидравлического расчета участка теплосети от Котельной №45 до ж/д №16 по проезду Красных Зорь

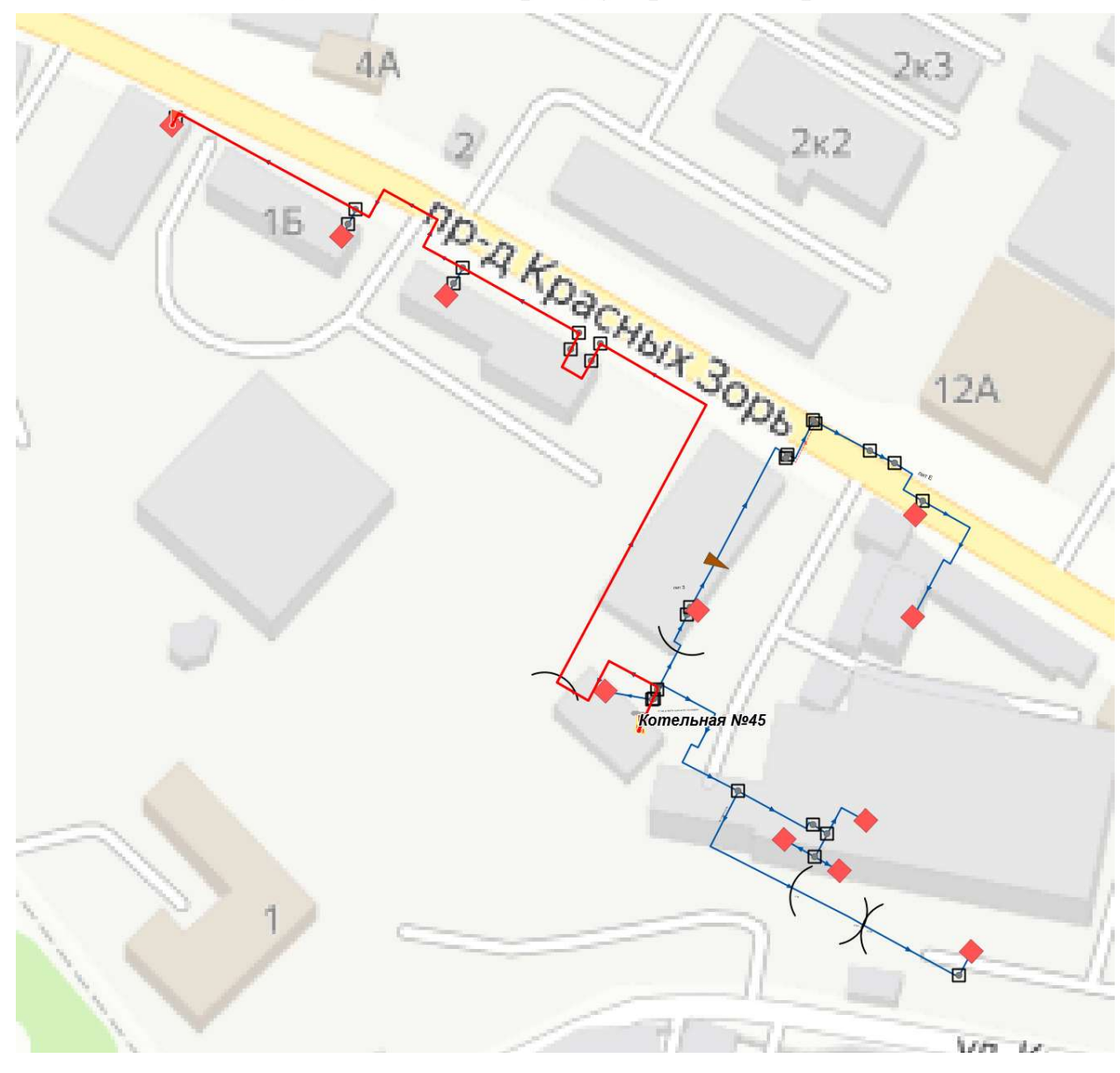

Рисунок 12.2.10.1 Расчетная схема участка теплосети от Котельной №45 до ж/д №1б по проезду Красных Зорь

Таблица 12.2.15 Параметры работы теплосети от Котельной №45 до ж/д №1б по проезду Красных Зорь

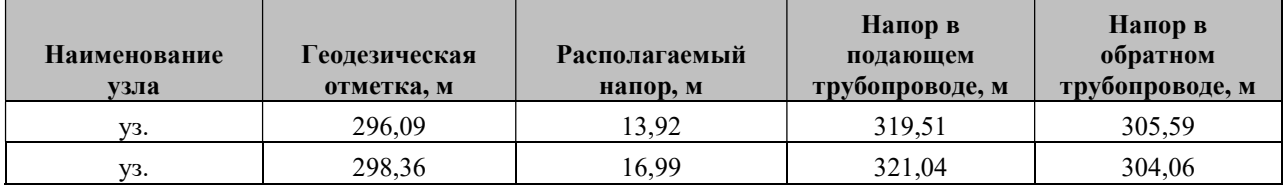

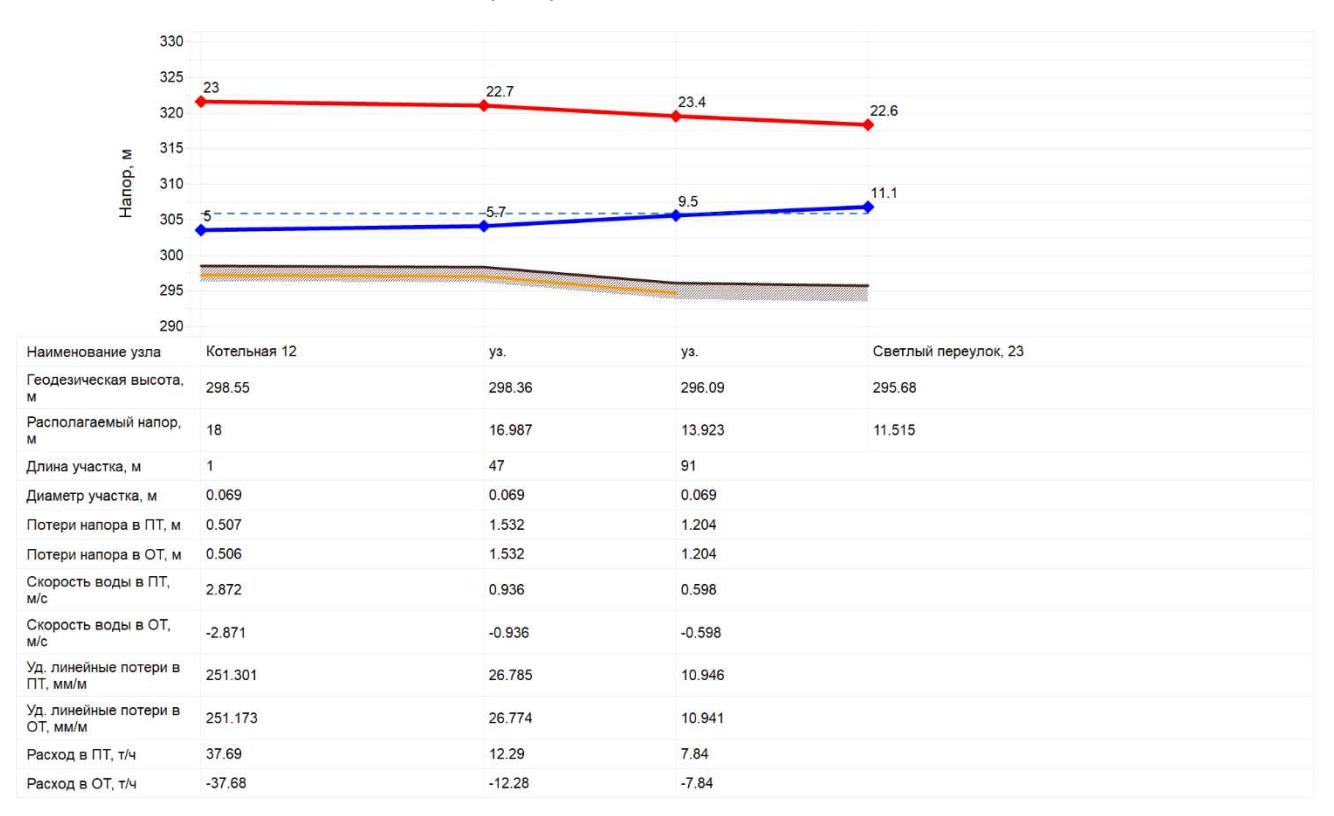

### Рисунок 12.2.10.2 Параметры работы теплосети от Котельной №45 до ж/д №1б по проезду Красных Зорь

## 12.2.11. Результат гидравлического расчета участка теплосети от Котельной №46 до ж/д №4а по ул. Суздальская

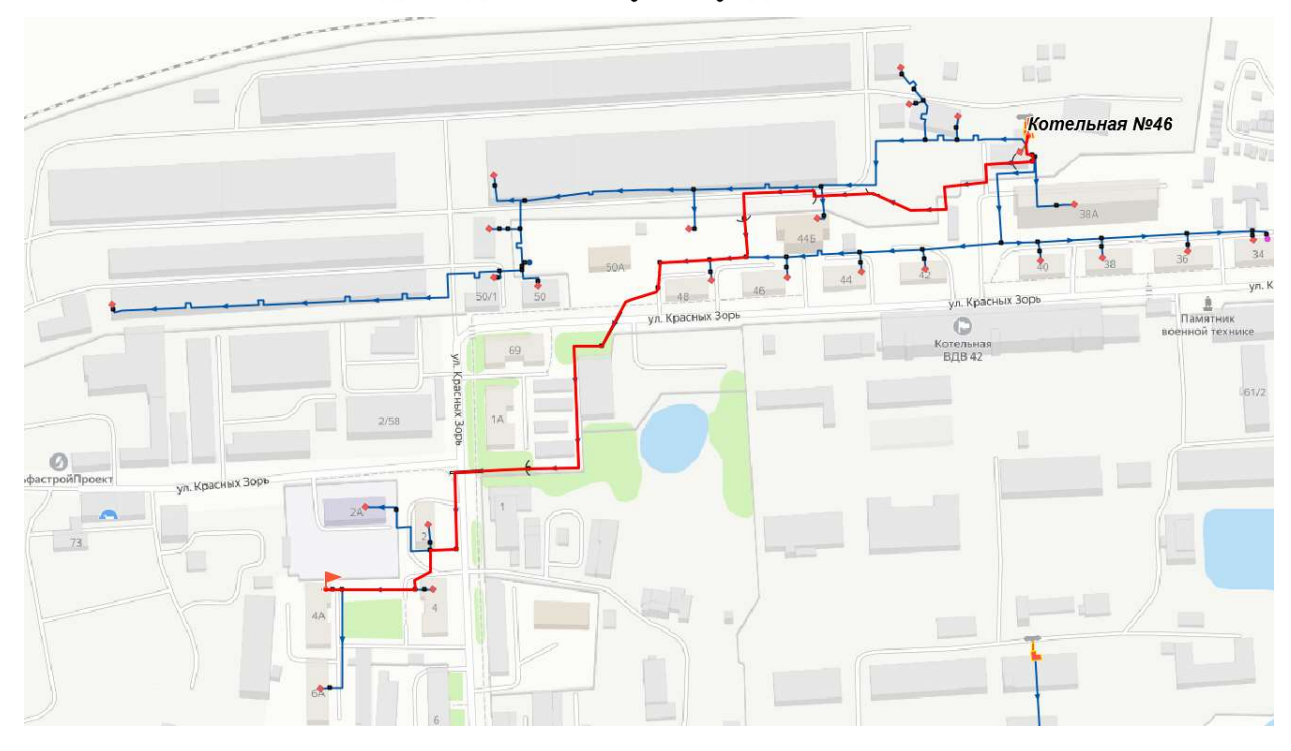

Рисунок 12.2.11.1 Расчетная схема участка теплосети от Котельной №46 до ж/д №4а по ул. Суздальская

# Таблица 12.2.16 Параметры работы теплосети от Котельной №46 до ж/д №4а по ул. Суздальская

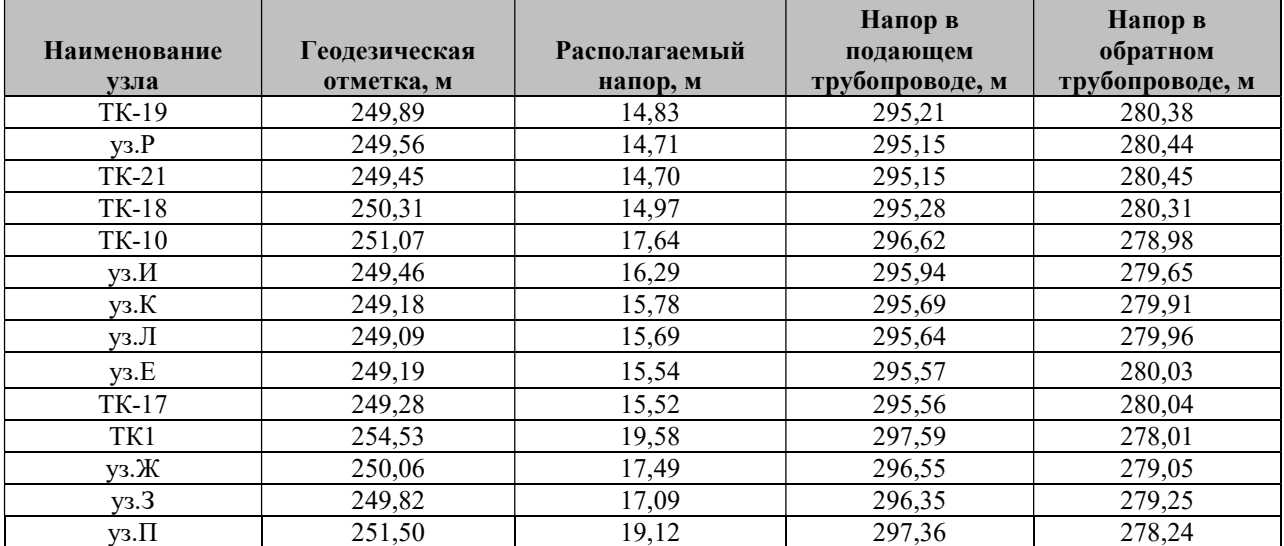

| 300                                                   | 40        | 43.1     | 45.9     | 45.5         | 46.5     | 46.5     | 46.5     | 46.5        | 46.5     | 46.4     | 46.3         | 45           | 45.3         | 45.6              | 45.7         | 46                |
|-------------------------------------------------------|-----------|----------|----------|--------------|----------|----------|----------|-------------|----------|----------|--------------|--------------|--------------|-------------------|--------------|-------------------|
| 295<br>290                                            |           |          |          |              |          |          |          |             |          |          |              |              |              |                   |              |                   |
| 285<br>280                                            | 20        | 23.5     | 26.7     | 27.9         | 29       | 29.4     | 30.2     | 30.7        | 30.9     | 30.8     | 30.8         | 30           | 30.5         | 30.9              | 31           | 32.6              |
| Σ<br>275<br>Hanop,<br>270<br>265<br>260<br>255<br>250 |           |          |          |              |          |          |          |             |          |          |              |              |              |                   |              |                   |
|                                                       |           |          |          |              |          |          |          |             |          |          |              |              |              |                   |              |                   |
| 245<br>240                                            |           |          |          |              |          |          |          |             |          |          |              |              |              |                   |              |                   |
| Наименование узла                                     | OAO "OKY" | TK1      | уз. П    | <b>TK-10</b> | y3.)K    | $y_3.3$  | уз.И     | $y_3$ . $K$ | $y_3$    | $y_3E$   | <b>TK-17</b> | <b>TK-18</b> | <b>TK-19</b> | y <sub>3</sub> ,P | <b>TK-21</b> | Гайское шоссе, 13 |
| Геодезическая высота,<br>M                            | 257.8     | 254.53   | 251.5    | 251.07       | 250.06   | 249.82   | 249.46   | 249.18      | 249.09   | 249.19   | 249.28       | 250.31       | 249.89       | 249.56            | 249.45       | 248.51            |
| Располагаемый напор,<br>M                             | 20        | 19.584   | 19.124   | 17.64        | 17.493   | 17.094   | 16.292   | 15.782      | 15.685   | 15.536   | 15.515       | 14.969       | 14.832       | 14.71             | 14.699       | 13.394            |
| Длина участка, м                                      | 122       | 111      | 66       | 38           | 27       | 65       | 57       | 11          | 45       | 11.5     | 55           | 19           | 28           | 5                 | 62           |                   |
| Диаметр участка, м                                    | 0.259     | 0.207    | 0.15     | 0.207        | 0.15     | 0.15     | 0.15     | 0.15        | 0.15     | 0.15     | 0.1          | 0.1          | 0.1          | 0.1               | 0.05         |                   |
| Потери напора в ПТ, м                                 | 0.208     | 0.231    | 0.743    | 0.074        | 0.2      | 0.401    | 0.255    | 0.049       | 0.074    | 0.011    | 0.273        | 0.068        | 0.061        | 0.005             | 0.653        |                   |
| Потери напора в ОТ, м                                 | 0.207     | 0.23     | 0.741    | 0.073        | 0.2      | 0.4      | 0.255    | 0.049       | 0.074    | 0.011    | 0.273        | 0.068        | 0.061        | 0.005             | 0.652        |                   |
| Скорость воды в ПТ,<br>M/C                            | 0.485     | 0.466    | 0.888    | 0.44         | 0.706    | 0.657    | 0.558    | 0.524       | 0.337    | 0.238    | 0.459        | 0.383        | 0.3          | 0.192             | 0.435        |                   |
| Скорость воды в ОТ.<br>M/c                            | $-0.484$  | $-0.466$ | $-0.887$ | $-0.44$      | $-0.706$ | $-0.656$ | $-0.558$ | $-0.523$    | $-0.337$ | $-0.238$ | $-0.458$     | $-0.383$     | $-0.3$       | $-0.192$          | $-0.435$     |                   |
| Уд. линейные потери в<br><b>ITT, MM/M</b>             | 1.382     | 1.691    | 9.128    | 1.507        | 5.787    | 5.004    | 3.617    | 3.188       | 1.324    | 0.665    | 4.062        | 2.84         | 1.751        | 0.718             | 8.71         |                   |
| Уд. линейные потери в<br>OT, MM/M                     | 1.377     | 1.686    | 9.111    | 1.504        | 5.778    | 4.996    | 3.612    | 3.185       | 1.322    | 0.664    | 4.059        | 2.838        | 1.75         | 0.717             | 8.706        |                   |
| Расход в ПТ, т/ч                                      | 89.68     | 55.07    | 55.07    | 51.98        | 43.82    | 40.74    | 34.61    | 32.49       | 20.89    | 14.76    | 12.64        | 10.56        | 8.28         | 5.28              | 3            |                   |
| Расход в ОТ, т/ч                                      | $-89.53$  | $-55.01$ | $-55.01$ | $-51.94$     | $-43.78$ | $-40.7$  | $-34.59$ | $-32.47$    | $-20.87$ | $-14.76$ | $-12.64$     | $-10.56$     | $-8.28$      | $-5.28$           | $-3$         |                   |

Рисунок 12.2.11.2 Параметры работы теплосети от Котельной №46 до ж/д №4а по ул. Суздальская

### 12.3. Результаты калибровки гидравлических режимов

Результаты калибровки гидравлических режимов в электронной модели г. Иваново по основным источникам тепловой энергии при существующем положении системы теплоснабжения представлены в таблице ниже.

Таблица 12.3.17 Результаты калибровки электронной модели системы теплоснабжения г. Иваново на 2023 г.

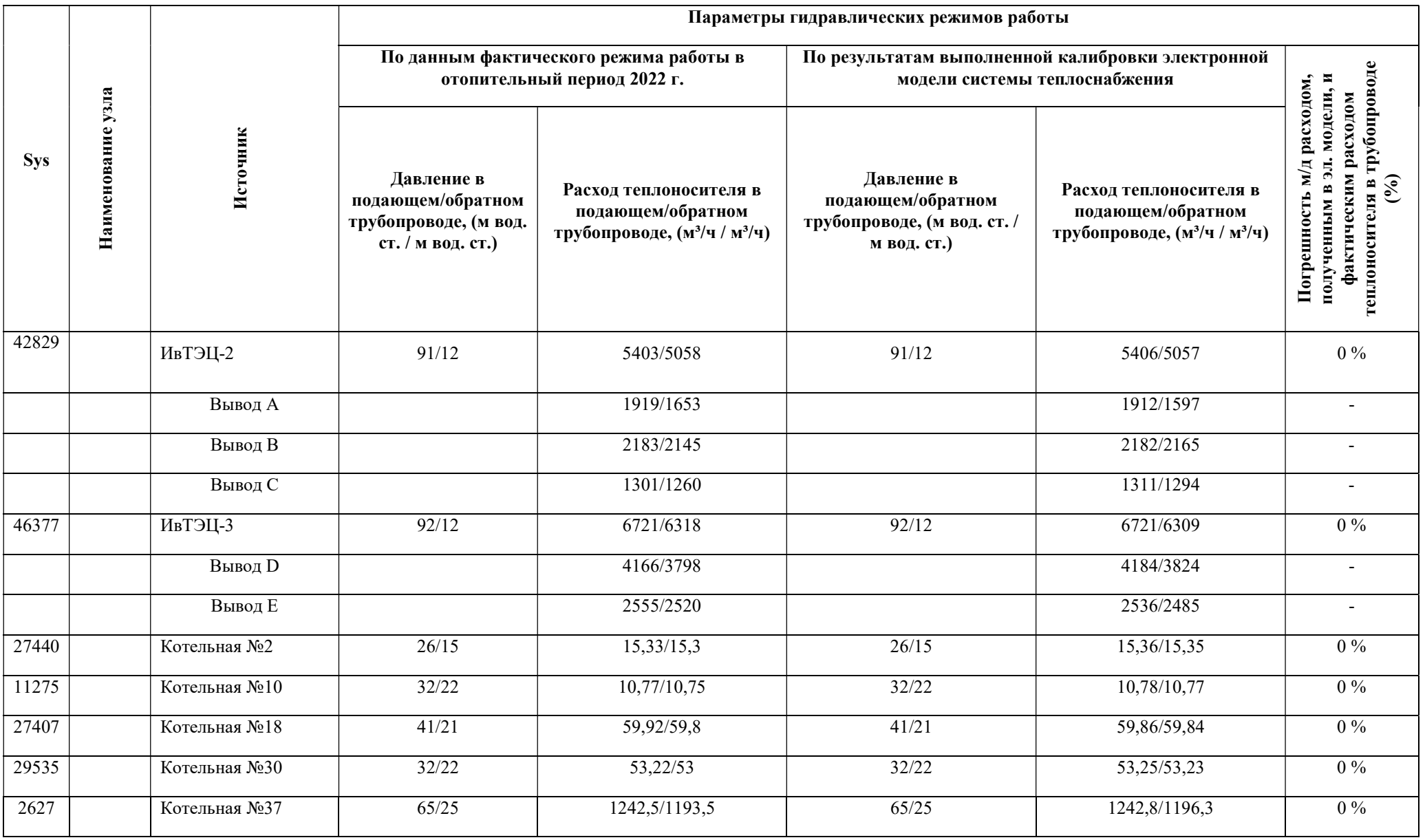

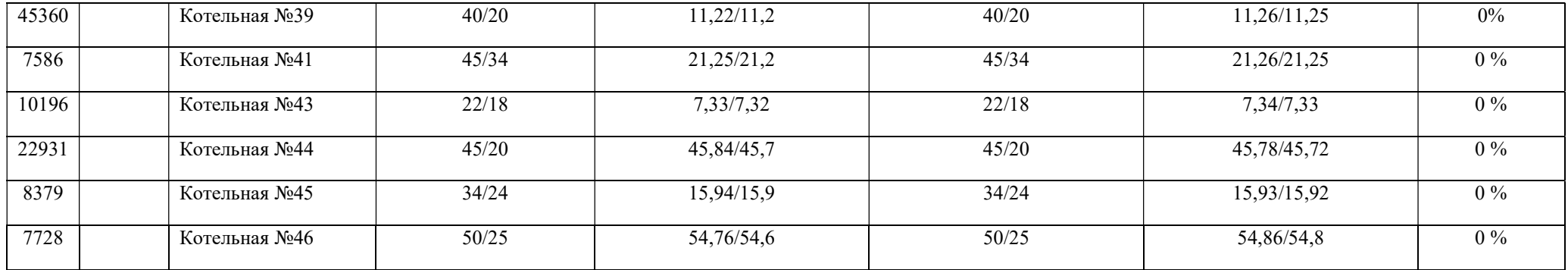

### Раздел 13. Заключение

Разработанная электронная модель системы теплоснабжения г. Иваново, позволит в дальнейшем организовать на единой платформе автоматизированные рабочие места основных служб, таких как: производственно-технический отдел, службы режимов, службы наладки, службы перспективного развития, диспетчерских служб, служб эксплуатации и ремонта тепловых сетей.

На базе электронной модели системы теплоснабжения г. Иваново соответствующие службы теплоснабжающих и теплосетевых организаций смогут решать широкий спектр задач, связанных с их деятельностью.

Ниже представлен пример использования данного программного обеспечения подразделениями теплоснабжающего предприятия. Необходимо учитывать, что функции и решаемые задачи в тех или иных подразделениях на каждом конкретном предприятии могут отличаться.

Функции, которые обеспечивает электронная модель для персонала ПТО:

 графическое представление схемы тепловой сети с привязкой к единой городской топологической основе;

 паспортизация тепловой сети и оборудования, создание и отображение схем узлов и участков;

 расчет нормативных потерь тепла через изоляцию согласно действующим нормативным документам;

 формирование обобщенной справочной информации по заданным критериям, специальных отчетов о параметрах и режимах тепловой сети;

 анализ объектов с заданными свойствами (ремонт, чужой баланс, камеры с заданным оборудованием и т.п.).

Функции, которые обеспечивает электронная модель для персонала службы режимов и наладки:

разработка гидравлических режимов тепловых сетей

 формирование отчетов по наладочным расчетам потребителей (расчет диаметров сужающих устройств);

 наладочный расчет при подключении новых потребителей (расчет диаметров сужающих устройств);

 моделирование переключений запорной арматуры при формировании графика ремонтов.

Функции, которые обеспечивает электронная модель для персонала отдела эксплуатации и ремонта:

ведение архива дефектов и повреждений;

 формирование отчетов, табличных и графических справок и выборок по различным критериям;

 формирование отчетов по гидравлическим расчетам тепловой сети, моделирование переключений запорной арматуры при формировании графика ремонтов.

Функции, которые обеспечивает электронная модель для персонала отдел перспективного развития:

 определение существующих и перспективных балансов производства и потребления тепловой энергии по источникам;

 определение оптимальных вариантов перспективного развития системы теплоснабжения по критериям надежности, качества и экономичности;

 определение надежности существующей и перспективной схемы тепловых сетей;

 разработка оптимальных вариантов обеспечения тепловой энергией потребителей при аварийных ситуациях по критериям надежности, качества и экономичности;

 определение необходимости и возможности строительства новых источников тепловой энергии;

 моделирование всех видов переключений, осуществляемых в тепловых сетях (изменение состояния запорно-регулирующей арматуры, включение / отключение / регулирование групп насосных агрегатов, изменения установок регуляторов), в т. ч. переключения тепловых нагрузок между источниками тепловой энергии;

мониторинг реализации программы развития теплоснабжения.

Функции, которые обеспечивает электронная модель для персонала отдел подготовки и реализации технических условий:

создание и ведение слоя перспективной застройки;

121

формирование и ведение базы данных по выдаче ТУ и УП;

определение точки подключения потребителя;

 оценка возможности выдачи ТУ (формирование отчета о наличии свободной мощности на ближайших источниках и пропускной способности тепловых сетей);

 формирование технических условий на подключение новых потребителей.